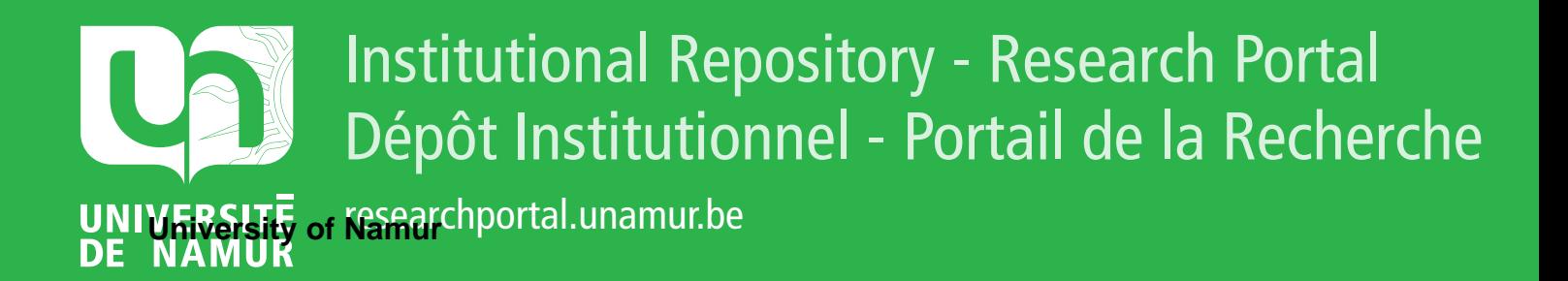

# **THESIS / THÈSE**

### **DOCTEUR EN SCIENCES**

**Mise au point de méthodes de chimie quantique pour optimiser la géométrie des polymères stéréoréguliers**

Jacquemin, Denis

Award date: 1998

[Link to publication](https://researchportal.unamur.be/fr/studentthesis/mise-au-point-de-methodes-de-chimie-quantique-pour-optimiser-la-geometrie-des-polymeres-stereoreguliers(60622ab5-7931-40ec-811b-349277e2ee83).html)

#### **General rights**

Copyright and moral rights for the publications made accessible in the public portal are retained by the authors and/or other copyright owners and it is a condition of accessing publications that users recognise and abide by the legal requirements associated with these rights.

- Users may download and print one copy of any publication from the public portal for the purpose of private study or research.
- You may not further distribute the material or use it for any profit-making activity or commercial gain

#### • You may freely distribute the URL identifying the publication in the public portal ?

#### **Take down policy**

If you believe that this document breaches copyright please contact us providing details, and we will remove access to the work immediately and investigate your claim.

FACULTES UNIVERSITAIRES NOTRE-DAME DE LA PAIX VEST NAMUR

**1** 

**1** 

**1** 

**1** 

**1** 

**1** 

**1** 

**1** 

**1** 

**1** 

**1** 

**1** 

**1** 

**1** 

**1** 

**1** 

**1** 

**1** 

**1** 

**1** 

**1** 

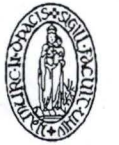

### FACULTE DES SCIENCES

Mise au point de méthodes de chimie quantique pour optimiser la géométrie des polymères stéréoréguliers

> Dissertation présentée par **Denis Jacquemin**  en vue de l'obtention du grade de Docteur en Sciences

Composition du Jury: Jean-Marie André (Promoteur) Roland Caudano Benoît Champagne (Co-promoteur) Yngve Ôhrn Luc Vanquickenbome

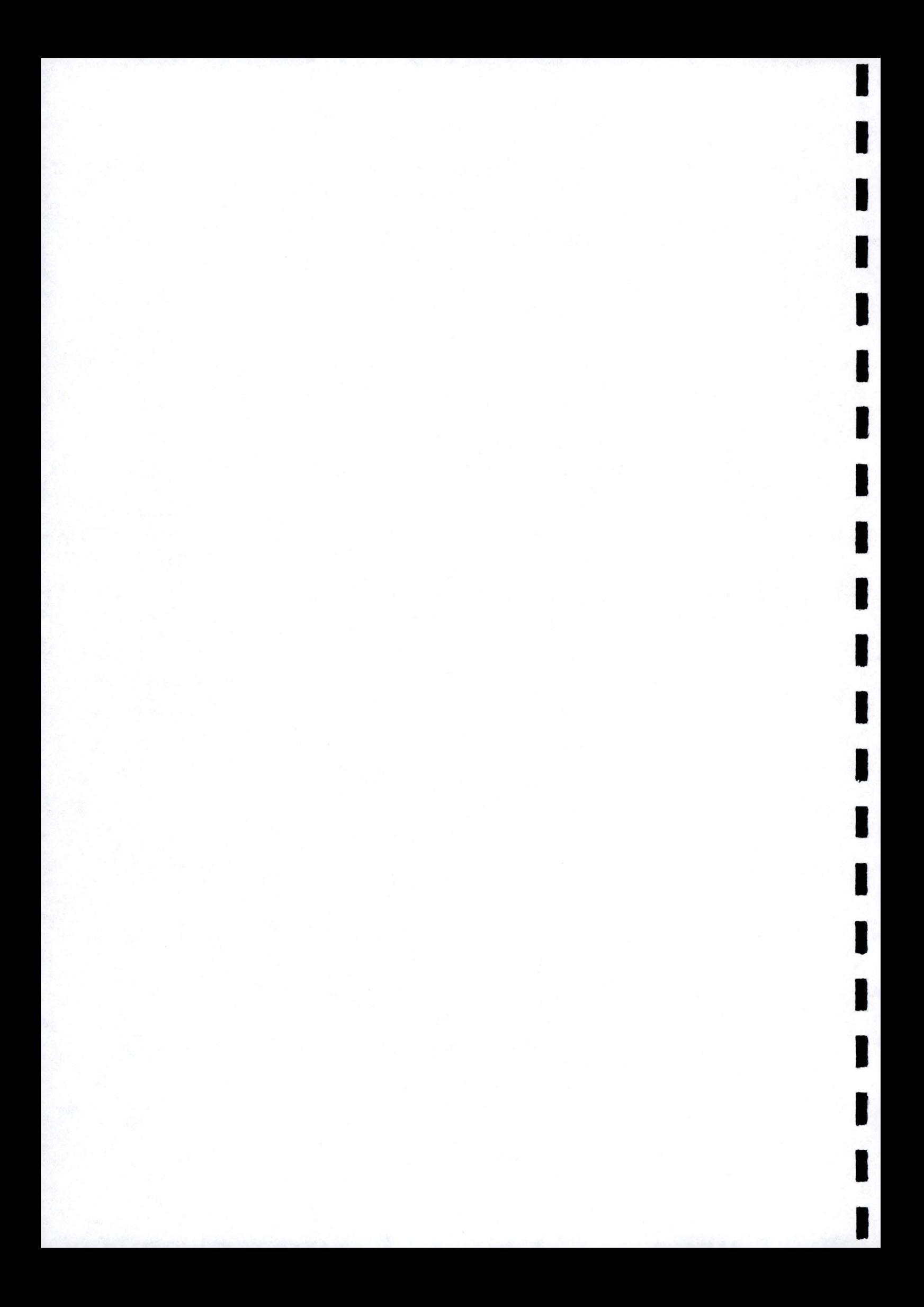

Facultés Universitaires Notre-Dame de la Paix Faculté des Sciences rue de Bruxelles, 61, B-5000 Namur, Belgium

### **Mise au point de méthodes de chimie quantique pour optimiser la géométrie des polymères stéréoréguliers**

par Denis Jacquemin

### **Résumé:**

**1** 

**1** 

**1** 

**1** 

**1** 

**1** 

**1** 

**1** 

**1** 

**1** 

**1** 

**1** 

**1** 

**1** 

**1** 

**1** 

**1** 

**1** 

**1** 

**1** 

**1** 

Nous avons élaboré et programmé une méthode *ab initio* autorisant l'optimisation de la géométrie de polymères stéréoréguliers. Nous avons aussi mis au point un procédé accélérant le calcul des sommes de réseau intervenant dans l'expression de la pression de cellule et dans l'évaluation des gradients par rapport aux positions nucléaires. La technique, développée à partir d'expansions de Taylor multiples, tient explicitement compte des effets des interactions à longue portée. Les optimisations des chaînes d'acide fluorhydrique et du polyyne permettent de déterminer les paramètres convenant à l'évaluation correcte des géométries d'équilibre. Grâce aux corrections à longue portée, les positions des noyaux et la taille de la maille sont déterminées avec une précision de 10-5 À. Ensuite, nous présentons une application de la méthode *Electron Nuclear Dynamics* qui s'affranchit de l'approximation de Born et Oppenheimer et se révèle prometteuse pour l'examen des couplages entre mouvements nucléaires et électroniques.

### **Elaboration of quantum chemistry methods for optimizing the geometry of stereoregular polymers**

by Denis Jacquemin

### **Abstract** :

An *ab initio* method for optimizing the geometry of stereoregular polymers has been elaborated and implemented. The correct evaluation of lattice summations present in derivatives with respect to the nuclei positions and the unit cell length requires the use of long-range corrections. These long-range terms have been obtained by the multiple Taylor expansion technique. Geometry optimizations carried out on fluorhydric acid chains and polyyne enable the deterrnination of suitable parameters for obtaining correct equilibrium geometries. The precision obtained on the nuclear positions and the cell length is of the order of  $10^{-5}$  Å when incorporating the long-range corrections. In the second part of this Ph.D. thesis, we show an application of the Electron Nuclear Dynamics method. This method does not use the Born-Oppenheimer approximation and is thus useful when studying the coupling between nuclear and electronic motions.

Dissertation doctorale en Sciences Chimiques (Ph.D. thesis in chemistry) 22 décembre 1998 (22th December 1998) Laboratoire de Chimie Théorique Appliquée (Prof. Jean-Marie André) Promoteur (Advisor) : Prof. Jean-Marie André

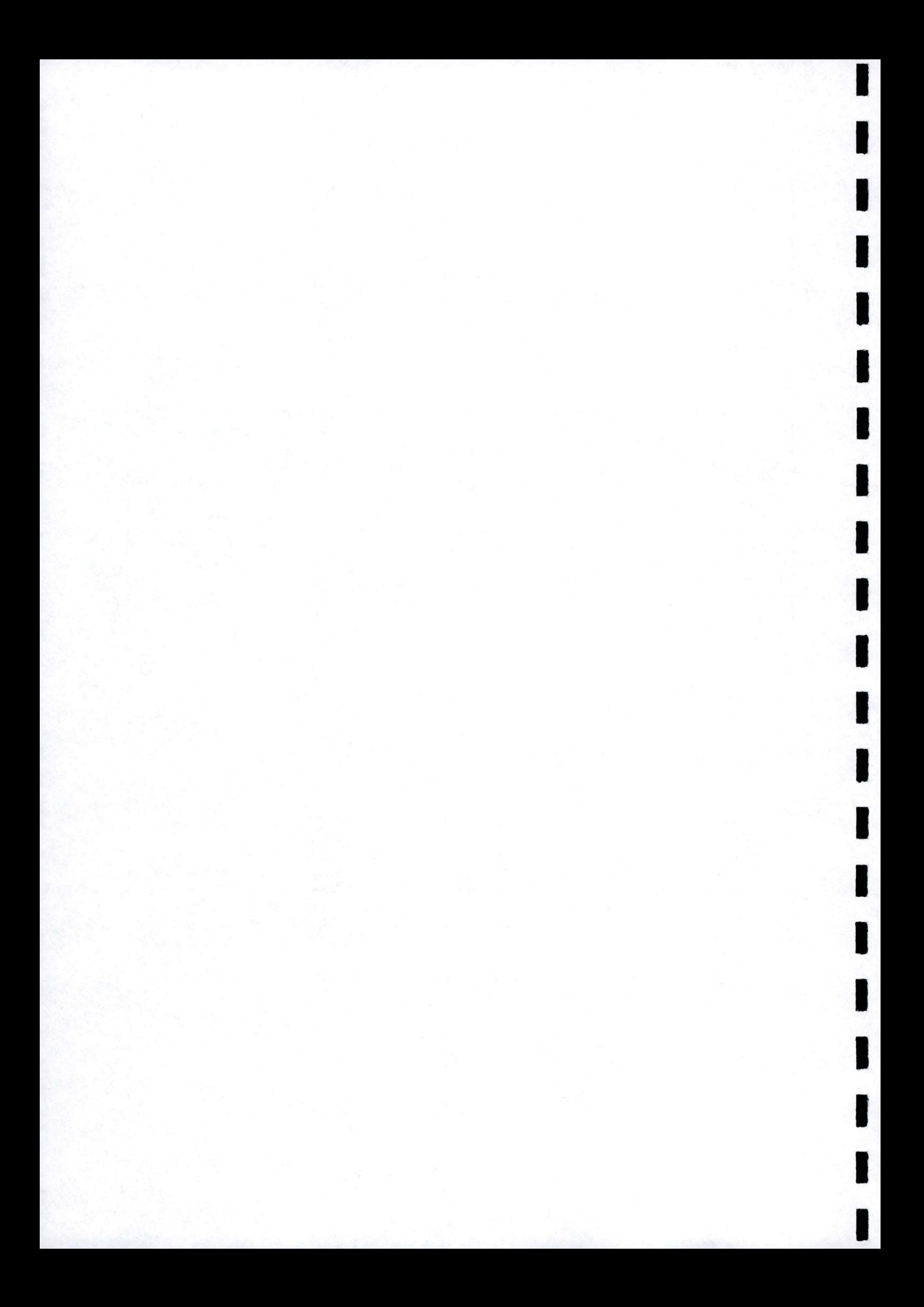

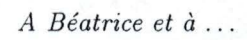

I

I

I

I

I

H

I

I

I

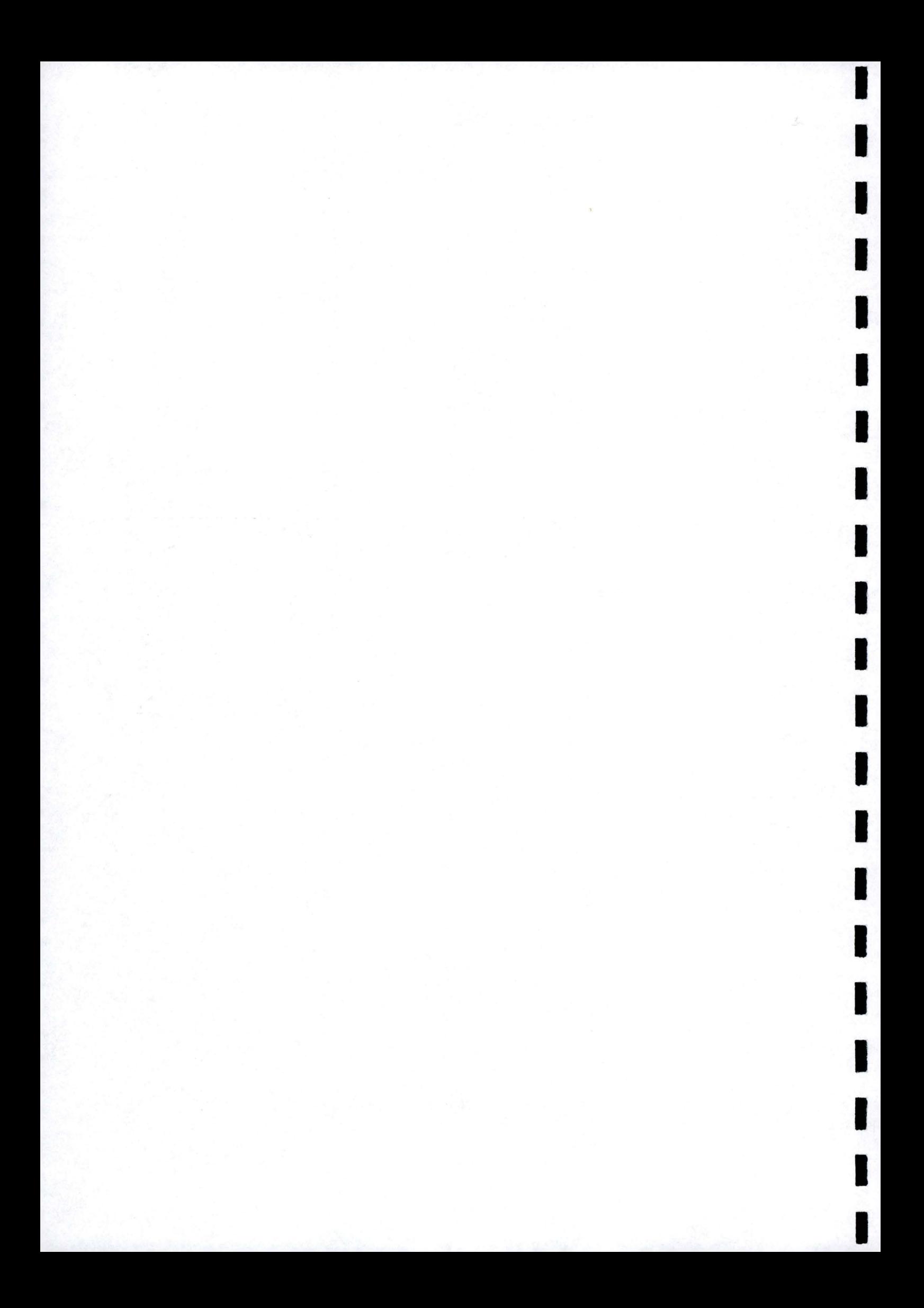

### **Remerciements**

Le nom de l'auteur figurant sur la couverture ne doit abuser personne. Ce travail est le fruit d'une équipe qui pense toujours que la chimie c'est l'avenir.

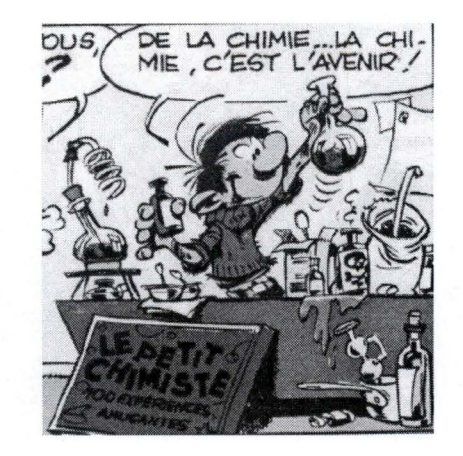

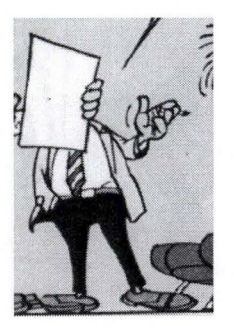

**1** 

**1** 

**1** 

**1** 

**1** 

**1** 

**1** 

**1** 

**1** 

**1** 

**1** 

**1** 

**1** 

**1** 

**1** 

**1** 

**1** 

**1** 

**1** 

**1** 

**1** 

Promoteur de cette thèse, le professeur Jean-Marie Dupuis dirige avec maestria la rédaction de chimie théorique. Respecté par ses collaborateurs, craint par les éditions concurrentes, il sait tempérer les conflits et décider sereinement. Je remercie ce grand éditeur pour le soutien qu'il m'a accordé et la liberté qu'il m'a donnée.

Dynamisme à toute épreuve, franc-parler proverbial et tenacité spectaculaire font de Prunelle Champagne un co-promoteur efficace et indispensable. Ce docteur qui ne redoute pas la polémique sait trancher rapidement les questions scientifiques. Avec lui, les publis en retard ne s'accumulent que très temporairement. Merci Benoît pour ces années de collaboration constructives.

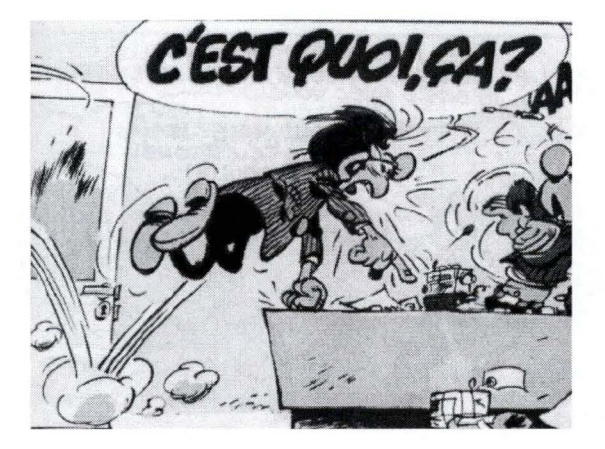

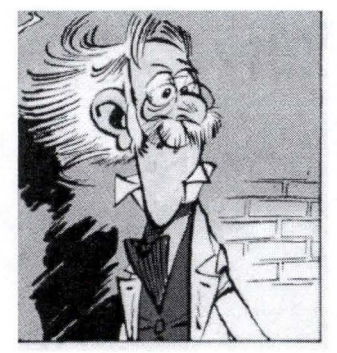

Le professeur Yngve Hégésippe Adélard Ladislas Ôhrn dirige un laboratoire à Gainesville en Cambrousse où il m'a accueilli pendant six mois. L'inventeur de nombreuses formules X a su rendre mon séjour agréable. Grâce à son expérience et à ses conseils quotidiens, j'ai pu appuyer sur le champignon des calculs dynamiques.

Agent de travaux de la rédaction, le docteur Joseph Longtarin possède un coup d'oeil sans pareil pour dénicher le manifestant. Il doit développer une énergie considérable pour faire régner l'ordre au sein du laboratoire. Le coup de sifflet étant plus à envisager que le coup de matraque, ses interventions permettent souvent d'éviter l'embardée.

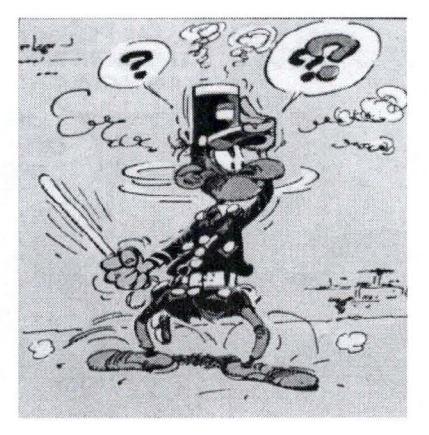

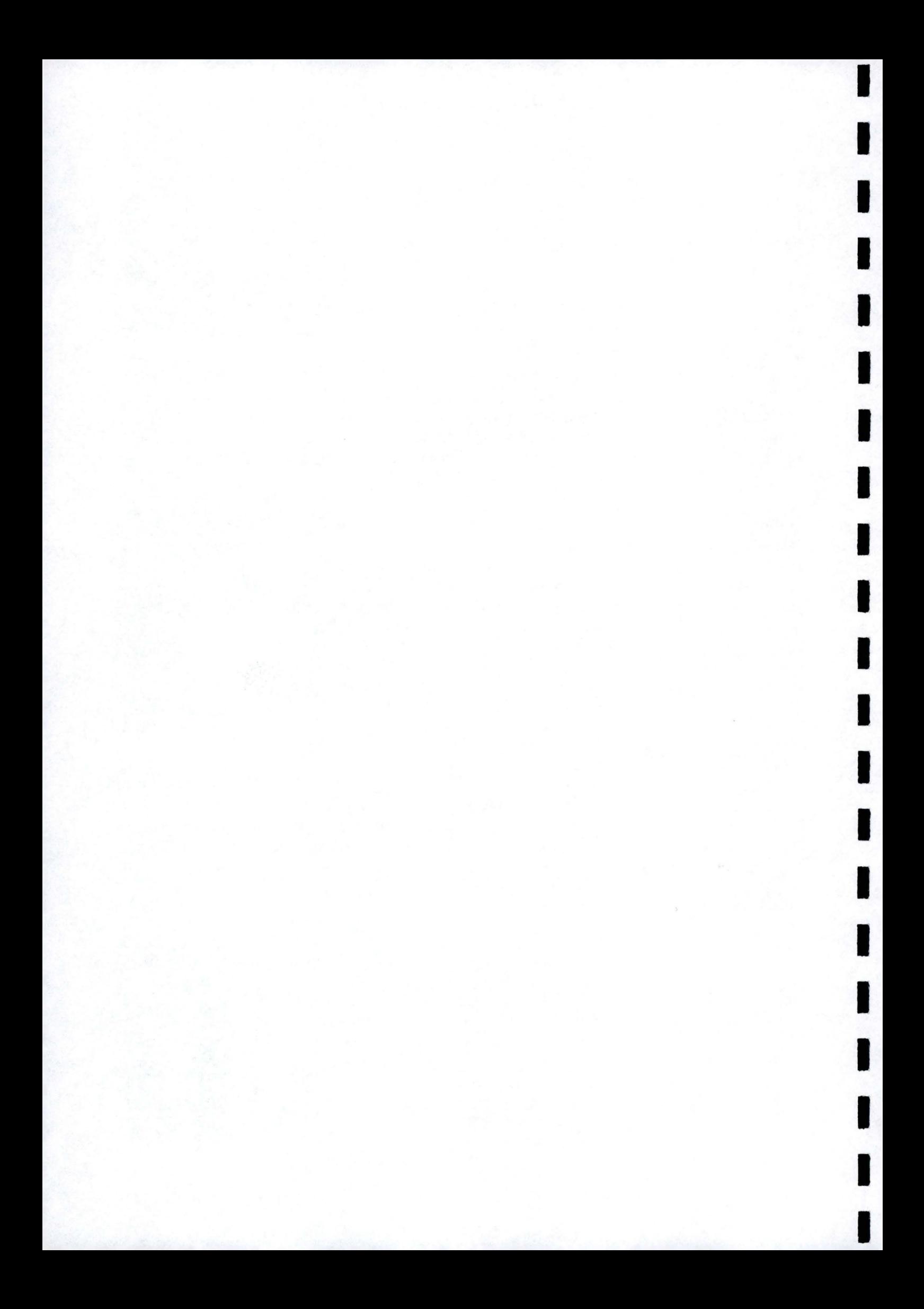

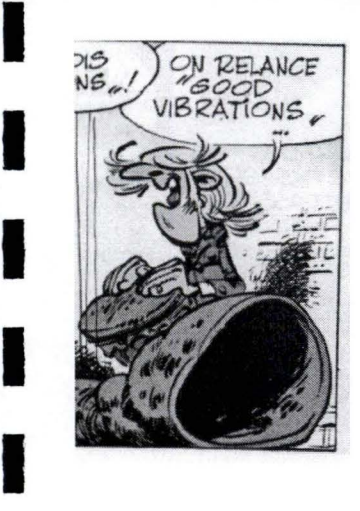

**1** 

**1** 

**1** 

**1** 

**1** 

**1** 

Membre de l'équipe des rois du loadleveller, l'anglais David Mosley gère au quotidien les ressources calculatoires disponibles. Dans le F90, instrument où il excelle, il est toujours prêt à échanger des idées et à relire les partitions. Son aide a été très appréciable.

Première Dame du Laboratoire, Marie-Claude Dupuis contribue fortement à la bonne ambiance du laboratoire. Toujours disposée à dispenser des conseils sur le protocole, elle possède un sens de l'organisation bien nécessaire. Je tiens à la remercier pour son humour permanent.

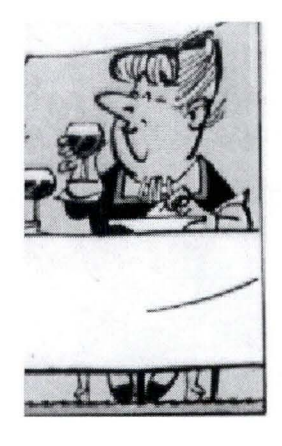

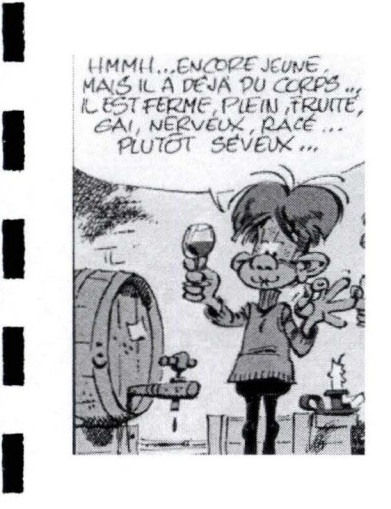

Eric-de-Beauraing-du-bureau-d'en-face est un ami sur qui on peut compter. Avec lui nous avons su mener, avec un certain succès, la guerre des parcmètres (le modèle machine à sous n'a toutefois pas encore été homologué) et la bataille des ouvreboîtes (était-ce des décapsuleurs ?). Bien que son horaire, son sens de la mesure et sa bonne foi soient souvent cités en modèle, ses commentaires frondeurs se révèlent souvent providentiels. Merci Eric pour de si nombreux fous rires partagés.

Pendant mes quatre années au laboratoire, de nombreuses personnalités ont largement contribué à rendre l'ambiance positive. Valérie, la brillante assistante, a éclairé notre rédaction de sa présence gracieuse; Jean-Pierre a toujours su rester disponible pour un coup de pouce et Pascal m'a enseigné les subtilités du modèle hollandais.

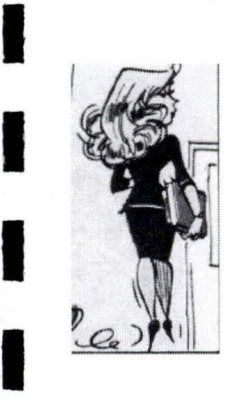

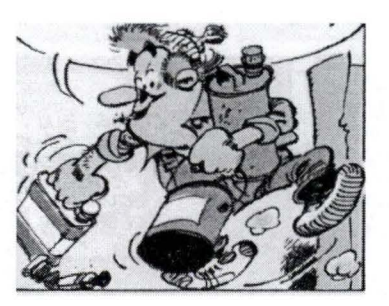

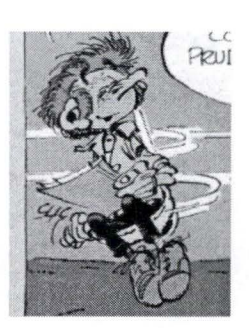

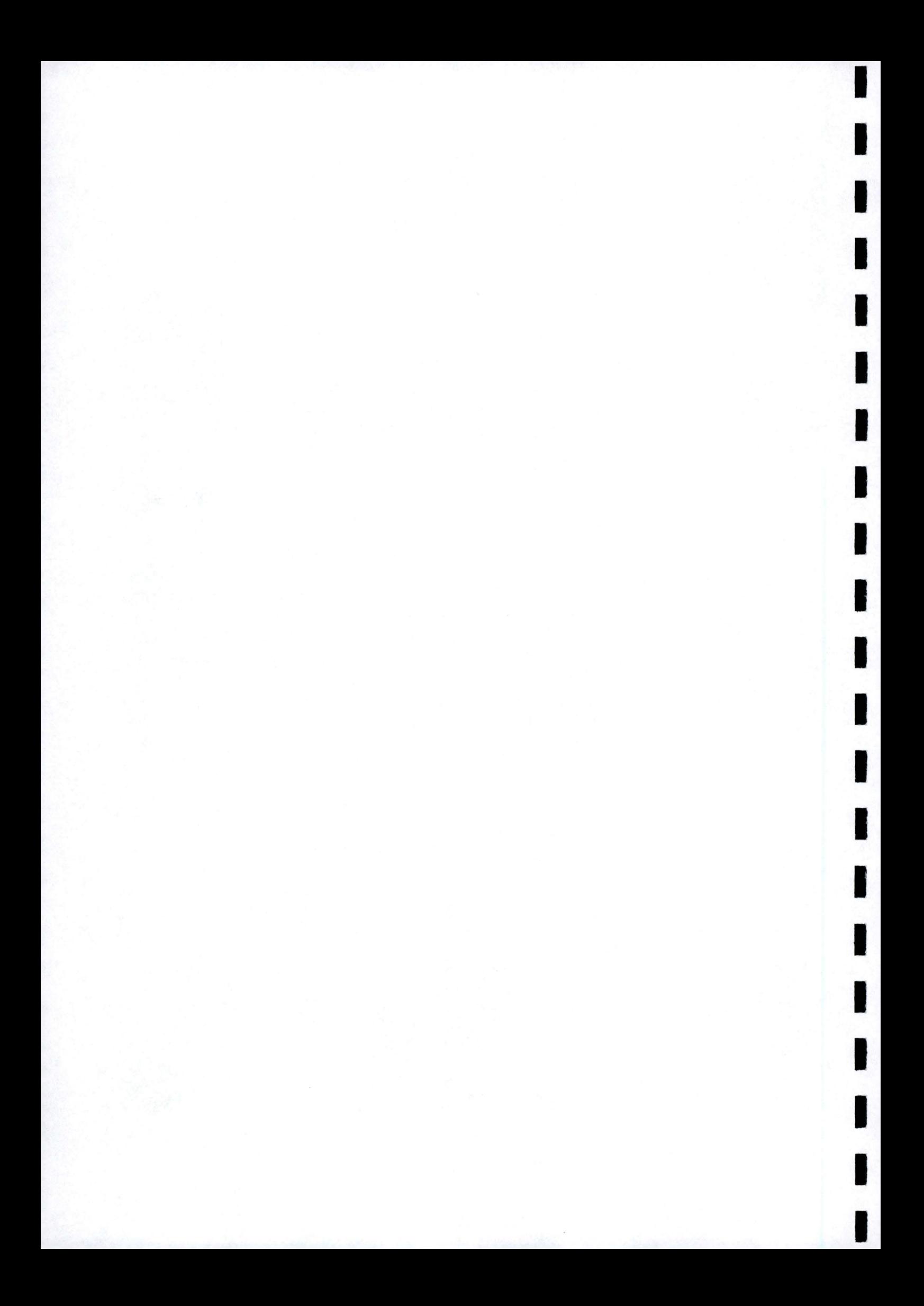

Passionné de dessin, Olivier Lebrac sait développer l'énergie nécessaire dans chaque situation. Les vibrations de son céplusplus transformeront probablement les photocopieuses du laboratoire en plieuses d'avions en papier mais Prunelle veille pour que le JCP (Journal des Champions de la Photocopieuse) soit rempli à temps.

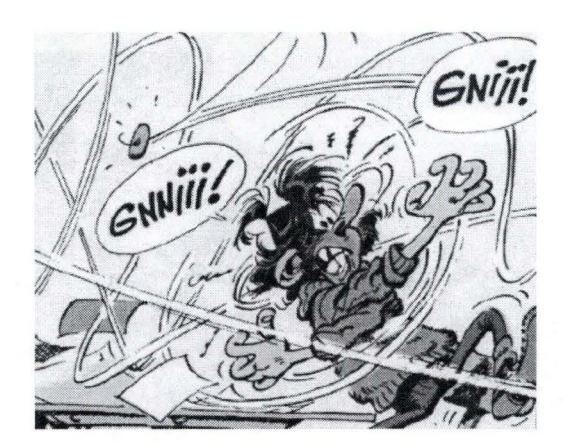

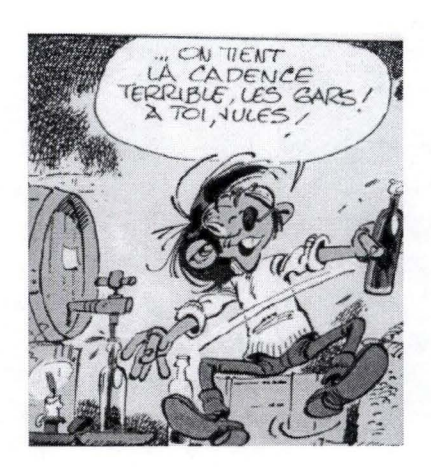

**1** 

**1** 

**1** 

**1** 

**1** 

**1** 

**1** 

**1** 

**1** 

**1** 

**1** 

**1** 

**1** 

**1** 

**1** 

**1** 

**1** 

**1** 

**1** 

**1** 

**1** 

Kiki Labévue est le mémorant de la rédaction. Rapidement adapté à son nouveau milieu "naturel", il suit d'ores et déjà avec succès les traces de Eric-de-B eauraing-du-bureau-d' en-face et s'attaque volontairement aux théories les plus complexes.

Je remercie le Fonds National de la Recherche Scientifique pour m'avoir accordé deux mandats d'aspirant chercheur sans m'imposer de contrôle anti-dopage à l'insu de mon plein gré.

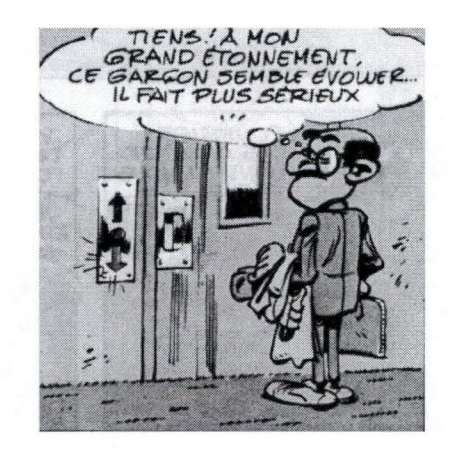

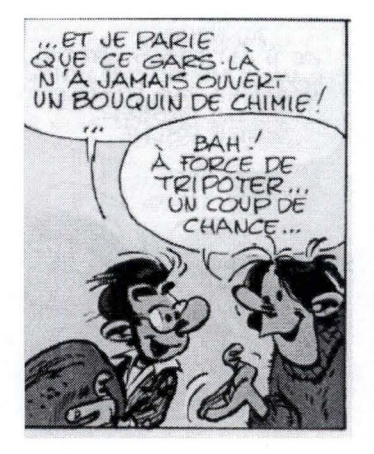

Finalement, je tiens à remercier mes amis qui ont su aménager des plages de détente. Un merci tout particulier va à ma mère et ma soeur qui m'ont continuellement soutenu.

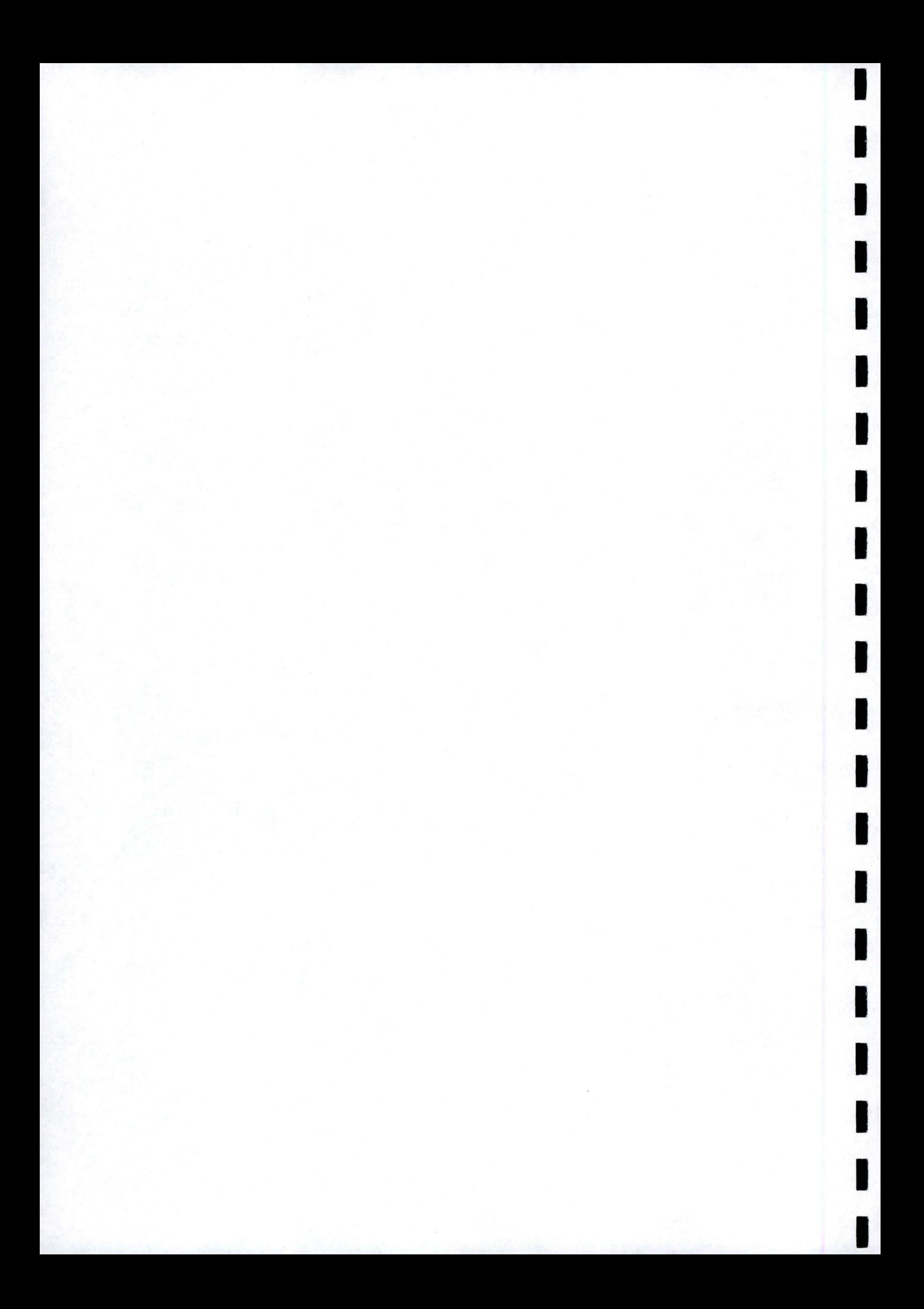

## **Table des matières**

**1** 

**1** 

**1** 

**1** 

**1** 

**1** 

**1** 

**1** 

**1** 

**1** 

**1** 

**1** 

**1** 

**1** 

**1** 

**1** 

**1** 

**1** 

**1** 

**1** 

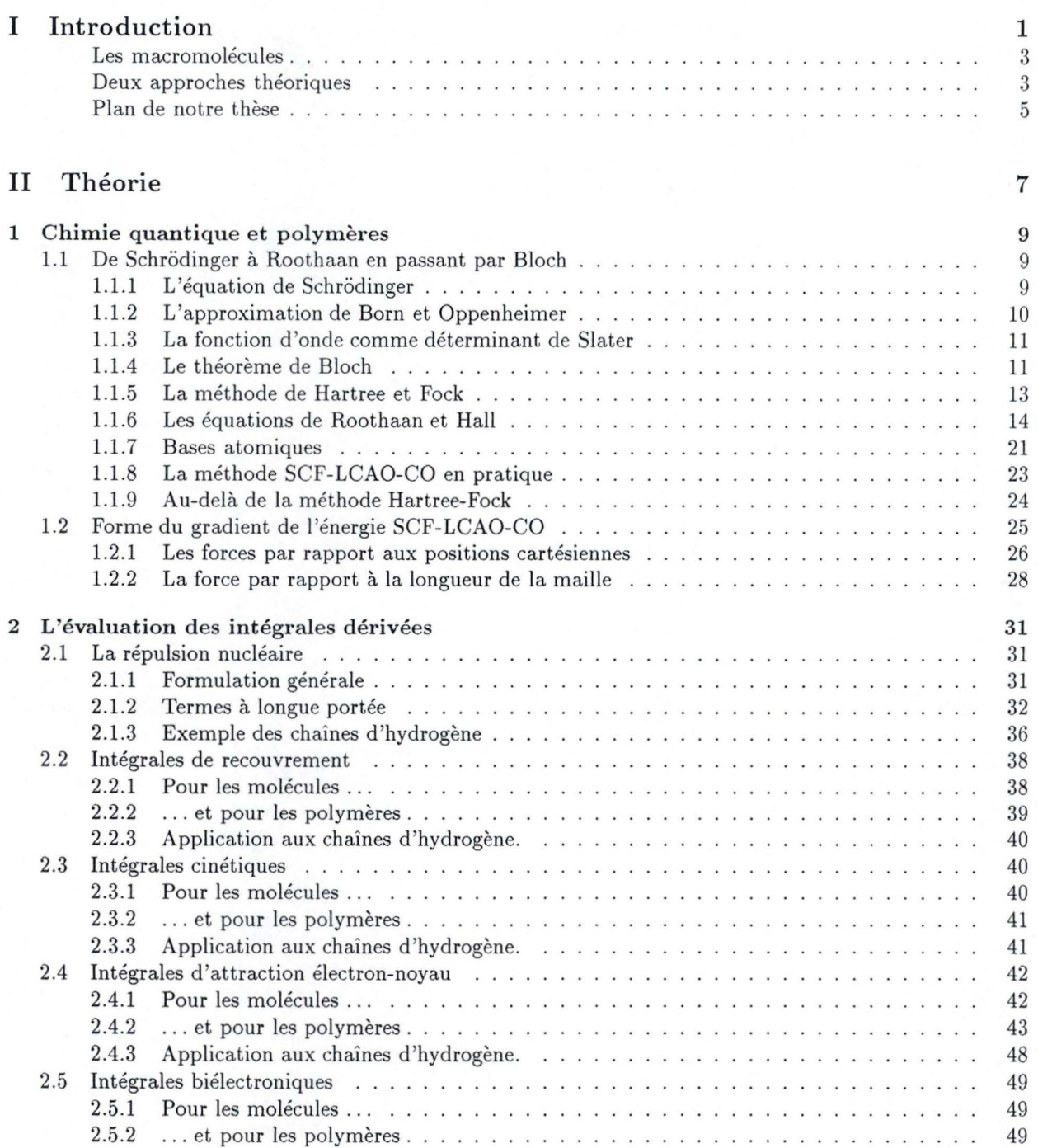

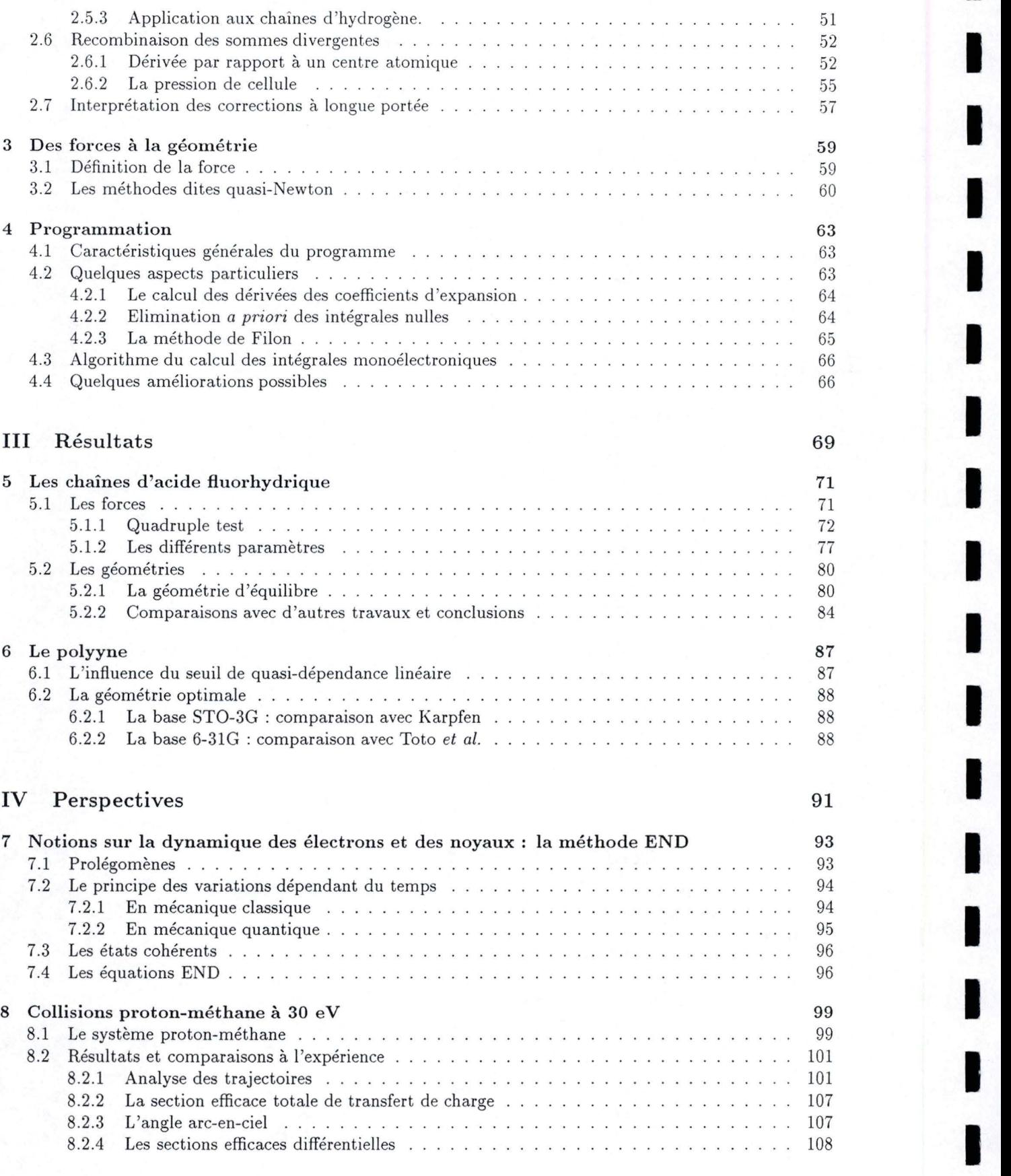

**1** 

**1** 

<sup>66</sup>**1** 

<sup>71</sup>**1** 

<sup>91</sup>**1** 

<sup>94</sup>**1** <sup>95</sup>

<sup>99</sup>**1** 

<sup>101</sup>**1** <sup>101</sup>

**1** 

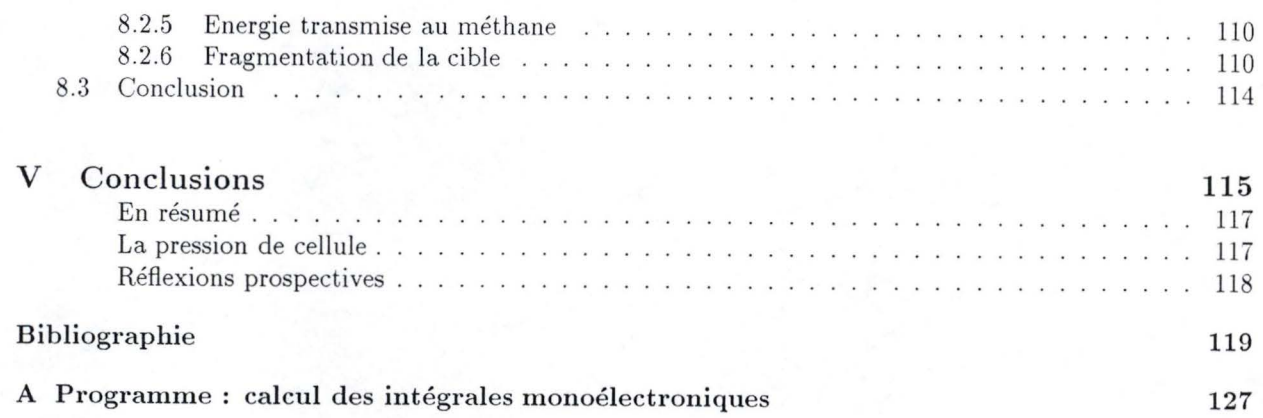

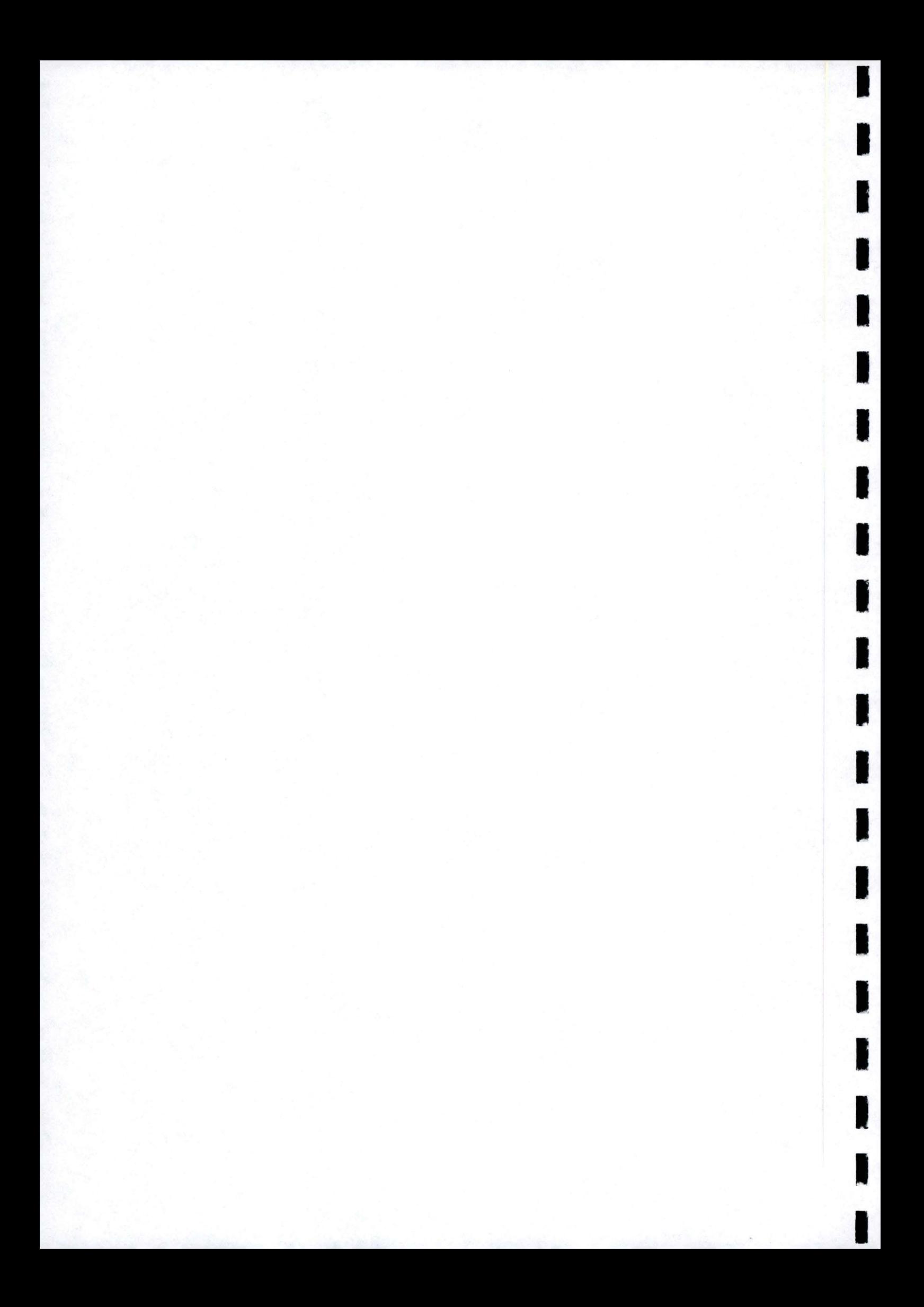

Partie I

H

I

I

I

I

I

I

U

H

I

I

I

I

# Introduction

 $\emph{Achetez de la terre, on n'en fabrique plus. \textbf{Mark Twain, } extrait de "Satires et burlesques", 1905.}$ 

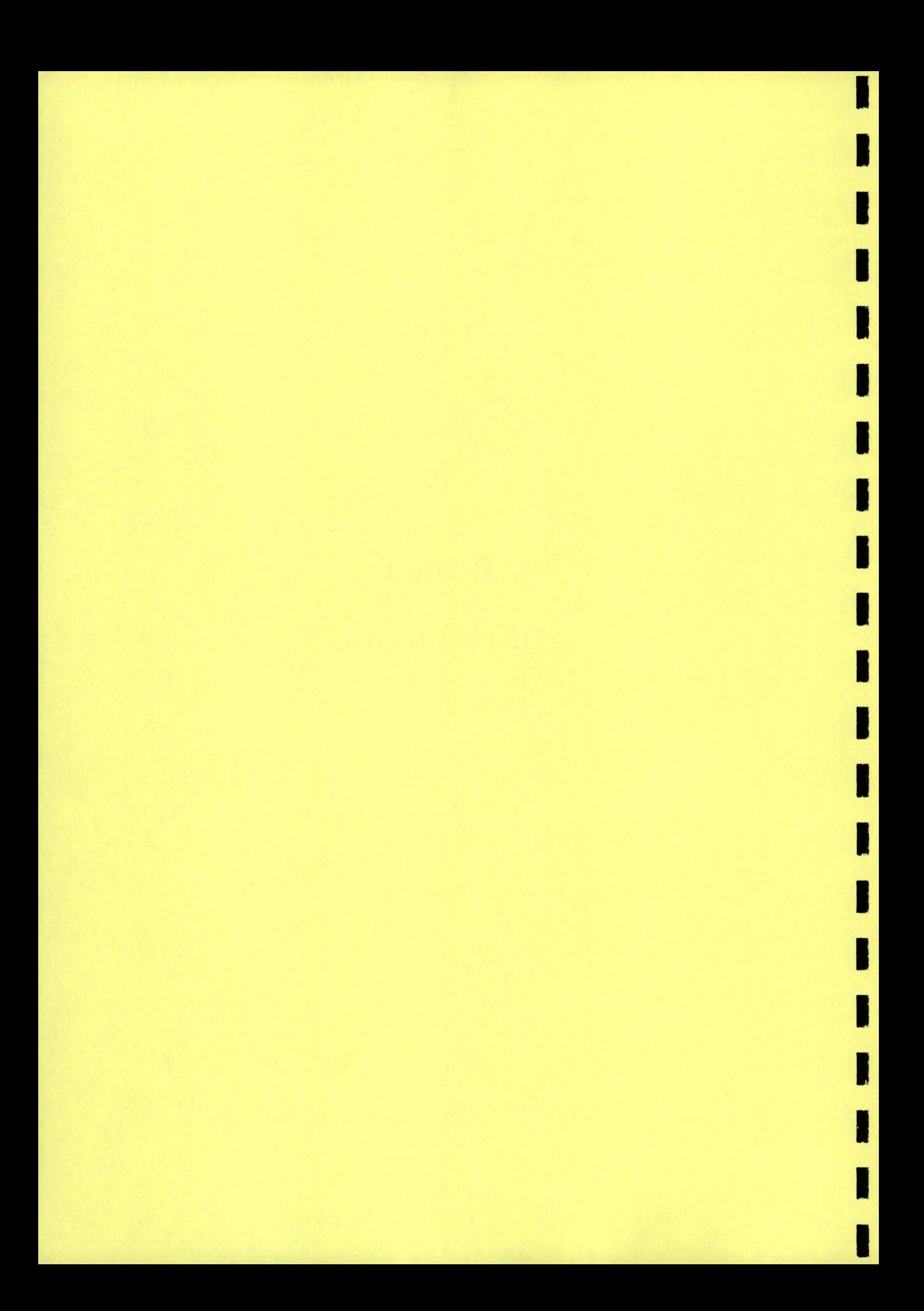

### Les macromolécules

**1** 

**1** 

**1** 

**1** 

**1** 

**1** 

**1** 

**1** 

**1** 

**1** 

**1** 

**1** 

**1** 

**1** 

**1** 

**1** 

**1** 

**1** 

**1** 

**1** 

**1** 

Hermann Staudinger, précurseur de la chimie des polymères, décrocha le prix Nobel en 1953 pour avoir prouvé l'existence de molécules présentant de très grandes masses moléculaires. Aujourd'hui, ces composés colonisent des domaines aussi variés que la médecine, l'informatique, l'aéronautique, l'emballage , l'habillement, ... au point de rendre leur production annuelle mondiale en volume supérieure à celle de l'acier. Ainsi, thermoplastiques, élastomères, thermodurcissables et autres fibres organiques envahissent notre quotidien , se substituant progressivement aux matériaux classiques. Ce succès provient en partie de la capacité de créer des macromolécules aux propriétés très diverses grâce à des procédés de synthèse organique quasi illimités. En effet, les propriétés mécaniques, optiques et électriques des polymères peuvent être modulées à l'aide de subtiles transformations chimiques. D'ailleurs, certains n'hésitent pas à affirmer que nous nous prélasserons bientôt devant des écrans de télévision construits uniquement sur base de macromolécules "électroluminescentes".

Ainsi, on recherche des polymères à très hautes performances pour répondre aux exigences de l'électrooptique, de la micro-électronique, ou encore de l'optique non-linéaire . Dans ce cadre, la chimie quantique doit être considérée comme un maillon essentiel d 'une recherche pluridisciplinaire de nouveaux matériaux. Le célèbre jury suédois ne vient-il pas de décerner un prix de choix à deux représentants de la chimie physique quantique? En effet, elle permet l'évaluation des propriétés de matériaux et la détermination de relations structures-propriétés. On évite ainsi la synthèse de matériaux peu intéressants et on guide les expérimentateurs vers les composés les plus prometteurs.

Pour satisfaire à de pareilles ambitions, il convient, entre autres, d'être capable de déterminer précisément les géométries des polymères. En effet, on doit connaître la géométrie d 'équilibre pour calculer correctement certaines propriétés intéressantes comme les énergies de formation et la densité électronique, mais surtout les fréquences de vibration et les intensités infra-rouge et Raman. Elles-mêmes servent à établir les chaleurs spécifiques ou les hyperpolarisabilités vibrationnelles, devenues un des pôles d 'intérêt du laboratoire de chimie théorique appliquée de Namur. Comme il existe une forte interdépendance entre géométrie et propriétés électroniques des composés chimiques, le développement de méthodes de chimie quantique en vue d 'établir les géométries d 'équilibre des polymères constitue une étape utile et nécessaire.

### Deux approches théoriques

Même en tirant profit des dernières évolutions en informatique de puissance , les calculs ab initio sur des composés de plus de deux cents atomes restent difficilement accessibles. Pour faciliter leur travail, les chimistes théoriciens ont pris l'habitude de considérer stéréoréguliers les polymères qu 'ils étudient; c'est-àdire parfaits au point que tous les éléments les composant s'agencent sans défauts. Dans le cadre de cette approximation, nous pouvons envisager les calculs portant sur les macromolécules sous deux angles.

Premièrement, nous pouvons construire des oligomères de taille croissante et extrapoler les valeurs oligomères à la limite polymère pour les différentes propriétés. Nous illustrons cette méthode à la figure 0.1 pour l'énergie totale par maille et les longueurs de liaison. Une telle technique dispose d'un avantage manifeste : une utilisation judicieuse des programmes disponibles permet la détermination des différents points de la courbe. Toutefois, la saturation en fonction de la taille peut s'avérer très lente. En général, plus la propriété considérée se rattache à une dérivée de grand ordre de l'énergie, plus la convergence devient problématique. Ainsi les longueurs de liaison atteignent moins vite la limite infinie que l'énergie. En général, on ne dispose pas de la forme de l'évolution des propriétés en fonction de la taille du système et nous avons besoin d 'oligomères cyclopéens pour extrapoler avec précision . De plus, la difficulté de calcul augmentant très rapidement, chaque oligomère supplémentaire requiert bien souvent autant de temps que celui dépensé dans toutes les évaluations précédentes (figure 0.2).

Ces limitations disparaissent dans l'approche polymère qui tire parti de la symétrie translationnelle pour évaluer directement le point correspondant à la macromolécule ( $\infty$  à la figure 0.1). L'efficacité se paye : on doit développer de nouvelles méthodes/programmes pour accomplir des évaluations polymères. De plus, l'application des techniques polymères soulève plusieurs problèmes pratiques. Dans cette thèse nous nous attachons à soulever un coin du voile couvrant le calcul des dérivées géométriques dans les polymères.

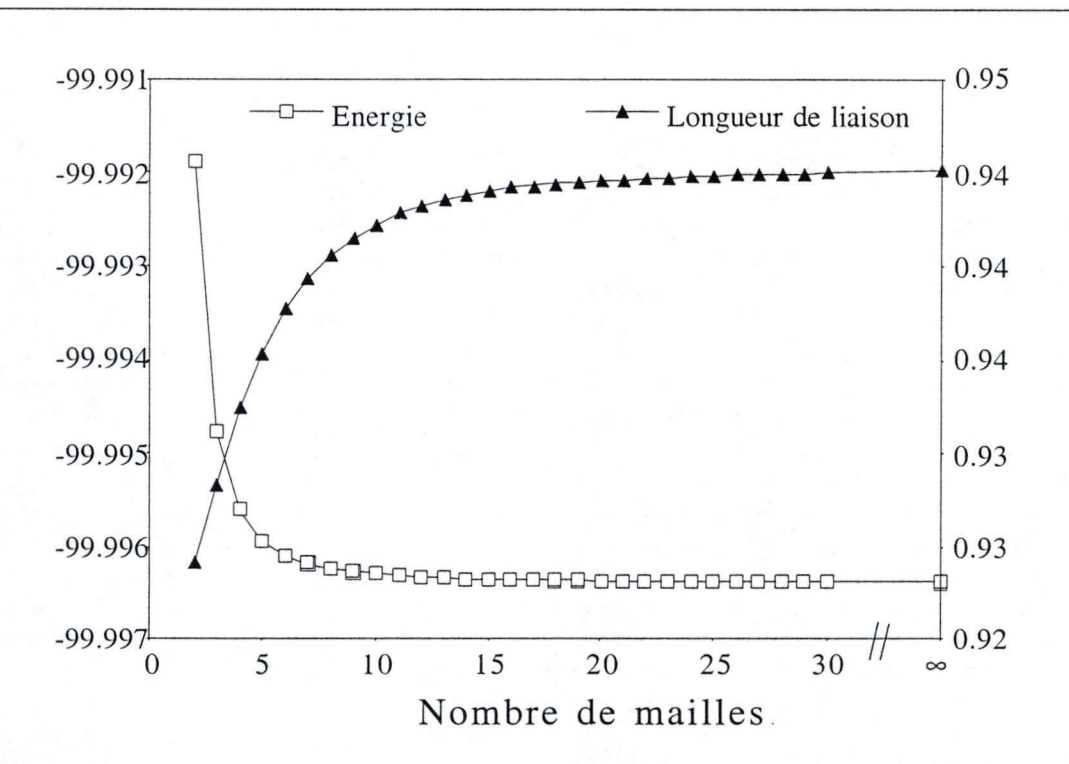

**1** 

**1** 

**1** 

**1** 

**1** 

**1** 

**1** 

**1** 

**1** 

**1** 

**1** 

**1** 

**1** 

**1** 

**1** 

**1** 

**1** 

**1** 

**1** 

**1** 

FIGURE 0.1: Evolution, en fonction de la taille de l'oligomère, de l'énergie totale par maille et de la longueur de liaison pour les chaînes d'acide fluorhydrique (chapitre 5). Les énergies sont en unités atomiques, les longueurs de liaison en Àngstroms.

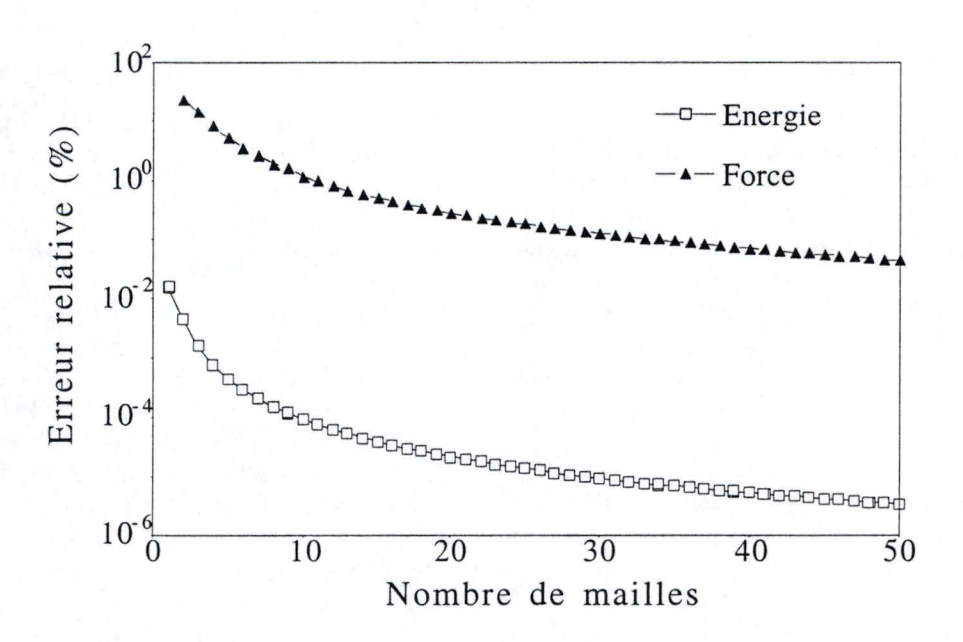

FIGURE 0.2: Evolution, en fonction de la taille de l'oligomère, des erreurs relatives commises sur l'énergie totale par maille et sur la force (dérivée première de cette énergie). La valeur polymère sert de référence pour évaluer ces erreurs. Le cas illustré est celui des chaînes d'acide fluorhydrique (chapitre 5.)

### **Plan de notre thèse**

**1** 

**1** 

**1** 

**1** 

**1** 

**1** 

**1** 

**1** 

**1** 

**1** 

**1** 

**1** 

**1** 

**1** 

**1** 

**1** 

**1** 

**1** 

**1** 

**1** 

**1** 

Nous commençons par former la trame de notre thèse en résumant quelques aspects fondamentaux de la chimie quantique. Ainsi , partant de l'équation de Schrodinger et des fonctions de Bloch, nous obtenons les équations Hartree-Fock pour les polymères stéréorégu liers. Nous détaillons ensuite les chausse-trapes liées à la résolution pratique de ces équations. Pour clore ce premier chapitre, nous établissons une démonstration circonstanciée aboutissant à la forme des gradients de l'énergie Hartree-Fock des systèmes périodiques.

Dans le deuxième chapitre, nous dressons un inventaire exhaustif des équations adoptées pour évaluer les nombreuses intégrales composant les forces. Suite à l'analyse rigoureuse de la convergence des sommes de réseau, nous développons une méthodologie originale autorisant l'accélération et le contrôle de la saturation de ces sommations. En guise de conclusion , nous proposons une interprétation physico-chimique de notre procédé .

Une description succinte de la technique permettant de convertir les forces en déplacements constitue le troisième chapitre.

Nous clôturons la partie théorique en dépeignant l'algorithme exploité par notre code pour concrétiser les formules des trois premiers chapitres. Nous nous intéressons entre autres, aux artifices spécifiques à la programmation.

Inaugurant la partie consacrée aux résultats, le chapitre cinquième traite principalement de l'applicabilité, de l'intérêt et de la performance de la théorie. Après avoir éprouvé notre méthode et vérifié la cohérence des résultats obtenus à l'aide de chaînes linéaires d 'acide fluorhydrique, nous établissons les paramètres qu 'il convient de sélectionner pour se mouvoir judicieusement vers la géométrie d'équilibre. Nous terminons en confrontant résultats théoriques et expérimentaux.

Dédié au polyyne, le sixième chapitre nous permet de mettre en évidence l'influence du seuil choisi pour les quasi-dépendances linéaires.

En guise de perspectives, nous nous départissons de l'usage pour présenter la méthode dynamique développée à l'université de Floride. Cette technique s'affranchit de la notion de surface d'énergie potentielle et considère naturellement les couplages adiabatiques. Après un abrégé des idées sous-tendant cette méthodologie, nous l'appliquons à la simulation et à l'interprétation d'une réaction simple : la collision entre un proton et la molécule de méthane.

Viennent finalement les conclusions où nous récapitulons le travail accompli , en soulignant les spécificités de notre approche.

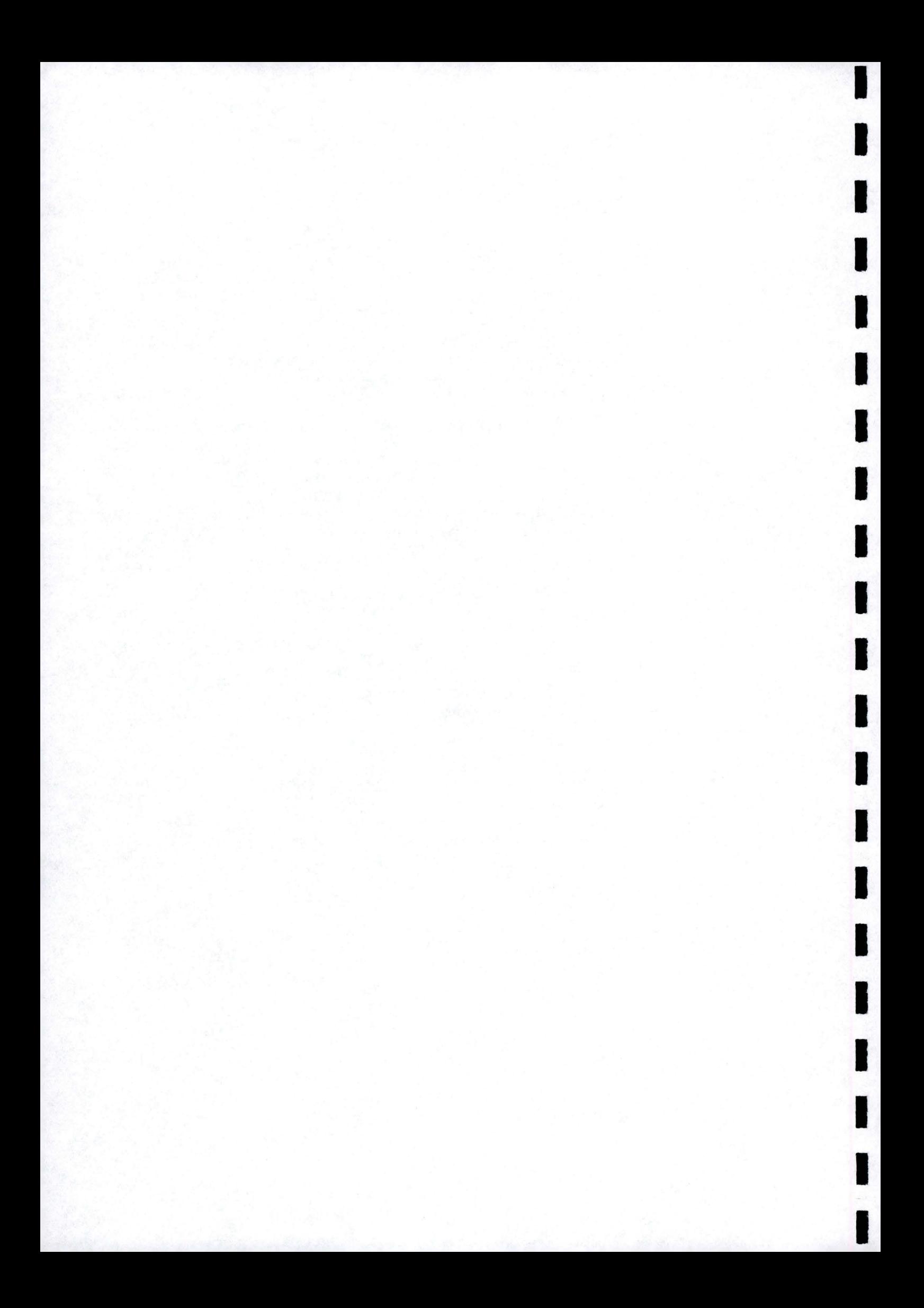

# **Partie II Théorie**

*Une des idées fausses de la bourgeoisie de la Restauration, c 'est de croire à* la *particule. La particule, on le sait, n'a aucune signification.* 

Victor Hugo, extrait de "Les Misérables".

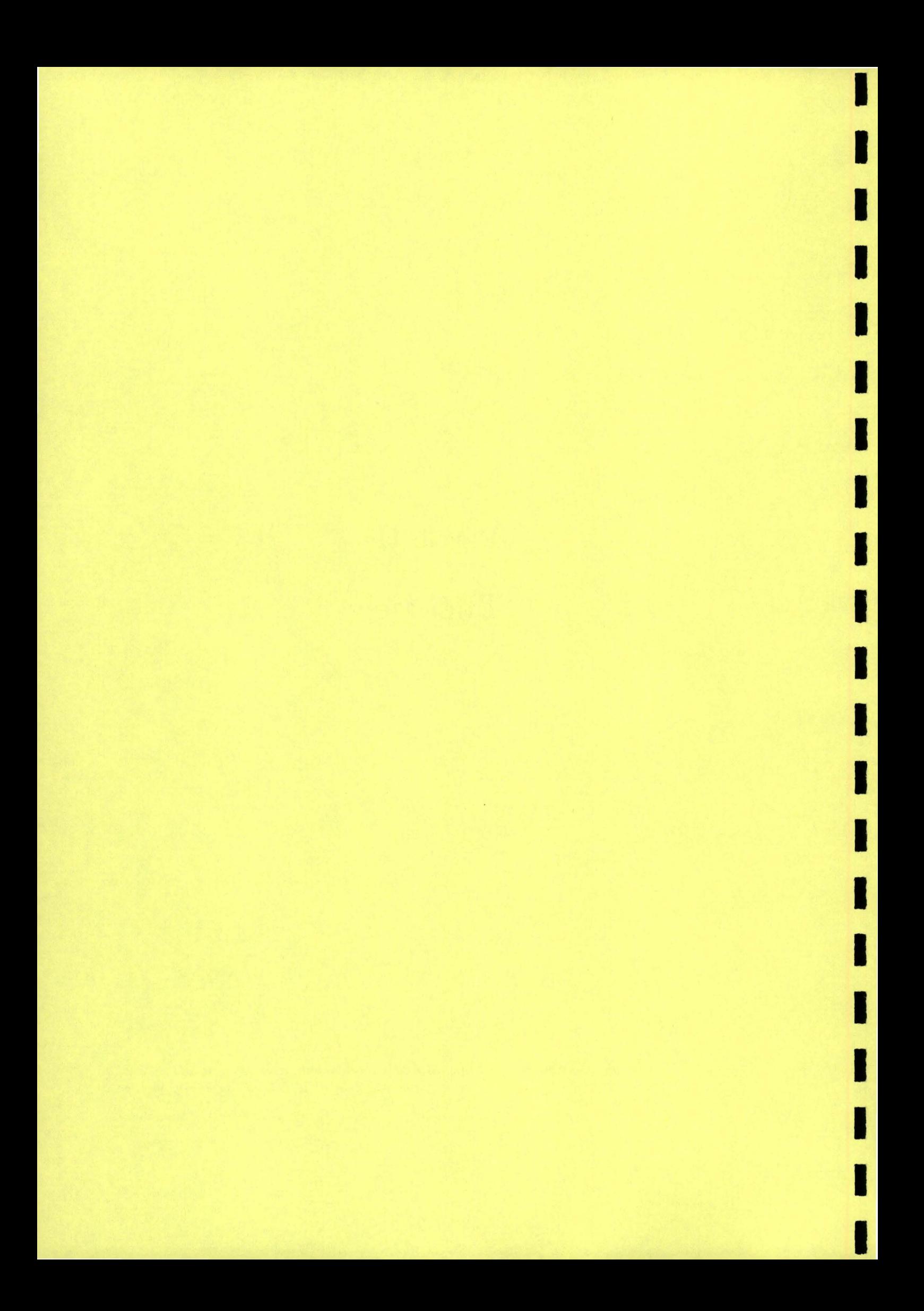

### **Chapitre 1**

**1** 

**1** 

**1** 

**1** 

**1** 

**1** 

**1** 

**1** 

**1** 

**1** 

**1** 

**1** 

**1** 

**1** 

**1** 

**1** 

**1** 

**1** 

**1** 

**1** 

**1** 

### **Chimie quantique et polymères**

Dans ce premier chapitre, nous décrivons quelques éléments de base de chimie quantique, appliquons ces notions aux calculs *ab initio* polymères et donnons enfin les équations générales nécessaires à l'optimisation de leur géométrie.

### **1.1 De Schrodinger à Roothaan en passant par Bloch**

Cette section se base sur plusieurs ouvrages de chimie quantique et de physique de l'état solide qui décrivent avec précision les éléments nécessaires aux calculs théoriques modernes (1-9] . Nous avons particulièrement détaillé leur application aux polymères stéréoréguliers.

### 1.1.1 L'équation de Schrödinger

Avec le principe d'incertitude d'Heisenberg [10], l'équation différentielle définie par Erwin Schrödinger [11],

$$
H\Psi(\mathbf{r}, \mathbf{R}, t) = i\hbar \frac{\partial \Psi(\mathbf{r}, \mathbf{R}, t)}{\partial t}
$$
 (1.1)

où **r et R** sont respectivement les coordonnées électroniques et nucléaires, constitue le principal fondement de la mécanique quantique. *H* est le hamiltonien qui contient les opérateurs correspondant à l'énergie. Ainsi *H* inclut idéalement tout ce qui est connu du système. Les fonctions *W* de *H* dépendent des coordonnées sur lesquelles *H* agit et sont appelées fonctions d 'onde ou vecteurs d'état. C'est Born qui en donna l'interprétation physique : le carré du module de *W* donne la densité de probabilité d'observer les particules dans les volumes dr et dR autour des coordonnées **r** et R au temps *t* (12 ,13] . La fonction d 'onde contient toute l'information désirée; en effet à toute quantité mesurable expérimentalement correspond un opérateur dont l'action sur *W* fournit les résultats moyens observables pour cette propriété. Lorsque le hamiltonien ne dépend pas explicitement du temps (t), on peut ôter la partie temporelle de la fonction d'onde et obtenir l'équation de Schrodinger indépendante du temps qui apporte une solution stationnaire,

$$
H\Psi(\mathbf{r}, \mathbf{R}) = E\Psi(\mathbf{r}, \mathbf{R})
$$
\n(1.2)

où *E* est l'énergie du système décrit par *H .* Une fois la solution de cette équation aux valeurs propres déterminée , on peut retrouver la forme temporelle de la fonction d 'onde en utilisant le facteur multiplicatif exp ( $-iEt/\hbar$ ). Dans le cas d'une molécule ou d'un polymère qui est libre de tout champ externe, H décrit un ensemble de noyaux et d 'électrons en interaction. En utilisant les unités atomiques (voir table 1.1), on écrit :

$$
H = \sum_{A=1}^{N_c} \left(\frac{-1}{2m_A}\right) \nabla_A^2 + \sum_{i=1}^{N_e} \left(\frac{-1}{2}\right) \nabla_i^2 + \sum_{i=1}^{N_e} \sum_{i'>i}^{N_e} \frac{1}{r_{ii'}} - \sum_{i=1}^{N_e} \sum_{A=1}^{N_c} \frac{Q_A}{r_{iA}} + \sum_{A=1}^{N_c} \sum_{B>A}^{N_c} \frac{Q_A Q_B}{R_{AB}} \tag{1.3}
$$

avec  $N_c$  ( $N_e$ ) le nombre de noyaux (électrons),  $Q_A$  le nombre atomique de l'atome *A* et  $\nabla^2$  l'opérateur laplacien . On reconnaît dans l'ordre : l'énergie cinétique des noyaux et des électrons, la répulsion électronique, l'attraction électron-noyau et la répulsion nucléaire.

**1** 

**1** 

**1** 

**1** 

**1** 

**1** 

**1** 

**1** 

**1** 

**1** 

**1** 

**1** 

**1** 

**1** 

**1** 

**1** 

**1** 

**1** 

**1** 

**1** 

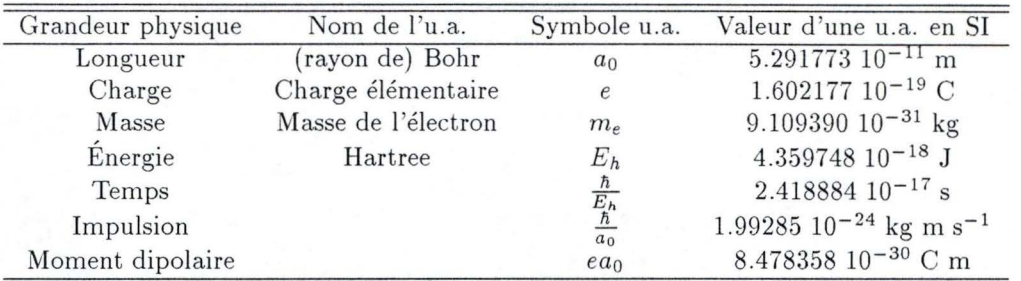

TABLE 1.1: Correspondance entre le système d'unités atomiques ( u.a.) et le système d 'unités internationales (SI) pour quelques grandeurs physiques.

### **1.1.2 L'approximation de Born** et **Oppenheimer**

En général, les chimistes séparent les mouvements électroniques et nucléaires. Ils considèrent les interactions entre ces déplacements comme des perturbations (cela ne constitue cependant pas une règle générale, comme nous le montrons dans la dernière partie de ce travail). Ainsi les calculs de structures électroniques sont réalisés pour une configuration nucléaire donnée, négligeant donc l'énergie cinétique des noyaux. La validité de cette approximation décrite par Born et Oppenheimer (BO) [14] et dite adiabatique<sup>1</sup> dépend des vélocités relatives des électrons et des noyaux. Le plus souvent, ceux-là se déplacent autour de ceux-ci à des vitesses nettement supérieures à celles des vibrations qui constituent les mouvements nucléaires les plus rapides. Toutefois, l'approximation de BO devient incorrecte lorsque certains électrons sont faiblement liés ou encore lorsqu 'un couplage significatif existe entre les états vibrationnels et électroniques. Le hamiltonien (1.3) se réduit ainsi à ses composantes électroniques et l'énergie totale s'obtient en additionnant l'énergie électronique à l'énergie de répulsion nucléaire (classique). Le problème à résoudre s'écrit

$$
H^{\text{elec}}\Psi^{\text{elec}}\left(\mathbf{r};\mathbf{R}\right) = E^{\text{elec}}\left(\mathbf{R}\right)\Psi^{\text{elec}}\left(\mathbf{r};\mathbf{R}\right) \tag{1.4}
$$

où la fonction d 'onde dépend explicitement des coordonnées électroniques mais paramétriquement des positions nucléaires. L'énergie devient, elle aussi , implicitement fonction de **R.** Cette première approximation ne suffit pas; en effet l'équation de Schrodinger électronique ainsi écrite ne trouve de solutions que si les interactions entre électrons sont volontairement annulées (modèle indépendant, *independent model*). Ainsi, dans le cadre de l'approximation de BO, une solution exacte peut-être trouvée pour l'ion  $H_7^+$  [15]. Pour les composés plus complexes, on doit donc se contenter de fonctions d'onde électroniques approchées qui reproduisent au mieux les caractéristiques "essentielles" de la fonction d'onde exacte. Cette notion, particulièrement floue, se précise à l'inspection des propriétés que l'on désire évaluer et de la structure considérée. Dans le cadre de calculs portant sur des polymères stéréoréguliers il apparaît, entre autres, essentiel de tenir compte de la symétrie translationnelle de ceux-ci (cf. section 1.1.4).

Ainsi, nous pouvons déjà optimiser la forme du hamiltonien électronique pour tenir compte de la structure harmonieuse des polymères (fig. 1.1) :

$$
H^{\text{elec-poly}} = \sum_{\bar{j}=-\infty}^{+\infty} \sum_{i=1}^{N_e} \left(\frac{-\hbar^2}{2}\right) \nabla_{i_j}^2 + \frac{1}{2} \sum_{\bar{j}=-\infty}^{+\infty} \sum_{\bar{h}=-\infty}^{N_e} \sum_{i=1}^{N_e} \sum_{i'=1}^{N_e} \sum_{\bar{r}_{ij}i'_{\bar{h}}}^{'} - \sum_{\bar{j}=-\infty}^{+\infty} \sum_{\bar{h}=-\infty}^{+\infty} \sum_{i=1}^{N_e} \sum_{A=1}^{N_e} \frac{Q_A}{r_{i_j A_{\bar{h}}}} \tag{1.5}
$$

où on a considéré le nombre d'électrons et de noyaux par maille. J et  $\bar{h}$  sont les indices de maille.  $r_{i,i'_r}$  est la distance séparant l'électron *i* situé dans la maille *j* et l'électron *i*' placé dans la maille  $\bar{h}$ . Comme dans (1.3), les termes provoquant un dénominateur nul sont supprimés (sommes affectées d'un " prime") . Quant à l'énergie de répulsion nucléaire elle se formule classiquement :

$$
E^{\rm RN} = \frac{1}{2} \sum_{\bar{h} = -\infty}^{+\infty} \sum_{\bar{J} = -\infty}^{+\infty} \sum_{A=1}^{N_c} \sum_{B=1}^{N_c} \frac{Q_A Q_B}{R_{A_j B_k}} \tag{1.6}
$$

1 Pour une démonstration mathématique, consulter [1) chapitre 4, pages 99 à 101 et [2) chapitre 3, pages 43 à 45.

**1** 

**1** 

**1** 

**1** 

**1** 

**1** 

**1** 

**1** 

**1** 

**1** 

**1** 

**1** 

**1** 

**1** 

**1** 

**1** 

**1** 

**1** 

**1** 

**1** 

Elle correspond à l'interaction de l'ensemble des noyaux. Étant infinie cette valeur n'est pas utilisée, on calcule préférentiellement la valeur rapportée au nombre de mailles :

$$
E^{\rm RN} = \frac{1}{2} \sum_{\bar{h} = -\infty}^{+\infty} \sum_{A=1}^{N_e} \sum_{B=1}^{N_e} \frac{Q_A Q_B}{R_{AB_{\bar{h}}}}
$$
(1.7)

qui décrit l'interaction répulsive entre les noyaux de la maille de référence  $(h = 0)$  et l'ensemble de leurs semblables. Dans les sections suivantes, nous nous concentrons sur la forme de la fonction d'onde électronique et montrons comment l'utilisation de la théorie des orbitales facilite son expertise.

### 1.1.3 La fonction d'onde comme déterminant de Slater

La notion d'orbitale qui découle naturellement du modèle indépendant, est centrale en chimie calculatoire. On définit une orbitale comme une fonction d'onde d'une seule particule, dans notre cas, d'un électron. Pour une molécule, on parlera plus particulièrement d 'orbitale moléculaire *(molecular orbital,*   $\phi$ ), pour un atome, d'orbitale atomique *(atomic orbital, x)*. Le carré du module de l'orbitale à laquelle on associe une énergie *(€)* nous donne la densité de probabilité de trouver l'électron. La théori e des orbitales imagine que chaque électron se déplace dans un champ créé par les noyaux et par les interactions moyennes des autres électrons<sup>2</sup> . Dans ce cadre, la transformation des équations polyélectroniques en équations monoélectroniques se fait par la méthode Hartree-Fock décrite en 1.1.5. Construire la fonction d 'onde polyélectronique comme le produit de fonctions d 'onde monoélectroniques semble être la façon la plus simple d'effectuer cette opération. C'est cependant incorrect car l'électron possède un spin. En conséquence , l'électron se voit attaché, en plus de ses trois coordonnées spatiales, une coordonnée de spin; cette dernière ne pouvant présenter que deux valeurs dites *a* et */3* ou *up* et *down* pour les anglophiles. Le principe d'exclusion de Pauli [16] stipule que deux fermions ne peuvent posséder simultanément leurs quatre nombres quantiques identiques. Conformément à cette condition, Slater [17] proposa la représentation de la fonction d'onde sous la forme d'un déterminant :

$$
\Psi^{\text{élec}} = \frac{1}{\sqrt{N_e!}} \begin{bmatrix}\n\varphi_1(\vec{r}_1, \omega_1) & \varphi_2(\vec{r}_1, \omega_1) & \dots & \varphi_{N_e}(\vec{r}_1, \omega_1) \\
\varphi_1(\vec{r}_2, \omega_2) & \varphi_2(\vec{r}_2, \omega_2) & \dots & \varphi_{N_e}(\vec{r}_2, \omega_2) \\
\vdots & \vdots & \ddots & \vdots \\
\varphi_1(\vec{r}_{N_e}, \omega_{N_e}) & \varphi_2(\vec{r}_{N_e}, \omega_{N_e}) & \dots & \varphi_{N_e}(\vec{r}_{N_e}, \omega_{N_e})\n\end{bmatrix} \tag{1.8}
$$

avec  $\varphi_i$  ( $\vec{r}_j$ ,  $\omega_j$ ) une spin-orbitale, formée par le produit des fonctions spatiales et de spin:

$$
\varphi_i\left(\vec{r}_j,\omega_j\right) = \phi_i\left(\vec{r}_j\right)\sigma_i\left(\omega_j\right) \tag{1.9}
$$

La définition de la fonction d'onde en terme des spin-orbitales composant un seul déterminant de Slater constitue la première caractéristique de la méthode utilisée au cours de ce travail. Automatiquement le mouvement des électrons de mêmes spins est corrélé *(exchange correlation)* mais pas celui des électrons de spins opposés. Nous ne considérons, ici, que des systèmes à couches fermées où chaque orbitale moléculaire est soit occupée par deux électrons de spins opposés ( *occupied/inactive orbitais),* soit vide ( *virtual/secondary orbitais).* Dans la suite de ce chapitre, nous décrivons uniquement les équations explicitement dépendantes de la partie spatiale des spin-orbitales.

### 1.1.4 Le théorème de Bloch

Au fil de cette thèse, nous nous intéressons aux polymères stéréoréguliers, c'est-à-dire à des composés tridimensionnels possédant une périodicité unidimensionnelle (cf. fig. 1.1). Ils sont formés par la répétition régulière et infinie d'un motif constant, la maille, plus précisément la maille (primitive) de Wigner-Seitz . Par convention , on choisit l'axe *Z* comme l'axe d 'extension de la chaîne. Un polymère stéréorégulier peut donc être considéré comme un solide cristallin où la périodicité n'existe que dans une seule direction. Le

 $2$ Le modèle indépendant constitue le cas le plus simple de cette théorie; les interactions biélectroniques sont négligées.

**1** 

**1** 

**1** 

**1** 

**1** 

**1** 

**1** 

**1** 

**1** 

**1** 

**1** 

**1** 

**1** 

**1** 

**1** 

**1** 

**1** 

**1** 

**1** 

**1** 

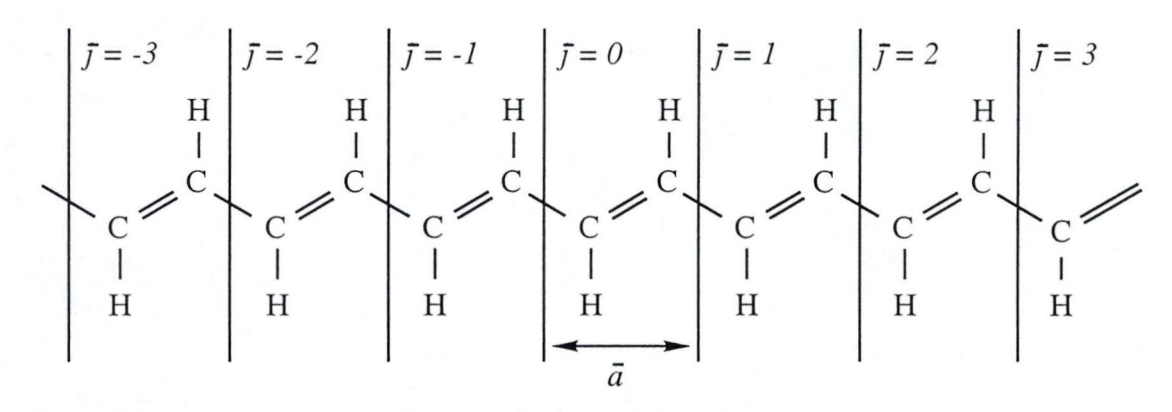

FIGURE 1.1: Chaîne de polyacétylène stéréorégulière.

hamiltonien du système ayant déjà été exprimé en accord avec cette symétrie (Eq. (1.5)) , il apparaît avantageux de définir une forme spécifique pour les orbitales composant la fonction d'onde approchée, de façon à tirer naturellement parti de l'agencement des atomes. C'est le théorème de Bloch<sup>3</sup> [19] qui, profitant de la périodicité de la densité électronique ,

$$
\rho(X, Y, Z) = \rho(X, Y, Z + \bar{j}\bar{a})\tag{1.10}
$$

permet de déterminer cette forme spécifique. *ëi* est la longueur de la maille dans le réseau direct et *j* est un entier appelé indice de maille. Le théorème de Bloch donne la relation de phase entre les fonctions d'onde monoélectroniques du polymère appelées fonctions de Bloch<sup>4</sup> en un point et ces mêmes fonctions à une distance " périodique" de ce point. Ces fonctions correspondent pour les chimistes théoriciens aux orbitales moléculaires des systèmes finis et sont appelées orbitales cristallines (CO : *crystalline orbitais)* :

$$
\phi_p(k, X, Y, Z + \bar{j} \bar{a}) = e^{ik\bar{j} \bar{a}} \phi_p(k, X, Y, Z)
$$
\n(1.11)

avec k, un indice continu, dénommé vecteur d'onde et associé à l'électron décrit par  $\phi_p$ . Les énergies des orbitales dépendent maintenant de *k* et possèdent la périodicité du réseau réciproque :

$$
\epsilon_p = \epsilon_p (k) = \epsilon_p \left( k + l \frac{2\pi}{\bar{a}} \right) \tag{1.12}
$$

où l est un entier. Nous pouvons ainsi restreindre nos investigations à l'intervalle de vecteur d'onde [-1r/ëi, *+1r/ëi],* la première zone de Brillouin, région correspondant dans le réseau réciproque à la maille de Wigner-Seitz. De plus, les énergies orbitalaires étant symétriques par rapport à  $k = 0$ ,

$$
\epsilon_p(k) = \epsilon_p(-k) \tag{1.13}
$$

une demi-zone de Brillouin suffit. La relation qui relie l'énergie d'une orbitale à *k* est appelée dispersion et sa représentation bande d'énergie. Pour caractériser l'ensemble des niveaux énergétiques du polymère, on trace les bandes de chaque orbitale cristalline en fonction du vecteur d'onde dans l'intervalle  $[0, \pi/\bar{a}]$ . Le graphe obtenu est nommé structure de bande du polymère. Une forme alternative du théorème de Bloch permet d 'exprimer les fonctions de Bloch comme des produits d 'ondes planes et de fonctions possédant la périodicité du réseau direct :

$$
\phi_p(k, X, Y, Z) = e^{ikZ} \nu_p(k, X, Y, Z)
$$
\n(1.14)

 $3C$ 'est le français Floquet [18] qui donna le premier la forme de ce théorème pour les systèmes linéaires.

<sup>&</sup>lt;sup>4</sup>La dénomination "fonctions de Bloch" est appliquée tantôt aux fonctions  $\phi$  de (1.11) tantôt aux fonctions  $\nu$  de (1.14). Les deux conventions cohabitent dans la littérature (4,8].

**1** 

**1** 

**1** 

**1** 

**1** 

**1** 

**1** 

**1** 

**1** 

**1** 

**1** 

**1** 

**1** 

**1** 

**1** 

**1** 

**1** 

**1** 

**1** 

**1** 

Les conditions cycliques de Born et von Kármán [20,21] qui imposent aux fonctions de Bloch d'être identiques dans les mailles 0 et  $2N + 1$   $(N \rightarrow \infty)$  sont utilisées dans les calculs traitant des systèmes périodiques :

$$
\phi_p(k, X, Y, Z + (2N + 1)\bar{a}) = \phi_p(k, X, Y, Z)
$$
\n(1.15)

Par combinaison de cette relation avec (1.14) nous obtenons une nouvelle égalité :

$$
\phi_p(k, X, Y, Z + (2N + 1)\bar{a}) = e^{ikZ} e^{ik(2N+1)\bar{a}} \nu_p(k, X, Y, Z)
$$
  
= 
$$
\phi_p(k, X, Y, Z) e^{ik(2N+1)\bar{a}}
$$
  
= 
$$
\phi_p(k, X, Y, Z)
$$
 (1.16)

qui n'est satisfaite que pour quelques valeurs particulières de *k.* Les valeurs admises pour *k* sont ainsi réduites à un jeu de  $(2N + 1)$  réels donné par :

$$
k = \frac{2\pi}{\bar{a}\left(2N+1\right)}\kappa\tag{1.17}
$$

avec  $\kappa \in \mathbf{Z}$  et  $\kappa \in [-N, N]$ . En imposant aux orbitales cristallines d'être égales à intervalles réguliers, on a discrétisé les valeurs permises pour le vecteur d'onde.

On le voit la chimie quantique des polymères se situe à la jonction entre la chimie quantique moléculaire et la physique de l'état solide. Les orbitales cristallines étant tridimensionnelles mais de périodicité unidimensionnelle, de nouveaux comportements sont attendus (4].

### 1.1.5 La méthode de Hartree et Fock

### *1.1. 5. a Principe et méthode des variations*

La fonction d'onde exacte est variationnelle, elle respecte le principe des variations qui stipule que pour toute variation de la fonction d'onde orthogonale à celle-ci, l'énergie reste constante :

$$
\langle \delta \Psi | \Psi \rangle = 0 \to \langle \delta \Psi | H | \Psi \rangle = 0 \tag{1.18}
$$

Cette propriété est particulièrement intéressante à incorporer dans la fonction d 'onde approchée. D'une part, cela assure que l'énergie obtenue à l'aide du hamiltonien exact et de la fonction d'onde approchée est une limite supérieure de l'énergie exacte du système *(bounded from below).* D'autre part, le calcul des propriétés moléculaires se simplifie.

L'énergie de stabilisation obtenue en approximant la fonction d'onde est toujours trop faible. La voie est ainsi ouverte à la recherche de techniques systématiques visant à abaisser, autant que possible, l'énergie calculée. Une méthode sera dite variationnelle lorsqu'elle tend à minimiser la valeur attendue du hamiltonien par rapport à un jeu de paramètres (variationnels). Notons encore que , lorsque l'énergie est estimée comme une valeur attendue, ce qui est le cas pour les méthodes variationnelles, celle-ci est plus précise que la fonction d'onde elle-même. Ces différentes raisons expliquent que toutes les méthodes de chimie quantique se basent sur la méthode des variations, soit directement lors de la construction de la fonction d'onde, soit indirectement pour définir une fonction d'onde de référence.

### *1.1.5.b Les équations Hartree-Fock restreintes*

En tirant parti du théorème des variations pour optimiser l'énergie obtenue à l'aide d'un seul déterminant de Slater, on obtient les équations intégro-différentielles de Hartree [22] et de Fock [23] :

$$
fpolymère (\vec{r}) \phi_n (k, \vec{r}) = \epsilon_n (k) \phi_n (k, \vec{r})
$$
\n(1.19)

 $f$ polymère ( $\vec{r}$ ), l'opérateur monoélectronique, dit opérateur de Fock, s'écrit pour un polymère à couches fermées :

$$
f^{\text{polymère}}\left(\vec{r}\right) = -\frac{1}{2}\nabla_r^2 - \sum_{\bar{h}=-\infty}^{+\infty} \sum_{A=1}^{N_c} \frac{Q_A}{\left|\vec{r} - \vec{R}_A - \bar{h}\vec{a}\vec{e}_z\right|} + \sum_{n=1}^{N_{bo}} \int_{-\pi/\vec{a}}^{+\pi/\vec{a}} \mathrm{d}k \left[2J_n\left(k, \vec{r}\right) - K_n\left(k, \vec{r}\right)\right] \tag{1.20}
$$

**1** 

**1** 

**1** 

**1** 

**1** 

**1** 

**1** 

**1** 

**1** 

**1** 

**1** 

**1** 

**1** 

**1** 

**1** 

**1** 

**1** 

**1** 

**1** 

**1** 

avec  $\vec{e}_z$  un vecteur unitaire parallèle à l'axe de périodicité et  $N_{bo}$  le nombre de bandes d'énergie occupées. Comme ils n'entravent pas la résolution de l'équation de Schrodinger, les deux premiers termes restent identiques à ceux du hamiltonien (1.5). Le troisième terme représente le potentiel moyen que subit l'électron de la part de ses congénères. Ce terme est constitué , d 'une part de l'opérateur local de Coulomb, qui décrit le potentiel de répulsion coulombienne créé en r par la densité électronique associée à la bande *n* :

$$
J_n (k, \vec{r}) \phi_{n'} (k', \vec{r}) = \left[ \int d\vec{r}' \frac{\phi_n^* (k, \vec{r}') \phi_n (k, \vec{r}')}{|\vec{r} - \vec{r}'|} \right] \phi_{n'} (k', \vec{r}) \tag{1.21}
$$

et, d'autre part, de l'opérateur non-local d 'échange qui provient de l'interaction entre les électrons de spins parallèles :

$$
K_n(k,\vec{r})\phi_{n'}(k',\vec{r}) = \left[\int d\vec{r}' \frac{\phi_n^*(k,\vec{r}') \phi_{n'}(k',\vec{r}')}{|\vec{r}-\vec{r}'|}\right] \phi_n(k,\vec{r})\tag{1.22}
$$

La technique de Hartree-Fock considère chaque électron, un à un, dans une équation monoélectronique où le terme de répulsion électronique qui rendait ardue la résolution de l'équation polyélectronique de Schrödinger a été remplacé par cieux opérateurs représentant le champ moyen subit par l'électron. Il faut payer le prix de cette substitution : l'opérateur de Fock dépend de ses propres solu tions et une résolution itérative s'impose. Ainsi, on choisit un jeu d'orbitales d'essai qui sert à construire  $f<sup>polymère</sup> (r)$ . On résout ensuite (1.19), ce qui fournit un nouvel ensemble d'orbitales qui se combinent à leur tour pour former  $f^{polymère}(\vec{r}), \ldots$ Lorsque des solutions équivalentes sont obtenues d'une itération à l'autre, le champ autocohérent (SCF, *Self Consistent Field)* a convergé et les orbitales qui doivent être occupées parmi l'ensemble des orbitales disponibles sont déterminées.

### 1.1.6 Les équations de Roothaan et Hall

 $\overline{a}$ 

En tant qu 'équation intégra-différentielle, (1.19) ne trouve de solutions que pour les atomes [24] et les molécules diatomiques [25 ,26]. Pour les systèmes plus complexes, une approximation supplémentaire doit être introduite. Elle passe par un développement linéaire des orbitales cristallines en termes de fonctions de base : les orbitales atomiques. Cette procédure dite LCAO *(Linear Combination of Atomic Orbitais)* a été suggérée par Roothaan [27] et Hall [28] en 1951. Ils transforment l'équation (1.19) en un jeu d 'équations résolubles à l'aide de l'algèbre matricielle. Pour un polymère, la combinaison LCAO s'effectue à l'aide des orbitales atomiques présentes dans les différentes mailles :

$$
\phi_n(k, \vec{r}) = \sum_{\nu=1}^{\omega} C_{\nu, n}(k) \frac{1}{\sqrt{2N+1}} \sum_{\vec{j}=-N}^{N} e^{ik\vec{j}\vec{a}} \chi_{\nu} \left( \vec{r} - \vec{R}_A - \vec{j} \vec{a} \vec{e}_z \right)
$$
(1.23)

$$
= \sum_{\nu=1}^{\omega} C_{\nu,n}(k) \frac{1}{\sqrt{2N+1}} \sum_{\bar{j}=-N}^{N} e^{ik\bar{j}\bar{a}} \chi_{\nu}^{\bar{j}} \tag{1.24}
$$

$$
= e^{ikz} u_n(k, \vec{r}) \tag{1.25}
$$

où *n* est l'indice de bande, w le nombre d'orbitales atomiques par maille. *Un (k ,* i) est une fonction périodique similaire à  $\nu_n(k, \vec{r})$  de (1.14) et bâtie par combinaison linéaire. Comme les orbitales cristallines, les coefficients LCAO *Cv,n* dépendent de *k* . Si la base atomique choisie est complète, cette méthode n'engendre aucune erreur. Pratiquement, pareil cas reste rarissime et une approximation supplémentaire apparaît lors de la résolution de l'équation de Schrodinger. En insérant (1.24) dans (1.19), en multipliant à gauche par  $\chi^0_\mu$  puis en intégrant sur tout l'espace, nous obtenons une équation de Roothaan :

$$
\sum_{\bar{j}=-N}^{+N} \sum_{\nu}^{\omega} e^{ik\bar{j}\bar{a}} F^{0,\bar{j}}_{\mu,\nu} C_{\nu,n} (k) = \sum_{\bar{j}=-N}^{+N} \sum_{\nu}^{\omega} e^{ik\bar{j}\bar{a}} S^{0,\bar{j}}_{\mu,\nu} C_{\nu,n} (k) \epsilon_n (k)
$$
\n(1.26)

$$
\sum_{\nu}^{\omega} F_{\mu,\nu}(k) C_{\nu,n}(k) = \sum_{\nu}^{\omega} S_{\mu,\nu}(k) C_{\nu,n}(k) \epsilon_n(k)
$$
 (1.27)

**1** 

**1** 

**1** 

**1** 

**1** 

**1** 

**1** 

**1** 

**1** 

**1** 

**1** 

**1** 

**1** 

**1** 

**1** 

**1** 

**1** 

**1** 

**1** 

**1** 

où on a défini les matrices de recouvrement  $(S_{\mu,\nu}(k))$  et de Fock  $(F_{\mu,\nu}(k))$ :

$$
S_{\mu,\nu}(k) = \sum_{\bar{j}=-N}^{+N} e^{ik\bar{j}\bar{a}} S_{\mu,\nu}^{0,\bar{j}}
$$
  

$$
= \sum_{\bar{j}=-N}^{+N} e^{ik\bar{j}\bar{a}} \left\langle \chi_{\mu}^{0} \, \middle| \, \chi_{\nu}^{\bar{j}} \right\rangle \tag{1.28}
$$

$$
F_{\mu,\nu}(k) = \sum_{\bar{j}=-N}^{+N} e^{ik\bar{j}\bar{a}} F_{\mu,\nu}^{0,\bar{j}}
$$
  

$$
= \sum_{\bar{j}=-N}^{+N} e^{ik\bar{j}\bar{a}} \left\langle \chi_{\mu}^{0} \right| f^{\text{polymère}}(\vec{r}) \left| \chi_{\nu}^{\bar{j}} \right\rangle \tag{1.29}
$$

 $S_{\mu,\nu}^{0,\bar{\jmath}}$  décrit le recouvrement entre l'orbitale atomique  $\chi_\mu$  de la maille de référence (0) et l'orbitale atomique  $\chi_\nu$  centrée dans la maille <del>J</del>.  $F^{0,\bar{J}}_{\mu,\nu}$  correspond à une interaction entre ces deux orbitales, réalisée via l'opérateur de Fock . Cet opérateur se développe en :

$$
F_{\mu,\nu}^{0,\bar{j}} = H_{\mu,\nu}^{0,\bar{j}} + \sum_{\bar{l}=-N}^{+N} \sum_{\rho}^{\omega} \sum_{\sigma}^{\omega} P_{\sigma,\rho}^{0,\bar{l}} \sum_{\bar{h}=-\infty}^{+\infty} G_{\mu,\nu,\rho,\sigma}^{0,\bar{l},\bar{h},\bar{h}+\bar{l}} - \frac{1}{2} \sum_{\bar{l}=-N}^{+N} \sum_{\bar{h}=-N}^{+\infty} \sum_{\rho}^{\omega} \sum_{\sigma}^{\omega} P_{\sigma,\rho}^{0,\bar{l}+\bar{j}-\bar{h}} G_{\mu,\rho,\nu,\sigma}^{0,\bar{h},\bar{j},\bar{j}+\bar{l}} \quad (1.30)
$$
  
\n
$$
= T_{\mu,\nu}^{0,\bar{j}} - V_{\mu,\nu}^{0,\bar{j}}
$$
  
\n
$$
+ \sum_{\bar{l}=-N}^{+N} \sum_{\rho}^{\omega} \sum_{\sigma}^{\omega} P_{\sigma,\rho}^{0,\bar{l}} \sum_{\bar{h}=-\infty}^{+\infty} G_{\mu,\nu,\rho,\sigma}^{0,\bar{j},\bar{h},\bar{h}+\bar{l}} - \frac{1}{2} \sum_{\bar{l}=-N}^{+N} \sum_{\bar{h}=-N}^{+\infty} \sum_{\rho}^{\omega} \sum_{\sigma}^{\omega} P_{\sigma,\rho}^{0,\bar{l}+\bar{j}-\bar{h}} G_{\mu,\rho,\nu,\sigma}^{0,\bar{h},\bar{j},\bar{j}+\bar{l}} \quad (1.31)
$$
  
\n
$$
= -\frac{1}{2} \left\langle \chi_{\mu}^{0} \middle| \nabla_{\tau}^{2} \middle| \chi_{\nu}^{2} \right\rangle - \sum_{\bar{h}=-\infty}^{+\infty} \sum_{\bar{h}=-\infty}^{N_{c}} \left\langle \chi_{\mu}^{0} \middle| \frac{Q_{A}}{|\vec{r}-\bar{R}_{A}-\bar{h}\bar{a}\bar{e}_{z}|} \right\rangle X_{\nu}^{1} \right\rangle
$$
  
\n
$$
+ \sum_{\bar{l}=-N}^{+N} \sum_{\rho}^{\omega} \sum_{\sigma}^{\omega} P_{\sigma,\rho}^{0,\bar{l}} \sum_{\bar{h}=-\infty}^{+\infty} G_{\mu,\nu
$$

avec la matrice densité,  $P_{\mu,\nu}^{0,\bar{j}}$ , définie comme<sup>5</sup> :

$$
P_{\mu,\nu}^{0,\bar{j}} = \frac{\bar{a}}{\pi} \int_{-\pi/\bar{a}}^{+\pi/\bar{a}} \mathrm{d}k \left[ \sum_{n=1}^{N_{bo}} C_{\mu,n}(k) C_{\nu,n}^{*}(k) \right] e^{ik\bar{j}\bar{a}}
$$
(1.33)

tandis que les intégrales biélectroniques sont notées :

$$
G_{\mu,\nu,\rho,\sigma}^{0,\bar{j},\bar{h},\bar{l}} = \int d\vec{r} \int d\vec{r}' \chi_{\mu}^{0}(\vec{r}) \chi_{\nu}^{\bar{j}}(\vec{r}) \frac{1}{|\vec{r} - \vec{r}'|} \chi_{\rho}^{\bar{h}}(\vec{r}') \chi_{\sigma}^{\bar{l}}(\vec{r}')
$$
(1.34)

Dans cette thèse, les intégrales de (1.28) et (1.32) sont évaluées au niveau *ab initio.* Elles possèdent une forme analytique bien particulière qui est détaillée au cours du chapitre 2. Les  $\omega$  équations (1.27) linéaires et homogènes donnent, sous forme matricielle, la célèbre équation :

$$
\mathbf{F}(k)\,\mathbf{C}(k) = \mathbf{C}(k)\,\mathbf{S}(k)\,\epsilon(k) \tag{1.35}
$$

Cette écriture matricielle nous mène, elle aussi, à une résolution itérative. En effet, par l'intermédiaire de la matrice densité, l'opérateur de Fock dépend des coefficients LCAO, eux-mêmes solutions des équations de Roothaan-Hall. La résolution de l'équation de Schrodinger se résume donc à l'obtention des intégrales mono- et biélectroniques entre orbitales atomiques et à un ensemble d'opérations d'algèbre matricielle.

<sup>&</sup>lt;sup>5</sup>Certains préfèrent définir la matrice densité comme la moitié de  $P_{\mu,\nu}^{0,J}$ . La notation  $D_{\mu,\nu}^{0,J}$  est alors préférée.

**1** 

**1** 

**1** 

**1** 

**1** 

**1** 

**1** 

**1** 

**1** 

**1** 

**1** 

**1** 

**1** 

**1** 

**1** 

**1** 

**1** 

**1** 

**1** 

**1** 

Les fonctions atomiques sont normalisées mais non-orthogonales. Cette imperfection est la source de l'apparition de la matrice de recouvrement dans (1.35). Pour les molécules, Löwdin proposa une technique permettant de transformer (1.35) en une équation aux valeurs propres plus classique; en d 'autres mots, l'orthogonalisation de la base de fonctions atomiques (29,30]. Cette technique convient parfaitement pour les polymères. Nous cherchons donc une matrice de transformation  $\mathbf{X}(k)$  telle que :

$$
\mathbf{X}^{\dagger} (k) \mathbf{S} (k) \mathbf{X} (k) = \mathbf{1}
$$
 (1.36)

Comme **S** (k) est une matrice hermitienne, elle peut être diagonalisée à l'aide d 'une transformation unitaire :

$$
\mathbf{U}^{\dagger}\left(k\right)\mathbf{S}\left(k\right)\mathbf{U}\left(k\right) = \mathbf{S}^{\text{diagonal}}\left(k\right) \tag{1.37}
$$

En comparant les deux équations précédentes, Löwdin donne une forme à la matrice de transformation :

$$
\mathbf{X}\left(k\right) = \mathbf{U}\left(k\right) \left[\mathbf{S}^{\text{diagonal}}\left(k\right)\right]^{-1/2} \tag{1.38}
$$

Cette transformation pose problème lorsque des dépendances linéaires existent, c'est-à-dire si certaines de ces valeurs propres de **S** (k ) sont proches de zéro. En effet , on considère explicitement que la matrice de recouvrement possède un inverse. On peut cependant éliminer des valeurs propres gênantes (section 1.1.6.e) . Le changement de base s'applique également à la matrice des coefficients LCAO et à la matrice de Fock :

$$
\mathbf{C}'\left(k\right) = \mathbf{X}^{-1}\left(k\right)\mathbf{C}\left(k\right) \tag{1.39}
$$

$$
\mathbf{F}'\left(k\right) = \mathbf{X}^{\dagger}\left(k\right)\mathbf{F}\left(k\right)\mathbf{X}\left(k\right) \tag{1.40}
$$

Après substitution dans (1.35), l'équation de Roothaan transformée possède la structure traditionnelle d'un problème aux valeurs propres :

$$
\mathbf{F}'\left(k\right)\mathbf{C}'\left(k\right)=\mathbf{C}'\left(k\right)\epsilon\left(k\right) \tag{1.41}
$$

Notons que la condition d'orthonormalisation,

$$
\mathbf{C}^{\dagger}\left(k\right)\mathbf{S}\left(k\right)\mathbf{C}\left(k\right) = \mathbf{1} \tag{1.42}
$$

peut être prouvée en invoquant le fait que la matrice **C'** (k) , vecteur propre d 'un opérateur hermitien , est unitaire dans (1.39). Cette relation découle naturellement de l'orthogonalité des orbitales cristallines.

#### *1.1. 6. a L 'énergie totale par maille*

Après  $C(k)$  et  $\epsilon(k)$ , le premier résultat atteint au terme de la procédure Hartree-Fock est l'énergie totale par maille du polymère . Elle est la somme de l'énergie élec tronique provenant du processus SCF et de l'énergie de répulsion nucléaire (1.7).

$$
E = E^{\text{élec-HF}} + E^{\text{RN}} = \frac{1}{2} \sum_{\bar{j}=-N}^{+N} \sum_{\mu}^{\omega} \sum_{\nu}^{\omega} \left( H_{\mu,\nu}^{0,\bar{j}} + F_{\mu,\nu}^{0,\bar{j}} \right) P_{\nu,\mu}^{0,\bar{j}} + E^{\text{RN}} \tag{1.43}
$$

La forme analytique de l'énergie totale par maille des polymères joue un rôle primordial dans l'optimisation de la géométrie de ceux-ci, puisque ce sont ses dérivées premières par rapport aux positions des noyaux qui définissent les forces exercées sur chaque atome. Par contre, elle est de peu de secours si on désire la comparer à l'expérience .

### *1.1.6.b La densité d 'états*

La structure de bande du polymère ne suffit généralement pas pour établir une connexion directe avec l'expérience. En effet, pour mesurer l'évolution des énergies en fonction du vecteur d'onde on doit réaliser un spectre électronique résolu angulairement ce qui est malheureusement difficile pour les polymères. Par contre , l'évaluation de la densité des états électroniques *(D(E),* DOS, *density of (electronic) states)* fournit une contrepartie théorique aux techniques UPS ( *Ultraviolet Photoelec tron Spectroscopy)* et XPS *(X-Ray* 

**1** 

**1** 

**1** 

**1** 

**1** 

**1** 

**1** 

**1** 

**1** 

**1** 

**1** 

**1** 

**1** 

**1** 

**1** 

**1** 

**1** 

**1** 

**1** 

**1** 

*Photoelectron Spectroscopy)* intégrées, très courantes. La DOS se définit comme le nombre de mveaux énergétiques permis par unité d 'énergie :

$$
D\left(E\right) = \frac{\bar{a}}{\pi} \sum_{n=1}^{N_{bo}} \left| \frac{\mathrm{d}k}{\mathrm{d}\epsilon_n\left(k\right)} \right|_{\epsilon_n\left(k\right) = E} \tag{1.44}
$$

Elle constitue une mesure performante de la qualité du calcul polymère et son évaluation se révèle complexe. Lorsqu'une bande s'aplatit, la dérivée de  $\epsilon_n(k)$  par rapport à k devient nulle. Or, cette dérivée s'annule au moins en deux points ( $k = 0$  et  $k = \pi/\bar{a}$ ) et d'autres extrema peuvent se produire pour des valeurs de *k* qu 'il est impossible de prédire *a priori.* Pour évaluer numériquement *D (E),* on utilise l'histogramme de densité d'états,  $\bar{D}(E_i)$ , une moyenne de  $D(E)$  dans un intervalle d'énergie  $\Delta E$ :

$$
\tilde{D}(E_i) = \frac{1}{\Delta E} \int_{E_i - \frac{\Delta E}{\Delta E}}^{E_i + \frac{\Delta E}{2}} D(E) dE \qquad (1.45)
$$

$$
E_i = E_0 + i\Delta E \tag{1.46}
$$

avec i un entier naturel,  $E_0$  l'énergie minimale de la structure de bande et  $\Delta E$  positif. On choisit l'amplitude  $\Delta E$  en accord avec l'expérience que l'on cherche à reproduire.  $\tilde{D}(E_i)$  représente le rectangle centré en  $E_i$ . La méthode numérique actuellement retenue pour évaluer  $D(E_i)$  [31] commence par la division de la zone de Brillouin en intervalles. On évalue  $\epsilon_n(k)$  au centre et aux extrémités de chaque intervalle pour permettre l'interpolation du second degré de la dispersion. Ensuite, il suffit de diviser l'espace énergétique en portions  $(\Delta E)$  et de déterminer, par intégration, le nombre d'états k pour lesquels l'interpolation est contenue dans cet intervalle énergétique. En accolant les histogrammes obtenus (pour chaque portion énergétique) à l'aide de ce quadrillage de la structure de bande, on obtient la densité d 'états électroniques.

Notons, enfin, que la DOS ainsi calculée doit être corrigée pour reproduire l'expérience. Ainsi il faudra prendre en compte les sections efficaces de photoionisation et considérer ensuite la limitation de la résolution des spectromètres.

#### *1.1.6.c Convergence des sommes de réseau*

Idéalement, les sommes de réseau (portant sur  $\bar{j}$ ,  $\bar{h}$  et  $\bar{l}$ ) intervenant dans les équations SCF-LCAO-CO doivent s'étendre sur une infinité de mailles. En pratique, c'est impossible et superflu. L'analyse individuelle de chaque somme en vue de contrôler et éventuellement d 'accélérer sa convergence, révèle en effet que l'on peut en restreindre les bornes sans détérioration de la qualité de calcul.

Les sommes se répartissent en deux catégories. D'une part, celles présentant une convergence exponentielle,

$$
\sum_{\bar{j}=-\infty}^{+\infty} c \exp\left(-\sqrt{a^2 + (b - \bar{j}\bar{a})^2}\right) \qquad a, \ b \ \text{et } c \text{ constants} \tag{1.47}
$$

sont particulièrement aisées à évaluer et un petit nombre de maille suffit à obtenir une excellente précision. D'autre part, les formes correspondant à une interaction coulombienne,

$$
\sum_{\bar{h}=-\infty}^{+\infty} \frac{c}{\sqrt{a^2 + (b - \bar{h}\bar{a})^2}} \qquad a, \ b \ \text{et } c \text{ constants} \tag{1.48}
$$

qui, considérées séparément, divergent. Se classent dans la première catégorie les sommations sur *jet* Ï des différentes équations SCF-LCAO-CO, à l'exception de la partie d 'échange de l'opérateur de Fock dont la somme sur *j* s'apparente à (1.48) (cf. (1.28) à (1.32)). En plus de cette dernière, on retrouve dans le second groupe, les sommations sur  $\bar{h}$  nécessaires à l'évaluation des intégrales de Coulomb, d'attraction électron-noyau ( 1.32) et de l'énergie de répulsion nucléaire ( 1.7).

Considérons les termes de type (1.48) présents dans l'attraction électron-noyau  $(V_{\mu,\nu}^{0,\bar{j}})$  et la répulsion électronique  $(G^{0,\bar{j},\bar{h},\bar{h}+\bar{l}}_{\mu,\nu,\rho,\sigma}).$  Si l'on tronque les sommes sur  $\bar{h}$  aux mailles  $-M$  à  $+M$ , l'erreur introduite dans

**1** 

**1** 

**1** 

**1** 

**1** 

**1** 

**1** 

**1** 

**1** 

**1** 

**1** 

**1** 

**1** 

**1** 

**1** 

**1** 

**1** 

**1** 

**1** 

**1** 

le calcul de la matrice de Fock se formule :

$$
C_{\mu,\nu}^{0,\bar{j}} = \left(\sum_{\bar{h}=-\infty}^{+\infty} -\sum_{\bar{h}=-M}^{+M} \right) \left[ \sum_{\bar{l}=-N}^{+N} \sum_{\rho}^{\omega} \sum_{\sigma}^{\omega} P_{\sigma,\rho}^{0,\bar{l}} G_{\mu,\nu,\rho,\sigma}^{0,\bar{j},\bar{h},\bar{h}+\bar{l}} - \sum_{A=1}^{N_c} \left\langle \chi_{\mu}^{0} \left| \frac{Q_A}{\left| \vec{r} - \vec{R}_A - \bar{h}\vec{a}\vec{e}_z \right|} \right| \chi_{\nu}^{\bar{j}} \right\rangle \right] \tag{1.49}
$$

Une erreur analogue s'immisce dans l'énergie totale :

$$
C_T = \left(\sum_{\bar{h}=-\infty}^{+\infty} - \sum_{\bar{h}=-M}^{+M} \right) \left[ \frac{1}{2} \sum_{A=1}^{N_c} \sum_{B=1}^{N_c} \frac{Q_A Q_B}{R_{AB_{\bar{h}}}} - \sum_{\bar{j}=-N}^{+N} \sum_{\mu}^{\omega} \sum_{\nu}^{N_c} \sum_{A=1}^{N_c} P_{\nu,\mu}^{0,\bar{j}} \left\langle \chi_{\mu}^{0} \left| \frac{Q_A}{\left| \vec{r} - \vec{R}_A - \bar{h}\vec{a}\vec{e}_z \right|} \right| \chi_{\nu}^{\bar{j}} \right\rangle \right] (1.50)
$$

Lorsque  $\bar{h}\bar{a}$  devient suffisamment important pour que la séparation des distributions de charges soit effective, (1.49) et (1.50) peuvent être évaluées exactement par un développement multipolaire de l'opérateur  $1/\bar{r}$ (32 ,33] et l'aide de la fonction *zêta* de Riemann (Ç(i)) (34]. La forme de l'expansion multipolaire est particulièrement compliquée et les développements mathématiques de son application aux intégrales, fastidieux. Nous nous en tiendrons aux résultats finaux  $[4,35-38]$ :

$$
C_{\mu,\nu}^{0,\bar{\jmath}} = \sum_{p=0}^{\infty} \sum_{q=0}^{\infty} U_{\mu,\nu}^{0,\bar{\jmath},(p,q)} \frac{1}{\bar{a}^{p+q+1}} \Delta_M^{p+q+1}
$$
(1.51)

$$
C_T = \frac{1}{2} \sum_{p=0}^{\infty} \sum_{q=0}^{\infty} U_T^{(p,q)} \frac{1}{\bar{a}^{p+q+1}} \Delta_M^{p+q+1}
$$
(1.52)

avec :

$$
\Delta_M^i = \sum_{\bar{h}=1}^{\infty} \frac{1}{\bar{h}^i} - \sum_{\bar{h}=1}^{+M} \frac{1}{\bar{h}^i}
$$
  
=  $\zeta(i) - \sum_{\bar{h}=1}^{+M} \frac{1}{\bar{h}^i}$  (1.53)

 $U_{\mu,\nu}^{0,\bar{j},(p,q)}$  et  $U_T^{(p,q)}$  définissent l'interaction entre les multipôles d'ordre 2p et 2q. La forme complète de ces termes est donnée à la référence [37]. Pour des orbitales atomiques de forme gaussienne,  $U_{\mu,\nu}^{0,\bar{J},(p,q)}$ et  $U_T^{(p,q)}$  s'écrivent comme de simples combinaisons d'intégrales de recouvrement et s'évaluent aisément. Sachant que  $\zeta(1)$  vaut l'infini, on peut croire que rien n'a été résolu! Toutefois, la composante initiale de l'expansion multipolaire, seule à dépendre de  $\zeta(1)$ , est proportionnelle à la différence entre les sommes des charges des noyaux et le nombre d 'électrons : cette première contribution s'annule pour un polymère aux mailles électriquement neutres<sup>6</sup>. Nous avons ainsi groupé deux termes divergents correspondant à des phénomènes physiques antagonistes (attraction - répulsion) en un tout convergent. Les mailles éloignées se perçoivent comme des entités globalement neutres, possédant toutefois chacune une distribution inhomogène de charges. Les forces coulombiennes entre les différentes cellules-unités proviennent des multipôles. Le premier terme non nul de (1.51) (et de (1.52)) découle des interactions dipôle-dipôle et monopôle-quadrupôle, le deuxième des interactions monopôle-hexadécapôle, dipôle-octopôle et quadrupôle-quadrupôle, .. . Ces corrections sont calculées et additionnées directement à la matrice de Fock ( et à l'énergie totale) de façon à ce que le processus SCF tienne naturellement compte des interactions à longue portée . Dans le deuxième chapitre nous montrons que ce traitement multipolaire équivaut à un développement de Taylor et peut se généraliser aux calculs des forces.

Pour l'échange, c'est la somme sur *j* qui s'apparente à (1.48). La convergence de ce terme se détermine grâce à la vitesse à laquelle les éléments de la matrice densité décroissent lorsque *j* augmente. Au niveau *ab initio,* Piela et ses collaborateurs furent les initiateurs de l'analyse du comportement de l'échange Hartree-Fock [39]. Ils ont montré que le caractère à longue portée de l'échange est inversement proportionnel à la

 $6$ Cela prouve, par ailleurs, que les polymères à mailles chargées n'existent pas sans la présence de contre-ions.

**1** 

**1** 

**1** 

**1** 

**1** 

**1** 

**1** 

**1** 

**1** 

**1** 

**1** 

**1** 

**1** 

**1** 

**1** 

**1** 

**1** 

**1** 

**1** 

**1** 

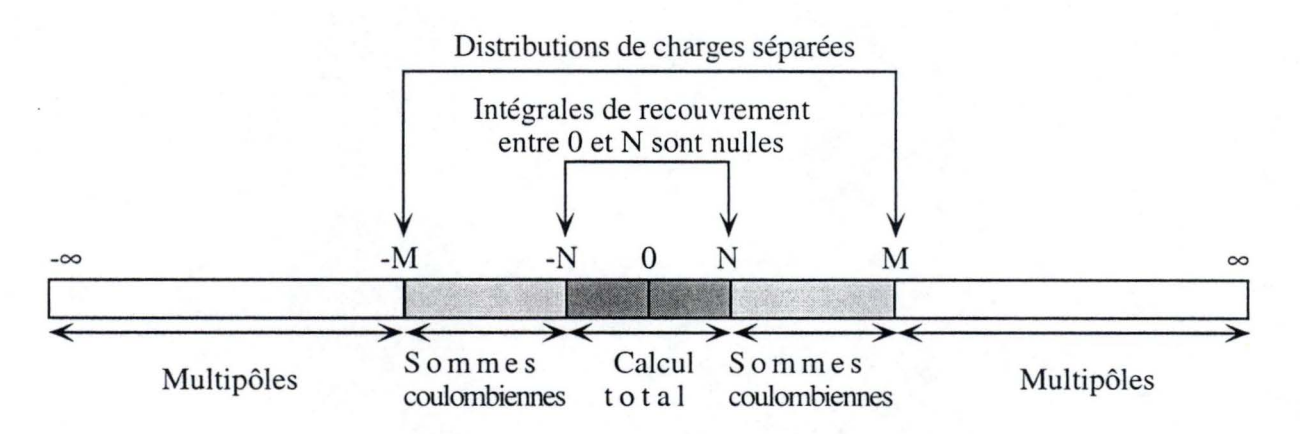

FIGURE 1.2: Illustration des différentes zones définies lors d'un calcul polymère.

largeur de la bande interdite<sup>7</sup> du polymère. Pour les isolants, la matrice densité s'approche d'une forme de fonction  $\delta$  de Dirac; *a contrario*, les métaux disposent d'une matrice densité comportant des termes significatifs, même pour de très grandes valeurs de  $\bar{j}$ . Dans les métaux, la troncature de la somme sur *j* introduit donc une erreur. Finalement, une vitesse de convergence intermédiaire correspond aux semiconducteurs. Cependant, tronquer la somme de l'échange entraîne, même pour les semi-conducteurs, une erreur inhérente à la procédure que nous avons choisie. Deux méthodes ont été préconisées pour éliminer ce défaut. D'une part l'utilisation de transformées de Fourier (40- 45) et d 'autre part l'extension de la technique multipolaire (46 ,47). Toutefois, suite à la difficulté de l'extension de ces techniques aux calculs *ab initio*  standards, aucune de ces deux théories n'est actuellement exploitée en routine dans les calculs polymères. En résumé, retenons que dans des polymères isolants, comme le polyéthylène aucun problème ne se pose; par contre pour les polymères conjugués comme le polyacéty lène, la somme sur  $\bar{j}$  doit être plus étendue pour obtenir une contribution d'échange complète.

Les termes qui convergent exponentiellement sont évalués pour  $2N + 1$  mailles en interaction : les mailles d'indice compris entre  $-N$  et  $+N$  définissent la zone à courte portée. On fixe la limite de cette zone de façon à ce que les intégrales de recouvrement  $S_{\mu,\nu}^{0,N+1}$  soient inférieures à un seuil donné (typiquement  $10^{-8}$  u.a.). Les intégrales biélectroniques étant proportionnelles aux produits des recouvrements des parties *bra* et *ket* (cf. chapitre 2) et les intégrales cinétiques ou d'attraction électron-noyau étant construites sur base de combinaisons d'intégrales de recouvrement, toutes les sommes de type (1.47) intervenant dans leur évaluation saturent également dès que  $\bar{j} = N$ . Bien que la décroissance des  $S^{0,\bar{j}}_{\mu,\nu}$  en fonction de  $\bar{j}$ dépende sensiblement de la base d'orbitales atomiques utilisée, un seuil de N fixé entre 2 et 3 suffit le plus souvent. Toutefois, *N* définit également la qualité de l'échange Hartree-Fock et cette zone à courte portée sera souvent gonflée, d 'autant plus que le polymère dispose d 'une bande interdite restreinte . Pour le polyacétylène, l'utilisation de *N* = 5 apparaît très satisfaisante. Les sommes "coulombiennes" (1.48) se calculent exactement dans les zones à courte et à moyenne portée (entre les mailles d'indices  $-M$  et *+M); M* est sélectionné pour annuler le recouvrement entre les distributions de charges. Empiriquement, on admet qu'une relation  $M \geq 2N$  est raisonnable. Au-delà de cette zone se trouve la zone à longue portée où nous exploitons le développement multipolaire. La figure 1.2 résume le schéma de calcul explicité ici. Récemment, une étude comparative des différents procédés de limitation des sommes de réseau a établi la prééminence de cette méthode (48) sur ses concurrentes.

Avant de clore cette section, notons encore que ces dernières années de nombreux travaux ont cherché à exploiter les idées du développement multipolaire et de la limitation de la portée de l'échange pour accélérer

 $7$ La bande interdite du polymère est l'espace énergétique qui sépare l'orbitale cristalline occupée de plus grande énergie (HOCO : Highest Occupied CO) de l'orbitale cristalline inoccupée de plus basse énergie (LUCO : Lowest Unoccupied CO). La largeur de la bande interdite est le paramètre essentiel servant à estimer les propriétés de conduction du polymère.
**1** 

**1** 

**1** 

**1** 

**1** 

**1** 

**1** 

**1** 

**1** 

**1** 

**1** 

**1** 

**1** 

**1** 

**1** 

**1** 

**1** 

**1** 

**1** 

**1** 

le calcul de la matrice de Fock des grandes molécules [49,50]. L'objectif étant d'atteindre un temps de calcul qui soit un simple multiple du nombre de fonctions de base considérées.

#### *1.1. 6. d Calcul de la matrice densité et intégration dans* la *première zone de Brillouin*

Reprenons la forme de la matrice densité (1.33) :

a matrice densité (1.33):  
\n
$$
P_{\mu,\nu}^{0,\bar{\jmath}} = \frac{\bar{a}}{\pi} \int_{-\pi/\bar{a}}^{+\pi/\bar{a}} dk \left[ \sum_{n=1}^{N_{bo}} C_{\mu,n} (k) C_{\nu,n}^* (k) \right] e^{ik\bar{\jmath}\bar{a}}
$$
\n
$$
= \frac{\bar{a}}{\pi} \int_{-\pi/\bar{a}}^{+\pi/\bar{a}} dk P_{\mu,\nu} (k) e^{ik\bar{\jmath}\bar{a}}
$$
\n(1.54)

Vu la symétrie de la structure de bande, l'intégration doit pouvoir se rapporter à une moitié de la première zone de Brillouin, pour ce faire il faut tenir compte de la caractéristique,  $\phi_n(k) = \phi_n^* (-k)$ . Nous obtenons donc:

$$
P_{\mu,\nu}^{0,\bar{\jmath}} = \frac{2\bar{a}}{\pi} \int_0^{+\pi/\bar{a}} \mathrm{d}k \left[ \Re \left( P_{\mu,\nu} \left( k \right) \right) \cos \left( k \bar{\jmath} \bar{a} \right) - \Im \left( P_{\mu,\nu} \left( k \right) \right) \sin \left( k \bar{\jmath} \bar{a} \right) \right] \tag{1.55}
$$

La technique retenue actuellement (51] pour réaliser l'intégration se base sur la procédure de Filon [52] (cf. 4.2.3). Le principe est de diviser la demi-zone de Brillouin en  $x/2$  intervalles de longueur  $2\pi/x\bar{a}$  et de résoudre (1.41) pour les  $(x + 1)$  valeurs équidistantes du vecteur d'onde. On utilise alors un polynôme du deuxième degré pour lisser *Pµ ,11* ( k) dans l'intervalle. Les coefficients de ce polynôme sont donnés de façon à rendre l'interpolation et  $P_{\mu,\nu}(k)$  égaux au centre et aux extrémités de l'intervalle. Cette procédure permet d'éprouver la précision de l'intégration de (1.55). En effet, en doublant (quadruplant, . . . ) x et en évaluant de nouveau (1.55), on peut vérifier la stabilité des  $P_{\mu,\nu}^{0,\bar{j}}$  [52]. Ce processus se trouve facilité car les x valeurs de  $P_{\mu,\nu}(k)$  déterminées au cours de la première intégration sont exploitées pour les suivantes.

Nonobstant les précautions prises lors de l'intégration , **il** arrive que le procédé auto-cohérent devienne instable lorsque la matrice densité fluctue fortement d'un cycle à l'autre. Pour diminuer ces variations nous appliquons une procédure dite d'amortissement *(damping)*. Celle-ci corrige la matrice densité du n<sup>ème</sup> cycle grâce à la matrice densité du cycle précédent :

$$
P_{\mu,\nu}^{0,\bar{j}}(n^{\text{cycle}}) = (1 - f^{\text{amo}}) P_{\mu,\nu}^{0,\bar{j}}(n^{\text{cycle}}) + f^{\text{amo}} P_{\mu,\nu}^{0,\bar{j}}(n^{\text{cycle}} - 1) \qquad 0 \le f^{\text{amo}} < 1 \tag{1.56}
$$

où  $f<sup>amo</sup>$  est le facteur d'amortissement. Au terme de la procédure SCF, un cycle sans amortissement est requis pour assurer une parfaite cohérence des résultats [53] .

#### *1.1. 6. e Dépendance linéaire et base atomique*

Lors des calculs SCF-LCAO-CO, certaines *pseudo* dépendances linéaires peuvent apparaître quand certaines valeurs propres de **S** (k) tendent vers zéro. On comprend en effet que lorsqu'un des éléments de  $S<sup>diagonal</sup>(k)$  est minime, une des colonnes de  $X(k)$  contient des composantes colossales (voir (1.38)). Pour les polymères, les instabilités du processus SCF peuvent surgir pour des éléments de  $S<sup>diagonal</sup>(k)$  inférieurs à  $10^{-2}$  tandis que pour les molécules la limite se situe autour de  $10^{-6}$  [4]. Pour éliminer les dépendances linéaires, on doit donc supprimer les dimensions de l'espace de fonctions de base (c'est-à-dire les colonnes de  $U(k)$ ) correspondant aux  $S_{\mu,\nu}^{diagonal}(k)$  embarrassants. Cette procédure n'est toutefois correcte que si de réelles dépendances entre les fonctions de base existent. Aucun seuil parfait n'existe, mais l'application de la condition  $S_{\mu,\nu}^{\text{diagonal}}(k) < 10^{-4}$  apparaît raisonnable. Les dépendances linéaires posent également des problèmes dans les procédures itératives de type CPHF *(coupled perturbed Hatree-Fock)* [54] .

#### *1.1.6.f Numérotation des bandes d 'énergie*

Pour obtenir la structure de bande, on résout  $(1.41)$  pour une série de points k. Pour chaque valeur de k, la diagonalisation fournit les  $\epsilon_n$  (k) dans un ordre croissant de n. Il semble donc trivial de suivre l'évolution de  $\epsilon_n(k)$  en fonction de k pour une bande donnée. Toutefois les bandes d'énergie peuvent se croiser et le classement en ordre croissant d 'énergie fournit une numérotation des bandes variable en fonction du point *k* considéré. L'idée développée au laboratoire de chimie théorique appliquée pour contourner ce problème se base sur la dérivation de la relation (1.4 1) par rapport à *k* de façon à connaître la pente de chaque bande d'énergie aux différentes valeurs du vecteur d'onde [4,55]. En tenant compte de (1.42), on peut obtenir  $\partial \epsilon_n(k)$  / $\partial k$  en fonction des matrices utilisées dans le processus SCF standard et des dérivées par rapport à *k* des matrices de Fock et de recouvrement. Celles-ci se calculent aisément :

$$
\frac{\partial S_{\mu,\nu}(k)}{\partial k} = i\bar{a} \sum_{\bar{j}=-N}^{+N} \bar{j}e^{ik\bar{j}\bar{a}} S_{\mu,\nu}^{0,\bar{j}} \tag{1.57}
$$

$$
\frac{\partial F_{\mu,\nu}(k)}{\partial k} = i\bar{a} \sum_{\bar{\jmath}=-N}^{+N} \bar{\jmath} e^{ik\bar{\jmath}\bar{a}} F_{\mu,\nu}^{0,\bar{\jmath}} \n\tag{1.58}
$$

En se basant sur les  $\partial \epsilon_n (k) / \partial k$ , on peut estimer l'énergie de chaque bande à tout point k à partir d'un seul calcul. C'est ce principe qui guide la réorganisation des bandes d 'énergies. Ainsi, on choisit l'ordre obtenu en  $k = 0$  comme référence. A partir des dérivées en ce point, on estime les énergies au point k suivant. En ce dernier point, on calcule les énergies véritables, ainsi que leur dérivées, ces dernières fournissant une idée de la position des bandes en *k* = O. En minimisant la somme des carrés des déviations entre les énergies calculées et extrapolées, on réarrange les valeurs obtenues au deuxième point *k* de façon à les accorder à celles de  $k = 0$ . Le procédé est répété pour les points  $k$  successifs.

#### **1.1. 7 Bases atomiques**

**1** 

**1** 

**1** 

**1** 

**1** 

**1** 

**1** 

**1** 

**1** 

**1** 

**1** 

**1** 

**1** 

**1** 

**1** 

**1** 

**1** 

**1** 

**1** 

**1** 

**1** 

La sélection d'une base de fonctions atomiques pertinente relève généralement du choix cornélien pour le chimiste théoricien. Nous donnons ici une description des différentes possibilités qui lui sont offertes.

Historiquement, la première idée fut de choisir les fonctions provenant de la résolution exacte de l'équation de Schrödinger appliquée aux hydrogénoïdes. Les vecteurs propres du hamiltonien hydrogénoïde sont le produit d'une partie angulaire composée d'harmoniques sphériques et d'une partie radiale basée sur l'association d'un polynôme de Laguerre et d 'une exponentielle décroissante. Cette partie radiale dépend à la fois du nombre quantique principal et du nombre quantique angulaire, ce qui rend l'utilisation de telles fonctions irréaliste pour les molécules. Les orbitales décrites par Slater (STO : *Slater type orbitais)* [56] suppriment la dépendance dans le nombre quantique angulaire mais conservent la forme exponentielle , par exemple:

$$
2p_{x}(r) \propto x \exp(-\beta r) \tag{1.59}
$$

La limitation principale des STO est l'absence de méthode performante pour évaluer les intégrales à trois et quatre centres. Les intégrales de Coulomb et d 'échange ne se solutionnent donc aisément que pour les molécules diatomiques.

L'acronyme GTO est utilisé pour *Gaussian type orbitais* :

$$
g_{i,j,k}^{\text{GTO}} = N_{i,j,k}^{\text{GTO}} x^i y^j z^k \exp\left(-a r_A^2\right) \tag{1.60}
$$

$$
N_{i,j,k}^{\text{GTO}} = \left(\frac{2a}{\pi}\right)^{\frac{2}{4}} \sqrt{\frac{\left(4a\right)^{i+j+k}}{\left(2i-1\right)!!\left(2j-1\right)!!\left(2k-1\right)!!}}\tag{1.61}
$$

Cette forme gaussienne proposée par Boys en 1950 (57] permet de trouver des solutions analytiques à toutes les intégrales utilisées lors du calcul Hartree-Fock car le produit de deux GTO s'exprime comme une nouvelle GTO (cf. chapitre 2)<sup>8</sup>. L'inconvénient majeur de ces fonctions réside dans la mauvaise dépendance radiale des gaussiennes, en particulier l'effet de pointe ( *cusp)* des STO n 'est pas reproduit. Ce problème se marque principalement à de très petites distances du centre de la fonction . En vue de minimiser l'impact de ce défaut lié à l'utilisation d'une GTO unique , on lui préfère une combinaison de gaussiennes primitives formant une fonction gaussienne contractée (CGTO) qui simule au mieux la forme pointue des STO. Le nombre de GTO

<sup>8</sup>On trouvera une liste des avantages des GTO dans (49) et (58).

**1** 

**1** 

**1** 

**1** 

**1** 

**1** 

**1** 

**1** 

**1** 

**1** 

**1** 

**1** 

**1** 

**1** 

**1** 

**1** 

**1** 

**1** 

**1** 

**1** 

utilisées pour construire une CGTO se nomme longueur de contraction ( *contraction length).* Ainsi la base  $STO-3G$  [59-62] combine trois gaussiennes pour simuler chaque fonction  $STO<sup>9</sup>$ :

$$
1s^{\text{STO}-3G} (r) = \sum_{i=1}^{3} c_i e^{-a_i r_A^2}
$$
 (1.62)

STO-3G appartient à la classe des bases minimales (ou simple- $\zeta$ ) où seules les orbitales des sous-couches occupées dans les atomes libres sont considérées. Soulignons que les coefficients de contraction  $(c_i)$  restent constants : ils ne constituent pas des paramètres variationnels à optimiser lors du processus itératif. Ces  $c_i$  s'obtiennent le plus souvent par un lissage aux moindres carrés sur les STO ou par une minimisation de l'énergie. Au-delà de cette base, on trouve pléthore de bases plus étendues. En voici une sélection :

- 1. Les bases double- (triple)-( [63- 65]. Elles présentent deux (trois) fois plus de CGTO que d 'orbitales occupées dans l'atome isolé. De cette façon , le processus SCF-LCAO-CO acquiert plus de souplesse et génère des CO de plus grande qualité.
- 2. Les bases *split-valence*, comme 3-21G [66-70] et 6-31G [71-77]. Elles sont constituées d'une seule CGTO de longueur de contraction allant de 3 à 6 pour les orbitales de cœur. Quant aux orbitales de valence, elles sont traitées au niveau double- $\zeta$ . Une flexibilité supplémentaire est ajoutée pour créer les bases du type 6-311G [76 ,78-80].
- 3. Les bases *correlation consistent* décrites par Dunning et ses collaborateurs. Elles vont de bases double-  $\zeta$  à des bases de très grandes qualités, actuellement sextuple- $\zeta$  [81-87]. Le principe sous-tendant la construction de ces bases est le regroupement des fonctions qui contribuent de façon similaire à l'énergie de corrélation (voir section 1.1.9). Ces bases permettent une amélioration systématique de la flexibilité et sont utilisées pour les calculs très précis portant sur de petites molécules [88-91]. En comparant les résultats obtenus avec ces combinaisons de plus en plus étendues, l'estimation de la valeur théorique (base complète) est rendue possible.
- 4. Les bases à caractère égal ( *even-tempered basis sets)* [92]. Celles-ci contiennent des GTO dont les exposants *a<sub>i</sub>* d'une série d'orbitale respectent la progression géométrique  $a_i = \alpha \beta^{i-1}$ , avec  $\alpha$  et  $\beta$ constantes dans chaque jeu de GTO.
- 5. Les bases optimisées pour reproduire certaines propriétés particulières. Citons l'exemple typique de la base de Sadlej [93-96] qui permet de déterminer les propriétés électriques des molécules (moments dipolaires, polarisabilités, . .. ) avec une grande précision.

Ces différentes bases incorporent ou peuvent être complétées par des CGTO de polarisation *(polarization function)* ou de diffusion ( *diffuse functions).* Les fonctions de polarisation se caractérisent par un moment angulaire supérieur d'une unité à celui qui apparaît dans les orbitales de valence des atomes. Avec l'addition de telles gaussiennes, la souplesse angulaire du procédé SCF-LCAO-CO s'accroît. Cette amélioration se révèle essentielle pour les structures dont les orbitales atomiques ne pointent pas naturellement dans la direction effective des liaisons chimiques ou encore lorsque les charges négatives sont légèrement décalées par rapport au squelette nucléaire. Les bases portent traditionnellement un astérisque si des fonctions de polarisation sont ajoutées sur les éléments de la seconde rangée du tableau périodique (6-31G\*) et deux astérisques si les atomes d 'hydrogène sont pourvus de fonctions *p* additionnelles (6-31G\*\*). Les fonctions diffuses servent surtout à traiter les molécules dont les électrons peuvent se trouver loin de " leur" noyau. Les gaussiennes diffuses possèdent des exposants plus petits que ceux des fonctions de polarisation ou de valence contribuant significativement aux liaisons chimiques. Une règle empirique est de générer des exposants qui sont 3, 9, 27, . . . fois plus petits que ceux des autres CGTO.

Le temps de calcul est proportionnel (au pire) à la quatrième puissance du nombre de fonctions de base. Pour les systèmes de grande taille cette relation devient très vite décourageante et on se limite le plus souvent à des bases *split-valence* avec ou sans fonctions de polarisation. A la lumière des calculs portant sur de petites molécules [88-91], on s'inquiète légitimement: de telles bases sont-elles suffisamment souples

<sup>9</sup>L'acronyme ST0-3G est donc trompeur: il s'agit bien d'une base utilisant des GTO et non des STO!

#### 1.1 De Schrodinger à Roothaan en passant par Bloch

**1** 

**1** 

**1** 

**1** 

**1** 

**1** 

**1** 

**1** 

**1** 

**1** 

**1** 

**1** 

**1** 

**1** 

**1** 

**1** 

**1** 

**1** 

**1** 

**1** 

**1** 

pour assurer une évaluation raisonnable de l'énergie et des propriétés dérivées? En fait la taille de la base nécessaire diminue quand les molécules étudiées s'allongent. Ce phénomène qui provient de la coopération entre les orbitales situées sur les différents atomes, a été constaté de nombreuses fois sur des oligomères de taille croissante (97] . De plus, les travaux du laboratoire ont permis de mettre en évidence le faible impact des fonctions de polarisation sur les structures de bande (98].

Une banque de données particulièrement complète de bases gaussiennes a été créée par le *Environmental Molecular Science Laboratory* au *Pacifie Northwest National Laboratory.* Cette bibliothèque est accessible gratuitement au public via le réseau internet : *http://www.emsl.pnl.gov:2080/ forms/basisform.html.* 

## 1.1.8 La méthode SCF-LCAO-CO en pratique

Il n'est pas toujours facile à partir d 'un ensemble d'équations éparpillées d 'imaginer la procédure effective mise en place lors de la programmation du processus SCF-LCAO-CO. Pour plus de clarté, nous résumons ici la suite chronologique des opérations à effectuer :

- 1. Déterminer les données nécessaires au calcul : positions et types des atomes dans la maille de référence, longueur de la maille  $(\bar{a})$  et base atomique utilisée. Après une rapide estimation de la largeur de la bande interdite du polymère étudié, on donnera aussi les limites des zones à courte et moyenne portées : *N* et *M*, respectivement (cf. section 1.1.6.c). Il faut aussi donner une première estimation du nombre d 'intervalles utilisés lors de l'intégration de la matrice densité (section 1.1.6.d).
- 2. Évaluer l'énergie de répulsion nucléaire (1.7). Calculer les intégrales monoélectroniques entre fonctions atomiques :  $S^{0,\bar{j}}_{\mu,\nu}$  (1.28),  $T^{0,\bar{j}}_{\mu,\nu}$  et  $V^{0,\bar{j}}_{\mu,\nu}$  (1.32). Pour les interactions coulombiennes, ajouter les corrections à longue portée via (1.51) et (1.52).
- 3. Déterminer  $\mathbf{S}(k)$  via (1.28) et diagonaliser celle-ci pour obtenir la matrice de transformation  $\mathbf{X}(k)$ (1.38). On élimine alors les dimensions de l'espace de base suspectes de produire des dépendances linéaires (cf. section 1.1.6.e). Utiliser  $S(k)$  pour obtenir l'approximation initiale de la matrice densité  ${\bf P} (k)$  de  $(1.54)$ .
- 4. Calculer les intégrales biélectroniques (1.34). Ajouter les corrections à longue portée pour l'intégrale de Coulomb par (1.51) . Cette partie constitue le plus souvent la partie exigeante de la procédure.
- 5. Former la matrice de Fock **F**  $(k)$  grâce à (1.29). La connaissance des éléments  $F_{\mu\nu}^{0,\bar{j}}$  est alors nécessaire. Ils sont obtenus par (1.32) dont tous les éléments sont déjà déterminés. Nous utilisons notamment la technique de Filon (cf. 1.1.6.d) pour transformer **P** (k) en  $P_{\mu,\nu}^{0,\bar{j}}$ .
- 6. Obtenir la matrice de Fock transformée (1.40) grâce à **X** (k) et **F** (k).
- 7. Diagonaliser cette nouvelle matrice de Fock dont les valeurs propres aux différents points *k* fournissent les énergies des différentes bandes. Quant aux vecteurs propres, il suffit d'utiliser (1.39) pour en extraire les coefficients LCAO.
- 8. Obtenir de la nouvelle matrice densité  $P(k)$  à partir des  $C(k)$  en utilisant (1.54).
- 9. Tester la convergence de la matrice densité  $P(k)$ . Si les variations par rapport au cycle précédent sont trop importantes, former la nouvelle matrice densité en utilisant le processus d'amortissement (1.56) et retourner en 5. Dans le cas contraire , il faut effectuer un dernier cycle sans amortissement.
- 10. Déterminer l'énergie totale par maille (1.43) et les propriétés dérivées comme la densité des états (1.44) . Si on désire représenter la structure de bande, ne pas oublier d 'ordonner les énergies des orbitales cristallines (section 1.1.6.f).

Cette méthode est implémentée dans le programme PLH93 (99] développé au laboratoire de chimie théorique des FUNDP. C'est aussi le procédé que nous utilisons dans notre algorithme (cf. chapitre 4).

**1** 

**1** 

**1** 

**1** 

**1** 

**1** 

**1** 

**1** 

**1** 

**1** 

**1** 

**1** 

**1** 

**1** 

**1** 

**1** 

**1** 

**1** 

**1** 

**1** 

## 1.1.9 Au-delà de la méthode Hartree-Fock

La principale carence de la méthode Hartree-Fock réside dans l'insuffisance de la corrélation électronique. Lowdin (100] définit l'énergie de corrélation comme la différence entre l'énergie électronique exacte et celle de Hartree-Fock (1.43) :

$$
E^{\text{correlation}} = E^{\text{exact}} - E^{\text{elec-HF}}; \qquad E^{\text{correlation}} \le 0 \tag{1.63}
$$

*Stricto sensu*, cette relation n'est valable que pour une base complète mais on tolère communément son utilisation avec une base finie. Dans ce dernier cas, l'énergie de corrélation à tendance à augmenter avec l'étendue de la base. (1.63) renferme deux types de corrections : l'énergie de corrélation dynamique qui provient de la répulsion coulombienne entre les électrons et l'énergie de corrélation statique qui apparaît lorsqu'il existe des quasi-dégénérescences entre configurations. Comme nous considérons des polymères très éloignés de la limite dissociative, seule la correction dynamique reste potentiellement importante. Au niveau moléculaire, une pléthore de techniques existe pour corriger l'énergie Hartree-Fock et s'approcher de l'énergie exacte : la méthode perturbative de M0ller-Plesset (MP) [1 ,3,101,102], la technique d 'interaction de configuration (CI) [1 ,3], le procédé *coupled-cluster <sup>10</sup>*(CC) (104] ou encore la technique des propagateurs [1 ,3, 105] . Pour inclure l'entièreté de la corrélation électronique (pour une base donnée), on devrait choisir la méthode CI complète (FCI pour *full CI)* qui utilise non pas un seul déterminant de Slater, mais bien l'ensemble des déterminants obtenus en remplaçant une ( deux , trois, ... ) orbitales occupées par une ( deux, trois, ... ) orbitales inoccupées. L'effort calculatoire se porte alors majoritairement sur la détermination du poids relatif de chaque déterminant. Malheureusement le nombre de déterminants et donc le nombre de coefficients à optimiser suit la loi :

$$
N^{\rm det} = \frac{N_s!}{N_e! \,(N_s - N_e)!} \tag{1.64}
$$

avec *N<sub>e</sub>* le nombre d'électrons et *N<sub>s</sub>* le nombre de spin-orbitales. Cette relation devient très rapidement décourageante et rend inenvisageable un calcul portant sur une molécule de grande taille. En effet, les calculs les plus titanesques réalisés à ce jour à l'aide de la méthode FCI portent sur des molécules di- ou triatomiques [106,107]. En pratique, on restreint le nombre de déterminants en sélectionnant ceux qui correspondent aux états simplement, doublement, ... excités. Comme nous l'avons signalé les approximations utilisées doivent rester cohérentes avec le problème étudié; pour les polymères, il est essentiel que la technique choisie soit extensive (ou intensive) en taille. Cette caractéristique assure que l'énergie d 'un système polyélectronique devienne proportionnelle au nombre de ses composants, lorsque ce nombre tend vers l'infini. De cette manière, l'énergie du polymère est proportionnelle à son nombre de mailles (N), même si elle n'est pas simplement *N* fois l'énergie d'une maille isolée. Pour cette raison la technique CI tronquée est écartée *a priori* des calculs polymères.

La méthode M0ller-Plesset fournit des énergies extensives en taille (mais non variationnelles). Elle semble un moyen efficace de corriger la méthode Hartree-Fock pour les polymères. En effet réduite à son premier ordre de correction (technique MP2), cette technique perturbative constitue une balance idéale entre qualité du résultat et difficulté de calcul. C'est Suhai qui fut le premier à étendre la méthode MP2 aux polymères [108,109]. Il faisait partie du groupe de Ladik qui appliqua intensivement sa méthode [110- 112]. Récemment Sun et Bartlett se sont sérieusement attachés aux détails de cette technique. Ils ont ainsi étudié les paramètres influençant la convergence de l'énergie MP2 [113-115]. Par ailleurs, ils ont appliqué la méthode MP2-polymère au calcul de la densité d'états du polyéthylène [116] et à l'obtention numérique des fréquences de vibrations de la polyméthineimine [117] . Leurs exemples démontrent qu 'une application consciencieuse de ces méthodes est moins aisée qu'on ne le supposait initialement. Signalons enfin les efforts du groupe d'Erlangen pour rendre possible le calcul de l'énergie des polymères stéréoréguliers avec la méthode CC [118-120].

Avant de conclure cette section, nous nous devons de mentionner que les techniques de la fonctionnelle de densité *(Density Functional Theory,* DFT) (121-124] ont été adaptées au cas périodique unidimensionnel des polymères par Mintmire et White [125,126] . Si ces méthodes proposent l'utilisation de fonctions empiriques

 $10$  Notons que la méthode CI quadratique (QCI) [103] est très similaire à la méthode CC et ne constitue pas une simple variation de la méthode CI.

**1** 

**1** 

**·I** 

**1** 

**1** 

**1** 

**1** 

**1** 

**1** 

**1** 

**1** 

**1** 

**1** 

**1** 

**1** 

**1** 

**1** 

**1** 

**1** 

**1** 

pour évaluer la contribution d'échange et introduire la corrélation , elles exploitent une machinerie calculatoire semblable à celle de Hartree-Fock. De nombreuses fonctionnelles d 'échange et de corrélation ont été élaborées [127- 132]. Si on se fie à ses défenseurs, la DFT autoriserait l'évaluation de l'énergie de corrélation pour un coût très modeste. Cela explique probablement son succès dans les calculs polymères [133-139]. On peut légitimement s'étonner de cette réussite puisque ces méthodes donnent, pour le polyacétylène, une alternance des longueurs de liaisons en désaccord d'un ordre de grandeur avec l'expérience [138], alors que la méthode Hartree-Fock s'éloigne des valeurs mesurées d 'un facteur 2 [140]. Finalement seule l'utilisation de fonctionnelles mixtes (c 'est-à-dire incorporant une fraction d 'échange HF) rapproche expérience et théorie [138,141]. De plus, ces méthodes ne semblent pas aptes à apporter des améliorations significatives à la structure de bande du polyéthylène (par rapport au niveau HF) [116] et comme l'ajout de la corrélation est loin d 'être "systématique", toute prévision de la qualité finale d'un résultat DFT nous paraît bien hasardeuse.

La fonction d'onde Hartree-Fock sert de base (à tout le moins de référence) aux calculs incluant la corrélation électronique et son utilisation se révèle relativement performante pour étudier les géométries des composés organiques ( erreur typique de 5 % sur les longueurs de liaison). La relative facilité de son utilisation et le faible coût de calcul font de cette technique un point de départ raisonnable pour étendre aux polymères les méthodes d'optimisation de la géométrie des molécules.

# **1.2 Forme du gradient de l'énergie SCF-LCAO-CO**

Dans cette section, nous montrons comment on peut dériver l'énergie Hartree-Fock (1.43) pour obtenir les gradients par rapport aux positions des atomes de la maille de référence ainsi que par rapport à la longueur de la maille.

Optimiser la géométrie d 'une (macro)molécule équivaut à la recherche d'un (des) minimum(s) sur la surface d 'énergie potentielle ( cf. chapitre 3). Cette opération s'effectue soit en cherchant à décrire l'ensemble de la surface d'énergie potentielle, soit, connaissant les forces, à descendre vers un des extrema de celle-ci. Dans ce dernier cas, on préfère calculer les gradients à l'aide de méthodes analytiques. Tracer la surface d 'énergie potentielle , point par point, présente un sérieux avantage sur les méthodes concurrentes. Il suffit en effet de savoir évaluer l'énergie du polymère pour en optimiser la géométrie. Au niveau *ab initio,* Karpfen met en œuvre cette méthodologie pour une panoplie de macromolécules. Par ordre croissant de complexité des monomères, il propose : les chaînes de lithium et beryllium [142], les polymères d'acide fluorhydrique linéaires [143] et non linéaires [144], le polyvne [145], la polyméthineimine [146], le polyacétylène [147,148], le polyéthylène [149,150] et le polydiacétylène [151]. Cette technique ne constitue malheureusement pas la panacée : lorsque la complexité du polymère s'accroît, la quantité de paramètres à optimiser est rapidement décuplée et le nombre de calculs à effectuer explose. *A contrario,* la seconde méthode permet de traiter virtuellement tous les polymères pour lesquels on peut évaluer l'énergie car le calcul analytique des forces ressemble à celui de l'énergie. C'est Dewar qui donna la forme analytique des forces exercées sur chaque atome dans les systèmes périodiques [152] . A partir des forces, il utilisa une méthode numérique pour accéder aux fréquences de vibration du polyéthylène [153]. Ces équations se limitent néanmoins à la méthode semiempirique MNDO (*Modified Neglect of Differential Overlap*<sup>11</sup> [154]) et ne tiennent pas compte de la variation possible de la longueur de la maille unité. Teramae et ses collaborateurs [140,155] ont résolu ces deux problèmes en proposant des formules *ab initio* tant pour la force exercée sur chaque atome que pour ce qu 'il est convenu d 'appeler la pression de cellule. Ils ont appliqué leur méthode à la détermination des structures optimales du polyacétylène et de la polyméthineimine [140]. On déplore cependant leur description tout à fait sommaire des équations intermédiaires permettant d'arriver aux expressions des gradients. Plus récemment un autre groupe japonais a donné l'expression des forces pour les calculs périodiques, utilisant les méthodes de la fonctionnelle de densité [136] et MP2 [156]. A l'aide des hessiennes obtenues numériquement le groupe d'Hirata a calculé les fréquences de vibration de quelques polymères modèles [136-139,156]. Certes, Hirata a porté une attention particulière aux subtilités de la dérivée des fonctionnelles d'échange-corrélation, mais il s'est basé sur les formules de son compatriote. Donc, exception faite des équations des gradients

<sup>&</sup>lt;sup>11</sup> Les méthodes semi-empiriques utilisent, contrairement aux méthodes *ab initio*, certaines approximations lors du calcul des intégrales. Le nombre et la complexité des intégrales à évaluer s'en trouvent réduits mais en contre-partie, la validité de ces méthodes reste cantonnée aux molécules/propriétés auxquelles elles sont dédiées.

**1** 

**1** 

**1** 

**1** 

**1** 

**1** 

**1** 

**1** 

**1** 

**1** 

**1** 

**1** 

**1** 

**1** 

**1** 

**1** 

**1** 

**1** 

**1** 

**1** 

sous forme d'orbitales cristallines décrites dernièrement par Sun et Bartlett [54], aucune description précise de l'obtention de la force HF n 'a été publiée à ce jour. Il est cependant nécessaire de prêter une attention particulière à la généralisaton des équations moléculaires qui ont été clairement décrites par Pople [157].

### 1.2.1 Les forces par rapport aux positions cartésiennes

Commençons par la dérivation de l'énergie totale par maille par rapport à la coordonnée cartésienne  $(I_x, \ldots, I_y)$ *<sup>f</sup> <sup>y</sup>*ou J,) d 'un atome *(I) .* Une remarque préalable s'impose car le lecteur pourrait penser qu 'un déplacement d 'un atome, quel qu 'il soit, brise la symétrie harmonieuse du polymère stéréorégulier. Par conséquent, notre méthode qui utilise l'agencement régulier des mailles comme postulat deviendrait *a priori* erronée dans le cadre de l'optimisation de la géométrie. Ce raisonnement est inexact. En effet, lorsqu 'un atome de la maille de référence ( $\bar{j} = 0$ ) se déplace, tous les atomes semblables des autres mailles se meuvent en phase et la symétrie est conservée. Par modification des coordonnées d'un noyau , il faut donc comprendre " déplacement de concert de tous les atomes équivalents" .

Si nous dérivons (1.43) par rapport à une position nucléaire quelconque, nous obtenons :

$$
\frac{\partial E}{\partial I} = \frac{1}{2} \sum_{\tilde{j}=-N}^{+N} \sum_{\mu}^{\omega} \sum_{\nu}^{\omega} \left[ \left( \frac{\partial H_{\mu,\nu}^{0,\tilde{j}}}{\partial I} + \frac{\partial F_{\mu,\nu}^{0,\tilde{j}}}{\partial I} \right) P_{\nu,\mu}^{0,\tilde{j}} + \left( H_{\mu,\nu}^{0,\tilde{j}} + F_{\mu,\nu}^{0,\tilde{j}} \right) \frac{\partial P_{\nu,\mu}^{0,\tilde{j}}}{\partial I} \right] + \frac{\partial E^{RN}}{\partial I} \tag{1.65}
$$

Après développement de la matrice de Fock, nous écrivons :

$$
\frac{\partial E}{\partial I} = \sum_{\bar{j}=-N}^{+N} \sum_{\mu}^{\omega} \sum_{\nu}^{\omega} \left\{ \left( \frac{\partial H_{\mu,\nu}^{0,\bar{j}}}{\partial I} \right) P_{\nu,\mu}^{0,\bar{j}} \right\} \n+ \frac{1}{2} \left[ \sum_{\rho}^{\omega} \sum_{\sigma}^{\omega} \left( \frac{\partial}{\partial I} \sum_{\bar{l}=-N}^{+N} P_{\sigma,\rho}^{0,\bar{l}} \sum_{\bar{h}=-\infty}^{+\infty} G_{\mu,\nu,\rho,\sigma}^{0,\bar{j},\bar{h},\bar{h}+\bar{l}} \right) - \frac{1}{2} \left( \frac{\partial}{\partial I} \sum_{\bar{l}=-N}^{+N} \sum_{\bar{h}=-N}^{+N} P_{\sigma,\rho}^{0,\bar{l}+\bar{j}-\bar{h}} G_{\mu,\rho,\nu,\sigma}^{0,\bar{l},\bar{j},\bar{j}+\bar{l}} \right) \right] P_{\nu,\mu}^{0,\bar{j}} \n+ H_{\mu,\nu}^{0,\bar{j}} \frac{\partial P_{\nu,\mu}^{0,\bar{j}}}{\partial I} \n+ \frac{1}{2} \left[ \sum_{\rho}^{\omega} \sum_{\sigma}^{\omega} \left( \sum_{\bar{l}=-N}^{+N} P_{\sigma,\rho}^{0,\bar{l}} \sum_{\bar{h}=-\infty}^{+\infty} G_{\mu,\nu,\rho,\sigma}^{0,\bar{j},\bar{h},\bar{h}+\bar{l}} \right) - \frac{1}{2} \left( \sum_{\bar{l}=-N}^{+N} \sum_{\bar{h}=-N}^{+N} P_{\sigma,\rho}^{0,\bar{l}+\bar{j}-\bar{h}} G_{\mu,\rho,\nu,\sigma}^{0,\bar{h},\bar{j},\bar{j}+\bar{l}} \right) \right] \frac{\partial P_{\nu,\mu}^{0,\bar{j}}}{\partial I} \n+ \frac{\partial E^{RN}}{\partial I}
$$
\n(1.66)

Effectuons la dérivée intervenant dans le deuxième terme de (1.66) pour extraire une composante proportionnelle à la dérivée de la matrice densité . Lorsque toutes les sommes sont correctement évaluées, on dégage un élément qui s'additionne à la quatrième partie de (1.66) et permet de recouvrer la matrice de Fock:

$$
\frac{\partial E}{\partial I} = \sum_{\bar{j}=-N}^{+N} \sum_{\mu}^{\omega} \sum_{\nu}^{\omega} \left\{ \left( \frac{\partial H_{\mu,\nu}^{0,\bar{j}}}{\partial I} \right) P_{\nu,\mu}^{0,\bar{j}} \right.\n+ \frac{1}{2} \left[ \sum_{\rho}^{\omega} \sum_{\sigma}^{\omega} \left( \sum_{\bar{l}=-N}^{+N} P_{\sigma,\rho}^{0,\bar{l}} \sum_{\bar{h}=-\infty}^{+\infty} \frac{\partial}{\partial I} G_{\mu,\nu,\rho,\sigma}^{0,\bar{j},\bar{h},\bar{h}+\bar{l}} \right) - \frac{1}{2} \left( \sum_{\bar{l}=-N}^{+N} \sum_{\bar{h}=-N}^{+\infty} P_{\sigma,\rho}^{0,\bar{l}+\bar{j}-\bar{h}} \frac{\partial}{\partial I} G_{\mu,\rho,\nu,\sigma}^{0,\bar{h},\bar{j},\bar{j}+\bar{l}} \right) P_{\nu,\mu}^{0,\bar{j}} \n+ F_{\mu,\nu}^{0,\bar{j}} \frac{\partial P_{\nu,\mu}^{0,\bar{j}}}{\partial I} \right\}
$$
\n
$$
\left. + \frac{\partial E^{RN}}{\partial I} \right\}
$$
\n(1.67)

qui constitue une équation similaire à l'équation moléculaire correspondante (157]. Il reste un terme gênant car proportionnel à la dérivée de la matrice densité et donc des coefficients LCAO. En effet, une forme

.

**1** 

**1** 

analytique compacte existe pour toutes les intégrales dérivées mais pas pour les coefficients LCAO , ni a *fortiori* leurs dérivées. Afin d'éviter le calcul des gradients des coefficients LCAO qui nécessite l'utilisation du processus itératif CPHF [157,158], nous tirons parti de la relation d'orthogonalité (1.42) :

$$
\sum_{\bar{j}=-N}^{+N} \sum_{\mu}^{\omega} \sum_{\nu}^{\omega} e^{ik\bar{j}\bar{a}} C_{\mu,m}^{*} (k) S_{\mu,\nu}^{0,\bar{j}} C_{\nu,n} (k) = \delta_{m,n}
$$
 (1.68)

Dans (1.68)  $\delta$  est le symbole de Kronecker :  $\delta_{m,n} = 1$  si  $m = n$ ,  $\delta_{m,n} = 0$  dans les autres cas. Dérivons (1.68) par rapport à *I* :

$$
\sum_{\bar{j}=-N}^{+N} \sum_{\mu}^{\omega} \sum_{\nu}^{\omega} \left[ \left( \frac{\partial C_{\mu,n}^{*}(k)}{\partial I} C_{\nu n}(k) + C_{\mu,n}^{*}(k) \frac{\partial C_{\nu,n}(k)}{\partial I} \right) e^{ik\bar{j}\bar{a}} S_{\mu,\nu}^{0,\bar{j}} \right]
$$

$$
= -\sum_{\bar{j}=-N}^{+N} \sum_{\mu}^{\omega} \sum_{\nu}^{\omega} C_{\mu,n}^{*}(k) C_{\nu,n}(k) e^{ik\bar{j}\bar{a}} \frac{\partial S_{\mu,\nu}^{0,\bar{j}}}{\partial I}
$$
(1.69)

A ce stade, il faut dériver la matrice densité (1.33) :

$$
\frac{\partial P_{\nu,\mu}^{0,\bar{j}}}{\partial I} = \frac{\bar{a}}{\pi} \int_{-\pi/\bar{a}}^{+\pi/\bar{a}} e^{ik\bar{j}\bar{a}} \left[ \sum_{n=1}^{N_{bo}} \left( \frac{\partial C_{\nu,n}(k)}{\partial I} C_{\mu,n}^{*}(k) + C_{\nu,n}(k) \frac{\partial C_{\mu,n}^{*}(k)}{\partial I} \right) \right] dk \tag{1.70}
$$

On pressent dès lors, qu'en tirant astucieusement parti de (1.69) et (1.70), on peut éliminer les termes dépendant des dérivées des coefficients LCAO. Considérons le troisième terme de (1.67) et utilisons (1.70) :

$$
\sum_{\bar{j}=-N}^{+N} \sum_{\mu}^{\omega} \sum_{\nu}^{\omega} F_{\mu,\nu}^{0,\bar{j}} \frac{\partial P_{\nu,\mu}^{0,\bar{j}}}{\partial I} =
$$
\n
$$
\frac{\bar{a}}{\pi} \sum_{\mu}^{\omega} \sum_{\nu}^{\omega} \int_{-\pi/\bar{a}}^{+\pi/\bar{a}} \sum_{n=1}^{N_{bo}} \left[ \frac{\partial C_{\nu,n}(k)}{\partial I} F_{\mu,\nu}(k) C_{\mu,n}^{*}(k) + \frac{\partial C_{\mu,n}^{*}(k)}{\partial I} F_{\mu,\nu}(k) C_{\nu,n}(k) \right] dk \qquad (1.71)
$$

Visiblement, (1.35) suffit à supprimer la matrice de Fock du second terme de (1.71). Pour le premier terme qui fait intervenir le complexe conjugué des coefficients LCAO, on doit exploiter l'équation conjuguée de  $(1.35)$ . En tenant compte de l'hermiticité des matrices de Fock  $(F(k))$  et de recouvrement  $(S(k))$  nous obtenons :

$$
\mathbf{C} \left( k \right)^{\dagger} \mathbf{F} \left( k \right) = \epsilon \left( k \right) \mathbf{C} \left( k \right)^{\dagger} \mathbf{S} \left( k \right) \tag{1.72}
$$

En conséquence, la pénultième composante de (1.67) s'écrit

$$
\sum_{\bar{j}=-N}^{+N} \sum_{\mu}^{\omega} \sum_{\nu}^{\omega} F_{\mu,\nu}^{0,\bar{j}} \frac{\partial P_{\nu,\mu}^{0,\bar{j}}}{\partial I} = \sum_{\bar{j}=-N}^{+N} \sum_{\mu}^{\omega} \sum_{\nu}^{\omega} \frac{\bar{a}}{\pi} \int_{-\pi/\bar{a}}^{+\pi/\bar{a}} e^{ik\bar{j}\bar{a}} \sum_{n=1}^{N_{\rm bo}} \sum_{l=1}^{N_{\rm bo}} \sum_{\mu}^{\bar{n}l} \sum_{\mu}^{\bar{n}l} \sum_{\bar{m}}^{\bar{n}l} \sum_{\bar{m}}^{\bar{n}l} \sum_{\bar{m}}^{\bar{n}l} \sum_{\bar{m}}^{\bar{n}l} \sum_{\bar{m}}^{\bar{n}l} \sum_{\bar{m}}^{\bar{n}l} \sum_{\bar{m}}^{\bar{n}l} \sum_{\bar{m}}^{\bar{n}l} \sum_{\bar{m}}^{\bar{n}l} \sum_{\bar{m}}^{\bar{n}l} \sum_{\bar{m}}^{\bar{n}l} \left[ C_{\mu,n}^{*}(k) C_{\nu,n}(k) \frac{\partial S_{\mu,\nu}^{0,\bar{j}}}{\partial I} \epsilon_{n}(k) \right] dk
$$
  

$$
= -\sum_{\bar{j}=-N}^{+N} \sum_{\mu}^{\omega} \sum_{\nu}^{\omega} \frac{\bar{a}}{\pi} \int_{-\pi/\bar{a}}^{+\pi/\bar{a}} e^{ik\bar{j}\bar{a}} \sum_{n=1}^{N_{\rm bo}} \left[ C_{\mu,n}^{*}(k) C_{\nu,n}(k) \frac{\partial S_{\mu,\nu}^{0,\bar{j}}}{\partial I} \epsilon_{n}(k) \right] dk
$$
  

$$
= -\sum_{\bar{j}=-N}^{+N} \sum_{\mu}^{\omega} \sum_{\nu}^{\omega} \left[ W_{\nu,\mu}^{0,\bar{j}} \frac{\partial S_{\mu,\nu}^{0,\bar{j}}}{\partial I} \right]
$$
(1.73)

où la définition de la matrice densité pondérée de l'énergie (energy *weighted density matrix*),  
\n
$$
W_{\mu,\nu}^{0,\bar{j}} = \frac{\bar{a}}{\pi} \int_{-\pi/\bar{a}}^{+\pi/\bar{a}} e^{ik\bar{j}\bar{a}} \left[ \sum_{n=1}^{N_{bo}} C_{\mu,n}(k) C_{\nu,n}^*(k) \epsilon_n(k) \right] dk
$$
\n(1.74)

**1** 

**1** 

**1** 

**1** 

**1** 

**1** 

**1** 

**1** 

**1** 

**1** 

**1** 

**1** 

**1** 

**1** 

**1** 

**1** 

**1** 

**1** 

**1** 

**1** 

a été introduite. En remplaçant le terme de (1.67) dépendant de la dérivée de la matrice densité par son substitut proportionnel à  $W_{\mu,\nu}^{0,\bar{J}}$ , nous arrivons finalement à la force Hartree-Fock dans les polymères, qui équivaut, comme nous le suspections, à son *alter ego* moléculaire :

$$
\frac{\partial E}{\partial I} = \sum_{\bar{j}=-N}^{+N} \sum_{\mu}^{\omega} \sum_{\nu}^{\omega} \left\{ \left( \frac{\partial H_{\mu,\nu}^{0,\bar{j}}}{\partial I} \right) P_{\nu,\mu}^{0,\bar{j}} \right\}\n+ \frac{1}{2} \left[ \sum_{\rho}^{\omega} \sum_{\sigma}^{\omega} \left( \sum_{\bar{l}=-N}^{+N} P_{\sigma,\rho}^{0,\bar{l}} \sum_{\bar{h}=-\infty}^{+\infty} \frac{\partial}{\partial I} G_{\mu,\nu,\rho,\sigma}^{0,\bar{j},\bar{h},\bar{h}+\bar{l}} \right) - \frac{1}{2} \left( \sum_{\bar{l}=-N}^{+N} \sum_{\bar{h}=-N}^{+\infty} P_{\sigma,\rho}^{0,\bar{l}+\bar{j}-\bar{h}} \frac{\partial}{\partial I} G_{\mu,\rho,\nu,\sigma}^{0,\bar{h},\bar{j},\bar{j}+\bar{l}} \right) P_{\nu,\mu}^{0,\bar{j}}\n- W_{\mu,\nu}^{0,\bar{j}} \frac{\partial S_{\nu,\mu}^{0,\bar{j}}}{\partial I} \right\}\n+ \frac{\partial E^{RN}}{\partial I}
$$
\n(1.75)

Par rapport au calcul de l'énergie, les seuls termes supplémentaires à déterminer sont  $W_{\mu,\nu}^{0,\bar{j}}$  et les intégrales mono- et biélectroniques dérivées par rapport aux coordonnées cartésiennes.  $W_{\mu,\nu}^{0,\bar{j}}$  s'obtient, au terme du processus autocohérent, par une intégration similaire à celle effectuée pour la matrice densité (cf. 1.1.6.d). Le chapitre 2 décrit en détail une technique de calcul des intégrales dérivées.

#### **1.2.2 La force par rapport à la longueur de la maille**

L'intuition pousse le théoricien à écrire pour la pression de cellule<sup>12</sup> :

$$
\frac{\partial E}{\partial \bar{a}} = \sum_{\bar{j}=-N}^{+N} \sum_{\mu}^{\omega} \sum_{\nu}^{\omega} \left\{ \left( \frac{\partial H_{\mu,\nu}^{0,\bar{j}}}{\partial \bar{a}} \right) P_{\nu,\mu}^{0,\bar{j}} \right.\n+ \frac{1}{2} \left[ \sum_{\rho}^{\omega} \sum_{\sigma}^{\omega} \left( \sum_{\bar{l}=-N}^{+N} P_{\sigma,\rho}^{0,\bar{l}} \sum_{\bar{h}=-\infty}^{+\infty} \frac{\partial}{\partial \bar{a}} G_{\mu,\nu,\rho,\sigma}^{0,\bar{l},\bar{h},\bar{h}+\bar{l}} \right) - \frac{1}{2} \left( \sum_{\bar{l}=-N}^{+N} \sum_{\bar{h}=-N}^{+\infty} P_{\sigma,\rho}^{0,\bar{l}+\bar{j}-\bar{h}} \frac{\partial}{\partial \bar{a}} G_{\mu,\rho,\nu,\sigma}^{0,\bar{l},\bar{j},\bar{j}+\bar{l}} \right) P_{\nu,\mu}^{0,\bar{j}} \n- W_{\mu,\nu}^{0,\bar{j}} \frac{\partial S_{\nu,\mu}^{0,\bar{j}}}{\partial \bar{a}} \right\}
$$
\n
$$
+ \frac{\partial E^{RN}}{\partial \bar{a}} \tag{1.76}
$$

C'est la formule de Teramae [140,155]. Pour affirmer que (1.76) est correct, on doit cependant vérifier les formes des dérivées de la matrice densité et de la relation d'orthonormalité qui contiennent explicitement a. Prouvons d'abord que a n 'influence pas l'intégration de (1.70) en procédant à un changement de variables. Réécrivons (1.33) en utilisant  $\bar{y}=k\bar{a}$ , d $k = d\bar{y}/\bar{a}$ :

$$
P_{\mu,\nu}^{0,\bar{j}} = \frac{\bar{a}}{\pi} \frac{1}{\bar{a}} \int_{-\pi}^{+\pi} d\bar{y} \left[ \sum_{n=1}^{N_{bo}} C_{\mu,n}(\bar{y}) \, C_{\nu,n}^*(\bar{y}) \right] e^{i\bar{y}\bar{y}} \tag{1.77}
$$

l'intégration est donc visiblement indépendante de  $\bar{a}$ . On peut alors dériver comme dans  $(1.70)$ :

$$
\frac{\partial P_{\nu,\mu}^{0,\bar{j}}}{\partial \bar{a}} = \frac{\bar{a}}{\pi} \int_{-\pi/\bar{a}}^{+\pi/\bar{a}} e^{ik\bar{j}\bar{a}} \left[ \sum_{n=1}^{N_{bo}} \left( \frac{\partial C_{\nu,n}(k)}{\partial \bar{a}} C_{\mu,n}^{*}(k) + C_{\nu,n}(k) \frac{\partial C_{\mu,n}^{*}(k)}{\partial \bar{a}} \right) \right] dk + \frac{\bar{a}}{\pi} \int_{-\pi/\bar{a}}^{+\pi/\bar{a}} \frac{e^{ik\bar{j}\bar{a}}}{\partial \bar{a}} \left[ \sum_{n=1}^{N_{bo}} C_{\nu,n}(k) C_{\mu,n}^{*}(k) \right] dk
$$
\n(1.78)

<sup>12</sup> Cette terminologie est abusive : la pression de cellule est un gradient et possède donc la dimension d'une force.

Nous pouvons alors procéder comme dans (1.71) :

**1** 

**1** 

**1** 

**1** 

**1** 

**1** 

**1** 

**1** 

**1** 

**1** 

**1** 

**1** 

**1** 

**1** 

**1** 

**1** 

**1** 

**1** 

**1** 

**1** 

**1** 

$$
\sum_{\bar{j}=-N}^{+N} \sum_{\mu}^{\omega} \sum_{\nu}^{\omega} F_{\mu,\nu}^{0,\bar{j}} \frac{\partial P_{\nu,\mu}^{0,\bar{j}}}{\partial \bar{a}} = \frac{\bar{a}}{\pi} \sum_{\mu}^{\omega} \sum_{\nu}^{\omega} \int_{-\pi/\bar{a}}^{+\pi/\bar{a}} \sum_{n=1}^{N_{bo}} \left[ \frac{\partial C_{\nu,n}(k)}{\partial \bar{a}} F_{\mu,\nu}(k) C_{\mu,n}^*(k) \right. \\
\left. + \frac{\partial C_{\mu,n}^*(k)}{\partial \bar{a}} F_{\mu,\nu}(k) C_{\nu,n}(k) + i k \bar{j} C_{\mu,n}^*(k) F_{\mu,\nu}(k) C_{\nu,n}(k) \right] dk
$$
\n(1.79)

On traite alors ces trois termes par (1.35) ce qui donne :

$$
\sum_{\bar{j}=-N}^{+N} \sum_{\mu}^{\omega} \sum_{\nu}^{\omega} F_{\mu,\nu}^{0,\bar{j}} \frac{\partial P_{\nu,\mu}^{0,\bar{j}}}{\partial \bar{a}} = \sum_{\bar{j}=-N}^{+N} \sum_{\mu}^{\omega} \sum_{\nu}^{\omega} \frac{\bar{a}}{\pi} \int_{-\pi/\bar{a}}^{+\pi/\bar{a}} e^{ik\bar{j}\bar{a}} \sum_{n=1}^{N_{bo}} \left[ \frac{\partial C_{\mu,n}^*(k)}{\partial \bar{a}} S_{\mu,\nu}^{0,\bar{j}} C_{\nu,n}(k) \epsilon_n(k) + \frac{\partial C_{\nu,n}(k)}{\partial \bar{a}} S_{\mu,\nu}^{0,\bar{j}} C_{\mu,n}(k) S_{\mu,\nu}^{0,\bar{j}} C_{\nu,n}(k) \epsilon_n(k) \right] dk
$$
\n(1.80)

Par rapport à (1.73) , un terme supplémentaire est apparu. Ce terme additionnel se compense exactement avec celui provenant de la dérivée de  $e^{ikJ\bar{a}}$  qui est introduite dans le pendant de  $(1.69)$  :

$$
\sum_{\bar{j}=-N}^{+N} \sum_{\mu}^{\omega} \sum_{\nu}^{\omega} \left[ \left( \frac{\partial C_{\mu,n}^{*}(k)}{\partial \bar{a}} C_{\nu n}(k) + C_{\mu,n}^{*}(k) \frac{\partial C_{\nu,n}(k)}{\partial \bar{a}} \right) e^{ik\bar{j}\bar{a}} S_{\mu,\nu}^{0,\bar{j}} \right]
$$
\n
$$
= -\sum_{\bar{j}=-N}^{+N} \sum_{\mu}^{\omega} \sum_{\nu}^{\omega} \left[ C_{\mu,n}^{*}(k) C_{\nu,n}(k) e^{ik\bar{j}\bar{a}} \frac{\partial S_{\mu,\nu}^{0,\bar{j}}}{\partial \bar{a}} + C_{\mu,n}^{*}(k) C_{\nu,n}(k) \frac{\partial e^{ik\bar{j}\bar{a}}}{\partial \bar{a}} S_{\mu,\nu}^{0,\bar{j}} \right]
$$
\n(1.81)

après substitution dans (1.80), nous obtenons :

1.80), nous obtenons :  
\n
$$
\sum_{\bar{j}=-N}^{+N} \sum_{\mu}^{\omega} \sum_{\nu}^{\omega} F_{\mu,\nu}^{0,\bar{j}} \frac{\partial P_{\nu,\mu}^{0,\bar{j}}}{\partial \bar{a}} = -\sum_{\bar{j}=-N}^{+N} \sum_{\mu}^{\omega} \sum_{\nu}^{\omega} \left[ W_{\nu,\mu}^{0,\bar{j}} \frac{\partial S_{\mu,\nu}^{0,\bar{j}}}{\partial \bar{a}} \right]
$$
\n(1.82)

Cette dernière équation s'écrit pour la pression de cellule de la même façon que pour les gradients nucléaires. La thèse (1.76) est donc confirmée.

Au cours du chapitre 2, nous démontrons que l'évaluation de (1.75) et de (1.76) se réalise à l'aide d'intégrales aux comportements nettement distincts. Par ailleurs, nous pouvons d'ores et déjà amputer (1.76) des intégrales internes à la maille centrale. Celles-ci ne dépendent pas de *ëi.* et ne peuvent dès lors contribuer à la pression de cellule. Cette opération n 'est toutefois pas identique à l'ablation brutale de tous les termes où  $\bar{j} = 0$  que Teramae accomplit apparemment [140,155].

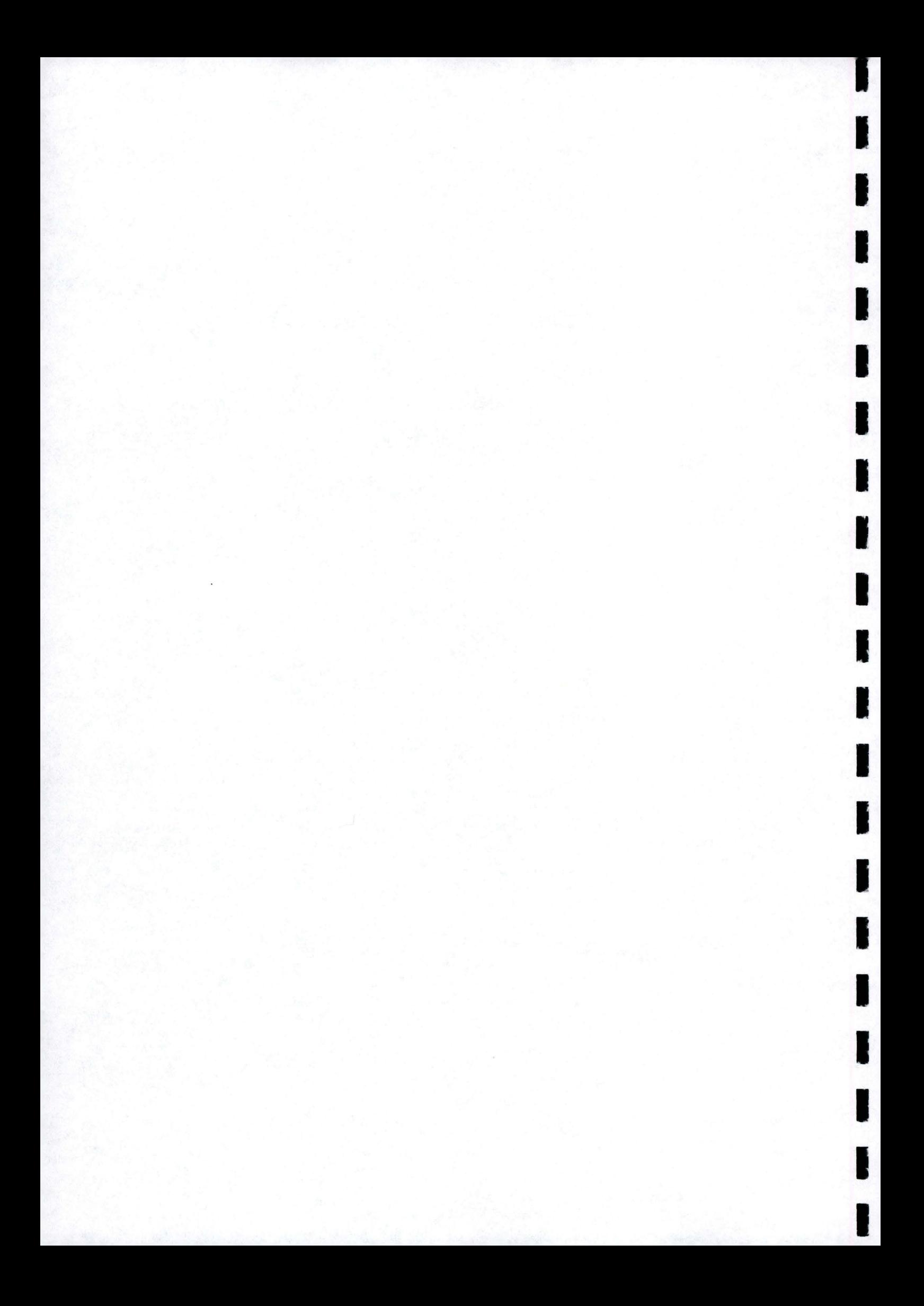

# **Chapitre 2**

**1** 

**1** 

**1** 

**1** 

**1** 

**1** 

**1** 

**1** 

**1** 

**1** 

**1** 

**1** 

**1** 

**1** 

**1** 

**1** 

**1** 

**1** 

**1** 

**1** 

**1** 

# **L'évaluation des intégrales dérivées**

L'évaluation des forces requiert le calcul d'intégrales entre orbitales atomiques ainsi que leurs dérivées par rapport aux positions nucléaires. Dans ce chapitre nous entreprenons une description circonstanciée des techniques utilisées pour obtenir les composantes de (1.75) et (1.76). On surveille particulièrement la vitesse de saturation des sommes de réseau en fonction des indices de maille. Nous démontrons par ailleurs qu 'une procédure simple, basée sur un développement de Taylor, permet d'accélérer la convergence des intégrales dérivées. Nous illustrons ensuite cette méthode à l'aide de chaînes d 'hydrogène (fig. 2.1) décrites avec la base ST0-3G. Ce polymère modèle autorise la vérification systématique des différents procédés mis en œuvre pour déterminer les intégrales dérivées.

Les développements mathématiques nécessaires à l'obtention des formes moléculaires des intégrales sont longs et ne présentent aucun caractère novateur. Dès lors, nous avons sciemment choisi de nous restreindre à l'ensemble des formules indispensables en vue d 'une implémentation sur ordinateur et de l'extension des techniques oligomères aux polymères.

# **2.1 La répulsion nucléaire**

Avant d'entamer le calcul des intégrales proprement dites, nous commençons par nous intéresser à l'énergie de répulsion nucléaire. Comme nous traitons les noyaux en tant que particules classiques, la forme de cette énergie constitue un point de départ commode. En effet, la technique utilisée pour accélérer la convergence des sommes de réseau se généralise aisément aux différentes intégrales.

### **2.1.1 Formulation générale**

Dans un polymère stéréorégulier, l'énergie répulsive entre noyaux, (1.7), se présente sous la forme:

$$
E^{\rm RN} = \frac{1}{2} \sum_{\bar{h} = -\infty}^{+\infty} \sum_{A=1}^{N_c} \sum_{B=1}^{N_c} \frac{Q_A Q_B}{\sqrt{\left(A_x - B_x\right)^2 + \left(A_y - B_y\right)^2 + \left(A_z - B_z - \bar{h}\bar{a}\right)^2}}
$$
(2.1)

où on exclut les termes provoquant un dénominateur nul *(A= B* et *h* = 0). Considérons la dérivée de cette énergie par rapport à une position atomique variant selon l'axe perpendiculaire ou transverse du polymère  $(X \text{ ou } Y):$ 

$$
\frac{\partial E^{RN}}{\partial I_x} = \frac{1}{2} \sum_{\bar{h}=-\infty}^{+\infty} ' \sum_{B=1}^{N_c} \frac{Q_I Q_B}{\left(\sqrt{(I_x - B_x)^2 + (I_y - B_y)^2 + (I_z - B_z - \bar{h}\bar{a})^2}\right)^3} (B_x - I_x) + \frac{1}{2} \sum_{\bar{h}=-\infty}^{+\infty} ' \sum_{A=1}^{N_c} \frac{Q_A Q_I}{\left(\sqrt{(A_x - I_x)^2 + (A_y - I_y)^2 + (A_z - I_z - \bar{h}\bar{a})^2}\right)^3} (A_x - I_x)
$$
(2.2)

**1** 

**1** 

**1** 

**1** 

**1** 

**1** 

**1** 

**1** 

**1** 

**1** 

**1** 

**1** 

**1** 

**1** 

**1** 

**1** 

**1** 

**1** 

**1** 

**1** 

Dans les calculs polymères, la maille centrale interagit avec un nombre équivalent de ses semblables, a gauche comme à droite. En conséquence, le gradient se formule avantageusement :

$$
\frac{\partial E^{\rm RN}}{\partial I_x} = Q_I \sum_{A=1}^{N_c} Q_A (A_x - I_x) \sum_{\bar{h} = -\infty}^{+\infty} \frac{1}{\left(\sqrt{(A_x - I_x)^2 + (A_y - I_y)^2 + (A_z - I_z - \bar{h}\bar{a})^2}\right)^3}
$$
(2.3)

Le calcul du gradient s'effectue ainsi sans considérer les atomes équivalents : si  $A = I$ , (2.3) s'annule. En effet, les noyaux des différentes mailles se déplacent de concert, leurs mouvements relatifs sont nuls et n 'influencent pas l'énergie. Notons que la somme interne de la force (2.3) converge , contrairement à celle rencontrée dans l'expression de l'énergie. La dérivée selon la direction d'extension du polymère (Z) s'écrit :

$$
\frac{\partial E^{RN}}{\partial I_{z}} = \frac{1}{2} \sum_{\bar{h}=-\infty}^{+\infty} \sum_{B=1}^{N_{c}} \frac{Q_{I} Q_{B}}{\left(\sqrt{\left(I_{x}-B_{x}\right)^{2}+\left(I_{y}-B_{y}\right)^{2}+\left(I_{z}-B_{z}-\bar{h}\bar{a}\right)^{2}}\right)^{3}} \left(B_{z}-I_{z}+\bar{h}\bar{a}\right)
$$
\n
$$
+ \frac{1}{2} \sum_{\bar{h}=-\infty}^{+\infty} \sum_{A=1}^{N_{c}} \frac{Q_{A} Q_{I}}{\left(\sqrt{\left(A_{x}-I_{x}\right)^{2}+\left(A_{y}-I_{y}\right)^{2}+\left(A_{z}-I_{z}-\bar{h}\bar{a}\right)^{2}}\right)^{3}} \left(A_{z}-I_{z}-\bar{h}\bar{a}\right) \tag{2.4}
$$

Puis, par recombinaison :

$$
\frac{\partial E^{RN}}{\partial I_{z}} = Q_{I} \sum_{A=1}^{N_{c}} Q_{A} (A_{z} - I_{z}) \sum_{\bar{h}=-\infty}^{+\infty} \frac{1}{\left(\sqrt{(A_{x} - I_{x})^{2} + (A_{y} - I_{y})^{2} + (A_{z} - I_{z} - \bar{h}\bar{a})^{2}}\right)^{3}}
$$
  
-  $Q_{I}\bar{a} \sum_{A=1}^{N_{c}} Q_{A} \sum_{\bar{h}=-\infty}^{+\infty} \frac{h}{\left(\sqrt{(A_{x} - I_{x})^{2} + (A_{y} - I_{y})^{2} + (A_{z} - I_{z} - \bar{h}\bar{a})^{2}}\right)^{3}}$  (2.5)

où la saturation de la somme de réseau  $(h)$  du second terme apparaît plus lente que celle du premier terme. Il reste la dérivée par rapport à la taille de la maille  $(\bar{a})$ :

$$
\frac{\partial E^{\text{RN}}}{\partial \bar{a}} = \frac{1}{2} \sum_{A=1}^{N_c} \sum_{B=1}^{N_c} \mathcal{Q}_A \mathcal{Q}_B \sum_{\bar{h}=-\infty}^{+\infty} \left( \frac{(A_z - B_z - \bar{h}\bar{a}) \bar{h}}{\left( \sqrt{(A_x - B_x)^2 + (A_y - B_y)^2 + (A_z - B_z - \bar{h}\bar{a})^2} \right)^3} \right)
$$
(2.6)

Pour un atome esseulé dans chaque maille, seul ce gradient doit être évalué. Il est alors négatif et inversement proportionnel au carré de â. (2.6) contient une triple somme dont la plus interne diverge. Il faut donc regrouper (2.6) avec un terme attractif pour former un ensemble convergent (cf. section 2.6.2).

#### **2.1.2 Termes à longue portée**

Une mise en évidence de la longueur de la maille  $(\bar{a})$  simplifie l'étude de la convergence de la somme de réseau intervenant dans (2.3) :

$$
\frac{\partial E^{\rm RN}}{\partial I_x} \quad \propto \quad \sum_{x=-\infty}^{\infty} \frac{1}{(a^2 + (b-x)^2)^{3/2}} = \sum_{x=-\infty}^{\infty} f \tag{2.7}
$$

avec *a* et b déterminés par la distance entre les atomes (A et *I)* de la maille de référence (h = 0). Le facteur de proportionnalité est simplement  $1/\bar{a}^3$ . On peut aisément calculer les termes pour des x petits, mais la sommation à l'infini pose problème car (2 .7) sature sans empressement (cf. table 2.2). En effet, il faut considérer 2000 mailles pour atteindre une précision de l'ordre de  $10^{-8}$  u.a.. Pour prévenir

**1** 

**1** 

**1** 

**1** 

**1** 

**1** 

**1** 

**1** 

**1** 

**1** 

**1** 

**1** 

**1** 

**1** 

**1** 

**1** 

**1** 

**1** 

**1** 

**1** 

cette lenteur, certains ont proposé des solutions qui, basées sur l'exploitation des transformées de Fourier (TF), autorisent l'évaluation complètement correcte de (2.7) [159,160]. Mais ces remèdes se heurtent à plusieurs limitations. Remarquons entre autres, que chaque somme présentant une forme différente pour le numérateur ou le dénominateur doit trouver sa TF. De plus, pour évaluer la contribution coulombienne à l'énergie des polymères, il a été démontré que l'utilisation de la TF se révèle peu économique [36]. Procédant différemment, nous avons décidé de calculer exactement les termes pour quelques mailles (typiquement une dizaine) et d 'utiliser un développement de Taylor multiple pour estimer les contributions à longue portée. En effet, pour une valeur de *x* assez importante , *a* et *b* deviennent relativement négligeables (cf. (2.7)). Cette condition est d 'ailleurs facilement remplie pour des polymères confinés autour de leur axe de périodicité {polyacétylène, polythiophène, . . . ). Cette technique de Taylor s'applique à toutes les sommes quels que soient les exposants du numérateur et du dénominateur et s'intègre naturellement dans les codes actuellement disponibles. De plus, les développements de Taylor et la formulation multipolaire s'équivalent<sup>1</sup>. Finalement ce procédé possède une aptitude à l'amélioration systématique : il suffit d 'augmenter l'ordre d 'expansion pour accroître la précision.

Considérons *f* et procédons à un développement de Taylor multiple de *a* et *b* autour de O. Pour les quatre premiers ordres, nous obtenons<sup>2</sup> :

$$
f^0 = \frac{1}{(x^2)^{3/2}} + 3 \frac{b}{(x^2)^{3/2} x}
$$
 (2.8)

$$
f^{1} = f^{0} - \frac{3}{2} \frac{a^{2}}{(x^{2})^{3/2} x^{2}} + 6 \frac{b^{2}}{(x^{2})^{3/2} x^{2}}
$$
 (2.9)

$$
f^{2} = f^{1} - \frac{15}{2} \frac{b a^{2}}{(x^{2})^{3/2} x^{3}} + 10 \frac{b^{3}}{(x^{2})^{3/2} x^{3}}
$$
 (2.10)

$$
f^3 = f^2 + \frac{15}{8} \frac{a^4}{(x^2)^{3/2} x^4} - \frac{45}{2} \frac{b^2 a^2}{(x^2)^{3/2} x^4} + 15 \frac{b^4}{(x^2)^{3/2} x^4}
$$
 (2.11)

On effectue la sommation sur *f* en trois parties. On calcule la première exactement :

$$
\sum_{x=-M}^{+M} \frac{1}{(a^2 + (b-x)^2)^{3/2}}\tag{2.12}
$$

Il reste ainsi les composantes positives  $(x \geq M + 1)$  et négatives  $(x \leq -(M + 1))$ . Celles-ci forment les corrections à longue portée et sont évaluées grâce aux relations  $(2.8)$  -  $(2.11)$ :

$$
\sum_{x=M+1}^{\infty} \frac{1}{(a^2 + (b-x)^2)^{3/2}}\tag{2.13}
$$

$$
\sum_{x=-(M+1)}^{-\infty} \frac{1}{(a^2 + (b-x)^2)^{3/2}}\tag{2.14}
$$

 $(2.13)$  s'identifie à  $(2.14)$  au signe des x sommés près. Les termes de  $f^0, f^1, f^2$  et  $f^3$  qui dépendent du signe de x ne contribuent pas aux valeurs finales puisque l'on considère un nombre équivalent de mailles en interaction à gauche et à droite de la maille centrale. Une fois les composantes de  $(2.13)$  et  $(2.14)$ 

 $1$  Cette homologie est démontrée à la section 2.7.

<sup>&</sup>lt;sup>2</sup> Les développements de Taylor multiples sont laborieux. Les capacités du logiciel Maple V-4 [161] ont été exploitées pour atteindre ces équations.

**1** 

**1** 

**1** 

**1** 

**1** 

**1** 

**1** 

**1** 

**1** 

**1** 

**1** 

**1** 

**1** 

**1** 

**1** 

**1** 

**1** 

**1** 

**1** 

**1** 

développées, il nous faut déterminer les solutions des sommes,  $\sum_{x=U}^{\infty} f^0, ...$  où  $U=M+1$ . Ces résultats prennent la forme de fonctions polygamma *(polygamma fun ctions)* :

$$
\left[\sum_{x=U}^{\infty} + \sum_{x=-U}^{-\infty} \right] f^0 = -\Psi(2, U) \tag{2.15}
$$

$$
\left[\sum_{x=U}^{\infty} + \sum_{x=-U}^{-\infty} \right] f^1 = -\Psi(2, U) + \frac{1}{8} (a^2 - 4 b^2) \Psi(4, U) \tag{2.16}
$$

$$
= \left[\sum_{x=U}^{\infty} + \sum_{x=-U}^{-\infty}\right] f^2 \tag{2.17}
$$

$$
\left[\sum_{x=U}^{\infty} + \sum_{x=-U}^{-\infty}\right] f^3 = -\Psi(2, U) + \frac{1}{8} (a^2 - 4 b^2) \Psi(4, U)
$$

$$
- \frac{1}{192} (a^4 - 12 b^2 a^2 + 8 b^4) \Psi(6, U) \tag{2.18}
$$

Seules quelques valeurs des fonctions polygamma doivent être connues. Abramovitz tabule la fonction digamma  $(\Psi(2, U))$  pour de nombreux U et les fonctions d'ordres supérieurs pour quelques arguments [34]. Les autres se calculent rondement grâce aux potentialités des logiciels mathématiques standards tel Maple V-4 (161] (cf. table 2.1). Les corrections à longue portée (2 .15) à (2.18) s'avèrent très économiques au point de vue du temps de calcul. En effet, les fonctions polygamma préalablement connues, seules les coordonnées internes à la maille centrale sont nécessaires. L'évaluation de (2.15) à (2.18) s'accomplit donc en dehors de la boucle la plus interne (celle portant sur les mailles)<sup>3</sup> et on assiste à une réelle accélération de l'estimation des gradients.

TABLE 2.1: Valeurs numériques des premières fonctions polygamma d'ordre pair.

| $\overline{U}$ | $\Psi(2,U)$                | $\Psi(4,U)$                | $\Psi(6, U)$               |
|----------------|----------------------------|----------------------------|----------------------------|
| $\mathbf{1}$   | -2.404113806319188570799   | -24.886266123440878231952  | -726.01147971498443532465  |
| $\overline{2}$ | -.404113806319188570799    | -.886266123440878231952    | -6.011479714984435324654   |
| 3              | -.154113806319188570799    | -.136266123440878231952    | -.386479714984435324654    |
| $\overline{4}$ | $-.080039732245114496725$  | $-.037500691342112799854$  | $-.057261607988550550991$  |
| 5              | -.048789732245114496725    | $-0.014063191342112799854$ | $-0.13316295488550550991$  |
| 6              | $-0.32789732245114496725$  | $-.006383191342112799854$  | $-.004100295488550550991$  |
| 7              | $-0.023530472985855237466$ | $-.003296771589026380100$  | $-0.001528279027645201197$ |
| 8              | -.017699569195767773909    | -.001868795150637613515    | $-.000654007738835752267$  |
| 9              | -.013793319195767773909    | $-.001136373275637613515$  | $-0.000310684984929502267$ |
| 10             | $-.011049834970802067462$  | $-.000729931168235286634$  | $-.000160150871076788607$  |
| 11             | $-.009049834970802067462$  | -.000489931168235286634    | -.000088150871076788607    |
| 12             | -.007547205368998911939    | $-.000340910050701089392$  | $-.000051203486564177721$  |
| 15             | $-.004750602716551554746$  | -.000135196191875192765    | $-.000012804988754626054$  |
| 20             | $-.002628122402314654593$  | -.000041405977726396668    | $-.000002172607350414489$  |
| 25             | $-.001665279318422468165$  | $-.000016629714250078932$  | $-.000000553249649185854$  |
| 30             | -.001148765203728599844    | $-.000007914941340181024$  | $-.000000181709254111582$  |
| 35             | -.000839983249683618650    | $-.000004232247063692473$  | $-.000000071060588038959$  |
| 40             | $-.000640820271835298587$  | $-.000002463377839277212$  | $-.000000031558179552363$  |
| 45             | $-.000504923009964598416$  | -.000001529426180803639    | $-.000000015439655988360$  |
| 50             | -.000408079989337596931    | $-.000000999039820922745$  | $-.000000008151546844438$  |

<sup>3</sup>On peut encore améliorer la performance en réécrivant ces équations en terme d'une seule somme courant sur les atomes et non de deux sommes imbriquées (cf. section 2.7).

## **2.1 La répulsion nucléaire**

**1** 

**1** 

**1** 

**1** 

**1** 

**1** 

**1** 

**1** 

**1** 

**1** 

**1** 

**1** 

**1** 

**1** 

**1** 

**1** 

**1** 

**1** 

**1** 

**1** 

**1** 

On procède de façon similaire pour le second terme du gradient selon l'axe Z :

$$
\frac{\partial E^{\rm RN}}{\partial I_z} \quad \propto \quad \sum_{x=-\infty}^{\infty} f + \sum_{x=-\infty}^{\infty} \frac{x}{(a^2 + (b-x)^2)^{3/2}} = \sum_{x=-\infty}^{\infty} f + \sum_{x=-\infty}^{\infty} g \tag{2.19}
$$

Les premiers ordres du développement de Taylor fournissent :

$$
g^0 = 0 \tag{2.20}
$$

$$
g^1 = g^0 + \frac{x}{(x^2)^{3/2}} \tag{2.21}
$$

$$
g^2 = g^1 + 3 \frac{b}{(x^2)^{3/2}} \tag{2.22}
$$

$$
g^3 = g^2 - \frac{3}{2} \frac{a^2}{x (x^2)^{3/2}} + 6 \frac{b^2}{x (x^2)^{3/2}}
$$
 (2.23)

$$
g^4 = g^3 - \frac{15}{2} \frac{b a^2}{x^2 (x^2)^{3/2}} + 10 \frac{b^3}{x^2 (x^2)^{3/2}}
$$
 (2.24)

$$
g^5 = g^4 + \frac{15}{8} \frac{a^4}{x^3 (x^2)^{3/2}} - \frac{45}{2} \frac{b^2 a^2}{x^3 (x^2)^{3/2}} + 15 \frac{b^4}{x^3 (x^2)^{3/2}}
$$
(2.25)

$$
g^{6} = g^{5} + \frac{105}{8} \frac{ba^{4}}{x^{4}(x^{2})^{3/2}} - \frac{105}{2} \frac{b^{3}a^{2}}{x^{4}(x^{2})^{3/2}} + 21 \frac{b^{5}}{x^{4}(x^{2})^{3/2}}
$$
(2.26)

et la résolution des différentes sommes mène, après éradication des éléments sensibles au signe de l'argument, aux relations :

$$
\left[\sum_{x=U}^{\infty} + \sum_{x=-U}^{-\infty}\right]g^0 = 0
$$
\n(2.27)

$$
\begin{aligned}\n\sum_{x=-U}^{W} \left[ \int_{0}^{S} \right]^{y} &= 0 \tag{2.21} \\
&= \left[ \sum_{x=U}^{\infty} + \sum_{x=-U}^{-\infty} \right] g^1\n\end{aligned}
$$

$$
\left[\sum_{x=U}^{\infty} + \sum_{x=-U}^{-\infty}\right]g^2 = -3b\Psi(2,U)
$$
\n(2.29)

$$
= \left[\sum_{x=U}^{\infty} + \sum_{x=-U}^{-\infty}\right] g^3 \tag{2.30}
$$

$$
= \left[\sum_{x=U}^{8} + \sum_{x=-U}^{-8} \right] g
$$
\n
$$
\left[\sum_{x=U}^{8} + \sum_{x=-U}^{-8} \right] g^4 = -3b\Psi(2, U) + \frac{5}{24}b(3a^2 - 4b^2)\Psi(4, U)
$$
\n(2.31)

$$
= \left[\sum_{x=U}^{\infty} + \sum_{x=-U}^{-\infty}\right] g^5 \tag{2.32}
$$

$$
= \left[\sum_{x=U}^{N} + \sum_{x=-U}^{N} \right] g
$$
\n
$$
\left[\sum_{x=U}^{\infty} + \sum_{x=-U}^{-\infty} \right] g^6 = -3b\Psi(2, U) + \frac{5}{24}b(3a^2 - 4b^2)\Psi(4, U)
$$
\n
$$
- \frac{7}{960}b(5a^4 - 20b^2a^2 + 8b^4)\Psi(6, U)
$$
\n(2.33)

En vue de chiffrer la correction globale à apporter au gradient selon Z, on recombine les termes en fonctions polygamma de même ordre. Les composantes des deux types de fonction s'additionnent aisément pour établir la correction à longue portée à apporter à (2.5).

**1** 

**1** 

**1** 

**1** 

**1** 

**1** 

**1** 

**1** 

**1** 

**1** 

**1** 

**1** 

**1** 

**1** 

**1** 

**1** 

**1** 

**1** 

**1** 

**1** 

## 2.1.3 Exemple des chaînes d'hydrogène

L'effet des corrections à longue portée se marque bien pour les chaînes d'hydrogène décrites à la figure 2.1. Les gradients obtenus pour différents nombres de mailles en interaction  $(2U - 1 = 2M + 1)$  et l'évolution de la précision de calcul sont reprises dans les tables 2.2 et 2.3 .

Les dérivées approximées avec un million de mailles peuvent être réputées correctes. En effet, les variations des gradients constatées lorsque la zone d'interaction s'élargit, se bornent à la précision de calcul demandée à l'ordinateur. Les corrections établies à l'aide des fonctions polygamma d 'ordre 2, 4 et 6 améliorent significativement la précision (ou accélèrent la convergence) dans tous les cas. La saturation des gradients pour des déplacements accomplis selon l'axe d'allongement du polymère est plus lente que pour des mouvements exécutés le long de l'axe transverse. On pouvait subodorer ce comportement à l'examen des équations (2.3) et (2.5). Quant à la correction totale au gradient (2.5), elle provient majoritairement de la fonction g.

Retenons que l'addition de termes à longue portée (proportionnels aux fonctions polygamma) s'avère primordiale pour atteindre des dérivées précises  $(\sim 10^{-8} \text{ a.u.})$  en un nombre restreint de mailles.

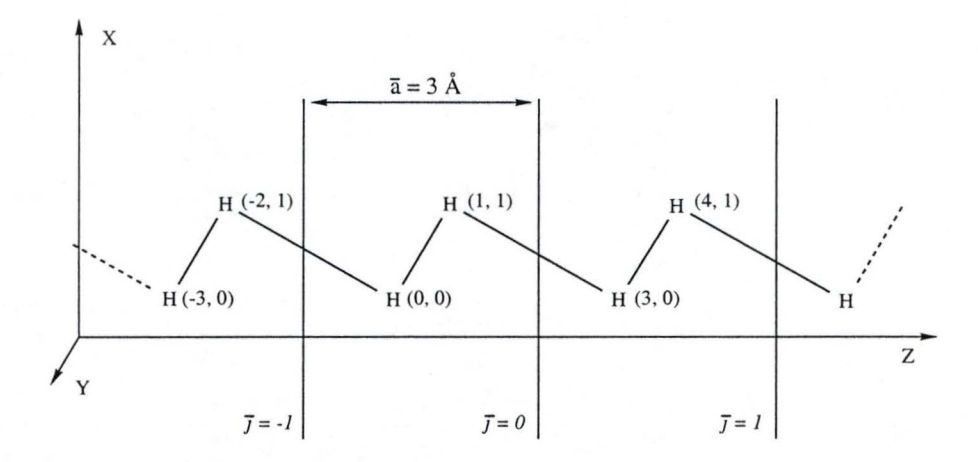

FIGURE 2.1: Chaîne modèle de molécules d'hydrogène en conformation zig-zag. Les positions cartésiennes et la longueur de la maille sont données en Angstroms. La première coordonnée donne la position en X, la seconde en Z. Tous les noyaux se situent dans le plan de la feuille, c'est-àdire  $Y=0$ .

**1** 

**1** 

**1** 

**1** 

**1** 

**1** 

**1** 

**1** 

**1** 

**1** 

**1** 

**1** 

**1** 

**1** 

**1** 

**1** 

**1** 

**1** 

**1** 

**1** 

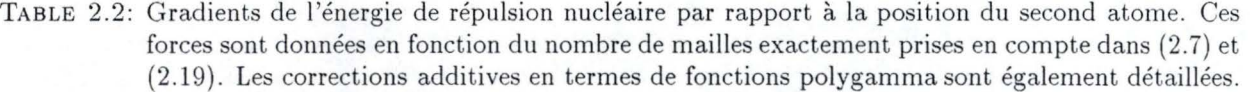

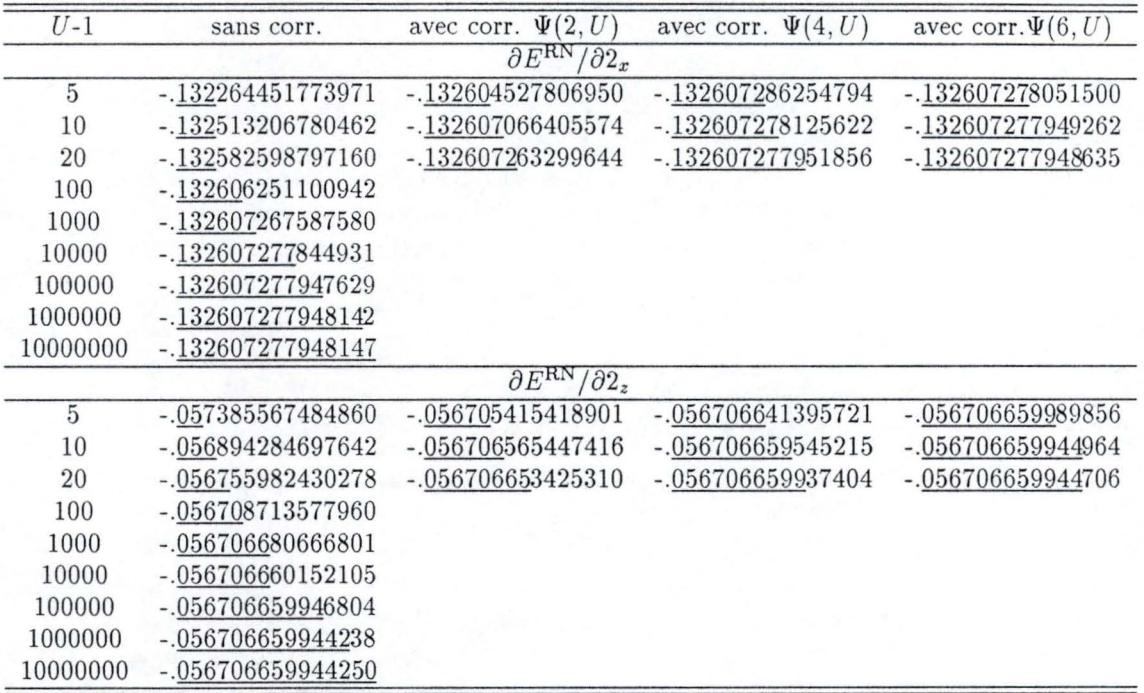

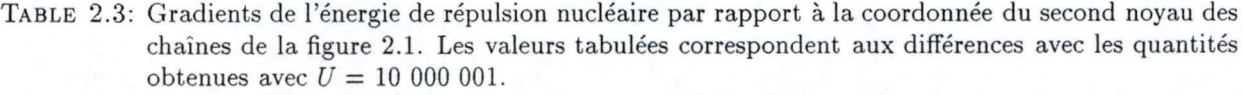

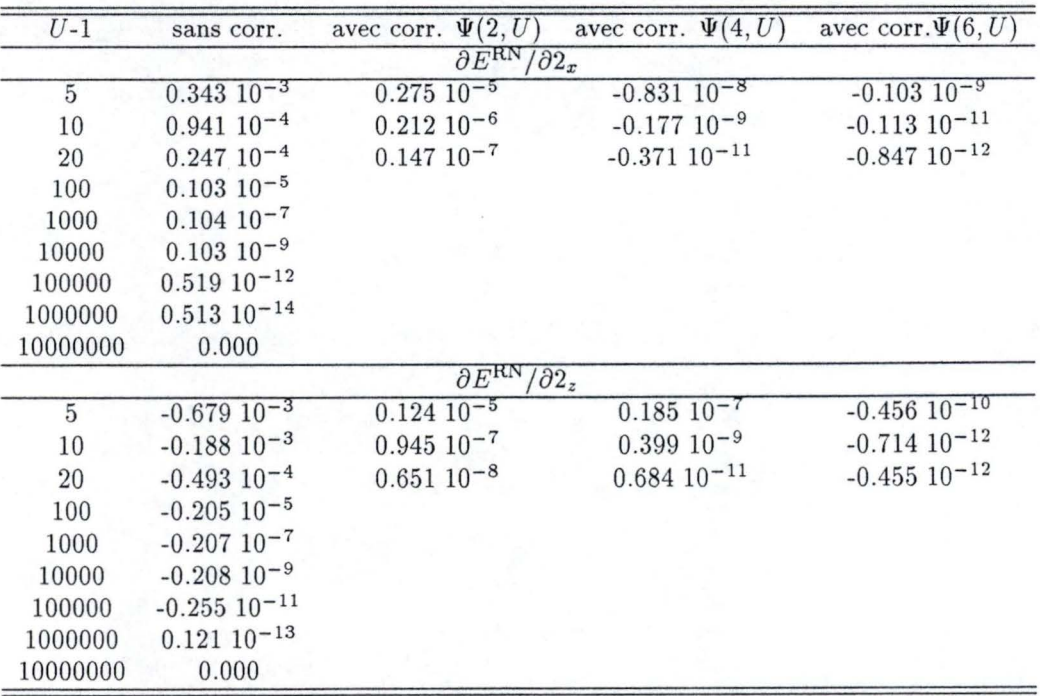

**1** 

**1** 

**1** 

**1** 

**1** 

**1** 

**1** 

**1** 

**1** 

**1** 

**1** 

**1** 

**1** 

**1** 

**1** 

**1** 

**1** 

**1** 

**1** 

**1** 

## 2.2 Intégrales de recouvrement

Nous abordons le calcul des intégrales [162] proprement dites. Pour chacune, nous exposons brièvement une des techniques moléculaires existantes avant de l'étendre aux polymères stéréoréguliers.

### **2.2.1 Pour** les molécules ...

Conceptuellement aisés, le calcul des intégrales de recouvrement ( *overlap integrals)* par 1 'intermédiaire de gaussiennes d'Hermite et l'évaluation de leurs dérivées géométriques représentent un travail lilliputien pour les ordinateurs modernes.

On calcule le recouvrement entre deux fonctions de base (CGTO) à partir de la combinaison de recouvrements entre gaussiennes cartésiennes (GTO). Le recouvrement entre les gaussiennes *9a* et *9b* centrées sur les noyaux *A* et *B* de coordonnées  $(A_x, A_y, A_z)$  et  $(B_x, B_y, B_z)$  et d'exposants *a* et *b* se lit :

$$
S_{a,b} = \langle g_a | g_b \rangle \tag{2.34}
$$

avec,

$$
g_a = g_{i,k,m}(\vec{r}, a, \vec{A}) = g_i(x, a, A_x) g_k(y, a, A_y) g_m(z, a, A_z)
$$
 (2.35)

$$
g_b = g_{j,l,n}(\vec{r}, b, \vec{B}) = g_j(x, b, B_x) g_l(y, b, B_y) g_n(z, b, B_z)
$$
 (2.36)

$$
g_i = x_A^i e^{-ax_A^2} \tag{2.37}
$$

$$
x_A = x - A_x \tag{2.38}
$$

où i, j , k , l , met *n* appartiennent aux entiers naturels et définissent le moment angulaire des gaussiennes (0 pour les orbitales *s,* 1 pour les orbitales p, . . . ) <sup>4</sup> . *x* donne la position de l'électron , variable à intégrer dans (2.34). L'intégrale se décompose selon les trois directions de l'espace et *Sa ,b* s'écrit comme le produit :

$$
S_{a,b} = S_{i,j} S_{k,l} S_{m,n}
$$
\n(2.39)

En utilisant les gaussiennes <l'Hermite une solution analytique pour le recouvrement entre deux gaussiennes cartésiennes est obtenue :

$$
S_{a,b} = E_0^{i,j} E_0^{k,l} E_0^{m,n} \left(\frac{\pi}{a+b}\right)^{3/2} \tag{2.40}
$$

où les E sont les coefficients d'expansion apparaissant lors du développement des recouvrements de Gauss en ceux d'Hermite. Ces coefficients ne dépendent pas des coordonnées électroniques mais bien des coordonnées nucléaires. Pour alléger l'écriture des relations récurrentes nécessaires à l'évaluation des *E ,* on définit pour l'axe  $X$  les variables<sup>5</sup> :

$$
p = a + b \tag{2.41}
$$

$$
q = ab/p \tag{2.42}
$$

$$
pP_x = aA_x + bB_x \tag{2.43}
$$

$$
Q_x = A_x - B_x \tag{2.44}
$$

Les coefficients *E* dépendent de la distance séparant les centres des gaussiennes  $g_a$  et  $g_b$   $(Q_x)$  mais pas de la position de la gaussienne résultante du produit entre  $g_a$  et  $g_b$  ( $P_x$ ) :

$$
E_0^{0,0} = K_{AB} = e^{-qQ_x^2}
$$
 (2.45)

$$
E_t^{i+1,j} = \frac{1}{2p} E_{t-1}^{i,j} - \frac{qQ_x}{a} E_t^{i,j} + (t+1) E_{t+1}^{i,j}
$$
 (2.46)

$$
E_t^{i,j+1} = \frac{1}{2p} E_{t-1}^{i,j} + \frac{qQ_x}{b} E_t^{i,j} + (t+1) E_{t+1}^{i,j}
$$
 (2.47)

Les équations sont parfaitement similaires pour les autres directions de l'espace.

<sup>&</sup>lt;sup>4</sup>La technique choisie génère 1 orbitale s, 3 orbitales p  $(p_x, p_y$  et p<sub>z</sub>), 6 orbitales *d*  $(d_{x^2}, d_{xy}, d_{xz}, d_{y^2}, d_{yz}$  et  $d_{z^2})$ , .... Certains préfèrent une définition à 5 orbitales *d*. Le lien entre les deux conventions est aisé (cf. [6] pages 18 et 19). Gaussian 94 [163) autorise les deux protocoles et permet de vérifier qu'aucune différence majeure ne les sépare.

**1** 

**1** 

**1** 

**1** 

**1** 

**1** 

**1** 

**1** 

**1** 

**1** 

**1** 

**1** 

**1** 

**1** 

**1** 

**1** 

**1** 

**1** 

**1** 

**1** 

Les coefficients caractérisés par  $t < 0$  ou  $t > i + j$  sont nuls. La détermination des intégrales dipolaires, quadrupolaires, .. . nécessaires à l'évaluation des termes à longue portée (section 1. 1.6.c) se résume à une généralisation des équations précédentes :

$$
S_{i,j}^e = \langle g_i | x_C^e | g_j \rangle \tag{2.48}
$$

$$
= \sum_{t=0}^{\min(i+j,e)} E_t^{i,j} M_t^e \tag{2.49}
$$

$$
M_t^{e+1} = tM_{t-1}^e + X_{PC}M_t^e + \frac{1}{2p}M_{t+1}^e
$$
 (2.50)

$$
M_t^0 = \delta_{t0} \sqrt{\frac{\pi}{p}} \tag{2.51}
$$

avec *Xpc,* la distance en *X* séparant le noyau Cet le centre du produit gaussien *(Px)-*

Les gradients géométriques des intégrales  $S_{a,b}$  se calculent simplement car seuls les coefficients *E* doivent être dérivés. De plus, pour obtenir directement les gradients par rapport aux coordonnées *Ax* et *Ex ,* il suffit d'effectuer une dérivée par rapport à *Qx* :

$$
\frac{\partial^n}{\partial Q_x^n} S_{i,j} = E_0^{ij,n} \sqrt{\frac{\pi}{p}}
$$
\n(2.52)

$$
\partial/\partial A_x = \partial/\partial Q_x \tag{2.53}
$$

$$
\partial/\partial B_x = -\partial/\partial Q_x \tag{2.54}
$$

Similairement aux coefficients d'expansion des intégrales de recouvrement, nous obtenons les coefficients d'expansion dérivés avec le concours de relations de récurrence :

$$
E_0^{0,0;n+1} = -2q \left[ Q_x E_0^{0,0;n} + n E_0^{0,0;n-1} \right]
$$
\n(2.55)

$$
E_t^{i+1,j;n} = \frac{1}{2p} E_{t-1}^{i,j;n} - \frac{q}{a} \left[ Q_x E_t^{i,j;n} + n E_t^{i,j;n-1} \right] + (t+1) E_{t+1}^{i,j;n} \tag{2.56}
$$

$$
E_t^{i,j+1;n} = \frac{1}{2p} E_{t-1}^{i,j;n} + \frac{q}{b} \left[ Q_x E_t^{i,j;n} + n E_t^{i,j;n-1} \right] + (t+1) E_{t+1}^{i,j;n} \tag{2.57}
$$

On accède ainsi aux dérivées géométriques pour tout ordre  $(n)$ . Rappelons que la dérivée première donne le gradient et la dérivée seconde la hessienne nécessaire au calcul des fréquences harmoniques de vibration. Il existe des équations permettant de connecter directement les coefficients  $E_0^{i,j;n}$ , uniques composantes essentielles à l'expertise de  $(2.52)$ , au jeu des  $E_0^{i+n,j;0}$  (voir chapitre 4).

#### **2.2.2** ... et **pour** les polymères

Le calcul des intégrales de recouvrement s'effectue comme pour les molécules, il suffit de substituer  $B_z + \bar{j}\bar{a}$  à  $B_z$  pour les coefficients assignés à l'axe de périodicité. En effet, on place le premier atome dans la maille centrale et le second dans la  $\bar{j}^{\text{eme}}$  cellule-unité  $(S_{\mu,\nu}^{0,\bar{j}})$  de l'équation (1.28)). La matrice de recouvrement offre une décroissance exponentielle par rapport à la distance qui sépare les deux atomes (cf.  $(2.45)$ ). La sommation de réseau portant sur  $\bar{j}$  converge donc rapidement; il s'agit d'une somme de type (1.47). Des problèmes pourraient surgir si on sélectionnait des fonctions extrêmement diffuses mais, en pratique, on évite pareil choix (section 1.1.7). Inspectons maintenant les relations de récurrence équivalentes à (2.55)-(2.57) pour les coefficients d 'expansion du polymère dérivés par rapport à des coordonnées variant le long de l'axe Z :

$$
E_0^{0,0;n+1} = \frac{\partial^{n+1} E_0^{0,0}}{\partial (I_z - J_z)^{n+1}} = -2q \left[ (A_z - B_z - \bar{j}a) E_0^{0,0;n} + n E_0^{0,0;n-1} \right] (\delta_{IA} - \delta_{JB}) \tag{2.58}
$$

$$
E_t^{i+1,j;n} = \frac{1}{2p} E_{t-1}^{i,j;n} - \frac{q}{a} \left[ \left( A_z - B_z - \bar{j} \bar{a} \right) E_t^{i,j;n} + n E_t^{i,j;n-1} \right] + (t+1) E_{t+1}^{i,j;n} \tag{2.59}
$$

$$
E_t^{i,j+1;n} = \frac{1}{2p} E_{t-1}^{i,j;n} + \frac{q}{b} \left[ \left( A_z - B_z - \bar{j} \bar{a} \right) E_t^{i,j;n} + n E_t^{i,j;n-1} \right] + (t+1) E_{t+1}^{i,j;n} \tag{2.60}
$$

**1** 

**1** 

**1** 

**1** 

**1** 

**1** 

**1** 

**1** 

**1** 

**1** 

**1** 

**1** 

**1** 

**1** 

**1** 

**1** 

**1** 

**1** 

**1** 

**1** 

Ces équations ressemblent fortement à leurs pendants moléculaires. Pour les polymères, les dérivées successives par rapport à la longueur de la maille sont données par :

$$
E_0^{0,0;w+1} = \frac{\partial^{w+1} E_0^{0,0}}{\partial \bar{a}^{w+1}} = 2q\bar{j} \left[ \left( A_z - B_z - \bar{j} \bar{a} \right) E_0^{0,0;w} - w\bar{j} E_0^{0,0;w-1} \right]
$$
(2.61)

$$
E_t^{i+1,j;w} = \frac{1}{2p} E_{t-1}^{i,j;w} - \frac{q}{a} \left[ \left( A_z - B_z - \bar{j} \bar{a} \right) E_t^{i,j;w} - w \bar{j} E_t^{i,j;w-1} \right] + (t+1) E_{t+1}^{i,j;w} \tag{2.62}
$$

$$
E_t^{i,j+1;w} = \frac{1}{2p} E_{t-1}^{i,j;w} + \frac{q}{b} \left[ \left( A_z - B_z - \bar{j} \bar{a} \right) E_t^{i,j;w} - w \bar{j} E_t^{i,j;w-1} \right] + \left( t+1 \right) E_{t+1}^{i,j;w} \tag{2.63}
$$

L'intégrale de recouvrement intra-maille  $(S_{\mu,\nu}^{0,0})$  n'intervient logiquement pas dans cette évaluation. On remarque, à l'examen de ces formules, que les intégrales monocentriques ne contribuent pas aux dérivées selon les positions atomiques (les déplacements nucléaires étant coordonnés) mais bien au gradient selon  $\bar{a}$ . La chimie sous-tendant les deux forces diffère donc.

## 2.2.3 Application aux chaînes d'hydrogène.

La table 2.4 reprend les dérivées de l'élément hors-diagonal de la matrice de recouvrement des chaînes d 'hydrogène de la figure 2.1. Les gradients par rapport à *X* et *Z* des termes monocentriques sont nuls (les atomes équivalents des différentes mailles se déplacent en phase) tout comme les gradients par rapport à la direction perpendiculaire (pour des chaînes d'atomes coplanaires et des orbitales  $s$  le recouvrement selon l'axe transverse est maximal). Toutes les quantités convergent rapidement avec l'indice de maille: le développement de corrections à longue portée serait incongru. La dérivée par rapport à la taille de la maille des intégrales monocentriques se comporte similairement à celle du terme bicentrique.

Le gradient par rapport à  $\bar{a}$  du recouvrement entre orbitales de type *s* est toujours négatif, la maximisation de l'interaction entre fonctions de base passe par un rapprochement des atomes et subséquemment une compression des mailles.

TABLE 2.4: Recouvrement interatomique et gradients de celui-ci par rapport à la position du second atome ainsi que par rapport à la taille de la maille  $(\bar{a})$ . Pour  $|\bar{\jmath}| > 3$  les contributions deviennent négligeables.

|      | $S_2^{0,1}$      | $\partial S_{2,1}^{0,\bar{j}}/\partial 2_x$ | $\partial S_2^{0,\bar{j}}/\partial 2_z$ | $\partial S_2^{0,\bar{j}}/\partial \bar{a}$ |
|------|------------------|---------------------------------------------|-----------------------------------------|---------------------------------------------|
| $-3$ | 0.00000000000001 | 0.00000000000000                            | $-0.00000000000004$                     | $-0.00000000000011$                         |
| $-2$ | 0.00000005613281 | $-0.00000001791466$                         | $-0.00000012540261$                     | $-0.00000025080521$                         |
| -1   | 0.00128780661955 | $-0.00043181191143$                         | $-0.00172724762289$                     | $-0.00172724762289$                         |
| 0    | 0.28990128119792 | $-0.15144459398890$                         | $-0.15144459398890$                     | 0.00000000000000                            |
| $+1$ | 0.07990154209148 | -0.03308860180760                           | 0.06617720186424                        | $-0.06617720186424$                         |
| $+2$ | 0.00007946932951 | $-0.00002564442092$                         | 0.00012822210188                        | $-0.00025644420377$                         |
| $+3$ | 0.00000000186277 | $-0.00000000019451$                         | 0.00000000155605                        | $-0.00000000466815$                         |

# 2.3 Intégrales cinétiques

Le deuxième type d 'intégrale non coulombienne provient de l'énergie cinétique des électrons et s'obtient par une méthode similaire à celle décrite ci-dessus.

#### 2.3.1 Pour les molécules ...

On définit l'intégrale cinétique tridimensionnelle entre gaussiennes cartésiennes par :

$$
T_{a,b} = -\frac{1}{2} \left\langle g_a \left| \nabla^2 \right| g_b \right\rangle \tag{2.64}
$$

#### 2.3 Intégrales cinétiques

où le facteur  $-1/2$  est conventionnellement inclus dans l'intégrale. (2.64) se décompose dans les trois directions de l'espace :

$$
T_{a,b} = -\frac{1}{2} \left[ D_{i,j}^2 D_{k,l}^0 D_{m,n}^0 + D_{i,j}^0 D_{k,l}^2 D_{m,n}^0 + D_{i,j}^0 D_{k,l}^0 D_{m,n}^2 \right]
$$
 (2.65)

avec,

**1** 

**1** 

**1** 

**1** 

**1** 

**1** 

**1** 

**1** 

**1** 

**1** 

**1** 

**1** 

**1** 

**1** 

**1** 

**1** 

**1** 

**1** 

**1** 

**1** 

**1** 

$$
D_{i,j}^{q} = \left\langle g_i \left| \left( \frac{\partial}{\partial x} \right)^{q} \right| g_j \right\rangle \tag{2.66}
$$

Les  $D_{i,j}^q$  sont construites sur base des  $S_{i,j}$ :

$$
D_{i,j}^0 = S_{i,j} \tag{2.67}
$$

$$
D_{i,j}^{q+1} = jD_{i,j-1}^q - 2bD_{i,j+1}^q \tag{2.68}
$$

Pour les deux premières valeurs de *q,* nous développons en :

$$
D_{i,j}^1 = jS_{i,j-1} - 2bS_{i,j+1}
$$
\n(2.69)

$$
D_{i,j}^2 = j(j-1)S_{i,j-2} - 2b(2j+1)S_{i,j} + 4b^2S_{i,j+2}
$$
\n(2.70)

La détermination de  $T_{a,b}$  et de ses gradients s'opère identiquement au calcul de la matrice de recouvrement. Toutefois, la connaissance des coefficients d'expansion pour des moments angulaires de deux unités supérieures à celles des gaussiennes utilisées dans la base, engendre un surcoût de temps de calcul. Lorsqu 'on cherche à optimiser la géométrie, on maximalise la performance en exploitant les coefficients *E* dérivés par rapport aux positions nucléaires pour calculer les intégrales cinétiques. En effet, une dérivation par rapport aux coordonnées électroniques ou nucléaires est équivalente au signe près (cf. (2.37)).

### 2.3.2 ... et pour les polymères

Toutes les équations nécessaires à l'évaluation de  $T_{\mu,\nu}^{0,\bar{j}}$ ,  $\partial T_{\mu,\nu}^{0,\bar{j}}/\partial Q$  et  $\partial T_{\mu,\nu}^{0,\bar{j}}/\partial \bar{a}$  ont été données à la section 2.2. Nous devons toutefois prêter une attention particulière aux gradients par rapport à ā. En effet les coefficients E se développent alors de façon mixte (deux fois par rapport à  $X, Y$  et  $Z$  deux fois puis une fois par rapport à  $\bar{a}$ ). La forme exponentielle décroissante de l'intégrale et de ses gradients garantit une convergence rapide en fonction de la distance séparant les gaussiennes et aucune difficulté particulière ne surgit pour déterminer correctement les sommes de réseau.

#### 2.3.3 Application aux chaînes d'hydrogène.

Les dérivées des intégrales cinétiques des chaînes d'hydrogène de la fig. 2.1 sont exposées à la table 2.5. Le comportement de  $T_{\mu,\nu}^{0,\bar{j}}$  rappelle celui de  $S_{\mu,\nu}^{0,\bar{j}}$ .

TABLE 2.5: Elément non-diagonal de la matrice cinétique et ses gradients par rapport à la position du second atome ainsi que par rapport à la taille de la maille. Pour  $|\bar{j}| > 3$ , les contributions deviennent négligeables.

|      | $T^{0,J}_{2,1}$     | $\partial T_2^{0,1}/\partial 2_x$ | $\partial T_2^{0,\bar{j}}/\partial 2_z$ | $\partial T_2^{0,\bar{j}}/\partial \bar{a}$ |
|------|---------------------|-----------------------------------|-----------------------------------------|---------------------------------------------|
| $-3$ | $-0.00000000000006$ | $+0.00000000000002$               | 0.00000000000018                        | 0.00000000000053                            |
| $-2$ | $-0.00000012873019$ | +0.00000003806970                 | 0.00000026648790                        | 0.00000053297579                            |
| -1   | $-0.00091816477874$ | $+0.00025151809634$               | 0.00100607237205                        | 0.00100607237205                            |
| 0    | $+0.01809665903506$ | -0.04239092959412                 | $-0.04239092959412$                     | 0.00000000000000                            |
| $+1$ | $-0.01146813348968$ | $-0.00015841909751$               | +0.00031683818664                       | $-0.00031683818664$                         |
| $+2$ | $-0.00008789750814$ | $+0.00002447117317$               | $-0.00012235586328$                     | 0.00024471172655                            |
| $+3$ | $+0.00000000060956$ | $+0.00000000056157$               | $-0.00000000449254$                     | 0.00000001347763                            |

**1** 

**1** 

**1** 

**1** 

**1** 

**1** 

**1** 

**1** 

**1** 

**1** 

**1** 

**1** 

**1** 

**1** 

**1** 

**1** 

**1** 

**1** 

**1** 

**1** 

# **2.4 Int égrales d 'attraction électron-noyau**

La mise au point de méthodes de calcul des intégrales d'attraction électron- noyau constitue la première épreuve fastidieuse préalable à toute démarche de type SCF-LCAO-CO. Jusqu 'en 1985, les théoriciens disposaient de deux méthodes générales : la technique de Ic furchie et Davidson (MD) [164] et l'utilisation des polynômes de Rys [165- 167]. Dans la première, que nous avons choisie ici, on bâtit les intégrales cartésiennes grâce aux intégrales <l 'Hermite, elles-mêmes déterminées à partir de la fonction gamma incomplète ( *incomplete gamma function).* Dans la seconde, les intégrales sont évaluées par quadrature numérique. Pour ce faire , on doit simplement connaître les zéros des différents polynômes de Rys et les poids relatifs des polynômes utilisés lors de la quadrature. Notons que ces deux logiques s'appliquent à toutes les intégrales des calculs *ab initio* standards. En 1986, Obara et Saika relancèrent la course au calcul intégral rapide en proposant une méthode qui transpose directement la fonction gamma incomplète en intégrales cartésiennes [168 ,169]. Ce procédé s'établit sur base de relations récurrentes pour les recouvrements tricentriques et peut se confondre avec celui de Schlegel, proposé dès 1982 pour évaluer les gradients (170] et étendu aux dérivées deuxièmes sept ans plus tard (171] . Depuis de nombreux systèmes/algorithmes ont été décrits. Ils se concentrent principalement sur le calcul des intégrales biélectroniques, partie boulimique du processus SCF. Le groupe de Pople et Head-Gordon apporta plusieurs innovations majeures en complétant les formules de récurrence de Obara et Saika par une relation exécutable pour les intégrales contractées et en développant un algorithme {HGP) efficace pour les intégrales de moments angulaires importants (172]. Plusieurs groupes s'employèrent à perfectionner ce procédé [173,174]. Au début de cette décennie, Gill combina le meilleur des techniques HGP et MD en un puissant algorithme connu sous le nom de PRISM (175- 177], progressivement perfectionné depuis lors [178- 180].

#### 2.4.1 Pour les molécules ...

Une intégrale coulombienne cartésienne de la forme,

$$
\Lambda_{a,b}^{q,r,s}(\vec{C}) = \left\langle g_a \left| \left( \frac{\partial}{\partial C_x} \right)^q \left( \frac{\partial}{\partial C_y} \right)^r \left( \frac{\partial}{\partial C_z} \right)^s \frac{1}{r_C} \right| g_b \right\rangle \tag{2.71}
$$

s'obtient, dans le cadre la méthodologie MD, par :

$$
\Lambda_{a,b}^{q,r,s}\left(\vec{C}\right) = (-1)^{q+r+s} \frac{2\pi}{p} \sum_{t=0}^{i+j} \sum_{u=0}^{k+l} \sum_{v=0}^{m+n} E_t^{i,j} E_u^{k,l} E_v^{m,n} R_{t+q,u+r,v+s}^0\left(p, \vec{R}_{PC}\right) \tag{2.72}
$$

où  $\vec{R}_{PC} = \sqrt{X_{PC}^2 + Y_{PC}^2 + Z_{PC}^2}$ , avec  $X_{PC} = P_x - C_x$ , est la distance entre la gaussienne résultant du produit de  $g_a$  et  $g_b$  et la position de l'atome *C*. Les fonctions  $R^0_{t,u,v}$   $(p, \vec{R}_{PC})$  proviennent des intégrales d'Hermite et se calculent par l'intermédiaire d'une série de relations récurrentes :

$$
R_{t+1,u,v}^{n} = tR_{t-1,u,v}^{n+1} + X_{PC}R_{t,u,v}^{n+1}
$$
\n(2.73)

$$
R_{t,u+1,v}^{n} = u R_{t,u-1,v}^{n+1} + Y_{PC} R_{t,u,v}^{n+1}
$$
\n(2.74)

$$
R_{t,u,v+1}^{n} = vR_{t,u,v-1}^{n+1} + Z_{PC}R_{t,u,v}^{n+1}
$$
\n(2.75)

$$
R_{0,0,0}^{n}\left(p,\vec{R}_{PC}\right) = (-2p)^{n} F_{n}\left(p\vec{R}_{PC}^{2}\right)
$$
\n(2.76)

$$
F_{n+1} (x) = \frac{(2n+1) F_n (x) - \exp(-x)}{2x}
$$
 (2.77)

qui permettent de relier les fonctions  $R_{t,u,v}^n$  d'ordre  $t + u + v \leq N$  aux *incomplete gamma function* de Boys  $(F_n)$  d'ordre  $n \leq N$ .  $F_0(x)$  et la fonction erreur sont interconnectées :

$$
F_0(x) = \int_0^1 \exp\left(-xt^2\right) dt = \sqrt{\frac{\pi}{4x}} erf\left(\sqrt{x}\right)
$$
\n(2.78)

**1** 

**1** 

**1** 

**1** 

**1** 

**1** 

**1** 

**1** 

**1** 

**1** 

**1** 

**1** 

**1** 

**1** 

**1** 

**1** 

**1** 

**1** 

**1** 

**1** 

Les équations (2.73) à (2.78) démontrent que le calcul de toute intégrale coulombienne se résume à une combinaison de fonction erreur et d'exponentielles. La littérature recèle une pléthore de procédés d'évaluation des  $F_n$  (x) [164,168,177,181-184]. Lorsque  $x = 0$ , (2.78) produit une indétermination, on préfère donc:

$$
F_n(0) = \frac{1}{2n+1} \tag{2.79}
$$

Tandis que pour de grandes valeurs de l'argument, l'approximation ,

$$
F_n(x) = \frac{(2n-1)!!}{2^{n+1}} \sqrt{\frac{\pi}{x^{2n+1}}}
$$
\n(2.80)

se montre performante. Partant de (2.71) , l'intégrale d 'attraction électron-noyau se détermine aisément :

$$
V_{a,b} = \sum_{C=1}^{N_c} \mathcal{Q}_C \Lambda_{a,b}^{0,0,0} (\vec{C}) \tag{2.81}
$$

$$
= \frac{2\pi}{p} \sum_{t=0}^{i+j} \sum_{u=0}^{k+l} \sum_{v=0}^{m+n} E_t^{i,j} E_u^{k,l} E_v^{m,n} \sum_{C=1}^{N_c} \mathcal{Q}_C R_{t,u,v}^0 \left( p, \vec{R}_{PC} \right)
$$
(2.82)

$$
= \frac{2\pi}{p} \sum_{t=0}^{i+j} \sum_{u=0}^{k+l} \sum_{v=0}^{m+n} E_{t,u,v}^{a,b} \sum_{C=1}^{N_c} \mathcal{Q}_C R_{t,u,v}^0 \left( p, \vec{R}_{PC} \right)
$$
 (2.83)

En dérivant (2.83) par rapport au mouvement du noyau *I* selon l'axe *X* nous parvenons à :

$$
\frac{\partial V_{a,b}}{\partial I_x} = \mathcal{Q}_I \Lambda_{a,b}^{1,0,0}(\vec{I}) + \delta_{AI} \sum_{C=1}^{N_c} \mathcal{Q}_C \frac{\partial \Lambda_{a,b}^{0,0,0}(\vec{C})}{\partial A_x} + \delta_{BI} \sum_{C=1}^{N_c} \mathcal{Q}_C \frac{\partial \Lambda_{a,b}^{0,0,0}(\vec{C})}{\partial B_x}
$$
(2.84)

Le premier terme, commun à l'ensemble des intégrales, provient de la dérivée de l'opérateur lui-même (cf. (2 .71)). Les termes suivants sont liés aux dérivées des composantes *bra* et *ket.* Ils doivent être ajoutés lorsque l'atome considéré *(I)* correspond au centre d'une des deux gaussiennes *(ga* où *gb)-* En pratique, on dérive par rapport à *Qx* et *Px* plutôt que directement par rapport aux positions atomiques. En effet, les intégrales d'Hermite ne dépendent que de  $P_x$ , les coefficients d'expansion que de  $Q_x$ . Pour les coefficients, il suffit de tirer parti des formules (2.55) à (2.57); quant aux gradients des fonctions  $R_{t,u,v}^0$  par rapport aux composantes de *P,* ils sont donnés par :

$$
\frac{\partial R_{t,u,v}^{0}}{\partial P_x} = R_{t+1,u,v}^{0} \qquad \frac{\partial R_{t,u,v}^{0}}{\partial P_y} = R_{t,u+1,v}^{0} \qquad \frac{\partial R_{t,u,v}^{0}}{\partial P_z} = R_{t,u,v+1}^{0}
$$
\n(2.85)

Ensuite on réarrange les dérivées :

$$
\frac{\partial}{\partial A_x} = \frac{a}{p} \frac{\partial}{\partial P_x} + \frac{\partial}{\partial Q_x} \tag{2.86}
$$

$$
\frac{\partial}{\partial B_x} = \frac{b}{p} \frac{\partial}{\partial P_x} - \frac{\partial}{\partial Q_x} \tag{2.87}
$$

pour atteindre les forces excercées sur les noyaux.

### 2.4.2 ... et pour les polymères

L'intégrale d 'attraction électron-noyau des polymères ressemble bien entendu à l'intégrale moléculaire correspondante, on place cependant la somme de réseau sur  $\bar{h}$  juste devant les intégrales d'Hermite :

$$
V_{\mu,\nu}^{0,\bar{j}} = \frac{2\pi}{p} \sum_{t=0}^{i+j} \sum_{u=0}^{k+l} \sum_{v=0}^{m+n} E_{t,u,v}^{\mu,\nu_{\bar{j}}} \sum_{C=1}^{N_c} \mathcal{Q}_C \sum_{\bar{h}=-\infty}^{+\infty} R_{t,u,v}^0 \left(p, \vec{R}_{P_{\bar{j}}C_{\bar{h}}} \right)
$$
(2.88)

**1** 

**1** 

**1** 

**1** 

**1** 

**1** 

**1** 

**1** 

**1** 

**1** 

**1** 

**1** 

**1** 

**1** 

**1** 

**1** 

**1** 

**1** 

**1** 

**1** 

Rappelons que la somme de réseau portant sur l'indice *j* ne pose pas de problème de convergence vu le caractère exponentiellement décroissant des coefficients *E.* C'est la somme la plus interne (h) qui forme le nœ ud de divergence . En examinant le caractère des *Fn,* on remarque que seul le terme de l'ordre 0 amène la somme problématique  $(\sum_{\bar{h}} 1/\bar{h})$ ; tandis que les fonctions  $F_{n\geq 1}$  saturent d'autant plus rapidement que *n* augmente. Ainsi, les intégrales  $\langle s | 1/r | p \rangle$  se composent d'une partie convergente et d'une partie divergente. La technique des multipôles accélère le calcul de ces intégrales (section 1.1.6.c).

Toutes les intégrales attractives divergent donc (au moins en partie) mais cette conclusion ne s'étend pas aux gradients de celles-ci. En effet, les trois termes du membre droit de  $(2.84)$  se comportent différemment. Il semble donc avantageux de distinguer leurs composantes.

En premier lieu, nous nous intéressons aux gradients calculés par rapport aux coordonnées atomiques  $(X, Y, Z)$ . Il nous faut dériver (2.88) par rapport à la position du noyau I :

l. µ et v ne sont pas centrés sur *l .* Dans ce cas, les sommes de réseau de l'intégrale dérivée convergent systématiquement. En effet, pour des fonctions  $s$ , les gaussiennes les plus élémentaires mais également les plus défavorables, on note un comportement en  $\sum_{\bar{h}} 1/\bar{h}^2$  (dérivée par rapport à  $I_z$ ) ou en  $\sum_{\bar{h}} 1/\bar{h}^3$ (dérivée par rapport à  $I_x$  et  $I_y$ ). Considérons, à titre illustratif, la dérivée par rapport à  $I_x$  de  $\langle s | 1/r | s \rangle$ :

$$
\frac{\partial V_{\mu,\nu}^{0,\bar{j}}}{\partial I_x} = -Q_I \frac{2\pi}{p} E_0^{0,0} E_0^{0,0} E_0^{0,0_{\bar{J}}} \sum_{\bar{h}=-\infty}^{+\infty} R_{1,0,0}^0 \left( p, \vec{R}_{P_{\bar{J}}I_{\bar{h}}} \right)
$$
(2.89)

$$
\partial I_x = \int_{\bar{R}} \sum_{k=-\infty}^{+\infty} \frac{1}{k!} \int_{(0,0)}^{\infty} \left( P_{r} \frac{1}{r} \right)^{k} \frac{1}{r} \exp\left(-pR_{P_{f}}^2 \right)
$$
\n
$$
= \frac{2\pi Q_I}{p} E_0^{0,0} E_0^{0,0} E_0^{0,0} \left( P_{x,\bar{j}} - I_{x,\bar{k}=0} \right) \sum_{\bar{h}=-\infty}^{+\infty} \left[ \frac{\sqrt{\pi} \text{erf}\left(\sqrt{pR_{P_{f}}^2 I_{h}}\right)}{2\sqrt{p} R_{P_{f}}^3 I_{h}} - \frac{\exp\left(-pR_{P_{f}}^2 I_{h}\right)}{R_{P_{f}}^2 I_{h}} \right] \tag{2.90}
$$

Visiblement la somme sur h sature lentement lorsque celui-ci s'accroît (table 2.7) et il convient d'en accélérer la convergence. Tout comme pour l'énergie de répulsion nucléaire, nous découpons la somme sur h en trois parties, une calculée exactement  $(-M \leq h \leq +M)$ , les deux autres  $(h \geq U$  et  $h \leq -U$ ) estimées par des corrections. Comme la somme sur  $h$  s'étend significativement plus loin que la somme sur *j* (cf. section 1.1.6.c) les exponentielles décroissantes deviennent négligeables et la fonction erreur qui sature particulièrement rapidement, s'approche de l'unité dans la zone à longue portée. La première correction issue d'un développement de Taylor pour la somme de (2.90) sur *h* correspond à  $\sum_{\bar{h}} 1/\bar{h}^3$  et s'écrit comme un simple multiple de  $\Psi (2 , U)$ . Les termes à longue portée se formulent donc à l'aide d'un schéma compatible avec celui utilisé pour la répulsion nucléaire. La table 2.6 reprend l'ensemble des corrections à ajouter aux intégrales d'Hermite d'ordre inférieur ou égal à six. Ces corrections ont été obtenues après un travail minutieux de dérivation, en utilisant d 'abord les équations (2.73) à (2.76) et (2.80) puis en développant en série de Taylor multiple et enfin en compactant les différents termes subsistant à l'aide des fonctions polygamma. Indépendamment, on vérifie avec plaisir que les corrections s'obtiennent de manière similaire aux intégrales <l'Hermite dont elles sont issues (voir (2.85)). Plus le moment angulaire des gaussiennes considérées est grand, plus l'exposant au dénominateur de (2.90) augmente, plus les corrections à longue portée peuvent être omises. Pour  $t + u + v > 6$ , la correction initiale relève déjà d'une fonction polygamma d'ordre huit.

2.  $A = I$  et  $B \neq I$  (ou l'inverse) : la dérivée diverge. En effet, (2.84) se présente comme la dérivée d'un produit, dont le premier terme incluant la dérivée des coefficients d'expansion contient une composante proportionnelle à  $F_0$  et donc diverge. Ainsi, si  $\mu = I$  on ajoute au terme de type 1 :

$$
\frac{2\pi}{p} \sum_{t}^{i+j} \sum_{u}^{k+l} \sum_{v}^{m+n} \left[ \frac{\partial}{\partial A_x} E_{t,u,v}^{\mu,\nu_J} \right] \sum_{C=1}^{N_c} \mathrm{Q}_C \sum_{\bar{h}=-\infty}^{+\infty} R_{t,u,v}^0 \left( p, \vec{R}_{P_J C_{\bar{h}}} \right) \tag{2.91}
$$

$$
+ \frac{2\pi}{p} \sum_{t}^{i+j} \sum_{u}^{k+l} \sum_{v}^{m+n} E_{t,u,v}^{\mu,\nu_{J}} \sum_{C=1}^{N_{c}} \mathcal{Q}_{C} \sum_{\bar{h}=-\infty}^{+\infty} \left[ \frac{\partial}{\partial A_{x}} R_{t,u,v}^{0} \left( p, \vec{R}_{P_{J}C_{\bar{h}}} \right) \right]
$$
(2.92)

pour former  $\partial V_{\mu,\nu}^{0,\bar{j}}/\partial I_x$ 

**1** 

**1** 

**1** 

**1** 

**1** 

**1** 

**1** 

**1** 

**1** 

**1** 

**1** 

**1** 

**1** 

**1** 

**1** 

**1** 

**1** 

**1** 

**1** 

**1** 

3. µ et v sont centrés sur *I .* En supplément du terme de type 1, on évalue une composante similaire mais comprenant une somme sur les noyaux de la maille de référence. Aucune des intégrales d'Hermite incluses dans la sommation sur *h* ne contient de terme d 'ordre zéro. En effet, si *A* = *B,* la dérivée des coefficients d'expansion par rapport à la position de l'atome s'annule, rendant équivalents les deux derniers termes du membre droit de (2.84). On les regroupe pour obtenir une équation dont la dérivation est effectuée directement par rapport à *Px* 

$$
\frac{\partial}{\partial A_x} = \frac{a}{p} \frac{\partial}{\partial P_x} \qquad \frac{\partial}{\partial B_x} = \frac{b}{p} \frac{\partial}{\partial P_x} \qquad \frac{\partial}{\partial A_x} + \frac{\partial}{\partial B_x} = \frac{\partial}{\partial P_x}
$$
(2.93)

Les deux derniers termes de (2.84) fusionnent donc :

$$
\frac{2\pi}{p} \sum_{t=0}^{i+j} \sum_{u=0}^{k+l} \sum_{v=0}^{m+n} E_{t,u,v}^{\mu,\nu} \sum_{C=1}^{N_c} \mathcal{Q}_C \sum_{\bar{h}=-\infty}^{+\infty} \frac{\partial}{\partial P_x} R_{t,u,v}^0 \left(p, \vec{R}_{P_j C_{\bar{h}}}\right)
$$
(2.94)

Entreprenons l'évaluation de la dérivée par rapport à la taille de la maille  $(\bar{a})$ . Celle-ci contient systématiquement un terme proportionnel à  $R_{0,0,0}^0$  et diverge donc, quel que soit le type de gaussienne choisi. De plus, les  $\partial R_{0.0.0}^0/\partial \bar{a}$  accentuent ce caractère. Pour cette dérivée, nous écrivons :

$$
\frac{\partial V_{\mu,\nu}^{0,\bar{j}}}{\partial \bar{a}} = \frac{2\pi}{p} \sum_{t=0}^{i+j} \sum_{u=0}^{k+l} \sum_{v=0}^{m+n} \left[ \frac{\partial}{\partial \bar{a}} E_{t,u,v}^{\mu,\nu_{\bar{j}}} \right] \sum_{C=1}^{N_c} \mathrm{Q}_C \sum_{\bar{h}=-\infty}^{+\infty} R_{t,u,v}^0 \left( p, \vec{R}_{P_j C_{\bar{h}}} \right) \tag{2.95}
$$

$$
+ \frac{2\pi}{p} \sum_{t=0}^{i+j} \sum_{u=0}^{k+l} \sum_{v=0}^{m+n} E_{t,u,v}^{\mu,\nu_{\bar{t}}} \sum_{C=1}^{N_c} \mathcal{Q}_C \sum_{\bar{h}=-\infty}^{+\infty} \left[ \frac{\partial}{\partial \bar{a}} R_{t,u,v}^0 \left( p, \vec{R}_{P_j C_{\bar{h}}} \right) \right]
$$
(2.96)

(2.95) s'obtient grâce aux Eq. (2.61) à (2.63) qui permettent de calculer les coefficients d 'expansion dérivés par rapport à  $\bar{a}$ . Cette composante initiale incorpore  $R_{0,0,0}^0$  et diverge donc. L'évolution des intégrales d'Hermite en fonction du paramètre de maille doit être nécessairement connue pour évaluer (2.96). On détermine ces dérivées par rapport à â à partir des dérivées par rapport à *Pz* que l'on multiplie par un facteur :

$$
\frac{b}{p}\bar{j} - \bar{h} \tag{2.97}
$$

Pour s'en convaincre il suffit de comparer la dérivée de  $\vec{R}_{P_jC_k}$  par rapport à  $P_z$  et  $\vec{a}$ . On obtient, par exemple,

$$
\frac{\partial R_{1,0,1}^0}{\partial \bar{a}} = R_{1,0,2}^0 \left[ \frac{b}{p} \bar{j} - \bar{h} \right]
$$
\n(2.98)

Le premier terme *(bJ/p)* équivaut à la dérivée par rapport à *Bz.* Le deuxième terme (-h) est la source de la divergence de l'intégrale dérivée  $\partial R_{0,0,0}^0/\partial \bar{a}$ . Les corrections à longue portée pour la partie proportionnelle à *b* $\bar{j}/p$  peuvent s'obtenir directement (table 2.6). Au point 2.6.2, nous montrons que cette table sert également à calculer les corrections provenant du terme en *-h.* 

Teramae et ses collaborateurs [140,155] affirmaient que les gradients par rapport à  $\bar{a}$  s'évaluent "gratuitement" une fois les dérivées par rapport aux positions nucléaires déterminées. Ce n'est que partiellement correct. En effet, si les formes des dérivées par rapport à  $B<sub>z</sub>$  et  $\bar{a}$  se ressemblent, la saturation en fonction de *h* et l'expression des corrections à longue portée diffèrent sensiblement. Si  $\partial V_{\mu,\nu}^{0,\bar{j}}/\partial I_z$  s'obtient avec précision, ce n'est pas automatiquement vrai pour  $\partial V_{\mu,\nu}^{0,\bar{j}}/\partial \bar{a}$ . D'autre part, la partie proportionnelle à  $\bar{h}$ dans (2.97) nécessite la sauvegarde d'une nouvelle intégrale d'Hermite. En effet, lors de la programmation, on utilise le résultat de la somme sur  $\bar{h}$  pour construire l'intégrale finale plutôt que chaque  $R_{t,u,v}^0$  séparément. On doit donc stocker une fois  $\sum_{\bar{h}} R^0_{t,u,v}$  et une fois  $\sum_{\bar{h}} \bar{h} R^0_{t,u,v}$ .

**1** 

**1** 

**1** 

**1** 

**1** 

**1** 

Table 2.6: Expression des corrections à longue portée pour les différentes intégrales d'Hermite intervenant dans  $\sum_{\bar{h}} R^0_{t,u,v} (p, \vec{R}_{P_{\bar{f}}C_{\bar{h}}})$ . La notation  $D_{\alpha} = P_{\alpha,\bar{J}} - C_{\alpha,\bar{h}=0}$  (avec  $\alpha = x, y$  où z) allège l'écriture. Les corrections proportionnelles aux fonctions polygamma d'ordre 2, 4 et 6 doivent être res par  $\frac{1}{a^3} \sqrt{\frac{\pi}{4p}} \Psi(2, U)$ ,  $\frac{1}{a^5} \sqrt{\frac{\pi}{4p}} \Psi(4, U)$  et  $\frac{1}{a^7} \sqrt{\frac{\pi}{4p}} \Psi(6, U)$ .

|                  | $\boldsymbol{u}$ | $\boldsymbol{v}$ | $\Psi(2,U)$      | $\Psi(6,U)$<br>$\Psi(4,U)$                                                                                                    |  |
|------------------|------------------|------------------|------------------|----------------------------------------------------------------------------------------------------|--|
| $\theta$         | $\overline{0}$   | $\Omega$         |                  | diverge - voir section 2.6.1                                                                                                    |  |
|                  | $\theta$         | $\theta$         | $D_x$            | $\frac{1}{8}(4D_xD_z^2-D_x^3-D_xD_u^2)$                                                                                                    |  |
|                  |                  |                  |                  | $\frac{1}{192}\left(D_x^5 + 2D_x^3D_y^2 + D_xD_y^4 - 12D_x^3D_z^2 - 12D_xD_y^2D_z^2 + 8D_xD_z^4\right)$                                                                                                    |  |
| $\theta$         | 1                | $\theta$         | $D_y$            | $\frac{1}{8}(4D_yD_z^2-D_x^2D_y-D_y^3)$                                                                                                    |  |
|                  |                  |                  |                  | $\frac{1}{192}\left(D_x^4D_y+2D_x^2D_y^3+D_y^5-12D_x^2D_yD_z^2-12D_y^3D_z^2+8D_yD_z^4\right)$                                                                                                    |  |
| $\Omega$         | $\overline{0}$   | $\mathbf{1}$     | $-2D_z$          | $\frac{1}{6} \left( 3 D_x^2 D_z + 3 D_y^2 D_z - 2 D_z^3 \right)$                                                                                                    |  |
|                  |                  |                  |                  | $\tfrac{1}{480} \left(40 D_x^2 D_z^3 + 40 D_y^2 D_z^3 - 15 D_x^4 D_z - 30 D_x^2 D_y^2 D_z - 15 D_y^4 D_z - 8 D_z^5 \right)$                                                                                                    |  |
|                  | 1                | $\overline{0}$   | $\boldsymbol{0}$ | $\frac{1}{48} \left( D_x^3 D_y + D_x D_y^3 - 6 D_x D_y D_z^2 \right)$<br>$-\frac{1}{4}D_xD_y$                                                                                                    |  |
| 1.               | $\theta$         | -1               | $\theta$         | $\frac{1}{24}\left(4D_xD_z^3-3D_xD_y^2D_z-3D_x^3D_z\right)$<br>$\frac{1}{24}\left(4D_yD_z^3-3D_x^2D_yD_z-3D_y^3D_z\right)$<br>$D_x D_z$                                                                                                    |  |
| $\Omega$         | 1                |                  | $\theta$         | $D_y D_z$                                                                                                    |  |
| $\overline{2}$   | $\Omega$         | $\Omega$         | 1                | $\frac{1}{8}(4D_z^2-3D_x^2-D_u^2)$                                                                                                    |  |
|                  |                  |                  |                  | $\frac{1}{8}\left(4D_z^2-\frac{192}{D_x^2}-3D_y^2\right)\\ \frac{1}{8}\left(4D_z^2-D_x^2-3D_y^2\right)$                                                                                                    |  |
| $\Omega$         | $\overline{2}$   | $\theta$         | 1                |                                                                                                    |  |
|                  |                  |                  |                  |                                                                                                    |  |
| $\Omega$         | $\Omega$         | $\overline{2}$   | $-2$             | $\frac{\frac{1}{192}\left(5D_y^4+6D_x^2D_y^2+D_x^4-36D_y^2D_z^2-12D_x^2D_z^2+8D_z^4\right)}{\frac{1}{2}\left(D_x^2+D_y^2-2D_z^2\right)}$                                                                                                    |  |
|                  |                  |                  |                  | $\frac{1}{96} \left( 24 D_x^2 D_z^2 + 24 D_y^2 D_z^2 - 3 D_x^4 - 6 D_x^2 D_y^2 - 3 D_y^4 - 8 D_z^4 \right)$                                                                                                    |  |
|                  | 1                | 1                | $\theta$         | $-\frac{1}{4}D_xD_yD_z$                                                                                                    |  |
| $\overline{2}$   | 1                | $\theta$         | 0                | $-\frac{1}{4}D_y$                                                                                                    |  |
|                  | $\overline{2}$   | $\theta$         | $\theta$         | $-\frac{1}{4}D_x$                                                                                                    |  |
| $\overline{2}$   | $\overline{0}$   | 1                | 0                | $D_z$                                                                                                    |  |
|                  | $\overline{2}$   | 1                | 0                | $\begin{array}{l} \frac{1}{48}\left(D_y^3+3D_x^2D_y-6D_yD_z^2\right)\\ \frac{1}{48}\left(D_x^3+3D_xD_y^2-6D_xD_z^2\right)\\ \frac{1}{24}\left(4D_x^3-3D_y^2D_z-9D_x^2D_z\right)\\ \frac{1}{24}\left(4D_z^3-3D_x^2D_z-9D_y^2D_z\right) \end{array}$<br>$D_z$ |  |
|                  | $\overline{0}$   | $\overline{2}$   | 0                | $(4D_xD_z^2-D_x^3-D_xD_y^2)$<br>$D_x$                                                                                                    |  |
| $\theta$         | 1                | $\overline{2}$   | 0                | $(4D_yD_z^2-D_x^2D_y-D_y^3)$<br>$D_y$                                                                                                    |  |
| 3                | $\overline{0}$   | $\Omega$         | 0                | $\begin{array}{c} \frac{1}{48} \left(5D_x^3+3D_xD_y^2-18D_xD_z^2\right) \\ \frac{1}{48} \left(3D_yD_x^2+5D_y^3-18D_yD_z^2\right) \end{array}$<br>$-\frac{3}{4}D_{x}$                                                                                        |  |
| $\Omega$         | 3                | $\Omega$         | 0                | $-\frac{3}{4}D_y$                                                                                                    |  |
|                  | $\boldsymbol{0}$ | 3                | 0                | $\frac{1}{6} \left( 3 D_x^2 D_z + 3 D_y^2 D_z - 2 D_z^3 \right)$<br>$-2D_z$                                                                                                    |  |
| $\overline{2}$   | $\mathbf{1}$     | 1                | $\theta$         | $-\frac{1}{4}D_yD_z$<br>$\Omega$                                                                                                    |  |
| 1                | $\boldsymbol{2}$ | 1                | $\theta$         | $-\frac{1}{4}D_xD_z$                                                                                                    |  |
|                  | $\mathbf{1}$     | $\overline{2}$   | 0                | $-\frac{1}{4}D_xD_y$                                                                                                    |  |
| 2                | $\boldsymbol{2}$ | $\overline{0}$   | 0                | $(D_x^2 + D_y^2 - 2D_z^2)$                                                                                                    |  |
| $\theta$         | $\sqrt{2}$       | $\sqrt{2}$       | 0                | $\frac{1}{8}\left(4D_z^2-D_x^2-3D_y^2\right)$<br>$\frac{1}{8}\left(4D_z^2-3D_x^2-D_y^2\right)$                                                                                                    |  |
| 2                | $\overline{0}$   | $\overline{2}$   | 0                |                                                                                                    |  |
| 3                | 1                | $\theta$         | $\theta$         | $rac{1}{8}D_xD_y$                                                                                                    |  |
| 3                | $\theta$         |                  | $\theta$         | $-\frac{3}{4}D_xD_z$                                                                                                    |  |
|                  | $\overline{3}$   | $\theta$         | 0                | $\frac{1}{8}D_xD_y$                                                                                                    |  |
| $\boldsymbol{0}$ | $\boldsymbol{3}$ |                  | $\boldsymbol{0}$ | $\boldsymbol{0}$                                                                                                    |  |
|                  | $\boldsymbol{0}$ | 3                | 0                | 0                                                                                                    |  |
| $\boldsymbol{0}$ | $\mathbf{1}$     | 3                | 0                |                                                                                                    |  |
| 4                | $\boldsymbol{0}$ | $\theta$         | 0                | $rac{1}{16}$<br>$rac{1}{16}$                                                                                                    |  |
| $\theta$         | $\overline{4}$   | $\theta$         | 0                | $\frac{3}{4}$<br>$\frac{3}{4}$                                                                                                    |  |
| 0                | $\boldsymbol{0}$ | $\overline{4}$   | 0                | $\begin{array}{c} 8 \rightarrow x \rightarrow y \\ -\frac{3}{4}D_y D_z \\ D_x D_z \\ D_y D_z \\ (5D_x^2 + D_y^2 - 6D_z^2) \\ (D_x^2 + 5D_y^2 - 6D_z^2) \\ (D_x^2 + D_y^2 - 2D_z^2) \\ -\frac{1}{4}D_z \\ -\frac{1}{4}D_y \end{array}$                       |  |
| $\overline{2}$   | $\overline{2}$   | $\mathbf{1}$     | $\boldsymbol{0}$ | $\overline{0}$                                                                                                    |  |
| $\overline{2}$   | $1\,$            | $\sqrt{2}$       | $\boldsymbol{0}$ | $\boldsymbol{0}$                                                                                                    |  |

**1** 

**1** 

**1** 

**1** 

**1** 

**1** 

**1** 

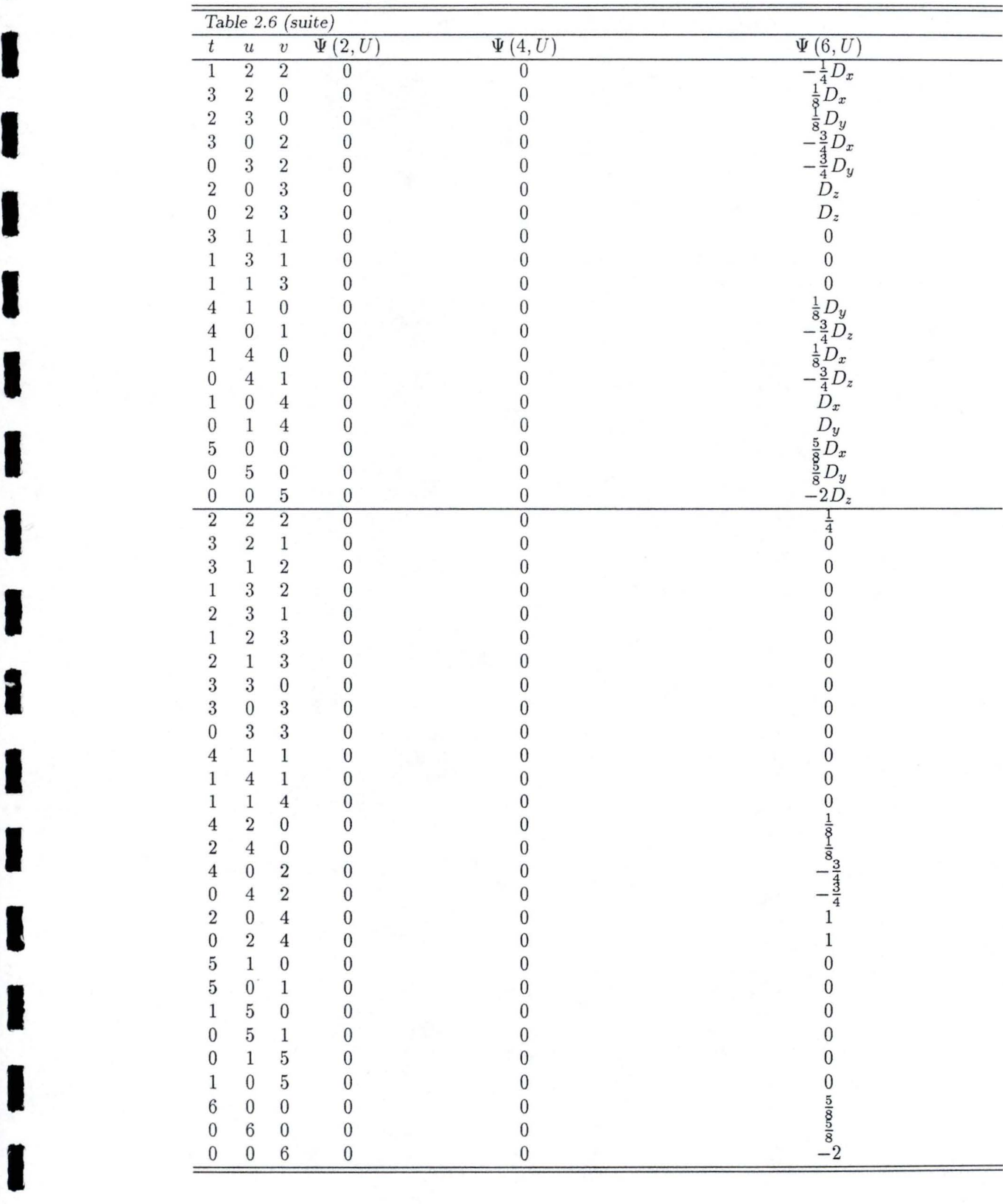

**1** 

**1** 

**1** 

**1** 

**1** 

**1** 

**1** 

**1** 

**1** 

**1** 

**1** 

**1** 

**1** 

**1** 

**1** 

**1** 

**1** 

**1** 

**1** 

**1** 

## **2.4.3 Application aux chaînes d'hydrogène.**

Nous exposons à la table 2.7 les résultats obtenus pour une intégrale monocentrique dérivée par rapport à une position nucléaire différente de son propre centre. La convergence apparaît très lente avec le nombre de mailles et peu sensible à la cellule-unité considérée pour le second atome  $(j = 0$  et  $j = 1)$ . Les corrections calculées à l'aide des fonctions polygamma se révèlent adaptées à l'obtention d 'une précision supérieure en quelques mailles. Avec seulement 41 mailles en interaction dans la zone à moyen ne portée et une correction en  $\Psi(6, U)$ , on évalue les forces avec une exactitude semblable à celle obtenue par un calcul complet incluant 2000001 mailles.

TABLE 2.7: Gradients de l'intégrale  $V_{1,1}^{0,\bar{j}}$  des chaînes d'hydrogène (fig. 2.1), en fonction du nombre de mailles prises en compte  $(2U - 1)$ .

| $\overline{U-1}$ | sans corr.          | avec corr. $\Psi(2, U)$                                            | avec corr. $\Psi(4, U)$ | avec corr. $\Psi(6, U)$ |
|------------------|---------------------|--------------------------------------------------------------------|-------------------------|-------------------------|
|                  |                     | $\partial V_{1,1}^{0,\bar{\jmath}}/\partial 2_x, \,\bar{\jmath}=0$ |                         |                         |
| 10               | $-12848744042860$   | $-.12858130005349$                                                 | $-12858151177354$       | $-.12858151159718$      |
| 20               | $-.12855683244735$  | $-.12858149695070$                                                 | $-.12858151160291$      | $-.12858181159969$      |
| 49               | $-.12857727879939$  | $-.12858151116794$                                                 | $-.12858151159966$      | $-.12858151159965$      |
| 100              | $-.12858048475182$  |                                                                    |                         |                         |
| 1000             | $-.12858150123849$  |                                                                    |                         |                         |
| 10000            | $-.12858151149584$  |                                                                    |                         |                         |
| 100000           | $-.12858151159854$  |                                                                    |                         |                         |
| 1000000          | $-12858151159912$   |                                                                    |                         |                         |
|                  |                     | $\partial V_{1,1}^{0,\bar{j}}/\partial 2_x, \,\bar{j}=1$           |                         |                         |
| 10               | $-0.00279073421551$ | $-.00279244833608$                                                 | $-.00279244947893$      | $-0.00279244947894$     |
| 20               | $-.00279199896200$  | $-.00279244939990$                                                 | $-.00279244947899$      | $-.00279244947899$      |
| 49               | $-.00279237218262$  | $-.00279244947666$                                                 | $-.00279244947899$      | $-.00279244947899$      |
| 100              | $-.00279243072641$  |                                                                    |                         |                         |
| 1000             | $-.00279244928977$  |                                                                    |                         |                         |
| 10000            | $-.00279244947710$  |                                                                    |                         |                         |
| 100000           | $-.00279244947897$  |                                                                    |                         |                         |
| 1000000          | $-.00279244947898$  |                                                                    |                         |                         |
|                  |                     | $\partial V_{1,1}^{0,\bar{j}}/\partial 2_z, \,\bar{j}=0$           |                         |                         |
| 10               | $-05297527070428$   | $-05278755145450$                                                  | $-0.05278764555230$     | $-.05278764595205$      |
| 20               | $-.05283696843285$  | $-.05278763942616$                                                 | $-.05278764593825$      | $-.05278764594555$      |
| 49               | $-.05279611049079$  | $-.05278764575371$                                                 | $-.05278764594559$      | $-.05278764594562$      |
| 100              | $-.05278969957915$  |                                                                    |                         |                         |
| 1000             | $-.05278766666793$  |                                                                    |                         |                         |
| 10000            | $-.05278764615323$  |                                                                    |                         |                         |
| 100000           | $-.05278764594790$  |                                                                    |                         |                         |
| 1000000          | $-.05278764594484$  |                                                                    |                         |                         |
|                  |                     | $\partial V_{1,1}^{0,\bar{j}}/\partial 2_z, \bar{j}=1$             |                         |                         |
| 10               | .00042380604082     | .00042209192035                                                    | .00042209292558         | .00042209292755         |
| 20               | .00042254329577     | .00042209285789                                                    | .00042209292746         | .00042209292749         |
| 49               | .00042217021949     | .00042209292545                                                    | .00042209292750         | .00042209292750         |
| 100              | .00042211167982     |                                                                    |                         |                         |
| 1000             | .00042209311672     |                                                                    |                         |                         |
| 10000            | .00042209292939     |                                                                    |                         |                         |
| 100000           | .00042209292752     |                                                                    |                         |                         |
| 1000000          | .00042209292750     |                                                                    |                         |                         |
|                  |                     |                                                                    |                         |                         |

**1** 

**1** 

**1** 

**1** 

**1** 

**1** 

**1** 

**1** 

**1** 

**1** 

**1** 

**1** 

**1** 

**1** 

**1** 

**1** 

**1** 

**1** 

**1** 

**1** 

# 2.5 Intégrales biélectroniques

#### 2.5.1 Pour les molécules ...

Le calcul des intégrales de répulsion électronique constitue la partie la plus exigeante et donc la plus importante des calculs standards Hartree-Fock *ab initio.* Toutefois, la forme de ces intégrales ne s'éloigne guère de celle des intégrales attractives décrites en 2.4 :

$$
G_{a,b,c,d} = \left\langle g_a(r_1) g_b(r_1) \left| \frac{1}{r_{12}} \right| g_c(r_2) g_d(r_2) \right\rangle
$$
\n
$$
= \frac{2\pi^{5/2}}{pp'\sqrt{p+p'}} \sum_{t=0}^{i+j} \sum_{u=0}^{k+l} \sum_{v=0}^{m+n} E_{t,u,v}^{a,b}
$$
\n
$$
\sum_{t'=0}^{i'+j'k'+l'} \sum_{u'=0}^{m'+n'} (-1)^{t'+u'+v'} E_{t',u',v'}^{c,d} R_{t+t',u+u',v+v'}^{0} \left( \alpha, \vec{R}_{PP'} \right)
$$
\n(2.100)

Les valeurs "primes"<sup>6</sup> se rapportent au recouvrement entre les gaussiennes d'exposants c et *d* centrées sur les atomes C et D, tandis que  $\alpha = pp'/(p+p')$ . Dans la méthode MD, la conversion (2.100), transformation à six indices, accapare la majorité du temps de calcul. La formule de la dérivée s'obtient sans efforts car l'opérateur ne dépend pas des positions nucléaires :

$$
\frac{\partial G_{a,b,c,d}}{\partial I_x} = \frac{\partial G_{a,b,c,d}}{\partial A_x} \delta_{AI} + \frac{\partial G_{a,b,c,d}}{\partial B_x} \delta_{BI} + \frac{\partial G_{a,b,c,d}}{\partial C_x} \delta_{CI} + \frac{\partial G_{a,b,c,d}}{\partial D_x} \delta_{DI}
$$
(2.101)

Lorsqu'aucun des centres ne correspond à I, la dérivée s'annule. A ce stade, nous avons appris à dériver les coefficients d'expansion et les intégrales d'Hermite qui composent (2.100) et la résolution de (2.101) devient triviale. Signalons que le respect de l'invariance translationnelle [185],

$$
\frac{\partial G_{a,b,c,d}}{\partial A_x} + \frac{\partial G_{a,b,c,d}}{\partial B_x} + \frac{\partial G_{a,b,c,d}}{\partial C_x} + \frac{\partial G_{a,b,c,d}}{\partial D_x} = 0
$$
\n(2.102)

permet d'une part d 'évincer les intégrales monocentriques de (2.101) et d'autre part, de se contenter de l'évaluation explicite de trois dérivées, la quatrième étant inférée par (2.102). L'invariance rotationnelle autorise un allègement supplémentaire du nombre de dérivées à calculer expressément [186-190]. Cependant ce procédé est abandonné au vu de la complexité des relations connectant les gradients par rotation.

#### 2.5.2 ... et pour les polymères

Une simple généralisation des équations moléculaires fournit les intégrales polymères. Nous écrivons pour les intégrales biélectroniques des systèmes périodiques :

$$
G_{\mu,\nu,\rho,\sigma}^{0,\bar{j},\bar{h},\bar{h}+\bar{l}} = \left\langle g_{\mu}^{0} (r_{1}) g_{\nu}^{\bar{j}} (r_{1}) \left| \frac{1}{r_{12}} \right| g_{\rho}^{\bar{h}} (r_{2}) g_{\sigma}^{\bar{h}+\bar{l}} (r_{2}) \right\rangle \tag{2.103}
$$

de façon à rassembler les divergences dans la sommation portant sur *h.* Nous obtenons ainsi :

$$
G_{\mu,\nu,\rho,\sigma}^{0,\bar{J},\bar{h},\bar{h}+\bar{l}} = \frac{2\pi^{5/2}}{pp'\sqrt{p+p'}} \sum_{t=0}^{i+j} \sum_{u=0}^{k+l} \sum_{v=0}^{m+n} E_{t,u,v}^{\mu,\nu_{\bar{J}}} \sum_{t'=0}^{i'+j'} \sum_{u'=0}^{k'+l'} \sum_{v'=0}^{m'+n'} \sum_{v'=0}^{m'+n'} \left( \alpha, \vec{R}_{P_{\bar{J}}}P_{\bar{I}}^{\mu} - \bar{h}\,\vec{a}\vec{e}_z \right)
$$
\n
$$
(-1)^{t'+u'+v'} E_{t',u',v'}^{\rho,\sigma_{\bar{I}}} R_{t+t',u+u',v+v'}^0 \left( \alpha, \vec{R}_{P_{\bar{J}}}P_{\bar{I}}^{\mu} - \bar{h}\,\vec{a}\vec{e}_z \right) \tag{2.104}
$$

Les sommes sur  $\bar{j}$  et  $\bar{l}$  saturent exponentiellement puisque ces indices de maille interviennent dans les coefficients d'expansion. Au contraire, la sommation sur  $\bar{h}$  appartient à la catégorie (1.48). Pour les

<sup>&</sup>lt;sup>6</sup>On utilise des définitions semblables à  $(2.34)-(2.44): g_c = g_i \prime_k m' \left(\vec{r}, c, \vec{C}\right), g_d = g_i \prime_l m' \left(\vec{r}, d, \vec{D}\right)$  qui donnent les quantités:  $p' = c + d$ ,  $q' = cd/p'$ ,  $p'P'_x = cC_x + dD_x$  et  $Q'_x = C_x - D_x$ .

**1** 

**1** 

**1** 

**1** 

**1** 

**1** 

**1** 

**1** 

**1** 

**1** 

**1** 

**1** 

**1** 

**1** 

**1** 

**1** 

**1** 

**1** 

**1** 

**1** 

intégrales coulombiennes, on place la somme sur  $\bar{h}$  de manière aussi interne que possible. Comme pour les termes d 'attraction électron-noyau, on préfère l'enregistrement du résultat de cette somme à la sauvergarde de chacune de ses composantes. On parle d 'intégrales biélectroniques compactées :

$$
G_{\mu,\nu,\rho,\sigma}^{0,\bar{j},\bar{l}} = \sum_{\bar{h}=-\infty}^{+\infty} G_{\mu,\nu,\rho,\sigma}^{0,\bar{j},\bar{h},\bar{h}+\bar{l}} \tag{2.105}
$$

Les propriétés de symétrie des intégrales biélectroniques ont été décrites et un algorithme efficace a été mis au point au sein du laboratoire de CTA pour les évaluer [98].

Penchons-nous sur la dérivée de  $G^{0,i,l}_{\mu\nu,\rho,\sigma}$  par rapport aux positions nucléaires. A la section 2.4.2, nous montrons que l'absence de  $R_{0.0.0}^0$  conditionne la convergence des intégrales. Cette intégrale d'Hermite figure dans l'ensemble des  $G^{0,\bar{j},l}_{\mu\nu,\rho,\sigma}$  et, pour l'évincer des dérivées correspondantes, nous devons exécuter une dérivation frappant toutes les fonctions  $R^0_{t,u,v}$ . Pour atteindre cet objectif les dérivées des coefficients  $E_{t,u,v}^{\mu,\nu_f}$  et  $E_{t',u',v'}^{\rho,\sigma_f}$  doivent être nulles. Cette occurrence se manifeste uniquement pour une dérivée par rapport à la position d'un noyau n'intervenant pas dans l'intégrale (cf. (2.101)) ou lorsque les gaussiennes décrivant les mêmes électrons partagent leurs centres. Répertorions exhaustivement les possibilités rencontrées pour le gradient de  $G^{0,\bar{j},\bar{l}}_{\mu,\nu,\rho,\sigma}$  par rapport à la position du  $I^{\text{ème}}$  atome :

- l. *A , B ,* Cet *D* ne s'identifient pas à *I .* La force est nulle par (2. 101).
- 2. Une seule gaussienne s'étend a utour de *I .* La dérivée de l'intégrale contient un terme divergent.
- 3. Deux des noyaux se confondent à *I*. Le gradient diverge sauf si  $\mu$  et  $\nu$  (ou  $\rho$  et  $\sigma$ ) sont centrées sur *I .* Dans ce dernier cas, l'intégra le dérivée converge et s'obtient à l'aide d 'une dérivée par rapport à *P*  (ou  $P'$ ).
- 4. Trois des fonctions de base sont centrées sur *I* : le gradient diverge.
- 5. Toutes les composantes de l'intégrale correspondent à *I .* Les différents termes de l'intégrale dérivée se neutralisent car les atomes de toutes les mailles se meuvent en phase (2.102) .

On détermine les corrections à longue portée à ajouter aux intégrales convergentes à l'aide de la table 2.6 : il suffit de redéfinir  $D_{\alpha}$  comme  $P_{\alpha,\bar{j}} - P'_{\alpha,\bar{l}}$  et de remplacer le facteur multiplicatif  $\sqrt{\pi/4p}$  par  $\sqrt{\pi/4\alpha}$ . A la section 2.6.1, nous étendons ces considérations aux fonctions  $R_{0.0,0}^0$ .

Etudions à présent le gradient des intégrales de répulsion électronique par rapport à  $\bar{a}$ :

$$
\frac{\partial G_{\mu,\nu,\rho,\sigma}^{0,\bar{j},\bar{h},\bar{h}+\bar{l}}}{\partial \bar{a}} = \frac{2\pi^{5/2}}{pp'\sqrt{p+p'}} \sum_{t=0}^{i+j} \sum_{u=0}^{k+l} \sum_{v=0}^{m+n} \sum_{u'=0}^{i'+j'} \sum_{v'=0}^{k'+l'} \sum_{v'=0}^{m'+n'} (-1)^{t'+u'+v'} \left(-1\right)^{t'+u'+v'} \left(\frac{\partial}{\partial \bar{a}} E_{t,u,v}^{\mu,\nu} \right) E_{t',u',v}^{\rho,\sigma} R_{t+t',u+u',v+v'}^0 \left(\alpha, \vec{R}_{P_j P_l'} - \bar{h}\vec{a}\vec{e}_z\right) \tag{2.106}
$$

+ 
$$
E_{t,u,v}^{\mu,\nu_{J}}\left[\frac{\partial}{\partial \bar{a}}E_{t',u',v'}^{\rho,\sigma_{I}}\right]R_{t+t',u+u',v+v'}^{0}\left(\alpha,\vec{R}_{P_{J}}P_{I}^{\prime}-\bar{h}\bar{a}\vec{e}_{z}\right)
$$
 (2.107)

$$
+ E_{t,u,v}^{\mu,\nu_{\bar{I}}^{\prime},\sigma_{\bar{t}}^{\rho,\sigma_{\bar{t}}^{\prime}}}\left[\frac{\partial}{\partial \bar{a}}R_{t+t^{\prime},u+u^{\prime},v+v^{\prime}}^{0}\left(\alpha,\vec{R}_{P_{\bar{I}}P_{\bar{I}}^{\prime}}-\bar{h}\bar{a}\vec{e}_{z}\right)\right]\right\}
$$
(2.108)

Les équations (2.61) à (2.63) permettent d'évaluer (2.106) et (2.107). Pour déterminer le gradient des intégrales d'Hermite par rapport à  $\bar{a}$  (intervenant dans (2.108)), nous les dérivons par rapport à  $P_z$  en tenant compte d'un facteur multiplicatif,

$$
\frac{b}{p}\bar{j} - \frac{c}{p'}\bar{l} - \bar{h} \tag{2.109}
$$

Le comportement de ce type d 'intégrales a déjà été analysé à la page 45. Au point 2.6 .2, nous détaillons la recombinaison des composantes divergentes de (2.108) avec celles de  $\partial V_{\mu,\nu}^{0,\bar{j}}/\partial \bar{a}$ . Si les dérivées par rapport aux positions nucléaires de toutes intégrales biélectroniques monocentriques s'annulent automatiquement, il n 'en reste pas moins que les pressions de cellule correspondantes doivent être chiffrées. Le surplus de temps calcul qui apparaît souligne derechef la dissemblance des gradients (1.75) et (1.76).

**1** 

**1** 

**1** 

**1** 

**1** 

**1** 

**1** 

**1** 

**1** 

**1** 

**1** 

**1** 

**1** 

**1** 

**1** 

**1** 

**1** 

**1** 

:I

**1** 

## 2.5.3 Application aux chaînes d'hydrogène.

Nous donnons à la table 2.8 les résultats obtenus pour une intégrale bicentrique dérivée par rapport à un de ses centres atomiques. La convergence en fonction de U est d 'autant plus rapide que l'on considère une intégrale possédant des noyaux séparés  $(\bar{l} = 1$  par rapport à  $\bar{l} = 0$ ). La méthode exploitée pour approcher les termes à longue portée montre une fois de plus son efficacité : pour  $\bar{l} = 1$  et 41 mailles ( $U = 21$ ), une correction obtenue grâce à la fonction hexagamma permet d'atteindre une qualité équivalente à la précision de l'ordinateur.

TABLE 2.8: Gradients de l'intégrale  $G_{2,2,1,1}^{0,0,\bar{l}}$  en fonction du nombre de mailles exactement prises en compte  $(2U - 1)$ . Les chaînes d'hydrogène sont telles que décrites à la figure 2.1.

| $U-1$   | sans corr.          | avec corr. $\Psi(2, U)$                                          | avec corr. $\Psi(4, U)$ | avec corr. $\Psi(6, U)$ |
|---------|---------------------|------------------------------------------------------------------|-------------------------|-------------------------|
|         |                     | $\partial G_{2,2,1,1}^{0,0,l}/\partial 2_x, \, \overline{l} = 0$ |                         |                         |
| 10      | $-11744491065813$   | $-.11753877028302$                                               | $-0.11753898200307$     | $-11753898182671$       |
| 20      | $-.11751430268687$  | $-.11753896718022$                                               | $-.11753898183243$      | $-.11753898182921$      |
| 49      | $-.11753474902892$  | $-.11753898139746$                                               | -.11753898182919        | $-.11753898182919$      |
| 100     | $-.11753795498135$  |                                                                  |                         |                         |
| 1000    | $-.11753897146802$  |                                                                  |                         |                         |
| 10000   | $-.11753898172537$  |                                                                  |                         |                         |
| 100000  | $-.11753898182809$  |                                                                  |                         |                         |
| 1000000 | $-.11753898182867$  |                                                                  |                         |                         |
|         |                     | $\partial G_{2,2,1,1}^{0,0,l}/\partial 2_x, \, \overline{l} = 1$ |                         |                         |
| 10      | $-.00223457687376$  | $-.00223629049433$                                               | $-00223629213718$       | $-0.00223629213718$     |
| 20      | $-.00223584162024$  | $-.00223629205815$                                               | $-.00223629213724$      | $-.00223628213724$      |
| 49      | $-.00223621484086$  | $-.00223629213491$                                               | $-.00223629213724$      | $-.00223629213724$      |
| 100     | $-.00223627338466$  |                                                                  |                         |                         |
| 1000    | $-.00223629194802$  |                                                                  |                         |                         |
| 10000   | $-.00223629213534$  |                                                                  |                         |                         |
| 100000  | $-.00223629213722$  |                                                                  |                         |                         |
| 1000000 | $-.00223629213723$  |                                                                  |                         |                         |
|         |                     | $\partial G_{2,2,1,1}^{0,0,\bar{l}}/\partial 2_z, \bar{l}=0$     |                         |                         |
| 10      | $-0.04282935566688$ | $-0.04264163641710$                                              | $-0.04264173051490$     | $-0.04264173091465$     |
| 20      | $-.04269105339546$  | $-.04264172438876$                                               | $-.04264173090085$      | $-.04264173090815$      |
| 49      | $-.04265019545339$  | $-.04264173071631$                                               | $-.04264173090819$      | $-.04264173090822$      |
| 100     | $-.04264378454175$  |                                                                  |                         |                         |
| 1000    | $-0.04264175163053$ |                                                                  |                         |                         |
| 10000   | $-.04264173111583$  |                                                                  |                         |                         |
| 100000  | $-.04264173091050$  |                                                                  |                         |                         |
| 1000000 | $-.04264173090845$  |                                                                  |                         |                         |
|         |                     | $\partial G_{2,2,1,1}^{0,0,l}/\partial 2_z, \, \overline{l} = 1$ |                         |                         |
| 10      | .00027587330807     | .00027415918759                                                  | .00027416019283         | .00027416019479         |
| 20      | .00027461056301     | .00027416012514                                                  | .00027416019470         | .00027416019474         |
| 49      | .00027423748673     | .00027416019269                                                  | .00027416019474         | .00027416019474         |
| 100     | 00027417894706      |                                                                  |                         |                         |
| 1000    | .00027416038396     |                                                                  |                         |                         |
| 10000   | .00027416019664     |                                                                  |                         |                         |
| 100000  | .00027416019465     |                                                                  |                         |                         |
| 1000000 | .00027416019474     |                                                                  |                         |                         |

**1** 

**1** 

**1** 

**1** 

**1** 

**1** 

**1** 

**1** 

**1** 

**1** 

**1** 

**1** 

**1** 

**1** 

**1** 

**1** 

**1** 

**1** 

**1** 

**1** 

# 2.6 Recombinaison des sommes divergentes

Certaines sommations dérivées intervenant dans les gradients des positions nucléaires ou dans la pression de cellule divergent en fonction d'un des indices de réseau. Nous les avons d'ailleurs écartées dans un premier temps. Ce comportement handicape gravement le calcul : plus on cherche à évaluer les in tégrales précisément, plus la valeur de la somme s'envole. Au point de rendre les forces sur chaque atome infinie? Non! Le bon sens physico-chimique nous incite à affirmer que les gradients (1.75) et (1.76) saturent même si leurs éléments n'en font pas de même. Pour le prouver une recombinaison des termes divergents s'impose.

## **2.6.1 Dérivée par rapport à un centre atomique**

Reprenons l'expression de la force (1.75) et considérons uniquement les termes qui contiennent un terme proportionnel à *Fa* 

$$
\left(\frac{\partial E}{\partial I}\right)_{\text{div.}} = \sum_{\bar{j}=-N}^{+N} \sum_{\mu}^{\omega} \sum_{\nu}^{\omega} \left(-\frac{\partial V_{\mu,\nu}^{0,\bar{j}}}{\partial I}\right) P_{\nu,\mu}^{0,\bar{j}} + \frac{1}{2} \sum_{\bar{h}=-\infty}^{+\infty} \sum_{\bar{l}=-N}^{+N} \sum_{\rho}^{\omega} \sum_{\sigma}^{\omega} P_{\nu,\mu}^{0,\bar{j}} P_{\sigma,\rho}^{0,\bar{l}} \frac{\partial}{\partial I} G_{\mu,\nu,\rho,\sigma}^{0,\bar{j},\bar{h},\bar{h}+\bar{l}} \tag{2.110}
$$

où le terme d'échange a été éliminé, puisque pour les polymères considérés, il converge grâce à la saturation rapide de la matrice densité (cf. 1.1.6.c). La simplification de (2.110) nécessite l'utilisation de la condition de normalisation,

$$
N_{\text{électrons}} = N_e = \sum_{\bar{l}=-N}^{+N} \sum_{\rho}^{\omega} \sum_{\sigma}^{\omega} P_{\sigma,\rho}^{0,\bar{l}} S_{\rho,\sigma}^{0,\bar{l}} \tag{2.111}
$$

Cette relation est satisfaite pour toutes bornes des sommes de réseau (4]. On en tire profit pour obtenir :

$$
\left(\frac{\partial E}{\partial I}\right)_{\text{div.}} = \sum_{\bar{\jmath} = -N}^{+N} \sum_{\bar{l} = -N}^{+N} \sum_{\mu}^{\omega} \sum_{\nu}^{\omega} \sum_{\rho}^{\omega} \sum_{\sigma}^{\omega} P_{\nu,\mu}^{0,\bar{j}} P_{\sigma,\rho}^{0,\bar{l}} \left( -\frac{1}{N_e} \frac{\partial V_{\mu,\nu}^{0,\bar{j}}}{\partial I} S_{\rho,\sigma}^{0,\bar{l}} + \frac{1}{2} \frac{\partial}{\partial I} G_{\mu,\nu,\rho,\sigma}^{0,\bar{j},\bar{l}} \right) \tag{2.112}
$$

Seuls les termes renfermant une fonction  $R_{0,0,0}^0$  portent préjudice à la convergence. Par conséquent, nous limitons les sommes sur *t*, *u*, *v*, *t'*, *u'* et *v'* des intégrales mono- et biélectroniques à leurs composantes d'ordre zéro:

$$
\begin{split}\n\left(\frac{\partial E}{\partial I}\right)_{\text{div.}} &= \sum_{\bar{j}=-N}^{+N} \sum_{\bar{l}=-N}^{+N} \sum_{\mu}^{\omega} \sum_{\nu}^{\omega} \sum_{\rho}^{\omega} \sum_{\sigma}^{\nu} P_{\nu,\mu}^{0,\bar{j}} P_{\sigma,\rho}^{0,\bar{l}} \\
&\left\{\left[\frac{1}{N_e} \left(-\frac{2\pi}{p} \left[\frac{\partial}{\partial I} E_{0,0,0}^{\mu,\nu_{\bar{j}}} \right] \sum_{C=1}^{N_e} \mathcal{Q}_C \sum_{\bar{h}=-\infty}^{+\infty} R_{0,0,0}^0 \left(p, \vec{R}_{P_j C_{\bar{h}}}\right)\right) \left(E_{0,0,0}^{\rho,\sigma_{\bar{l}}} \left(\frac{\pi}{p'}\right)^{3/2}\right)\right] \right. \\
&\left. + \frac{1}{2} \left(\left[\frac{\partial}{\partial I} E_{0,0,0}^{\mu,\nu_{\bar{j}}}\right] E_{0,0,0}^{\rho,\sigma_{\bar{l}}} + \left[\frac{\partial}{\partial I} E_{0,0,0}^{\rho,\sigma_{\bar{l}}}\right] E_{0,0,0}^{\mu,\nu_{\bar{j}}}\right) \frac{2\pi^{5/2}}{pp'\sqrt{p+p'}} \sum_{\bar{h}=-\infty}^{+\infty} R_{0,0,0}^0 \left(\alpha, \vec{R}_{P_j P'_i} - \bar{h} \vec{a} \vec{e}_z\right)\right\}\n\end{split}
$$

Les termes dont les coefficients d'expansion ne dépendent pas des positions nucléaires sont éliminés *a priori*  puisqu'ils fournissent des contributions convergentes. Les dérivées des deux coefficients d'expansion du terme biélectronique sont visiblement équivalentes. Suite au développement des  $R_{0,0,0}^0$  en fonctions "erf" (cf.  $(2.78)$ ), nous atteignons l'équation :

$$
\begin{aligned}\n\left(\frac{\partial E}{\partial I}\right)_{\text{div.}} &= \sum_{\bar{j}=-N}^{+N} \sum_{\bar{l}=-N}^{+N} \sum_{\mu}^{\omega} \sum_{\nu}^{\omega} \sum_{\rho}^{\omega} \sum_{\sigma}^{\omega} P_{\nu,\mu}^{0,\bar{j}} P_{\sigma,\rho}^{0,\bar{l}} \left( \left[ \frac{\partial}{\partial I} E_{0,0,0}^{\mu,\nu_{\bar{j}}} \right] E_{0,0,0}^{\rho,\sigma_{\bar{l}}} \right) \frac{\pi^3}{(pp')^{3/2}} \\
&\left\{ \frac{1}{N_e} \left( -\sum_{C=1}^{N_e} \mathcal{Q}_C \sum_{\bar{h}=-\infty}^{+\infty} \frac{1}{R_{P_{\bar{j}}C_{\bar{h}}}} \text{erf} \left( \sqrt{(p)} R_{P_{\bar{j}}C_{\bar{h}}} \right) \right)\n\end{aligned}
$$

2.6 Recombinaison des sommes divergentes

**1** 

**1** 

**1** 

**1** 

**1** 

**1** 

**1** 

**1** 

**1** 

**1** 

**1** 

**1** 

**1** 

**1** 

**1** 

**1** 

**1** 

**1** 

**1** 

**1** 

**1** 

$$
+\sum_{\bar{h}=-\infty}^{+\infty} \frac{1}{R_{P_j P'_l} - \bar{h}\bar{a}} \text{erf}\left(\sqrt{(\alpha)} \vec{R}_{P_j P'_l} - \bar{h}\bar{a}\right) \tag{2.114}
$$

Pour de grandes valeurs de  $\bar{h}$ , le terme entre accolades se résume à<sup>7</sup>:

$$
-\frac{1}{N_e} \sum_{C=1}^{N_c} \mathcal{Q}_C \sum_{\bar{h}=-\infty}^{+\infty} \frac{1}{|\bar{h}|} + \sum_{\bar{h}=\infty}^{+\infty} \frac{1}{|\bar{h}|} = 0
$$
\n(2.115)

Comme on considère des mailles neutres, la charge nucléaire totale et le nombre d 'électrons sont égaux et la thèse (2.115) est confirmée. Les deux composantes divergentes issues de phénomènes physiques antagonistes (attraction - répulsion) se compensent donc.

Analysons  $R_{0,0,0}^0$  pour en extraire les corrections à longue portée. Comme la fonction erreur sature rapidement, nous utilisons un développement de Taylor pour des sommes de type :

$$
\sum_{\bar{h}=-\infty}^{+\infty} \frac{1}{R_{P_{\bar{f}}C_{\bar{h}}}}
$$
 et 
$$
\sum_{\bar{h}=-\infty}^{+\infty} \frac{1}{R_{P_{\bar{f}}P'_{\bar{t}}-\bar{h}\bar{a}}}
$$
 (2.116)

Le premier terme du développement en série prend la forme,

$$
\sum_{\bar{h}=-\infty}^{+\infty} \frac{1}{|\bar{h}|} = \Psi(0, U) \tag{2.117}
$$

et reste sans solution finie. Mais, en tirant astucieusement parti de (2 .115) , nous négligeons ce premier élément de l'expansion. Les termes suivants du développement de Taylor fournissent tous des termes convergents que nous traitons comme en page 44. Comme nous l'espérions, la forme obtenue pour les termes à longue portée de R<sub>0,0,0</sub> s'accorde à celle choisie pour les intégrales convergentes. Les contributions à apporter aux fonctions  $R_{0.0.0}^0$  des intégrales d'attraction électron-noyau sont notées successivement :

$$
\frac{1}{2}\left(D_x^2 + D_y^2 - 2D_z^2\right)\Psi\left(2, U\right)\frac{1}{\bar{a}^3}\sqrt{\frac{\pi}{4p}}\tag{2.118}
$$

$$
\frac{1}{96} \left( 24D_x^2 D_z^2 + 24D_y^2 D_z^2 - 3D_x^4 - 6D_x^2 D_y^2 - 3D_y^4 - 8D_z^4 \right) \Psi \left( 4, U \right) \frac{1}{\bar{a}^5} \sqrt{\frac{\pi}{4p}}
$$
\n(2.119)

$$
\frac{1}{5760} \left(5D_x^6 + 5D_y^6 + 15D_x^4 D_y^2 + 15D_x^2 D_y^4 - 90D_x^4 D_z^2 - 180D_x^2 D_y^2 D_z^2 - 90D_y^4 D_z^2 + 120D_x^2 D_y^4 + 120D_y^2 D_z^4 - 16D_z^6\right) \Psi\left(6, U\right) \frac{1}{\bar{a}^7} \sqrt{\frac{\pi}{4p}}
$$
\n(2.120)

où nous reprenons les définitions de la table 2.6. Pour obtenir les corrections aux intégrales biélectroniques, on exécute les substitutions décrites à la page 50.

Considérons le terme entre parenthèses de (2.112) et calculons-le, en sommant sur les indices des orbitales, pour des  $\bar{j}$  et l donnés. Lorsqu'on augmente le nombre de mailles en interaction ou lorsqu'on ajoute les contributions à longue portée, la constante à approcher est estimée de façon de plus en plus précise (cf. table 2.9 dans le cas des chaînes d 'hydrogène) . Les parties répulsive et attractive considérées séparément divergent mais leur somme sature rapidement en fonction du nombre de cellules-unités. Les quantités évaluées à l'aide des corrections de Taylor s'avèrent satisfaisantes même si les écarts entre valeurs corrigées et valeurs calculées avec un très grand nombre de mailles dépassent légèrement ceux des sections précédentes. En effet, nous calculons à la table 2.9 les sommes les plus problématiques. D'autre part, les chiffres tabulés proviennent de la somme de plusieurs intégrales dont les erreurs associées s'additionnent. Ces erreurs numériques deviennent importantes pour les valeurs évaluées avec plus de 100000 mailles.

<sup>&</sup>lt;sup>7</sup>On évalue les premiers termes exactement. Pour de petites valeurs de  $\bar{h}$ , on s'attend effectivement à une différence entre les termes attractif et répulsif.

**1** 

**1** 

**1** 

**1** 

**1** 

**1** 

**1**  ,,

**1** 

**1** 

**1** 

**1** 

**1** 

**1** 

**1** 

**1** 

**1** 

**1** 

**1** 

**1** 

TABLE 2.9: Gradients par rapport au mouvement du second atome (fig. 2.1) le long de l'axe transverse. Les valeurs tabulées proviennent du terme entre parenthèses de  $(2.112)$  avec  $\bar{j}=0$  et  $\bar{l}=0$  où les sommations sur  $\mu$ ,  $\nu$ ,  $\rho$  et  $\sigma$  ont été effectuées.

| $U-1$   | sans corr.        | $\Psi(2,U)$<br>avec corr. | $\Psi(4,U)$<br>avec corr. | $\Psi(6, U)$<br>avec corr. |
|---------|-------------------|---------------------------|---------------------------|----------------------------|
|         |                   | Terme attractif           |                           |                            |
| 10      | 1.82347674716403  | 1.82378160506536          | 1.82378217927471          | 1.82378217879386           |
| 20      | 2.00805818184330  | 2.00813829263361          | 2.00813833237211          | 2.00813833236333           |
| 49      | 2.25111287859441  | 2.25112662541039          | 2.25112662658128          | 2.25112662658124           |
| 100     | 2.44634081774541  |                           |                           |                            |
| 1000    | 3.07984556271059  |                           |                           |                            |
| 10000   | 3.71446122689291  |                           |                           |                            |
| 100000  | 4.34918847946960  |                           |                           |                            |
| 1000000 | 4.98392689587888  |                           |                           |                            |
|         |                   | Terme répulsif            |                           |                            |
| 10      | -1.26420328609495 | -1.26422099205815         | -1.26422097878526         | $-1.26422097878153$        |
| 20      | -1.44857248047529 | -1.44857713326172         | -1.44857713234316         | -1.44857713234309          |
| 49      | -1.69156462818140 | -1.69156542658819         | $-1.69156542656112$       | $-1.69156542656112$        |
| 100     | -1.88678275923224 |                           |                           |                            |
| 1000    | -2.52028439438906 |                           |                           |                            |
| 10000   | -3.15490002718840 |                           |                           |                            |
| 100000  | -3.78962727945058 |                           |                           |                            |
| 1000000 | -4.42436569584701 |                           |                           |                            |
|         |                   | Total                     |                           |                            |
| 10      | 0.55927346106908  | 0.55956061300721          | 0.55956120048945          | 0.55956120001233           |
| 20      | 0.55948570136800  | 0.55956115937189          | 0.55956120002895          | 0.55956120002023           |
| 49      | 0.55954825041301  | 0.55956119882220          | 0.55956120002016          | 0.55956120002012           |
| 100     | 0.55955805851317  |                           |                           |                            |
| 1000    | 0.55956116832153  |                           |                           |                            |
| 10000   | 0.55956119970451  |                           |                           |                            |
| 100000  | 0.55956120001903  |                           |                           |                            |
| 1000000 | 0.55956120003187  |                           |                           |                            |

#### 2.6.2 La pression de cellule

**1** 

**1** 

**1** 

**1** 

**1** 

**1** 

**1** 

**1** 

**1** 

**1** 

**1** 

**1** 

**1** 

**1** 

**1** 

**1** 

**1** 

**1** 

**1** 

Lors de la détermination des formes analytiques des gradients par rapport à la taille de la maille  $(\bar{a})$ , deux sources de divergence se sont manifestées. On trouve d'un côté  $R_{0,0,0}^0$  avec les sommes en  $1/\bar{h}$  afférentes et de l'autre,  $\partial R_{0,0,0}^0/\partial \bar{a}$  donnant les termes en  $-\bar{h}^2/\bar{h}^3$ . On joint à ce second groupe la dérivée issue de la répulsion nucléaire. Les termes liés à l'intégrale d'Hermite initiale se recombinent grâce aux équations de 2.6.l. Nous devons vérifier que l'ensemble formé par les autres sommes divergentes sature. Rassemblons-les:

$$
\left(\frac{\partial E}{\partial \bar{a}}\right)_{\text{div.}} = \sum_{\bar{j}=-N}^{+N} \sum_{\mu}^{\omega} \sum_{\nu}^{\omega} \left[ -\frac{\partial V_{\mu,\nu}^{0,\bar{j}}}{\partial \bar{a}} P_{\nu,\mu}^{0,\bar{j}} + \frac{1}{2} \sum_{\bar{h}=-\infty}^{+\infty} \sum_{\bar{l}=-N}^{+N} \sum_{\rho}^{\omega} \sum_{\sigma}^{\omega} P_{\nu,\mu}^{0,\bar{j}} P_{\sigma,\rho}^{0,\bar{l}} \frac{\partial}{\partial \bar{a}} G_{\mu,\nu,\rho,\sigma}^{0,\bar{j},\bar{h},\bar{h}+\bar{l}} \right] + \frac{\partial E^{RN}}{\partial \bar{a}} \tag{2.121}
$$

Nous pouvons d'ores et déjà exclure les intégrales convergentes et celles en  $R_{0,0,0}^0$ . Seules persistent :

$$
\begin{split}\n\left(\frac{\partial E}{\partial \bar{a}}\right)_{\text{div.}} &= \sum_{j=-N}^{+N} \sum_{\mu}^{\omega} \sum_{\nu}^{\omega} \left\{-\frac{2\pi}{p} P_{\nu,\mu}^{0,\bar{j}} E_{0,0,0}^{\mu,\nu_{\bar{j}}} \sum_{C=1}^{N_c} \mathcal{Q}_C \sum_{\bar{h}=-\infty}^{+\infty} \left[\frac{\partial}{\partial \bar{a}} R_{0,0,0}^0 \left(p, \bar{R}_{P_{\bar{j}}C_{\bar{h}}}\right)\right] \\
&+ \frac{1}{2} \sum_{\bar{l}=-N}^{+N} \sum_{\rho}^{\omega} \sum_{\sigma}^{\omega} P_{\nu,\mu}^{0,\bar{j}} P_{\sigma,\rho}^{0,\bar{l}} E_{0,0,0}^{\mu,\nu_{\bar{j}}} E_{0,0,0}^{\rho,\sigma_{\bar{l}}} \frac{2\pi^{5/2}}{pp'\sqrt{p+p'}} \sum_{\bar{h}=-\infty}^{+\infty} \left[\frac{\partial}{\partial \bar{a}} R_{0,0,0}^0 \left(\alpha, \bar{R}_{P_{\bar{j}}P_{\bar{l}}'} - \bar{h}\bar{a}\bar{e}_z\right)\right]\right\} \\
&+ \frac{1}{2} \sum_{A=1}^{N_c} \sum_{B=1}^{N_c} \sum_{\bar{h}=-\infty}^{+\infty} \left(\frac{Q_A Q_B (A_z - B_z - \bar{h}\bar{a}) \bar{h}}{\left(\sqrt{(A_x - B_x)^2 + (A_y - B_y)^2 + (A_z - B_z - \bar{h}\bar{a})^2}\right)^3}\right)\n\end{split} \tag{2.122}
$$

L'utilisation de (2.111) et la division du terme d'attraction électron-noyau en deux parties mènent à :  
\n
$$
\left(\frac{\partial E}{\partial \bar{a}}\right)^{I}_{div.} = -\frac{1}{2} \sum_{j=-N}^{+N} \sum_{l=-N}^{+N} \sum_{l=-N}^{N} \sum_{l=-N}^{\omega} \sum_{l=-N}^{\omega} \sum_{l=-N}
$$

En extrapolant à de grandes valeurs de *h* et en tenant compte de l'électroneutralité des mailles, nous obtenons effectivement l'annulation des deux composantes divergentes :
**1** 

**1** 

**1** 

**1** 

**1** 

**1** 

**1** 

**1** 

**1** 

**1** 

**1** 

**1** 

**1** 

**1** 

**1** 

·I

**1** 

**1** 

**1** 

$$
\begin{aligned}\n\left(\frac{\partial E}{\partial \bar{a}}\right)^{\mathrm{I}}_{\mathrm{div.}} &= -\frac{1}{2} \sum_{\bar{j}=-N}^{+N} \sum_{\bar{l}=-N}^{+N} \sum_{\mu}^{\omega} \sum_{\nu}^{\omega} \sum_{\rho}^{\omega} \sum_{\sigma}^{\mu} P_{\nu,\mu}^{0,\bar{j}} P_{\sigma,\rho}^{0,\bar{l}} \left(E_{0,0,0}^{\mu,\nu_{\bar{j}}} E_{0,0,0}^{\rho,\sigma_{\bar{l}}}\right) \frac{\pi^3}{(pp')^{3/2}} \\
&\left\{-\sum_{C=1}^{N_c} \frac{\mathrm{Q}_C}{N_e} \sum_{\bar{h}=-\infty}^{+\infty} \left(-\bar{h}\bar{a}\right) \left(-\bar{h}\right) \left(\frac{1}{|\bar{h}^3|}\right) + \sum_{\bar{h}=-\infty}^{+\infty} \left(-\bar{h}\bar{a}\right) \left(-\bar{h}\right) \left(\frac{1}{|\bar{h}^3|}\right)\right\} \\
&\left(\frac{\partial E}{\partial \bar{a}}\right)^{\mathrm{II}}_{\mathrm{div.}} &= \frac{1}{2} \sum_{j=-N}^{+N} \sum_{\mu}^{\omega} \sum_{\nu}^{\omega} P_{\nu,\mu}^{0,\bar{j}} E_{0,0,0}^{\mu,\nu_{\bar{j}}} \left(\frac{\pi}{p}\right)^{3/2} \\
&\left\{-\sum_{C=1}^{N_c} \mathrm{Q}_C \sum_{\bar{h}=-\infty}^{+\infty} \left(-\bar{h}\bar{a}\right) \left(-\bar{h}\right) \left(\frac{1}{|\bar{h}^3|}\right) + \sum_{A=1}^{N_c} \sum_{B=1}^{N_c} \frac{\mathrm{Q}_A}{N_e} \mathrm{Q}_B \sum_{\bar{h}=-\infty}^{+\infty} \frac{\left(-\bar{h}\bar{a}\right) \left(\bar{h}\right)}{|\bar{h}^3|}\right\}\n\end{aligned}\n\tag{2.126}
$$

La recombinaison réalisée s'apparente à celle de l'énergie : la contribution attractive contrebalance à parts équivalentes les répulsions électronique et nucléaire (37].

Examinons la pression de cellule liée à l'énergie de répulsion nucléaire , (2.6). En reprenant les notations utilisées pour  $(2.7)$  nous avons :

$$
\frac{\partial E^{\rm RN}}{\partial \bar{a}} \quad \propto \quad \sum_{x=-\infty}^{\infty} \frac{(b-x)x}{(a^2 + (b-x)^2)^{3/2}} = \sum_{x=-\infty}^{\infty} h \tag{2.127}
$$

Nous développons d'abord (2.127) grâce à une série de Taylor multiple, tirons ensuite parti de la symétrie et compressons enfin les termes sous forme de fonctions polygamma (cf 2.1.2). En éludant la correction proportionnelle à  $\Psi(0, U)$ , nous arrivons à :

$$
\left[\sum_{x=U}^{\infty} + \sum_{x=-U}^{-\infty} \right] h^3 = -\frac{3}{2} \left( a^2 - 2b^2 \right) \Psi(2, U)
$$
\n(2.128)

$$
\left[\sum_{x=U}^{\infty} + \sum_{x=-U}^{-\infty} \right] h^5 = -\frac{3}{2} \left( a^2 - 2b^2 \right) \Psi(2, U) - \frac{5}{96} \left( 24b^2 a^2 - 3a^4 - 8b^4 \right) \Psi(4, U) \tag{2.129}
$$

$$
\left[\sum_{x=U}^{\infty} + \sum_{x=-U}^{-\infty} \right] h^7 = -\frac{3}{2} (a^2 - 2b^2) \Psi(2, U) - \frac{5}{96} (24b^2a^2 - 3a^4 - 8b^4) \Psi(4, U) - \frac{7}{5760} (5a^6 - 90a^4b^2 + 120a^2b^4 - 16b^6) \Psi(6, U)
$$
\n(2.130)

 $(2.128)$ - $(2.130)$  évoquent visiblement les corrections à apporter à  $R_{0,0,0}^{0}$   $(2.118)$ - $(2.120)$ . Cependant, soulignons que (2.128)-(2.130) sont respectivement proportionnelles à  $\bar{a}^{-4}$ ,  $\bar{a}^{-6}$  et  $\bar{a}^{-8}$  et non à  $\bar{a}^{-3}$ ,  $\bar{a}^{-5}$  et  $\bar{a}^{-7}$ .

Les dérivées par rapport à  $\bar{a}$  des intégrales d'Hermite donnent simultanément des termes proportionnels à *bj/p* (et *dl/p')* et à *-h.* Les corrections à longue portée à leur additionner sont reprises à la table 2.6. Pour les autres  $(-\bar{h})$  nous exécutons d'ultimes développements de Taylor multiples (suivant la méthodologie de la page 44). On constate alors qu 'il est possible d 'exploiter la table 2.6 pour donner les contributions à longue portée de ces termes. Il suffit de multiplier les corrections en  $\Psi(2, U)$  par  $-3/\bar{a}$ , celles en  $\Psi(4, U)$ par *-5/a* et celles en *w(6 , U)* par -7 */a.* Il faut cependant être attentif car cette deuxième composante se trouve sur la ligne correspondant à l'intégrale elle-même (et non sa dérivée par rapport à *Pa,* comme c'est le cas pour les autres intégrales). A titre d'illustration, voici le terme à longue portée en  $\Psi(2,U)$  pour  $\partial R_{0.0.0}^0/\partial \bar{a}$ :

$$
\left[ -2\frac{b}{p}\bar{j}D_{z}\frac{1}{\bar{a}^{3}}-\frac{3}{2}\left(D_{x}^{2}+D_{y}^{2}-2D_{z}^{2}\right)\frac{1}{\bar{a}^{4}}\right]\Psi(2,U)\sqrt{\frac{\pi}{4p}} \tag{2.131}
$$

**1** 

**1** 

**1** 

**1** 

**1** 

**1** 

**1** 

**1** 

**1** 

**1** 

**1** 

**1** 

**1** 

**1** 

**1** 

**1** 

**1** 

**1** 

**1** 

**1** 

## **2. 7 Interprétation** des **corrections à longue portée**

Jusqu 'à présent, nous avons insisté sur les qualités de la méthode mise au point pour évaluer les corrections à longue portée sans lui affecter un quelconque sens physico-chimique. Dans cette section, nous comblons cette lacune et montrons que les corrections issues du développement de Taylor peuvent s'interpréter comme le résultat d'interactions multipolaires entre mailles distantes.

Pour l'énergie, Ashcroft et Mermin [9] montrent que les dépendances en  $1/\vec{r}$  reflètent la très longue portée des interactions de Coulomb : l'énergie d 'un ensemble de charges peut dépendre de façon significative d 'une très petite fraction de charges pourtant distante du barycentre de cet ensemble. L'idée de recombiner des termes physiquement antagonistes (attraction - répulsion) en un total convergent n'est pas neuve. On la relie au calcul de l'énergie de cohésion *(cohesive energy)* d 'un cristal (pour les physiciens) (9] ou des enthalpies de réseau *(lattice enthalpies)* pour les chimistes [191] ainsi qu'à l'évaluation des constantes de Madelung.

La méthode développée pour accélérer la convergence des sommes de réseau est générale et s'applique tant à l'énergie qu 'à ses dérivées géométriques de tout ordre. Il est donc légitime de vouloir comparer notre méthode à celle des multipôles, mise au point au début des années 80 au laboratoire de CTA (37] (cf. 1.1.6.c). Considérons le cas le plus élémentaire : les corrections à ajouter à l'énergie de répulsion nucléaire (2.1). Dans notre schéma, nous obtenons :

$$
\frac{\Psi(2,u)}{4\bar{a}^3} \sum_{A=1}^{N_c} \sum_{B=1}^{N_c} Q_A Q_B \left( \left( A_x - B_x \right)^2 + \left( A_y - B_y \right)^2 - 2 \left( A_z - B_z \right)^2 \right) \tag{2.132}
$$

Son évaluation passe par  $(1.52)$  et  $(1.53)$  et donne pour la première correction  $[37]$ :

$$
\frac{1}{2} \left[ U_T^{(1,1)} + U_T^{(0,2)} \right] \frac{1}{\bar{a}^3} \Delta_u^3 \tag{2.133}
$$

En vue de rapprocher les deux notations, remarquons d 'abord que :

$$
\Delta_i^M = \zeta(i) - \sum_{\bar{h}=1}^M \bar{h}^i \tag{2.134}
$$

$$
= -\frac{1}{(i-1)!} \Psi((i-1), U) \tag{2.135}
$$

Il faut maintenant reprendre les formes des  $U_T$  à la table I de [37]. (2.133) se transforme en :

$$
-\frac{\Psi(2,u)}{4\bar{a}^3} \qquad \left[ U_T^{(1,1)} + U_T^{(0,2)} \right] \tag{2.136}
$$

$$
= -\frac{\Psi(2, u)}{4\bar{a}^3} \qquad \left[ 3\left(\sum_{A=1}^{N_c} Q_A\right) \left(\sum_{A=1}^{N_c} Q_A A_z^2\right) - 2\left(\sum_{A=1}^{N_c} Q_A\right) \left(\sum_{A=1}^{N_c} Q_A A_x^2 + \sum_{A=1}^{N_c} Q_A A_y^2 + \sum_{A=1}^{N_c} Q_A A_z^2\right) \right]
$$

$$
+ 2\left(\sum_{A=1}^{N_c} Q_A A_x\right)^2 + 2\left(\sum_{A=1}^{N_c} Q_A A_y\right)^2 - 4\left(\sum_{A=1}^{N_c} Q_A A_z\right)^2 \right]
$$
(2.137)

qui correspond bien à (2.132). Pour les corrections liées aux intégrales, on peut suivre exactement le même raisonnement en utilisant (2.48). Si (2.132) est plus compacte que (2.137), elle s'avère aussi moins performante en programmation littérale ( *brute force implementation) .* En effet une somme courant sur les noyaux suffit à évaluer (2.137) .

L'équivalence des deux approches (Taylor - multipôles) nous rassure d 'autant plus que le développement multipolaire se base sur une astuce physique différente : le développement de l'opérateur  $1/\vec{r}$  en termes de fonction polynomiale complexe. Le rapprochement des deux techniques permet une interprétation physique de notre méthodologie. La correction en  $\Psi(2, u)$  correspond aux interactions dipôle-dipôle et monopôlequadrupôle entre mailles espacées, la correction en  $\Psi(4, u)$  aux interactions quadrupôle-quadrupôle, dipôleoctopôle, et monopôle-hexadécapôle, etc ....

La contribution multipolaire étant simplement additive à l'énergie totale du polymère, il aurait été légitime et correct de dériver directement cette correction pour obtenir les termes à longue portée à ajouter aux différents gradients des intégrales. Les corrections (2.128)-(2.130) se déterminent particulièrement aisément en partant de la forme des corrections multipolaires à l'énergie de répulsion nucléaire. En effet, en dérivant (2.136) par rapport à  $\bar{a}$ , on remarque que seul le facteur multiplicatif  $1/\bar{a}^3$  dépend de  $\bar{a}$ . Sa dérivée  $(-3/\bar{a}^4)$  est bien le facteur multiplicatif séparant (2.132) et (2.128). Toutefois, cette dérivation directe aurait été effectuée aux dépens de l'étude approfondie de la convergence de chaque type d'intégrale dérivée. Par exemple, il aurait été plus fastidieux de mettre en exergue les subtilités distinguant la pression de cellule des forces agissant sur les noyaux .

## **Chapitre 3**

**1** 

**1** 

**1** 

**1** 

**1** 

**1** 

**1** 

**1** 

**1** 

**1** 

**1** 

**1** 

**1** 

**1** 

**1** 

**1** 

**1** 

**1** 

**1** 

**1** 

**1** 

# **Des forces à la géométrie**

Grâce aux intégrales déterminées au chapitre 2, nous pouvons calculer les forces excercées sur chaque atome (1.75) et la pression de cellule (1.76). Tous les éléments sont donc en place pour écrire un code permettant d 'optimiser la géométrie des polymères stéréoréguliers. Head et Zerner décrivent [192] bon nombre des méthodes existant pour atteindre rapidement le minimum de la surface d 'énergie potentielle à l'aide des dérivées (1.75) et (1.76).

## **3.1 Définition de la force**

Nous avons vu (1.4) que dans le cadre de l'approximation de Born et Oppenheimer, l'énergie électronique dépend paramétriquement des coordonnées nucléaires. Nous pouvons donc écrire l'énergie totale sous la forme:

$$
E = E(\mathbf{R}) = E^{\text{elec}}(\mathbf{R}) + E^{\text{RN}}(\mathbf{R})
$$
\n(3.1)

Si on cherche à évaluer l'énergie en **Ïl** à partir de l'énergie en **R ,** on procède à son développement en série de Taylor [1 ,3]. Dans le cadre de l'approximation harmonique, on limite l'expansion aux deux premiers ordres :

$$
E\left(\tilde{\mathbf{R}}\right) = E\left(\mathbf{R}\right) + \mathbf{q}^{\dagger} \mathbf{f}\left(\mathbf{R}\right) + \frac{1}{2} \mathbf{q}^{\dagger} \mathbf{H}\left(\mathbf{R}\right) \mathbf{q} + \dots \tag{3.2}
$$

avec le vecteur colonne  $\mathbf{q} = (\mathbf{\tilde{R}} - \mathbf{R})$ . Les éléments de **f** découlent directement des gradients de l'énergie par rapport aux coordonnées nucléaires et à la taille de la maille. Evalués analytiquement par (1.75) et  $(1.76)$ , ils fournissent les gradients exercées sur chaque atome et la pression de cellule<sup>1</sup> :

$$
f_i = \left. \frac{\partial E(\mathbf{R})}{\partial R_i} \right|_{\mathbf{R}} \tag{3.3}
$$

La matrice **H** donne la hessienne de l'énergie et ses éléments se notent :

$$
H_{i,j} = \left. \frac{\partial^2 E(\mathbf{R})}{\partial R_i \partial R_j} \right|_{\mathbf{R}} \tag{3.4}
$$

Les processus d'optimisation de la géométrie des (macro) molécules cherchent à trouver les coordonnées d'équilibre (R<sup>équi</sup>) qui satisfont à :

$$
\mathbf{f}\left(\mathbf{R}^{\text{equi}}\right) = 0 \qquad \mathbf{H}\left(\mathbf{R}^{\text{equi}}\right) > 0 \tag{3.5}
$$

Nous obtenons donc :

$$
E\left(\tilde{\mathbf{R}}\right) = E\left(\mathbf{R}^{\text{equi}}\right) + \frac{1}{2}\mathbf{q}^{\dagger}\mathbf{H}\left(\mathbf{R}^{\text{equi}}\right)\mathbf{q}
$$
\n(3.6)

<sup>1</sup> Au signe près, les forces sont égales aux gradients.

**1** 

**1** 

**1** 

**1** 

**1** 

**1** 

**1** 

**1** 

**1** 

**1** 

**1** 

**1** 

**1** 

**1** 

**1** 

**1** 

**1** 

**1** 

**1** 

**1** 

qui est le coroll aire de (3.5) dans le cadre d 'une approximation quadratique. Ces caractéristiques doivent conduire à un minimum en énergie, c'est- à-dire à un extremum co rrespondant à une stabilisation énergétique du système considéré. Pour se diriger le plus rapidement possible vers le point d 'équilibre, il convient , à partir d'un **R** donné, de trouver le déplacement **q** qui permet d 'approcher au mieux du minimum énergétique. Commençons par considérer un développement de Taylor du gradient :

$$
\mathbf{f}\left(\tilde{\mathbf{R}}\right) = \mathbf{f}\left(\mathbf{R}\right) + \mathbf{H}\left(\mathbf{R}\right)\mathbf{q} \tag{3.7}
$$

ce qui, appliqué au point d'équilibre donne :

$$
\mathbf{f}(\mathbf{R}) = -\mathbf{H}(\mathbf{R}) \left( \tilde{\mathbf{R}} - \mathbf{R} \right)
$$
 (3.8)

Ainsi, pour une hessienne non singulière, le déplacement le plus propice à une diminution de l'énergie se définit comme :

$$
\mathbf{q} = -\mathbf{H}^{-1}(\mathbf{R})\mathbf{f}(\mathbf{R})\tag{3.9}
$$

Pour une surface d 'énergie potentielle purement harmonique, cette équation permet d 'atteindre directement le minimum à partir de la force et de la hessienne. L'optimisation semble donc s'effectuer sans difficultés. Toutefois pour utiliser à bon escient (3.9), il faut calculer et inverser la hessienne. En pratique, aucune de ces deux opérations ne s'avère triviale. Le calcul analytique des dérivées secondes nécessite un processus itératif coûteux que l'on cherche à éviter. Même en disposant de cette hessienne, on ne peut pas évaluer son inverse car **H** contient systématiquement des valeurs propres nulles liées aux rotations et aux translations. Pour évincer les valeurs gênantes on utilise généralement la matrice **B** de Eliashevich et Wilson [193-195] qui donne une matrice contenant uniquement les coordonnées internes de la molécule. Cette opération se complique pour les polymères stéréoréguliers. D'une part, on désirerait que seuls les noyaux compris à l'intérieur de la maille centrale interviennent pour définir les coordonnées internes, mais on a également besoin de a pour définir la matrice **B .** Pour cette raison , nous effectuons nos optimisations à partir des coordonnées cartésiennes. D'autre part, les techniques couramment exploitées pour supprimer les translations et les rotations des molécules<sup>2</sup> ne peuvent être directement étendues aux polymères stéréoréguliers.

Nous décrivons ci-dessous une méthode commode (et efficace si on considère un polymère présentant une maille simple) pour contourner ces deux difficultés.

## **3.2 Les méthodes dites quasi-Newton**

En pratique, les procédures moléculaires cherchent à construire directement une approximation raisonnable de l'inverse de la matrice **H .** Ainsi, une hessienne approchée sert à évaluer le déplacement. Toute méthode imposant la relation (3.9) dans la recherche du minimum énergétique est dite "quasi-Newton" . Ces techniques s'avèrent les plus efficaces pour les molécules organiques [192].

L'approximation la plus dure consiste en une hessienne égale à la matrice unité : le déplacement devient  $simplement l'opposé du gradient<sup>3</sup>$ :

$$
\mathbf{q} = -\mathbf{f}(\mathbf{R})\tag{3.10}
$$

On parle alors de méthode de la pente la plus abrupte ( *steepest des cent* )<sup>4</sup> . Dans la pratique, cette technique se révèle très inefficace. Ainsi, elle présente un comportement oscillant et n 'atteint le minimum énergétique qu 'après de nombreuses itérations (192). Pour les chaînes d 'acide flurohydrique du chapitre 5 cette méthode requiert plus de cent pas pour optimiser la longueur de maille. Toutefois, les techniques quasi-Newton se servent de cette approximation au premier pas de l'optimisation car on ne possède alors aucune information au sujet de la hessienne.

Dès le deuxième pas, les méthodes quasi-Newton employent une hessienne approximée à partir des forces et positions calculées pendant les deux itérations initiales. A chaque pas, on améliore la hessienne en vue

<sup>&</sup>lt;sup>2</sup>Voir [1] page 112 et [3] page 439.<br><sup>3</sup>On ajoute souvent un coefficient de proportionnalité, généralement compris entre 0.5 et 1.

<sup>&</sup>lt;sup>4</sup> Stricto sensu, cette méthode n'appartient pas à la catégorie des quasi-Newton puisqu'on n'approxime pas raisonnablement la hessienne.

de tendre finalement vers la hessienne exacte. De nombreux algorithmes ont été développés dans ce sens. Citons ceux de Murtagh-Sargent (MS) [196] et de Broyden-Fletcher-Goldfarb-Shanno (BFGS) (197-200].

Les polymères stéréoréguliers étudiés au niveau *ab initio* présentent des mailles simples et on peut se contenter d'utiliser la différence finie des positions par rapport aux forces pour évaluer l'inverse de la hessienne. Cette dérivée numérique se révèle performante pour un potentiel quasi-harmonique. Toutefois, pour une géométrie très éloignée de la zone d'équilibre, (3.9) peut devenir particulièrement trompeuse. Ainsi si on suppose que ! 'énergie dépend presque linéairement de la position dans la zone considérée , q va devenir très grand puisque la hessienne s'approche alors de zéro. Il semble donc prudent d'imposer un déplacement maximal quelle que soit la valeur obtenue par (3.9). Nous plaçons cette limite à 0.1 bohr. Pour les macromolécules étudiées, cette technique simpliste se révèle efficace : chaque pas d 'optimisation amène une diminution de l'énergie totale, la convergence vers le minimum est assurée. De plus, ce processus est relativement rapide : une quinzaine de pas suffisent (cf. chapitre 5) là où cent itérations *steepest descent*  étaient nécessaires.

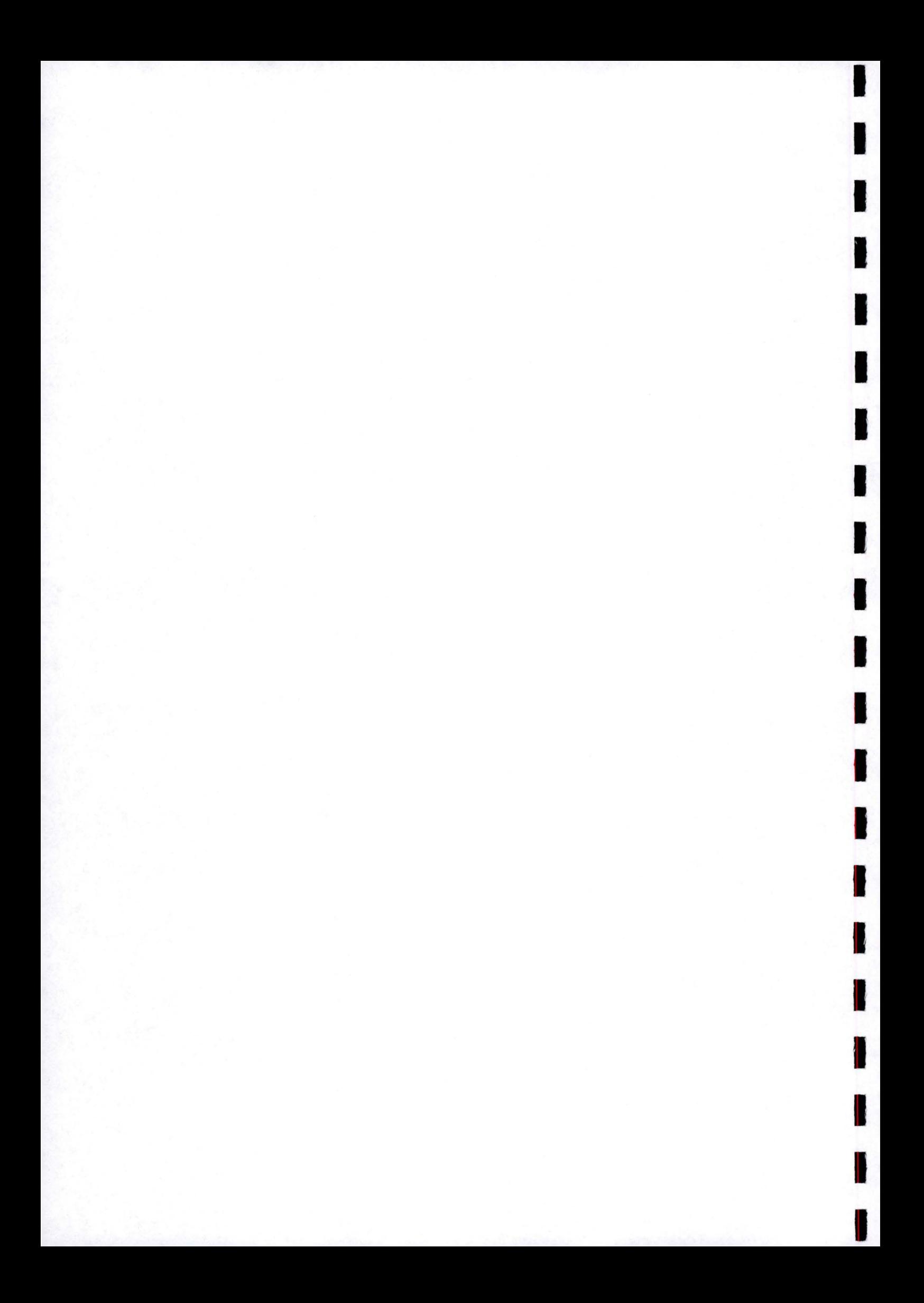

# **Chapitre 4**

**1** 

**1** 

**1** 

**1** 

**1** 

**1** 

**1** 

,

**1** 

**1** 

**1** 

**1** 

**1** 

**1** 

**1** 

**1** 

**1** 

**1** 

**1** 

**1** 

**1** 

# **Programmation**

Dans ce chapitre, nous décrivons brièvement le programme développé pour mettre en musique les équations des chapitres 1 à 3, Nous donnons les caractéristiques générales de ce logiciel avant de nous attarder sur trois points particuliers de la programmation, \_Avant de conclure par une liste non-exhaustive d 'améliorations envisageables, nous présentons en détail la partie de l'algorithme dédiée aux intégrales monoélectroniques.

## **4.1 Caractéristiques générales du programme**

Nous avons adopté le Fortran90 comme langage de programmation. Il requiert la clarté d'écriture nécessaire à la rédaction d'un code de huit mille lignes. De plus, nous disposons avec le Fortran90 de nombreuses fonctions intrinsèques et de librairies complètes d 'algèbre linéaire. Pour écrire l'algorithme réalisant le calcul des intégrales mono- et biélectroniques, nous nous sommes inspirés des sous-routines du programme moléculaire Abacus.

Notre programme est conçu pour fonctionner avec des fonctions de base de moments angulaires allant de 0 à 3 (orbitale *s, p, d* et /), pour toutes les intégrales ainsi que pour leurs dérivées géométriques. Nous avons implémenté le calcul des coefficients d'expansion , des intégrales <l'Hermite , de leurs dérivées premières (gradients) et, secondes (hessiennes) en vue de développements futurs. Les corrections à longue portée en  $\Psi(2, U)$ ,  $\Psi(4, U)$  et  $\Psi(6, U)$  de la table 2.6 sont additionnées directement aux intégrales d'Hermite de manière à traiter plus facilement la transformation de ces dernières en intégrales cartésiennes. Nous exploitons la méthode SCF conventionnelle qui propose le stockage des intégrales biélectroniques sur le disque et leur relecture à chaque itération de la procédure autocohérente. Les forces sont calculées au terme de cette procédure, en intégrant la matrice densité pondérée en énergie grâce à la méthode de Filon (cf. 4.2.3) .

L'utilisation de IMPLICIT NONE est généralisée à l'ensemble des sous-routines de même que la définition des entiers et réels au travers de la fonction SELECTED KIND. Les informations transitent entre les sousroutines *via* des MODULES. Nous avons prêté une attention particulière à l'utilisation de la mémoire. Ainsi l'espace nécessaire aux matrices est-il alloué et libéré au début et à la fin de chaque partie du code. Le programme final n 'exige que peu de mémoire vive mais s'avère glouton en espace disque. Similairement à (2.78) , nous construisons la fonction gamma incomplète initiale à partir de la fonction ERF intrinsèque du Fortran d'IBM (201]. Les diagonalisations des matrices de recouvrement et de Fock s'effectuent grâce à la sous-routine ZHPEV de la librairie ESSL (202].

## **4.2 Quelques aspects particuliers**

Nous abordons ici trois points plus spécifiques à la programmation qu 'à la théorie proprement dite : la détermination des coefficients d'expansion dérivés, l'élimination des intégrales négligeables et la procédure de Filon.

**1** 

**1** 

**1** 

**1** 

**1** 

**1** 

**1** 

**1** 

**1** 

**1** 

**1** 

**1** 

**1** 

**1** 

**1** 

**1** 

**1** 

**1** 

**1** 

**1** 

## 4.2.1 Le calcul des dérivées des coefficients d'expansion

Comme nous l'avions remarqué en 2.3.1 , lorsqu 'on calcule les dérivées géométriques, on détermine la matrice cinétique à partir des coefficients d'expansion dérivés deux fois par rapport aux positions nucléaires. Pour évaluer les forces, nous avons besoin des  $E_t^{i,j;0}$  et  $E_t^{i,j;1}$  pour chaque *t* mais uniquement des  $E_t^{i,j;2}$ et  $E_t^{i,j;3}$  en  $t=0$ . En effet, la détermination du terme d'attraction électron-noyau nécessite les premiers; l'intégrale cinétique, moins gourmande, ne réclame que les seconds. Si pour les  $E_t^{i,j;i}$ , nous recourons aux équations (2.55) à (2.57), pour les  $E_0^{i,j;2}$  et  $E_0^{i,j;3}$ , on utilise les relations:

$$
E_0^{i,j;1} = 2a E_0^{i+1,j;0} - i E_0^{i-1,j;0}
$$
\n(4.1)

$$
E_0^{i,j;2} = 4a^2 E_0^{i+2,j;0} - 2a (2i+1) i E_0^{i,j;0} + i (i-1) E_0^{i-2,j;0}
$$
\n(4.2)

$$
E_0^{i,j;3} = 8a^3 E_0^{i+3,j;0} - 12a^2 (i+1) E_0^{i+1,j;0} + 6ai^2 E_0^{i-1,j;0} - i (i-1) (i-2) E_0^{i-3,j;0}
$$
 (4.3)

qui lient les  $E_0^{i,j;n}$  au jeu des  $E_0^{i+n,j;0}$ ; ces équations s'étendent à tout *n* et correspondent bien entendu à (2.67)-(2.70). Selon les nécessités on peut ainsi calculer les coefficients d 'expansion dérivés, soit par les formules directes du chapitre 2, soit en utilisant les coefficients d'expansion non dérivés.

## **4.2.2** Elimination *a priori* des intégrales nulles

Pour éviter une surcharge du disque et de nombreuses additions et multiplications inutiles lors du processus SCF, on conserve uniquement les intégrales d'amplitude supérieure à une certaine limite (les concepteurs de PLH93 [99] placent cette borne à  $10^{-7}$  u.a.). Comme l'évaluation des intégrales exige de grandes ressources calculatoires, on cherche naturellement à éviter le calcul des termes négligeables qui seront laissés sur le côté au terme de la procédure. Pour ce faire, une des idées communément exploitées dans les programmes moléculaires [162] est de tirer parti de l'inégalité :

$$
|G_{a,b,c,d}| \le \sqrt{G_{a,b,a,b}} \sqrt{G_{c,d,c,d}} \tag{4.4}
$$

qui s'applique aux intégrales biélectroniques de (2.99). Ainsi, en évaluant uniquement les éléments diagonaux on peut donner une limite supérieure à toute intégrale. Ces intégrales diagonales sont rapidement déterminées car l'argument de la fonction gamma incomplète est nul. Malheureusement, une précision correcte sur les racines carrées nécessite une évaluation très précise des  $G_{a,b,a,b}$  les plus petites (qui sont les seules intéressantes dans cette technique). De plus, pour les polymères, la présence des indices de maille rend le nombre d'intégrales diagonales à estimer plus grand et la technique devient infructueuse.

Nous avons choisi de tirer profit différemment des expressions analytiques des intégrales. Lors d'un calcul polymère on calcule relativement peu de coefficients d'expansion (les  $E_t^{i,j}$  de la page 38) mais de nombreuses intégrales d'Hermite (les  $R^{0}_{t,u,v}$  de la page 42). En effet, seules ces dernières se trouvent à l'intérieur de la somme la plus étendue (allant de *-M* à *+M).* En évaluant la valeur maximale pouvant sortir de cette boucle, on évite de nombreuses manipulations stériles. Les fonctions *Fn* de (2.77) étant strictement décroissantes, elles atteignent leur maximum pour un argument nul. Nous calculons la borne supérieure des intégrales en effectuant le produit de cette limite par les coefficients d'expansion déterminés exactement. A l'aide de ce produit on peut décider si le calcul exact des fonctions d'Hermite se révélera (im)productif. Considérons par exemple l'intégrale d 'attraction électron-noyau (2.88) pour des orbitales s :

$$
V_{\mu,\nu}^{0,\bar{j}} = \frac{2\pi}{p} E_{0,0,0}^{\mu,\nu_{\bar{j}}} \sum_{C=1}^{N_c} \mathcal{Q}_C \sum_{\bar{h}=-M}^{+M} R_{0,0,0}^0 \left( p, \vec{R}_{P_{\bar{j}}C_{\bar{h}}} \right)
$$
(4.5)

La valeur maximale de la boucle sur  $\bar{h}$  s'élève à  $(2M + 1)$ , et celle de la somme sur les atomes à  $N_e$ . En multipliant ces deux constantes<sup>1</sup> par les coefficients de contraction (les  $c_i$  de (1.62)) et les coefficients d'expansion , on détermine la valeur maximale de ( 4.5). Cette procédure se généralise aisément aux intégrales biélectroniques.

 $^{1}M$  et  $N_{e}$  sont connues dès l'initiation du calcul. En effet, ces paramètres constituent des données demandées à l'utilisateur, le test s'avère donc très économique.

**1** 

**1** 

**1** 

**1** 

**1** 

**1** 

**l-**

**i** 

**1** 

**1** 

**1** 

**1** 

**1** 

**1** 

**1** 

**1** 

**1** 

**1** 

**1** 

**1** 

## 4.2.3 La méthode de Filon

**A** la section 1.1.6.d, nous avons donné un bref résumé de la méthode de Filon. Nous fournissons ici plus de détails mathématiques sur cette méthode utilisée pour l'évaluation de l'intégrale intervenant dans (1.74). Nous cherchons donc à intégrer la matrice densité pondérée de l'énergie :

$$
W_{\mu,\nu}^{0,\bar{\jmath}} = \frac{\bar{a}}{\pi} \int_{-\pi/\bar{a}}^{+\pi/\bar{a}} dk \left[ \sum_{n=1}^{N_{bo}} C_{\mu,n}(k) C_{\nu,n}^{*}(k) \epsilon_n(k) \right] e^{ik\bar{\jmath}\bar{a}} \qquad (4.6)
$$

$$
= \frac{\bar{a}}{\pi} \int_{-\pi/\bar{a}}^{+\pi/\bar{a}} \mathrm{d}k W_{\mu,\nu}(k) e^{\mathrm{i}k\bar{\jmath}\bar{a}} \tag{4.7}
$$

$$
= \frac{2\bar{a}}{\pi} \int_0^{+\pi/\bar{a}} dk \left[ \Re\left(W_{\mu,\nu}\left(k\right)\right) \cos\left(k\bar{j}\bar{a}\right) - \Im\left(W_{\mu,\nu}\left(k\right)\right) \sin\left(k\bar{j}\bar{a}\right) \right] \tag{4.8}
$$

En suivant les idées de Filon [52], on divise la zone de Brillouin en  $x/2$  intervalles de longueur  $2\pi/x\bar{a}$ à l'intérieur desquels une interpolation du second degré simule  $W_{\mu,\nu}(k)$ . On détermine les coefficients du polynôme du second degré de manière à ce que  $W_{\mu,\nu}(k)$  et son approximation se rejoignent aux extrémités et au centre de chaque intervalle. Il reste alors à intégrer le produit du polynôme et des fonctions trigonométriques. Cette approche se révèle efficace si dans chaque portion de la zone de Brillouin les fonctions trigonométriques varient plus rapidement que  $W_{\mu,\nu}(k)$ . Etudions les parties en cosinus (C) et en sinus  $(S)$  [52,203]:

$$
C = \frac{2\bar{a}}{\pi} \int_0^{+\pi/\bar{a}} dk \left[ \Re \left( W_{\mu,\nu} \left( k \right) \right) \cos \left( k \bar{j} \bar{a} \right) \right] \tag{4.9}
$$

$$
= \frac{2}{x} \left[ \beta C_x + \gamma C_{x-1} \right] \tag{4.10}
$$

$$
S = \frac{2\bar{a}}{\pi} \int_0^{+\pi/\bar{a}} dk \left[ \Im \left( W_{\mu,\nu} \left( k \right) \right) \sin \left( k \bar{a} \right) \right] \tag{4.11}
$$

$$
= \frac{2}{x} \left[ \alpha \left( W_{\mu,\nu} \left( 0 \right) - W_{\mu,\nu} \left( \frac{\pi}{\bar{a}} \right) \cos \left( \bar{j} \pi \right) \right) + \beta S_x + \gamma S_{x-1} \right] \tag{4.12}
$$

$$
C_x = \left[\sum_{i=0}^{x/2} W_{\mu,\nu}(2i) \cos\left(2i\frac{\pi}{x}\overline{j}\right)\right] - \frac{1}{2} \left[W_{\mu,\nu}(0) - W_{\mu,\nu}\left(\frac{\pi}{\overline{a}}\right) \cos\left(\overline{j}\pi\right)\right]
$$
(4.13)

$$
C_{x-1} = \sum_{i=1}^{x/2} W_{\mu,\nu} (2i-1) \cos \left( (2i-1) \frac{\pi}{x} \bar{j} \right)
$$
(4.14)

$$
S_x = \sum_{i=0}^{x/2} W_{\mu,\nu} (2i) \sin \left( 2i \frac{\pi}{x} \bar{j} \right) \tag{4.15}
$$

$$
S_{x-1} = \sum_{i=1}^{x/2} W_{\mu,\nu} (2i-1) \sin \left( (2i-1) \frac{\pi}{x} \bar{j} \right)
$$
 (4.16)

$$
\alpha = \frac{1}{\theta} + \frac{\sin 2\theta}{2\theta^2} - \frac{2\sin^2 \theta}{\theta^3} \tag{4.17}
$$

$$
\beta = 2\left(\frac{1+\cos^2\theta}{\theta^2} - \frac{\sin 2\theta}{\theta^3}\right) \tag{4.18}
$$

$$
\gamma = 4\left(\frac{\sin\theta}{\theta^3} - \frac{\cos\theta}{\theta^2}\right) \tag{4.19}
$$

$$
\theta = \bar{j}\frac{\pi}{x} \tag{4.20}
$$

**1** 

**1** 

**1** 

**1** 

**1** 

**1** 

**1** 

**1** 

**1** 

**1** 

**1** 

**1** 

**1** 

**1** 

**1** 

**1** 

**1** 

**1** 

**1** 

**1** 

Si  $\theta$  s'approche de zéro, les formules (4.17) et (4.19) deviennent peu fiables et on leur préfère alors les développements en série de puissances [52,203] :

$$
\alpha = \frac{2}{45}\theta^3 - \frac{2}{315}\theta^5 + \frac{2}{4725}\theta^7 \tag{4.21}
$$

$$
\beta = \frac{2}{3} + \frac{2}{15}\theta^2 - \frac{4}{105}\theta^4 + \frac{2}{567}\theta^6 - \frac{4}{22275}\theta^8 \tag{4.22}
$$

$$
\gamma = \frac{4}{3} - \frac{2}{15}\theta^2 + \frac{1}{210}\theta^4 - \frac{2}{11340}\theta^6 \tag{4.23}
$$

Afin de contrôler et limiter les erreurs inhérentes à une intégration numérique, Chase et Fosdick donnent un algorithme efficace pour évaluer ces paramètres [203-205].

## **4 .3 Algorithme du calcul des int égrales monoé lectroniques**

En vue d'illustrer le programme, nous présentons à la figure 4.1 un schéma de l'algorithme mis au point pour évaluer les intégrales monoélectroniques ( cf. annexe A). Même pour ces intégrales simples nous avons besoin d 'une série de sept boucles imbriquées : deux sur les fonctions atomiques, deux sur les gaussiennes, deux sur les mailles  $(j \text{ et } h)$  et une sur les noyaux.

La boucle sur  $\bar{j}$  est placée à l'intérieur des boucles portant sur les fonctions atomiques (couches) et sur les gaussiennes qui les composent. De cette façon, on détermine les coefficients d 'expansion (et leurs gradients) dans les directions perpendiculaire et transverse en dehors de la boucle sur  $\bar{j}$ . En effet,  $E_t^{i,j}$ et  $E_n^{k,l}$  ne dépendent pas des distances le long de l'axe de périodicité. Nous calculons également p (2.41) et q (2.42) à ce stade. A l'intérieur de la boucle sur  $\bar{j}$ , nous commençons par évaluer les  $E^{m,n}_{v}$  ainsi que leurs dérivées par rapport à Z et *ā*. Nous disposons alors de tous les éléments nécessaires à l'obtention des intégrales de recouvrement et des termes cinétiques. Une boucle sur les noyaux ainsi qu'une boucle sur les mailles  $(\bar{h})$  sont encore nécessaires pour évaluer les intégrales d'Hermite intervenant dans (2.88). Pour chaque noyau , on sauvegarde la somme sur *h* des intégrales <l 'Hermite et la somme de leur produit par *h*  (nécessaire pour évaluer le terme (2.96) de la pression de cellule). Après avoir ajouté les corrections à longue portée à ces intégrales d'Hermite, il reste à effectuer la transformation menant aux intégrales cartésiennes. Une fois ces intégrales calculées pour toutes les gaussiennes des deux couches considérées, on les contracte pour atteindre les composantes finales.

Dans ce code, nous profitons de manière optimale de la symétrie de translation des polymères stéréoréguliers. Ainsi par rapport à un programme moléculaire traitant d'un composé de  $2N + 1$  mailles, nous ne calculons qu'une seule fois les coefficients d'expansion le long des axes  $X$  et  $Y$  et nous tirons parti de la répétition des gaussiennes dans les différentes mailles. S'il **n'y a** guère de différence entre algorithmes oligomère et polymère pour les intégrales d'Hermite (elles dépendent directement de la distance), la construction des intégrales cartésiennes et leur contraction se réalisent ici sur la somme des intégrales d 'Hermite.

Pour la partie biélectronique, nous suivons l'algorithme décrit par Mosley et ses collaborateurs (98] alors que nous respectons la procédure décrite au point 1.1.8 pour le calcul de l'énergie.

## **4.4 Quelques amé liorations possibles**

Nous envisageons plusieurs voies pour améliorer le code et accélérer sa vitesse d'excécution. Voici les trois principales.

Nous proposons tout d 'abord l'implémentation de la procédure directe (206] qui (re)calcule les intégrales biélectroniques nécessaires à chaque itération de la procédure autocohérente au lieu de les stocker sur le disque. Les manipulations de lecture et d 'écriture sur disque étant plus lentes que les opérations réalisées en mémoire, ce processus direct engendre un gain de temps manifeste pour les systèmes possédant de nombreuses fonctions de base. Par ailleurs, la limitation de l'espace disque restant la restriction de la procédure conventionnelle, l'adoption de cette technique nous permettrait de traiter des polymères présentant une structure chimique hautement complexe.

**1** 

**1** 

**1** 

**1** 

**1** 

**1** 

**1** 

**1** 

**1** 

**1** 

**1** 

**1** 

**1** 

**1** 

**1** 

**1** 

**1** 

**1** 

**1** 

**1** 

Allouer la mémoire nécessaire

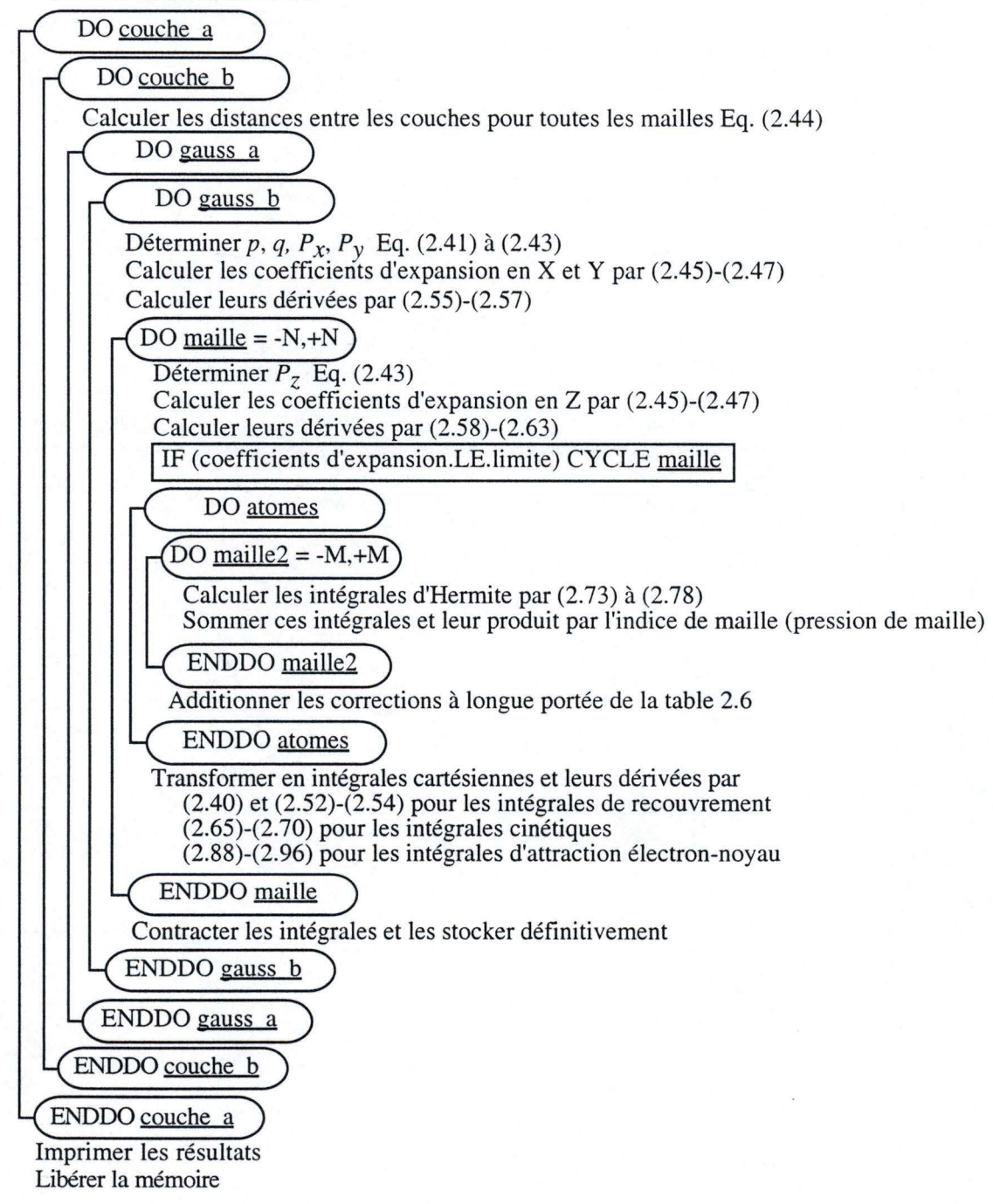

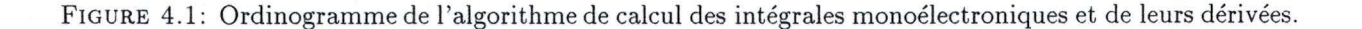

**1** 

**1** 

**1** 

**1** 

**1** 

**1** 

**1** 

**1** 

**1** 

**1** 

**1** 

**1** 

**1** 

**1** 

**1** 

**1** 

**1** 

**1** 

**1** 

**1** 

Une seconde mesure passant par le remplacement de la fonction ERF intrinsèque par des formules plus rapides [176) peut permettre une accélération de la procédure de calcul des intégrales proprement dites. Pour compléter cette approche, surtout efficace pour les orbitales de moments angulaires modestes, nous pouvons chercher à tirer parti des relations de récursions horizontales [177] performantes pour de grands moments angulaires. Un aperçu des astuces exploitées par les programmes moléculaires modernes est obtenu en considérant les intégrales de recouvrement (2.39 ) :

$$
S_{a,b} = S_{i,j,k,l,m,n} \tag{4.24}
$$

Supposons que nous avons calculé toutes les intégrales du type *S;+j,o,k +l,o,m+n,o,* il est possible de retrouver les  $S_{i,j,k,l,m,n}$  grâce à la relation :

$$
S_{i+1,j,k,l,m,n} = S_{i,j+1,k,l,m,n} - Q_x S_{i,j,k,l,m,n}
$$
\n(4.25)

Cette procédure est plus rapide car le nombre d'intégrales cartésiennes à calculer s'en trouve réduit : il y a moins de *S;+j ,D, k+l ,D,m+n,o* que de *Si ,j, k ,l,m,n ·* Il suffit pour s'en convaincre de remarquer que six intégrales  $S_{d,s}$  suffisent à obtenir neuf intégrales  $S_{p,p}$ . Toutefois, on doit effectuer la relation de transformation (4.25) et donc un effort calculatoire supplémentaire s'impose. Comme cette relation ne dépend pas des coefficients de contraction , on l'applique après la transformation des intégrales primitives en intégrales contractées : elle se révèle d 'autant plus économique que les fonctions de base possèdent de nombreuses gaussiennes.

Enfin, il conviendrait de tirer parti de la symétrie hélicoïdale (ou de plan de glissement), déjà présente dans les polymères les plus simples comme le polyéthylène [38,207]; mais plus globalement d'utiliser la symétrie interne de la maille, ce qui a été appliqué très récemment avec succès aux polymères stéréoréguliers [208,209).

**Partie III Résultats** 

*En se livrant à de nombreux calcu l s, on peut gagner.*  Sun Tsu, VI<sup>e</sup> siècle av. J.-C.

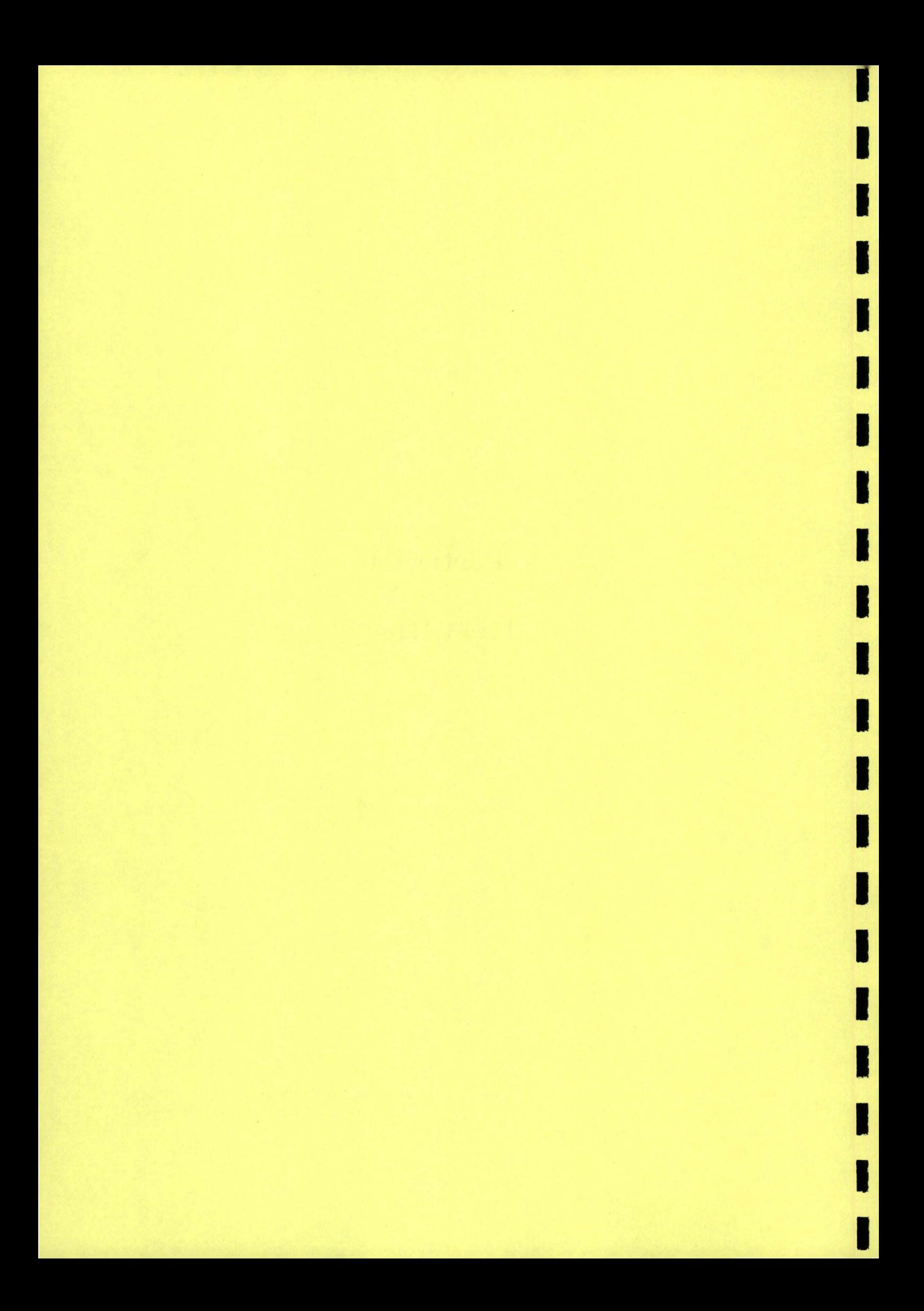

# **Chapitre 5**

**1** 

**1** 

**1** 

**1** 

**1** 

**1** 

**1** 

**1** 

**1** 

**1** 

**1** 

**1** 

**1·** 

**1** 

**1** 

**1** 

**1** 

**1** 

**1** 

**1** 

**1** 

# **Les chaînes d'acide fluorhydrique**

L'acide fluorhydrique constitue un intéressant monomère de départ. En effet, le solide correspondant présente des chaînes relativement espacées les unes des autres [210) et on peut raisonnablement considérer un polymère isolé pour modéliser le cristal. Comme l'a suggéré Karpfen [143), il est possible, en première approximation , d 'optimiser les chaînes linéaires pour simuler la macromolécule réelle de conformation zigzag [210) . De plus, la simplicité de ce composé autorise l'exécution d 'une longue série de calculs en vue d'une mise à l'épreuve systématique des formules alambiquées de la partie théorique. Ainsi, nous testons entre autres l'importance des corrections à longue portée et l'efficacité de la technique de Filon appliquée à l'intégration de la matrice densité pondérée par l'énergie.

Au premier pas de l'optimisation , les chaînes d'acide fluorhydrique (fig. 5.1) possèdent une distance interatomique de 1.84 bohrs et une longueur de maille de 5.52 bohrs. La liaison hydrogène s'étend donc sur 3.68 bohrs au début du calcul. Nous choisissons la base *split-valence* 6-31G.

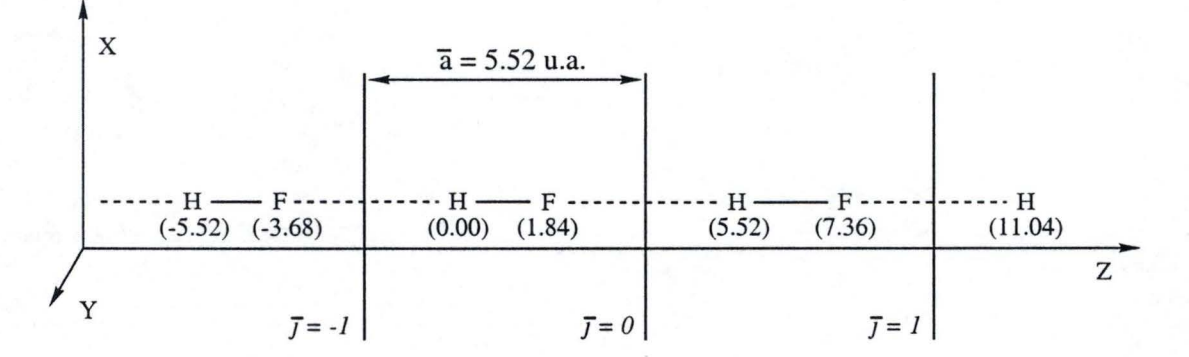

FIGURE 5.1: Chaînes linéaires d'acide fluorhydrique. Les positions cartésiennes (en Z) et la longueur de la maille sont données en unités atomiques. Dans la pratique, le polymère est placé en  $X = Y = 0$ .

## **5.1 Les forces**

Connaissant la géométrie initiale (fig. 5.1), nous pouvons nous attarder sur le calcul des forces lors du premier pas d 'optimisation. Avant d'évaluer les différents paramètres influençant la réponse finale, nous commençons par éprouver la qualité des gradients à l'aide de quatre méthodes indépendantes. Ces différents tests permettent d 'apprécier le bon comportement du programme développé et de confirmer la validité de nos formules.

**1** 

**1** 

**1** 

**1** 

**1** 

**1** 

**1** 

**1** 

**1** 

**1** 

**1** 

**1** 

**1** 

**1** 

**1** 

**1** 

**1** 

**1** 

**1** 

**1** 

## **5.1.1 Quadruple** test

#### *5. 1.1. a Analytique versus numérique*

Nous commençons par confronter les dérivées analytiques aux résultats numériques obtenus tous deux à l'aide de notre programme. En effet, en employant les mêmes paramètres, les forces évaluées par ces deux techniques doivent être comparables. A la table 5.1 , nous donnons les gradients calculés en imposant une convergence pointue à l'énergie ( $10^{-14}$ u.a.). Cette convergence conditionne l'obtention de nombreux chiffres significatifs et assure donc une différentiation numérique fiable. Visiblement les gradients<sup>1</sup> numériques se rapprochent de leurs *alter ego* analytiques. Comme la qualité de la différentiation numérique ne nous satisfait pas, nous exploitons la procédure de Romberg pour améliorer la précision [211]. En combinant les dérivées calculées avec des variations de position de  $\Delta$  et de 2 $\Delta$ , on élimine les contaminations des dérivées d 'ordres supérieurs. Les formules générales et la façon optimale de tirer parti du processus de Romberg ont déjà été décrites [21 2]. Au vu des différentiations numériques des énergies, on peut affirmer que le gradient par rapport à la position de l'hydrogène se chiffre à -0.0370645 ± 0.0000001 tandis que la pression de cellule s'élève à 0.0075544  $\pm$  0.0000001, soit des précisions de l'ordre de 1.0 10<sup>-7</sup>. Comme forces numériques et analytiques s'accordent, nous considérons ce premier test concluant.

Enfin, notons que l'énergie totale par maille de notre programme s'accorde à celle de PLH93 [99]. La différence de l'ordre de 10<sup>-6</sup> u.a. ( $E^{PLH93} = -99.9963862835$ ) s'explique simplement par la différence des méthodologies utilisées pour évaluer les intégrales. Entre les programmes périodiques *ab initio,* un tel écart est négligeable [113]. Partant des énergies de PLH93, on trouve des gradients en accord à  $10^{-5}$  u.a. avec nos valeurs. Nous ne perdons qu 'un seul ordre de grandeur de précision lors de la dérivation , ce qui est raisonnable.

TABLE 5.1: Energie totale par maille, gradient par rapport *Hz* (à gauche) et pression de cellule (à droite) des chaînes d'acide fluorhydrique (fig. 5.1). Nous avons fixé les limites des zones à courte et à moyenne portées à trois et dix mailles. Nous incluons la première correction à longue portée dans ces évaluations. Le seuil d'admission des intégrales est de  $10^{-12}$  u.a. et la convergence requise pour l'énergie atteint  $10^{-14}$  u.a. Les valeurs analytiques proviennent de notre programme en utilisant 32 points *k* lors de l'intégration de la matrice densité pondérée de l'énergie. Les valeurs numériques sont issues de PLH93 [99].  $\Delta$  représente la variation de la position de l'hydrogène  $(H_z)$  ou de la longueur de la maille  $(\bar{a})$ . (1) symbolise la première itération de la procédure de dérivation numérique de type Romberg.

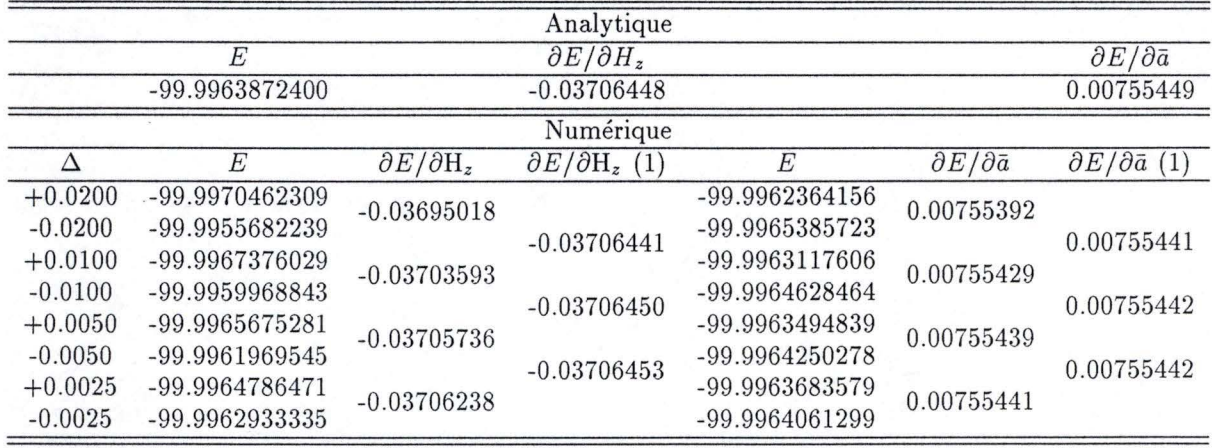

<sup>1</sup> Les gradients le long des axes X et Y sont nuls pour ce polymère linéaire et les forces selon Z pour l'hydrogène et le fluor sont égales au signe près.

#### 5.1 Les forces

**1** 

**1** 

**1** 

**1** 

**1** 

**1** 

**1** 

**1** 

**1** 

**1** 

**1** 

**1** 

**1** 

**1** 

**1** 

**1** 

**1** 

**1** 

**1** 

**1** 

**1** 

#### *5.1.1. b Approche oligomère et polymère*

Si la comparaison entre valeurs numériques et analytiques offre quelques apaisements sur la validité de l'approche, la cohérence entre résultats polymères et valeurs oligomères atteste de la rectitude de la méthode. En effet, pour de très grandes molécules, les forces au centre de la chaîne, les longueurs de liaisons, . . . doivent devenir égales à celles calculées pour le polymère. En conséquence, nous optimisons les géométries et évaluons les forces sur des oligomères simulant de mieux en mieux la macromolécule de la figure 5.1 (cf. table 5.2). Pour ce faire , nous optons pour le programme Gaussian94 [163] qui , amplement testé , diffusé et exploité , accomplit vraisemblablement correctement les opérations de dérivation géométrique. Evidemment, nous ne pouvons pas estimer la pression de cellule car ce paramètre perd sa signification lors d' une optimisation molécu laire (on n'impose pas de périodicité translationnelle).

Plus les chaînes choisies s'allongent, plus les réponses moléculaires s'approchent de la limite polymère. Toutefois nous constatons une saturation lente, probablement à cause de la longue portée des interactions entre les mailles. Pour des polymères de ce type, la technique périodique se montre bien plus compétitive que l'approche moléculaire, puisque nous avons besoin d'un oligomère titanesque pour atteindre la convergence des forces. Ainsi, le tétramère fournit déjà une énergie égale à la limite infinie (à  $10^{-3}$  u.a. près). Pareille performance n 'est obtenue qu'avec l'hendécamère (l'éicosamère) pour la force (la longueur de liaison HF). Visiblement, les propriétés moléculaires exposées à la table 5.2 tendent vers la limite polymère. Toutefois, comme les valeurs oligomères saturent lentement, nous extrapolons pour chiffrer précisément les réponses polymères. Nous adoptons la méthode développée au laboratoire CTA en collaboration avec le professeur Kirtman de l'université de Californie [213,214]. Celle-ci permet de contrôler les erreurs commises lors de l'extrapolation. Trois fonctions de lissage sont employées. En premier lieu, nous considérons la série de puissance en 1/N<sup>oligo</sup> (N<sup>oligo</sup> est le nombre de mailles constituant l'oligomère) limitée à trois termes,

$$
a + \frac{b}{N^{\text{oligo}}} + \frac{c}{(N^{\text{oligo}})^2} \tag{5.1}
$$

L'énergie totale Hartree-Fock par maille peut s'écrire sous cette forme [215], mais cette conclusion n'a pas été étendue à d 'autres propriétés. Ensuite, nous exploitons la fonction exponentielle décroissante

$$
a - b e^{-cN^{\text{olige}}} \tag{5.2}
$$

qui donne un bon accord entre les polarisabilités polymères calculées directement ou à partir d'oligomères de taille croissante [216,217]. Enfin la fonction logistique :

$$
\frac{a}{1 + be^{-cN^{\text{oligo}}}}\tag{5.3}
$$

utilisée historiquement pour décrire une augmentation de population limitée par la nourriture [218]. A l'aide de ces trois fonctions, on procède à une série de lissages réalisés en sélectionnant uniquement quelques points successifs de la courbe. En variant le nombre et la localisation des points, on évalue la stabilité des valeurs extrapolées (les *a* de (5.1), (5.2) et (5.3)) et on apprécie l'amplitude des barres d'erreurs. Celle-ci augmente logiquement si nous disposons uniquement de points éloignés de la saturation. L'incertitude relative se monte ainsi à 0.08 % pour la longueur du pont hydrogène mais à 0.01 % pour la distance HF.

L'accord obtenu pour l'énergie, la force et les longueurs de liaisons se révèle bon : les résultats du calcul périodique tombent systématiquement dans le domaine de validité des extrapolations. L'adéquation des solutions polymère et oligomère témoigne de la justesse du procédé mis au point.

**1** 

**1** 

**1** 

**1** 

**1** 

**1** 

**1** 

**1** 

**1** 

**1** 

**1** 

**1** 

**1** 

**1** 

**1** 

**1** 

**1** 

**1** 

**1** 

**1** 

TABLE 5 .2: Energie totale par maille et force sur l'atome d'hydrogène central au premier pas d 'optimisation des oligomères de HF taille croissante (fig. 5.1). Nous utilisons la méthode RHF/6-31G. Les longueurs des liaisons centrales obtenues au terme de l'optimisation sont également reprises. Les énergies et les forces sont exprimées en u.a. , les distances en Â. Les énergies par maille sont évaluées par  $\Delta E$  (N<sup>oligo</sup>) = E (N<sup>oligo</sup>) – E (N<sup>oligo</sup> – 1). Tous ces résultats proviennent de Gaussian94 [163]. En bas du tableau nous donnons les valeurs polymères extrapolées ( $\infty^{\text{mol.}}$  ±  $(\Delta \infty^{\text{mol.}})$  et calculées  $(\infty^{\text{poly.}})$ . Nous avons déterminé ces dernières dans les mêmes conditions qu'à la table 5.1 mais avons ajouté les corrections à longue portée proportionnelles à  $\Psi(4,U)$ et à  $\Psi(6, U)$ .

| N <sub>oligo</sub>              | $\Delta E$ (Noligo | $F(H_z)$   | $d_{\rm HF}$ | $d_{\mathrm{FH}}$ | N <sub>oligo</sub> | $\Delta E$ (Noligo | $F(H_z)$   |
|---------------------------------|--------------------|------------|--------------|-------------------|--------------------|--------------------|------------|
| 1                               | -99.98069186       |            |              |                   | 31                 | -99.99637826       | 0.03710865 |
| $\overline{2}$                  | -99.99187496       | 0.04609131 | 0.9242       | 1.8023            | 32                 | -99.99637881       | 0.03710588 |
| $\overline{3}$                  | -99.99477077       | 0.04265181 | 0.9283       | 1.7162            | 33                 | -99.99637931       | 0.03710339 |
| $\overline{4}$                  | -99.99560728       | 0.04013367 | 0.9324       | 1.6462            | 34                 | -99.99637975       | 0.03710109 |
| $\overline{5}$                  | -99.99593489       | 0.03908882 | 0.9353       | 1.6153            | 35                 | -99.99638016       | 0.03709901 |
| 6                               | -99.99609300       | 0.03841167 | 0.9377       | 1.5896            | 36                 | -99.99638055       | 0.03709709 |
| 7                               | -99.99618078       | 0.03804816 | 0.9393       | 1.5757            | 37                 | -99.99638088       | 0.03709534 |
| 8                               | -99.99623434       | 0.03779631 | 0.9406       | 1.5639            | 38                 | -99.99638121       | 0.03709371 |
| 9                               | -99.99626945       | 0.03767925 | 0.9415       | 1.5569            | 39                 | $-99.99638150$     | 0.03709222 |
| 10                              | -99.99629369       | 0.03752046 | 0.9422       | 1.5508            | 40                 | -99.99638177       | 0.03709083 |
| 11                              | $-99.99631126$     | 0.03743889 | 0.9428       | 1.5469            | 41                 | -99.99638202       | 0.03708955 |
| 12                              | -99.99632408       | 0.03737525 | 0.9432       | 1.5435            | 42                 | -99.99638225       | 0.03708836 |
| 13                              | -99.99633398       | 0.03732804 | 0.9435       | 1.5412            | 43                 | -99.99638247       | 0.03708725 |
| 14                              | -99.99634170       | 0.03728978 | 0.9438       | 1.5392            | 44                 | -99.99638268       | 0.03708622 |
| 15                              | -99.99634786       | 0.03726007 | 0.9440       | 1.5378            | 45                 | -99.99638286       | 0.03708526 |
| 16                              | -99.99635283       | 0.03723530 | 0.9442       | 1.5365            | 46                 | -99.99638304       | 0.03708435 |
| 17                              | -99.99635690       | 0.03721541 | 0.9443       | 1.5356            | 47                 | -99.99638320       | 0.03708351 |
| 18                              | -99.99636030       | 0.03719846 | 0.9444       | 1.5347            | 48                 | -99.99638336       | 0.03708272 |
| 19                              | -99.99636314       | 0.03718449 | 0.9445       | 1.5341            | 49                 | -99.99638350       | 0.03708198 |
| 20                              | -99.99636555       | 0.03717238 | 0.9446       | 1.5335            | 50                 | -99.99638364       | 0.03708128 |
| 21                              | -99.99636761       | 0.03716220 | 0.9446       | 1.5330            |                    |                    |            |
| 22                              | -99.99636939       | 0.03715325 | 0.9447       | 1.5326            |                    |                    |            |
| 23                              | -99.99637093       | 0.03714560 | 0.9447       | 1.5323            |                    |                    |            |
| 24                              | -99.99637228       | 0.03713879 | 0.9448       | 1.5320            |                    |                    |            |
| $25\,$                          | -99.99637346       | 0.03713290 | 0.9448       | 1.5317            |                    |                    |            |
| 26                              | -99.99637450       | 0.03712761 | 0.9449       | 1.5315            |                    |                    |            |
| 27                              | -99.99637543       | 0.03712297 | 0.9449       | 1.5313            |                    |                    |            |
| 28                              | -99.99637626       | 0.03711877 | 0.9449       | 1.5311            |                    |                    |            |
| 29                              | -99.99637700       | 0.03711505 | 0.9449       | 1.5310            |                    |                    |            |
| 30                              | -99.99637767       | 0.03711203 | 0.9450       | 1.5308            |                    |                    |            |
| $\infty$ mol.                   |                    |            | 0.9451       | 1.5292            |                    | -99.99638695       | 0.03707109 |
| $\Delta \infty$ <sup>mol.</sup> |                    |            | 0.0001       | 0.0012            |                    | 0.00000093         | 0.00000782 |
| $\infty$ poly.                  |                    |            | 0.9452       | 1.5290            |                    | -99.99638701       | 0.03706451 |

#### 5.1 Les forces

**1** 

**1** 

**1** 

**1** 

**1** 

**1** 

**1** 

**1** 

**1** 

**1** 

**1** 

**1** 

**1** 

**1** 

**1** 

**1** 

**1** 

**1** 

**1** 

**1** 

**1** 

#### *5.1.1.* c *Deux chaînes indépendantes*

Après la vérification de nos résultats à la lumière des dérivées numériques et des calculs oligomères, nous testons les qualités intrinsèques de notre programme.

L'application d 'une méthode aux polymères requiert l'extensivité ou l'intensiv ité (suivant les propriétés) en taille; la méthode Hartree-Fock respecte ce critère. Pour vérifier que notre programme fournit des résultats cohérents en taille, nous utilisons deux polymères suffisamment éloignés pour qu'ils n'interagissent pas. Ainsi l'énergie totale s'écrit simplement comme le double de l'énergie des chaînes isolées et les forces totales sur chaque atome sont identiques à celles du polymère solitaire. Enfin la pression de cellule, dépendante du nombre d'atomes par maille augmente proportionnellement au nombre de macromolécules. Pour effectuer le test *ad hoc*, plaçons une chaîne en  $X = Y = 0$  et sa jumelle à mille bohrs en *X*. La table 5.3 reprend les résultats obtenus.

Dans un premier temps, nous avons désactivé les corrections à longue portée puisque les distances à l'intérieur de la maille centrale dépassent amplement les distances intermailles. Les résultats de la table 5.3 observent strictement la cohérence en taille : l'énergie et la pression de maille doublent, alors que les forces excercées sur chaque noyau restent inchangées. Ainsi, forces nucléaires et électroniques le long de l'axe X se compensent exactement.

Lorsque nous introduisons les corrections à longue portée , les résultats pour les énergies et les forces tant nucléaires qu'électroniques deviennent aberrants. L'énergie de répulsion nucléaire stabilise les polymères! Toutefois l'énergie totale et ses gradients restent corrects à  $10^{-4} \sim 10^{-6}$  u.a. grâce à la compensation des (colossales) erreurs effectuées sur les termes nucléaires et électroniques<sup>2</sup>.

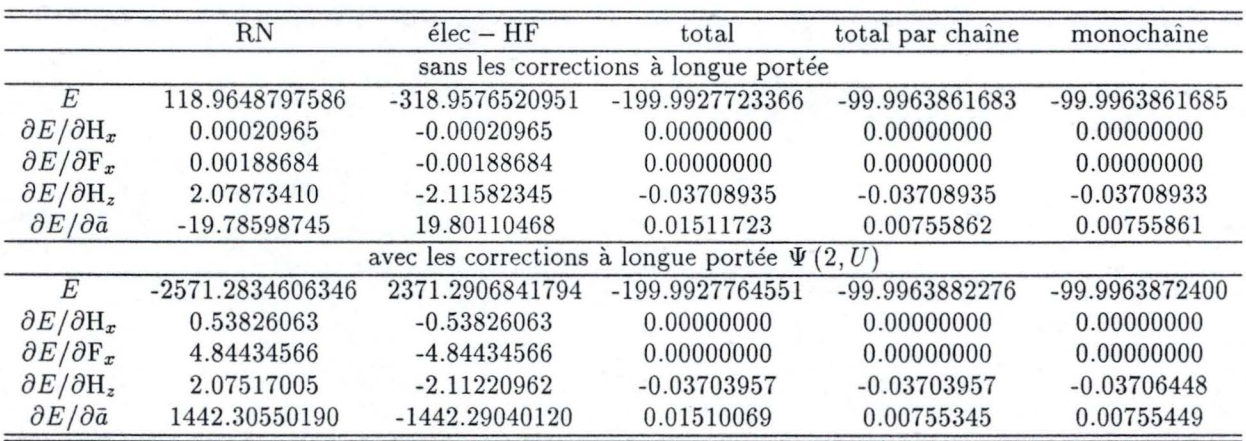

TABLE 5.3: Energie et ses dérivées pour deux chaînes de HF situées à mille bohrs l'une de l'autre. Les paramètres du calcul sont identiques à ceux décrits à la table 5.1. Les résultats "monochaîne" proviennent de la table 5.5.

#### *5.1.1. d Définition de la maille*

Finissons par l'examen le plus difficile : la définition de mailles non-standards. Lors de la détermination des positions cartésiennes des noyaux formant la maille de référence, nous pouvons choisir de centrer la maille sur le pont hydrogène et non sur la liaison forte (maille symétrique) (48], ou encore d 'installer les atomes à l'extérieur de la maille centrale (mailles atypiques) <sup>3</sup> . En répétant la maille à l'infini on construit un polymère identique à celui formé sur base d'une maille conventionnelle. Si les sommations s'étendaient

<sup>&</sup>lt;sup>2</sup> Sans les corrections à longue portée, l'accord est nettement meilleur :  $10^{-10}$  u.a. pour l'énergie et  $10^{-8}$  u.a. pour ses dérivées.

<sup>&</sup>lt;sup>3</sup>La maille de référence est caractérisée par  $\bar{\gamma}=0$  et comprend les atomes en noir de la figure 5.2. Par contre, la maille centrale se situe au milieu de la zone à courte portée. Les atomes qui la composent sont confinés entre les deux lignes verticales centrales de la figure 5.2.

**1** 

**1** 

**1** 

**1** 

**1** 

**1** 

**1** 

**1** 

**1** 

**1** 

**1** 

**1** 

**1** 

**1** 

**1** 

**1** 

**1** 

**1** 

**1** 

**1** 

sur une infinité de mailles, l'énergie ne varierait pas. Par contre, pour des sommes aux bornes finies, les résultats ne sont qu 'approximativement préservés. Cette ambiguïté "géométrique" , inexistante pour les molécules, marque l'ensemble des travaux périodiques : les coordon nées internes ne permettent pas de lever toute équi voque sur le calcul polymère effectivement réalisé . La figure 5.2 illustre schématiquement l'effet de la définition de mailles insolites. En fait, ce type de géométrie éprouve particulièrement la qualité des corrections à longue portée.

En pratique, au lieu de localiser le fluor en (0.00 ,0.00 ,1.84) avec une maille de 5.52 u. a. , nous le déplaçons en  $(0.00, 0.00, 3.68)$ , en  $(0.00, 0.00, 7.36)$  ou en  $(0.00, 0.00, -3.68)$  tout en conservant  $\bar{a}$  et l'hydrogène en (0.00 ,0.00,0.00) (cf. table 5.4). Si nous utilisons uniquement trois mailles de part et d'autre de la maille de référence, l'accord de  $10^{-4} \sim 10^{-5}$  obtenu pour l'énergie et pour les gradients par rapport à H<sub>z</sub> est jugé satisfaisant. En doublant la taille des zones à courte et à moyenne portées, la qualité des résultats s'améliore d'un ordre de grandeur.

Avec la maille symétrique,  $\partial E/\partial H_z$  change de signe car, pour diminuer la longueur de la liaison HF, l'hydrogène doit se déplacer vers la gauche et non plus vers la droite. En bougeant le fluor de (0.00,0.00,3.68) vers (0.00 ,0.00,-3.68) , on considère explicitement le même nombre de li aisons mais on déplace le centre de gravité de la maille de référence . Les valeurs absolues de l'énergie et des gradients se conservent donc logiquement. Visiblement, la pression de cellule dépend fortement de la définition de la maille de référence. En effet, le formalisme évince les intégrales purement internes à la maille de référence puisqu'elles ne peuvent contribuer à la pression de cellule. Notre programme supprime donc les termes dont les indices de maille sont nuls. En imposant des mailles atypiques, on élimine des intégrales externes à la maille centrale. Toutefois l'évaluation de  $\partial E/\partial \bar{a}$  reste correcte et cohérente avec les dérivées numériques et la géométrie optimale ne varie pas sensiblement<sup>4</sup>. La moyenne des dérivées estimée en prenant le fluor à droite et à gauche de la maille centrale se chiffre à  $(0.04461892 - 0.02951035)/2 = 0.00755285$  hartrees/bohrs. Les effets des atomes "oubliés" à gauche et à droite se compensent.

En conclusion, nous conseillons de définir les coordonnées cartésiennes des atomes pour que les mailles de référence et centrale se confondent. De plus, on centrera la maille de référence sur la liaison la plus forte pour considérer explicitement un maximum d 'interactions. Ces recommandations correspondent à la définition intuitive de la cellule-unité.

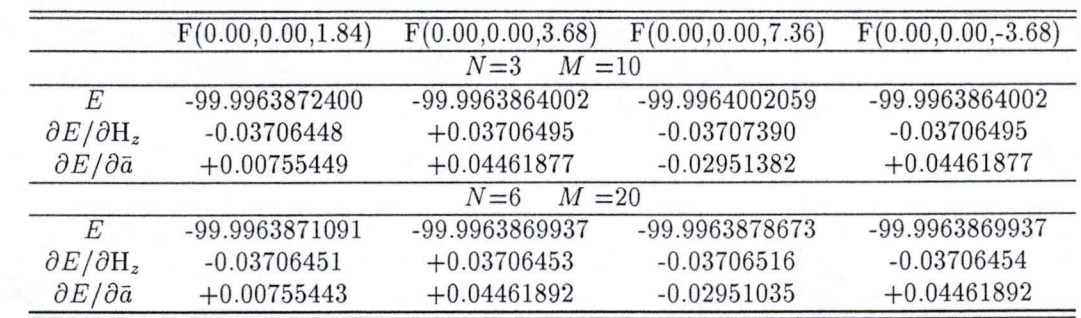

TABLE 5.4: Energie et ses dérivées pour les chaînes linéaires de HF en fonction de la définition de la maille de référence et de l'étendue des zones à courte  $(N)$  et moyenne  $(M)$  portées. L'hydrogène de référence se situe en  $(0.00, 0.00, 0.00)$ . Les autres paramètres des calculs restent identiques à ceux de la table 5.1.

 $4$ Nous avons utilisé les longueurs de liaisons optimales évaluées avec la maille standard (table 5.8) pour définir les mailles symétriques et atypiques correspondant à celles de la table 5.4. La pression de cellule résiduelle ne dépasse pas  $10^{-5} \sim 10^{-6}$ u.a. avec  $N = 3$  et  $M = 10$ . Les dérivées évaluées à l'équilibre sont invariantes.

**1** 

**1** 

**1** 

**1** 

**1** 

**1** 

**1** 

**1** 

**1** 

**1** 

**1** 

**1** 

**1** 

**1** 

**1** 

**1** 

**1** 

**1** 

**1** 

**1** 

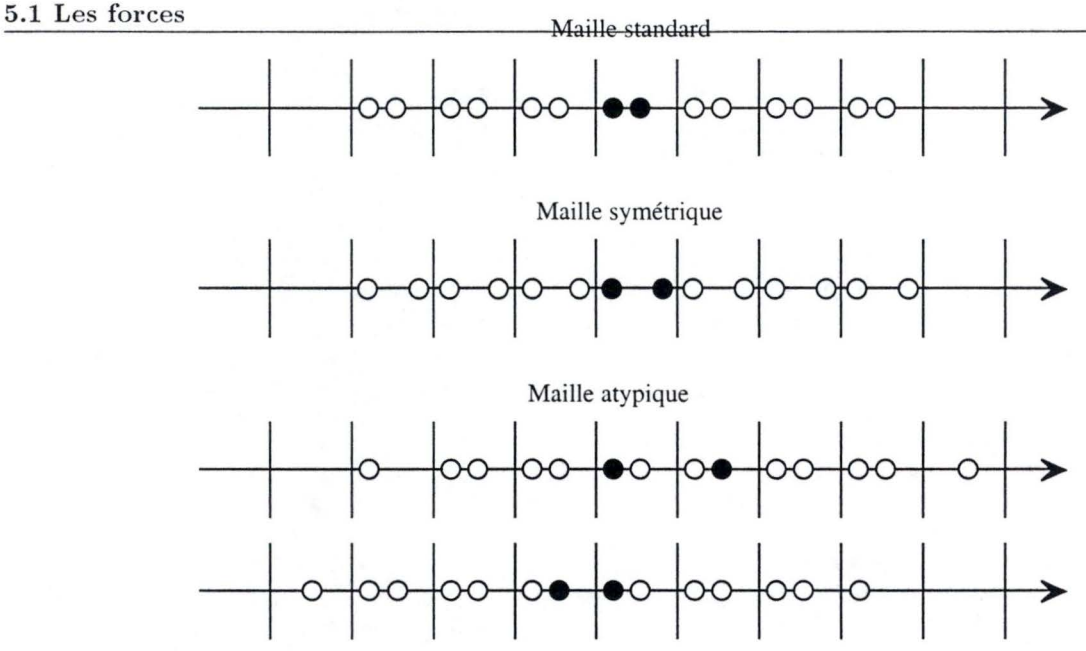

FIGURE 5.2: Illustration schématique de l'effet de la définition de mailles non-standards. Les atomes dessinés en noir définissent la maille de référence, ceux en blanc se situent dans une zone à courte portée s'étendant sur trois mailles. L'hydrogène est toujours à gauche dans la maille centrale.

#### **5.1.2 Les différents paramètres**

Notre programme ayant passé sans encombre les épreuves précédentes, nous déterminons maintenant la manière efficace de choisir les paramètres menant à de bonnes géométries d 'équilibre. Pour un polymère et une base de fonctions atomiques donnés, plusieurs facteurs modifient les résultats : le nombre de mailles comprises dans les zones à courte et à moyenne portées, l'ordre des corrections multipolaires, le nombre d'intervalles d'intégration de la matrice densité pondérée de l'énergie , la limite choisie pour négliger les intégrales et la convergence imposée à l'énergie. Dans les paragraphes qui suivent nous prenons comme référence les valeurs *a priori* raisonnables décrites à la table 5.1.

#### *5.1.2. a Limite des sommes et importance des termes à longue portée*

Outre l'effet des corrections à longue portée, nous contrôlons ici l'influence des limites des zones à courte et à moyenne portées sur les gradients et sur la pression de cellule. La table 5.5 reprend les résultats obtenus.

Lorsqu 'on allonge la zone à courte portée, on améliore principalement l'évaluation du terme d'échange (cf. 1.1.6.c) si les intégrales de recouvrement entre la maille de référence et les mailles  $-(N+1)$  et  $+(N+1)$ sont négligeables. Les chaînes d'acide fluorhydrique se rangent dans la catégorie des isolants<sup>5</sup> et ne doivent pas soulever de problème particulier. Cinq mailles ( $N = 2$ ) suffisent à atteindre une précision de 10<sup>-7</sup> u.a.  $(10^{-6}$  u.a.) pour l'énergie (les forces). En agrandissant la zone à courte portée, les variations des forces deviennent vite minimes :  $W_{\mu,\nu}^{0,\bar{j}}$  sature en fonction de  $\bar{j}$  à une allure similaire à celle de la matrice densité.

Si on n'incorpore pas de corrections à longue portée, on doit inclure de nombreuses mailles dans la zone à moyenne portée pour obtenir des gradients valables. Ainsi avec **41** mailles *(M* = 20) les forces sont précises à 10<sup>-5</sup> u.a. près. On remarque que plus *M* s'accroît, plus les dérivées obtenues se rapprochent de celles obtenues avec des corrections à longue portée. Deux cent une unités structurales sont requises si on désire des gradients d'une qualité de  $10^{-6}$ ~ $10^{-7}$  u.a.

Les corrections à longue portée apparaissent essentielles pour évaluer correctement les intégrales et leurs dérivées (cf. chapitre 2). *A priori,* on attend une diminution de l'importance de ces corrections pour les gradients totaux, car certaines corrections se compensent. Visiblement, en augmentant l'ordre des

 $5$ Au niveau RHF/6-31G, la bande interdite s'élève à 0.8 ~ 0.9 hartrees.

**1** 

**1** 

**1** 

**1** 

**1** 

**1** 

**1** 

**1** 

**1** 

**1** 

**1** 

**1** 

**1** 

**1** 

**1** 

**1** 

**1** 

**1** 

**1** 

**1** 

contributions en fonction *polygamma,* on se rapproche très rapidement des valeurs calculées avec un *NI* très important. Si la correction en  $\Psi(2, U)$  donne déjà une très grande partie de la correction totale, les termes d'ordre supérieur fournissent des corrections de l'ordre de  $10^{-7}$  u.a. Contrairement à ce que l'intuition laisse supposer, la première correction à longue portée s'avère plus importante pour les gradients  $(10^{-5})$  que pour l'énergie  $(10^{-6})$ . A l'inverse, les corrections d'ordre supérieur influencent plus l'énergie que ses dérivées.

En conclusion, les paramètres choisis comme référence (table 5.5) fournissent une précision d 'environ  $10^{-7}$  u.a. pour l'énergie et de  $10^{-6}$  u.a. pour les gradients. La première correction à longue portée est essentielle si on vise des forces résiduelles (au terme de l'optimisation) de moins de 10<sup>-5</sup> u.a.; les corrections d'ordres supérieurs ne modulent que très légèrement les gradients. Leur addition est toutefois nécessaire lorsqu'on désire optimiser les polymères avec une très bonne précision. L'ajout de corrections multipolaires se révèle un procédé efficace pour accélérer l'évaluation des dérivées de l'énergie.

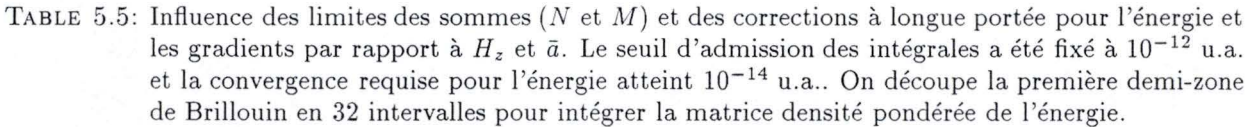

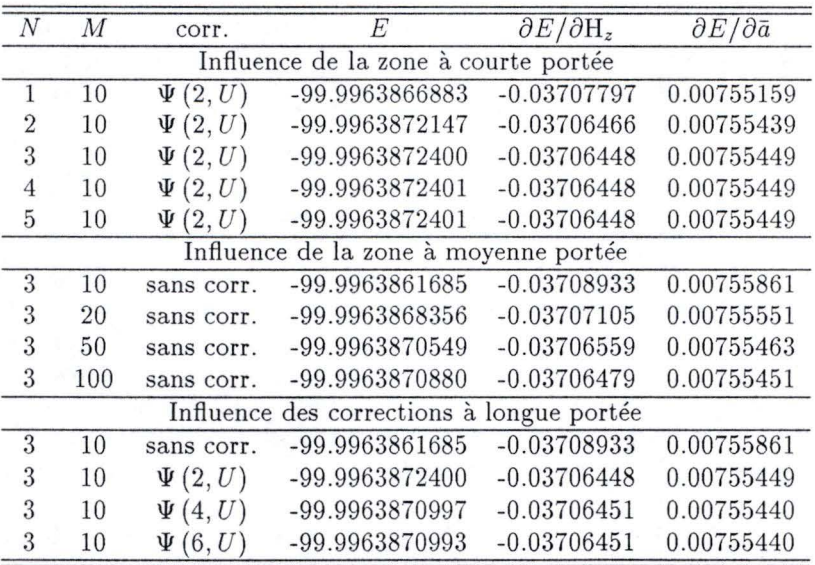

#### *5.1.2.b Intégration de la matrice densité pondérée de l'énergie*

L'utilisation de la procédure de Filon a été étendue aux calculs de  $W_{\mu,\nu}^{0,\bar{j}}$  de (1.74) (cf. 4.2.3). Cette technique d'intégration témoigne d'une efficacité optimale lorsque les fonctions trigonométriques fluctuent plus vivement que  $W_{\mu,\nu}(k)$   $(P_{\mu,\nu}(k))$  dans chaque intervalle. Pour  $P_{\mu,\nu}(k)$ , cette condition est respectée (cf. 1.1.6.d), toutefois les énergies orbitalaires s'immiscent dans  $W_{\mu,\nu}(k)$  et les oscillations de celles-ci pourraient se renforcer. Comme la dispersion des énergies électroniques est faible, on s'attend à un bon comportement de  $W_{\mu,\nu}(k)$ .

La table 5.6 décrit les résultats obtenus en variant le nombre de points k qui découpent la première demi-zone de Brillouin. En vue d 'assurer la cohérence des différentes valeurs, nous avons imposé un nombre identique d 'intervalles d 'intégration pour la matrice densité et pour sa consœur pondérée par l'énergie. L'évaluation correcte des gradients réclame moins d 'intervalles d'intégration que l'énergie. Ainsi avec 16 points *k ,* on atteint déjà une précision de 10-<sup>8</sup>u.a. pour *ôE/ôH.* et *ôE/ôëi.* tandis que *E* nécessite 32 points *k* pour rivaliser avec cette exactitude.

Retenons qu 'une intégration convenable de la matrice densité assure une matrice densité pondérée de l'énergie correcte.

**1** 

**1** 

**1** 

**1** 

**1** 

**1** 

**1** 

**1** 

**1** 

**1** 

**1** 

**1** 

**1** 

**1** 

**1** 

**1** 

**1** 

**1** 

**1** 

**1** 

TABLE 5.6: Energie totale par maille, gradient selon H<sub>z</sub> et pression de cellule des chaînes linéaires d'acide flu orhydrique. Les valeurs tabulées ont été calculées en fixant respectivement les limites de courte et moyenne portées à trois et dix mailles et en incluant la première correction à longue portée. Nous négligeons les intégrales inférieures à  $10^{-12}$  u.a. et exigeons une énergie stable à  $10^{-14}$  u.a. près.

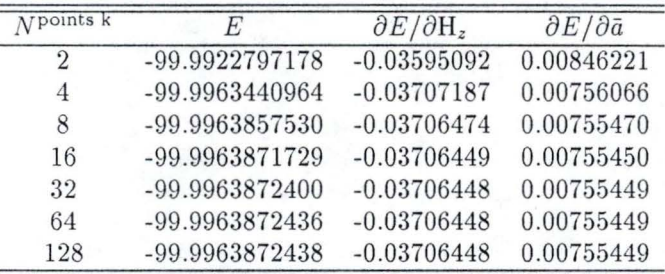

#### *5.1.2.c Limite de prise en compte des intégrales et précision de l'énergie*

Dans nos tests, nous avons fixé un seuil de convergence très faible pour l'énergie et nous avons conservé presque toutes les intégrales non-nulles. Alors que les concepteurs de PLH93 [99] ont placé le défaut de cette dernière limite à  $10^{-7}$  u.a., nous avons conservé explicitement toutes les intégrales supérieures à  $10^{-12}$ u.a. pour nos premiers tests. Ces deux paramètres influencent fortement le temps de calcul utilisé par la procédure autocohérente : plus on garde d'intégrales, plus les fichiers temporaires grossissent, plus la relecture à chaque cycle devient lente. D'autre part, le nombre d'itérations nécessaires à l'obtention d'une saturation parfaite de l'énergie se révèle vite himalayen. La réduction de ces deux limites garantit un gain de temps manifeste. A la table 5.7, nous donnons les valeurs obtenues en relâchant ces deux paramètres.

Une précision appréciable pour les forces ne requiert qu'un seuil d'admission de 10<sup>-8</sup> u.a. pour les intégrales. A l'inverse , on doit posséder une énergie totale (une matrice densité) de très grande qualité pour minimiser les erreurs commises sur les forces. Ainsi, pour cantonner les imprécisions en dessous de  $10^{-7}$ u.a. l'énergie doit être précise à  $10^{-12}$  u.a. près.

| $n^{i}$ | $\overline{4}$ | 6             | 8                            | 10            | 12            |
|---------|----------------|---------------|------------------------------|---------------|---------------|
| $n^e$   |                |               | Gradient par rapport à $H_z$ |               |               |
| 6       | $-0.03718029$  | $-0.03713619$ | $-0.03713542$                | $-0.03713541$ | $-0.03713541$ |
| 8       | $-0.03709723$  | $-0.03705335$ | $-0.03705258$                | $-0.03705257$ | $-0.03705257$ |
| 10      | $-0.03710801$  | $-0.03706416$ | $-0.03706339$                | $-0.03706338$ | $-0.03706338$ |
| 12      | $-0.03710936$  | $-0.03706516$ | $-0.03706454$                | $-0.03706454$ | $-0.03706454$ |
| 14      | $-0.03710918$  | $-0.03706526$ | $-0.03706449$                | $-0.03706448$ | $-0.03706448$ |
| 16      | $-0.03710918$  | $-0.03706526$ | $-0.03706449$                | $-0.03706448$ | $-0.03706448$ |
| $n^e$   |                |               | Gradient par rapport à ā     |               |               |
| 6       | 0.00752321     | 0.00754336    | 0.00754586                   | 0.00754587    | 0.00754587    |
| 8       | 0.00753337     | 0.00755342    | 0.00755592                   | 0.00755594    | 0.00755594    |
| 10      | 0.00755320     | 0.00755211    | 0.00755461                   | 0.00755462    | 0.00755462    |
| 12      | 0.00753190     | 0.00755197    | 0.00755447                   | 0.00755448    | 0.00755448    |
| 14      | 0.00753191     | 0.00755197    | 0.00755448                   | 0.00755449    | 0.00755449    |
| 16      | 0.00753191     | 0.00755197    | 0.00755448                   | 0.00755449    | 0.00755449    |

TABLE 5.7: Evolution des gradients de l'énergie en fonction de la limite de prise en compte des intégrales (horizontal,  $10^{-n}$ ) et de la convergence de l'énergie (vertical,  $10^{-n^e}$ ). Les autres conditions de calcul restent identiques à celles de la table 5.1.

**1** 

**1** 

**1** 

**1** 

**1** 

**1** 

**1** 

**1** 

**1** 

**1** 

**1** 

**1** 

**1** 

**1** 

**1** 

**1** 

**1** 

**1** 

**1** 

**1** 

## 5.2 Les géométries

Nous maîtrisons maintenant la relation entre les gradients et les paramètres de calcul. Nous disposons également du savoir-faire nécessaire pour calculer précisément les forces sur chaque atome et la pression de cellule de ce polymère. Evaluons la géométrie d'équilibre des chaînes d 'acide fluorhydrique. En premier lieu, nous étudions la manière de se diriger efficacement vers un des minima de la surface d 'énergie potentielle. Nous considérons ensuite l'influence des corrections à longue portée sur ce chemin. Enfin, nous comparons nos résultats à d 'autres travaux expérimentaux et théoriques. Pour ce faire nous optimisons la géométrie des chaînes zigzags qui modélisent plus correctement les résultats de l'expérience [210].

## 5.2.1 La géométrie d'équilibre

#### *5.2. 1.a Méthodes d'optimisation*

Nous avons commencé par tester les deux méthodologies d 'optimisation de la section 3.2 (table 5.8) : la technique de la descente la plus abrupte et la méthode de la hessienne approchée.

La première de ces méthodes se révèle tout à fait inopérante. En effet, si la pression de cellule est petite, elle change très peu à chaque itération de l'optimisation. Si le rythme de progression se conservait, cent pas seraient nécessaires pour approcher décemment la géométrie d'équilibre! En fait , l'évolution de l'énergie en fonction de  $\bar{a}$  n'a rien d'harmonique dans la région où on se situe au départ de l'optimisation (figure 5.3). A l'inverse, en variant la longueur de la liaison HF, on trouve un potentiel à double minima caractéristique de la liaison hydrogène [191) et on se situe dans la zone harmonique dès le début de l'optimisation .

Si nous évaluons simplement une hessienne approchée, la rapidité de l'optimisation ne s'améliore pas. En effet lorsque la taille de la maille varie, la pression de cellule reste constante, la hessienne estimée approche zéro et le déplacement proposé (3.9) approche l'infini. Pour cette raison , il convient de restreindre le déplacement maximal. Une limite de un dixième de bohr se révèle d 'une efficacité appréciable. Au début de l'optimisation, la liaison HF se contracte. Quand  $\bar{a}$  diminue, l'interaction entre les mailles augmente et cette liaison se dilate peu à peu. Après dix-sept itérations, les distances saturent et les forces résiduelles sur chaque atome se limitent à  $10^{-5}$  u.a. Remarquons d'ailleurs qu'à une exception près, l'énergie décroît à chaque pas d'optimisation. Au terme de l'optimisation , les forces résiduelles sur chaque atome sont réduites à 10<sup>-8</sup> u.a. et les longueurs des liaisons alors obtenues correspondent bien à celles extrapolées pour de très grands oligomères (table 5.2). La longueur de liaison est déterminée au terme de l'optimisation à 1.0  $10^{-5}$  bohr près et la taille de la maille à 5.0  $10^{-5}$  bohrs près. Une meilleure estimation est difficile, car de tels écarts n'engendrent presqu 'aucune variation de l'énergie totale du polymère (il suffit de comparer les énergies totales obtenues aux cycles 19, 23 et 24 pour s'en convaincre). Si une telle qualité de force résiduelle peut paraître inutile pour l'optimisation elle-même, elle est souvent essentielle pour obtenir les fréquences de vibration, les intensités infrarouge et Raman, ainsi que les contributions vibrationnelles aux propriétés d'optique non-linéaire qui en dérivent.

**1** 

**1** 

**1** 

**I,** 

**1** 

**1** 

**1** 

**1** 

**1** 

**1** 

**1** 

**1** 

**1** 

**1** 

**1** 

**1** 

**1** 

**1** 

**1** 

**1** 

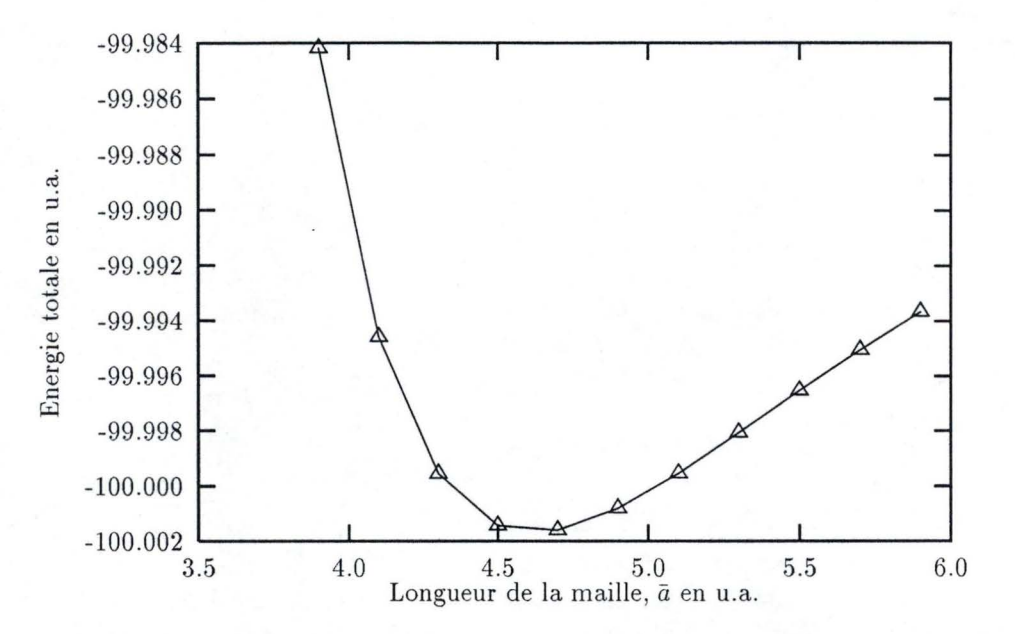

FIGURE 5.3: Evolution de l'énergie totale par maille des chaînes linéaires d'acide fluorhydrique en fonction de  $\bar{a}$ . La longueur de la liaison HF est fixée à 1.84 bohrs.

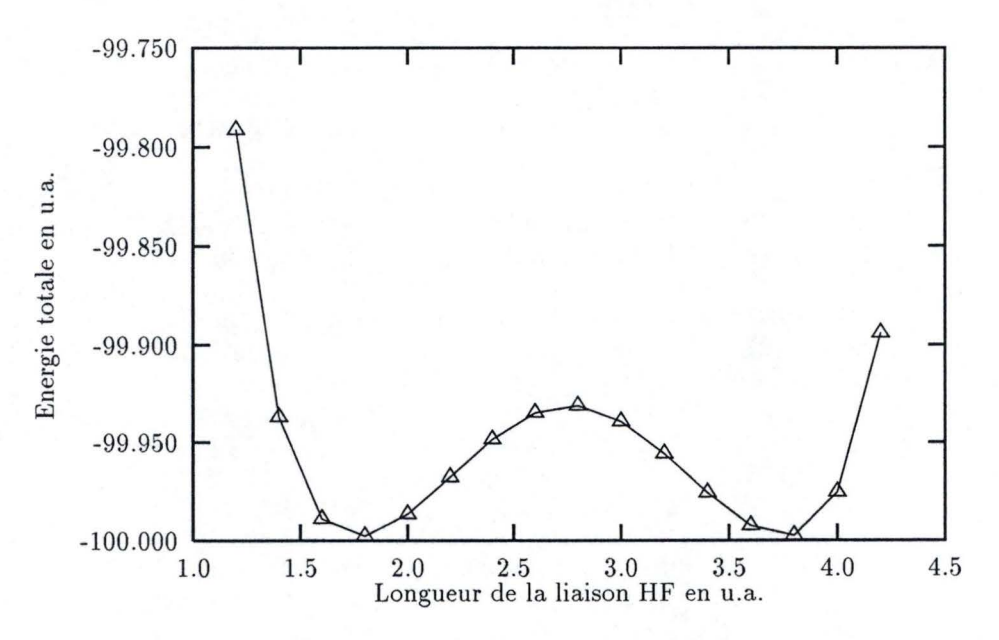

FIGURE 5.4: Evolution de l'énergie totale par maille des chaînes linéaires d 'acide fluorhydrique en fonction de la longueur de la liaison HF. La taille de la maille est fixée à 5.52 bohrs.

**1** 

**1** 

**1** 

**1** 

**1** 

**1** 

**1** 

**1** 

**1** 

**1** 

**1** 

**1** 

**1** 

**1** 

**1** 

**1** 

**1** 

**1** 

**1** 

**1** 

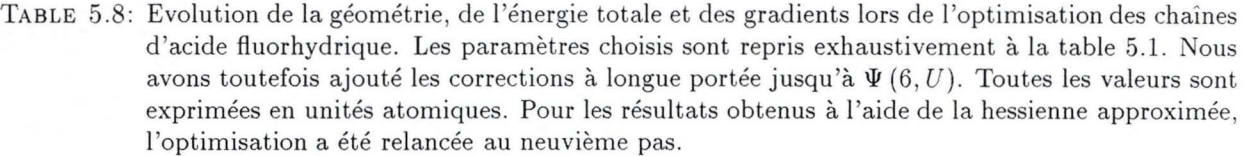

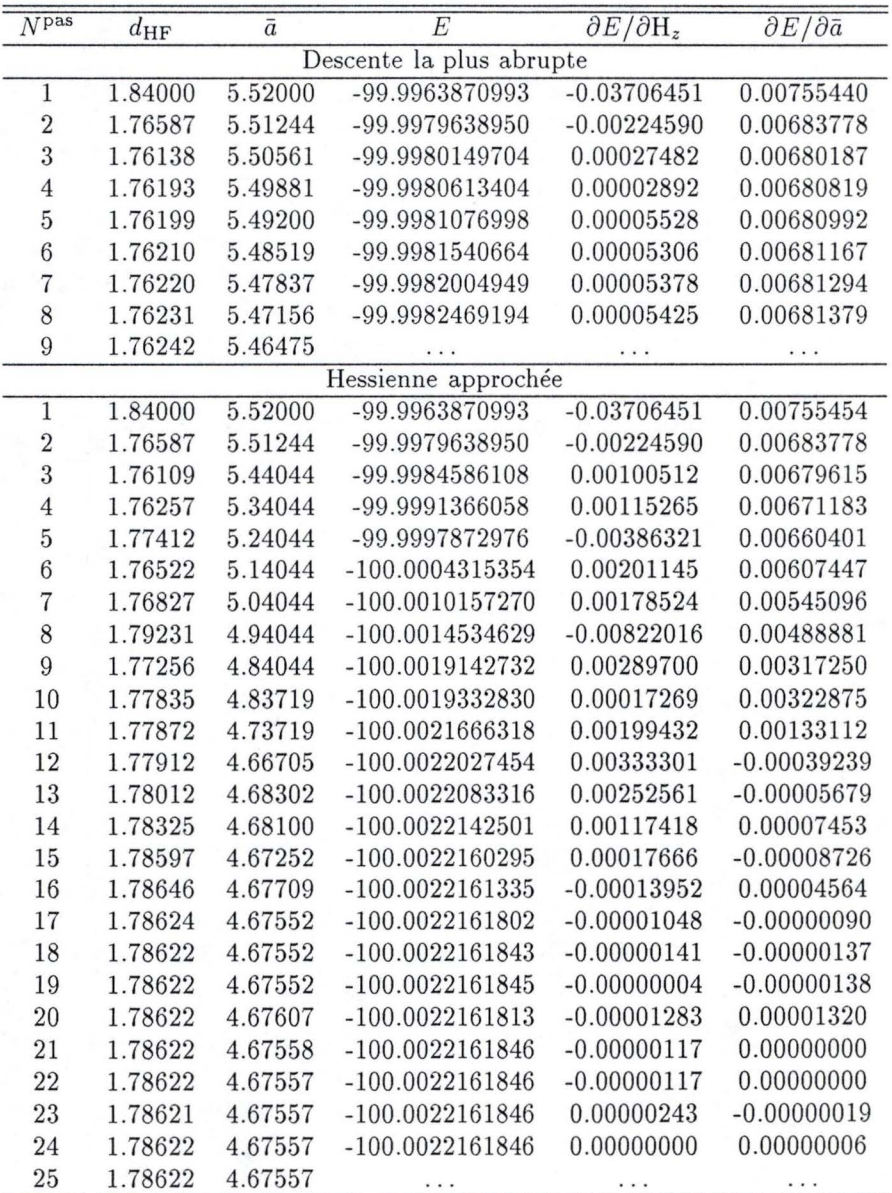

#### **5.2 Les géométries**

**1** 

**1** 

**1** 

**1** 

**1** 

**1** 

**1** 

**1** 

**1** 

**1** 

**1** 

**1** 

**1** 

**1** 

**1** 

**1** 

**1** 

**1** 

**1** 

**1** 

**1** 

#### *5. 2.1. b Effet des corrections à longue portée*

**A** la table 5.9, nous donnons les géométries optimales évaluées avec différents paramètres. Les longueurs de liaison correspondent à des forces résiduelles de  $10^{-6}$ ~ $10^{-7}$  u.a.. En choisissant des zones à courte et à moyenne portées relativement étendues  $(N=3, M=10)$ , l'effet de l'inclusion des corrections multipolaires se limite à des fluctuations de 10<sup>-3</sup> Å. En réduisant sensiblement ces zones  $(N=2, M=4)$ , l'inclusion des corrections à longue portée devient primordiale. Celles-ci permettent de diminuer les erreurs de deux ordres de grandeur. Le temps nécessaire au calcul des intégrales biélectroniques étant proportionnel au cube du nombre de mailles considérées explicitement, les corrections en fonctions *polygamma* ( qui accélèrent nettement la saturation des géométries en fonction de *M*) se montrent d'une grande efficacité.

Une convergence de l'énergie limitée à  $10^{-10}$  u.a. et un seuil d'admission des intégrales de  $10^{-8}$  u.a. apparaissent satisfaisants pour déterminer les géométries d'équilibre. En effet de telles limites suffisent à l'évaluation des gradients et de la pression de cellule à  $10^{-5}$  u.a. près (cf. table 5.7).

La table 5.10 reprend quelques propriétés des chaînes d'acide fluorhydrique en fonction de la géométrie considérée. En choisissant la géométrie du dimère (cf. table 5.2) , on commet des erreurs de l'ordre de 3 à 5% pour les propriétés reprises à la table 5.10. Par contre , l'oubli des corrections à longue portée n'affecte pas significativement ces propriétés. La figure 5.5 compare les structures de bande obtenues en utilisant la géométrie optimale de la macromolécule et celle du dimère. La dispersion se marque plus pour la première structure où les mailles, plus proches, interagissent plus fortement.

TABLE 5.9: Géométries optimales des chaînes linéaires d 'acide fluorhydrique en fonction des paramètres de calcul. La géométrie non optimisée correspond aux paramètres choisis au début du calcul. La géométrie du dimère est reprise de la table 5.2. Exprimée en u.a., *ne* donne le. critère de convergence de l'énergie  $(10^{-n^e})$  et  $n^i$  le seuil d'admission des intégrales  $(10^{-n^i})$ . Les longueurs de liaison sont données en bohrs. Les intégrations sont réalisées en utilisant trentedeux intervalles dans la première zone de Brillouin.

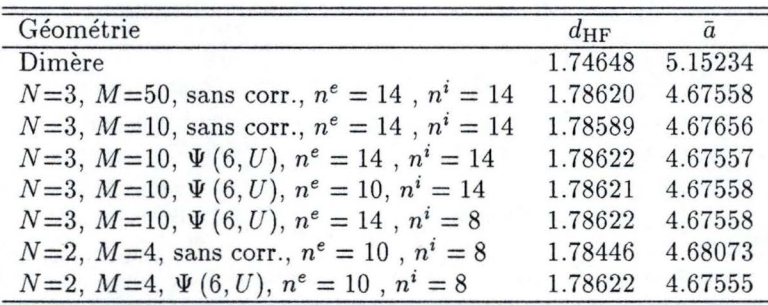

TABLE 5.10: Evolution de quelques caractéristiques des chaînes d'acide fluorhydrique en fonction de la géométrie considérée. Toutes les valeurs sont données en unités atomiques et ont été obtenues avec la méthode RHF /6-31G. q (F) est la charge atomique totale du fluor calculée *via* l'analyse des populations de Mulliken (219]; El représente la première énergie d 'ionisation évaluée par le théorème de Koopmans [220];  $\Delta E$  donne la largeur de la bande interdite et  $\alpha_{zz}$  fournit la polarisabilité évaluée par la méthode Hartree-Fock non-couplée (221-224]. Les paramètres utilisés pour les optimisations des géométries sont repris à la table 5.1.

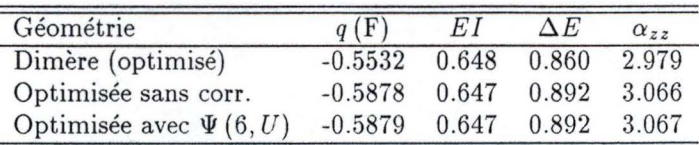

**1** 

**1** 

**1** 

**1** 

**1** 

**1** 

**1** 

**1** 

**1** 

**1** 

**1** 

**1** 

**1** 

**1** 

**1** 

**1** 

**1** 

**1** 

**1** 

**1** 

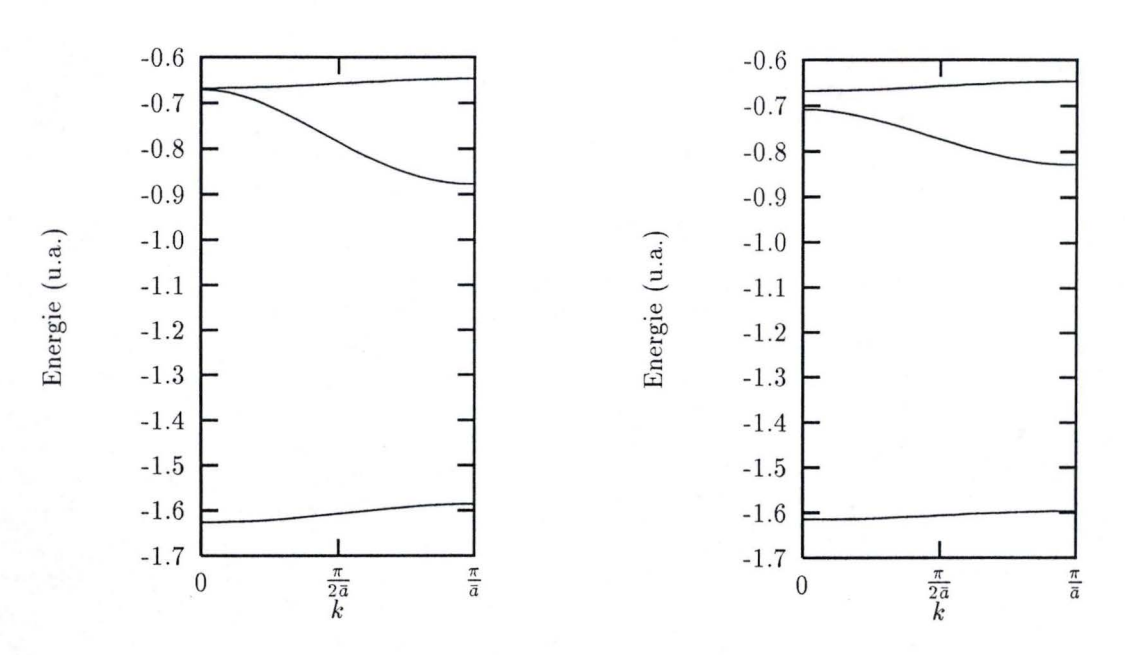

FIGURE 5.5: Structure de bande des chaînes linéaires d'acide fluorhydrique présentant la géométrie d'équilibre (à gauche) et une géométrie calquée sur celle du dimère (à droite). Nous avons représenté les quatre bandes de valence du polymère. La bande la plus élevée en énergie (au sommet de la structure de bande) est dégénérée.

### **5.2.2** Comparaisons avec d'autres travaux et conclusions

Pour conclure ce chapitre, nous présentons à la table 5.11, des comparaisons entre théorie et expérience pour les géométries des chaînes d'acide fluorhydrique. Pour ce faire , nous avons considéré la macromolécule linéaire et le polymère zigzag (figure 5.6). Dans ce dernier, nous obtenons un angle  $\alpha_{\text{FHF}}$  de 177 degrés.

Nos résultats sont cohérents avec ceux que Karpfen a obtenus par différentiation numérique et Hirata par calcul analytique . Les écarts s'expliquent par l'effet des bases atomiques.

L'accord entre longueurs de liaison expérimentales et théoriques (notre travail) est remarquable. Il ne faut pas se leurrer : cette adéquation est probablement purement fortuite! Une compensation d'erreurs (base limitée, l'absence de corrélation électronique, l'influence de l'empilement cristallin, ... ) peut expliquer pareille concordance. Pour tendre vers la limite Hartree-Fock, nous pourrions ajouter des fonctions de polarisation sur les atomes de fluor et d'hydrogène. Toutefois l'association d'une base étendue de fonctions atomiques et de la méthode Hartree-Fock nous semble un peu morganatique. En effet, il conviendrait en premier lieu d'ajouter la corrélation électronique .

En résumé, nous avons montré au cours de ce chapitre que :

- La méthode développée et le programme écrit fournissent des résultats stables, raisonnables et en accord avec les méthodes connexes.
- Il convient de choisir judicieusement les paramètres du calcul pour obtenir des forces précises. L'intégration sur la première zone de Brillouin et la limite des zones à courte et à moyenne portées ne soulèvent pas de problèmes particuliers : on s'assure des forces correctes en adoptant des paramètres adaptés au calcul de l'énergie. Par contre, il convient d'être sévère sur le critère de convergence de l'énergie pour évaluer précisément les gradients.
- La première correction à longue portée, qui correspond aux interactions dipôle-dipôle et monopôlequadrupôle est essentielle pour évaluer correctement les forces. Les corrections des ordres supérieurs ne modulent que faiblement les gradients. Si les corrections à longue portée ne se révèlent pas d'une

**1** 

**1** 

**1** 

**1** 

**1** 

**1** 

**1** 

**1** 

**1** 

**1** 

**1** 

**1** 

**1** 

**1** 

**1** 

**1** 

**1** 

**1** 

**1** 

**1** 

importance cruciale pour l'optimisation des longueurs de liaison à  $\pm$  0.001 Å près, elles deviennent indispensables pour dépasser ce seuil et pour évaluer les fréquences de vibration avec précision.

TABLE 5.11: Comparaison entre les valeurs théoriques et expérimentales des paramètres géométriques dans les chaînes d'acide fluorhydrique. Les longueurs de liaison sont exprimées en  $\AA$ . Pour les chaînes zigzags nous donnons, en degrés, l'angle formé par trois fluors consécutifs. Pour ses calculs Hirata utilise les corrections à longue portée à apporter aux termes coulombiens mais pas à leurs dérivées [139]. Net *lVI* correspondent aux nombres de HF considérés explicitement.

| Méthode                                              | $d_{HF}$        | $d_{\rm FF}$    | $\alpha$ FFF | Référence  |  |  |  |
|------------------------------------------------------|-----------------|-----------------|--------------|------------|--|--|--|
| Chaînes linéaires                                    |                 |                 |              |            |  |  |  |
| RHF/6-31G : $N = 3$ , $M = 10$ , $\Psi(6, U)$        | 0.9452          | 2.4742          |              | ce travail |  |  |  |
| RHF/Huzinaga [225] : $N = M = 3$ , $\sim \Psi(2, U)$ | 0.937           | 2.490           |              | $[143]$    |  |  |  |
| RHF/base III de [144] : $N = M = 4, \Psi(2, U)$      | 0.911           | 2.672           |              | $[144]$    |  |  |  |
| Chaînes zigzags                                      |                 |                 |              |            |  |  |  |
| RHF/6-31G : $N = 2$ , $M = 5$ , $\Psi(6, U)$         | 0.951           | 2.461           | 134.7        | ce travail |  |  |  |
| RHF/base III de [144] : $N = M = 4, \Psi(2, U)$      | 0.918           | 2.598           | 129.7        | $[144]$    |  |  |  |
| RHF/6-31G++G(d,p) : $N = M = 16$ , $\Psi(2, U)$      | 0.913           | 2.618           | 132.0        | $[139]$    |  |  |  |
| BLYP/6-31G++G(d,p) : $N = M = 8$ , $\Psi(2, U)$      | 0.976           | 2.495           | 120.2        | $[139]$    |  |  |  |
| B3LYP/6-31G++G(d,p) : $N = M = 10$ , $\Psi(2, U)$    | 0.959           | 2.483           | 122.8        | $[139]$    |  |  |  |
| Expérience DRX                                       |                 | $2.49 \pm 0.01$ | $\sim$ 120.1 | [210]      |  |  |  |
| Expérience RMN                                       | $0.95 \pm 0.03$ |                 |              | $[226]$    |  |  |  |
| Expérience Diffraction de neutrons                   | $0.97 \pm 0.02$ | $2.50 \pm 0.01$ | 116.0        | [227]      |  |  |  |

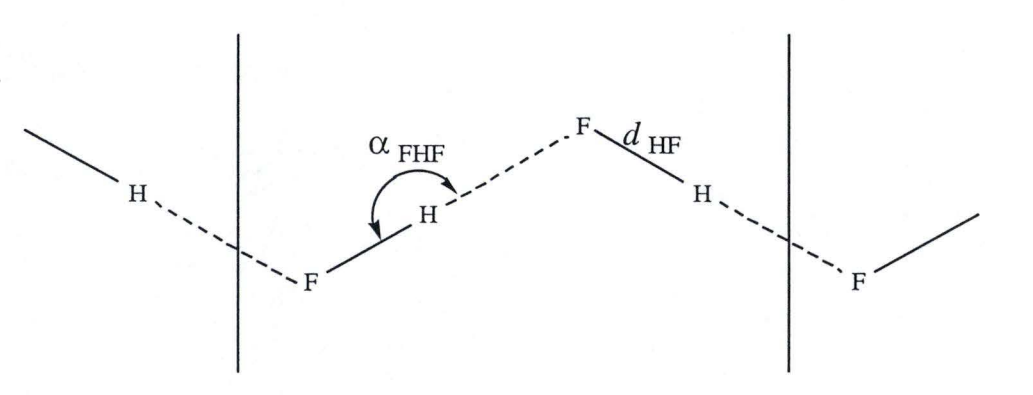

FIGURE 5.6: Représentation des chaînes d'acide fluorhydrique complètement transoïdes.

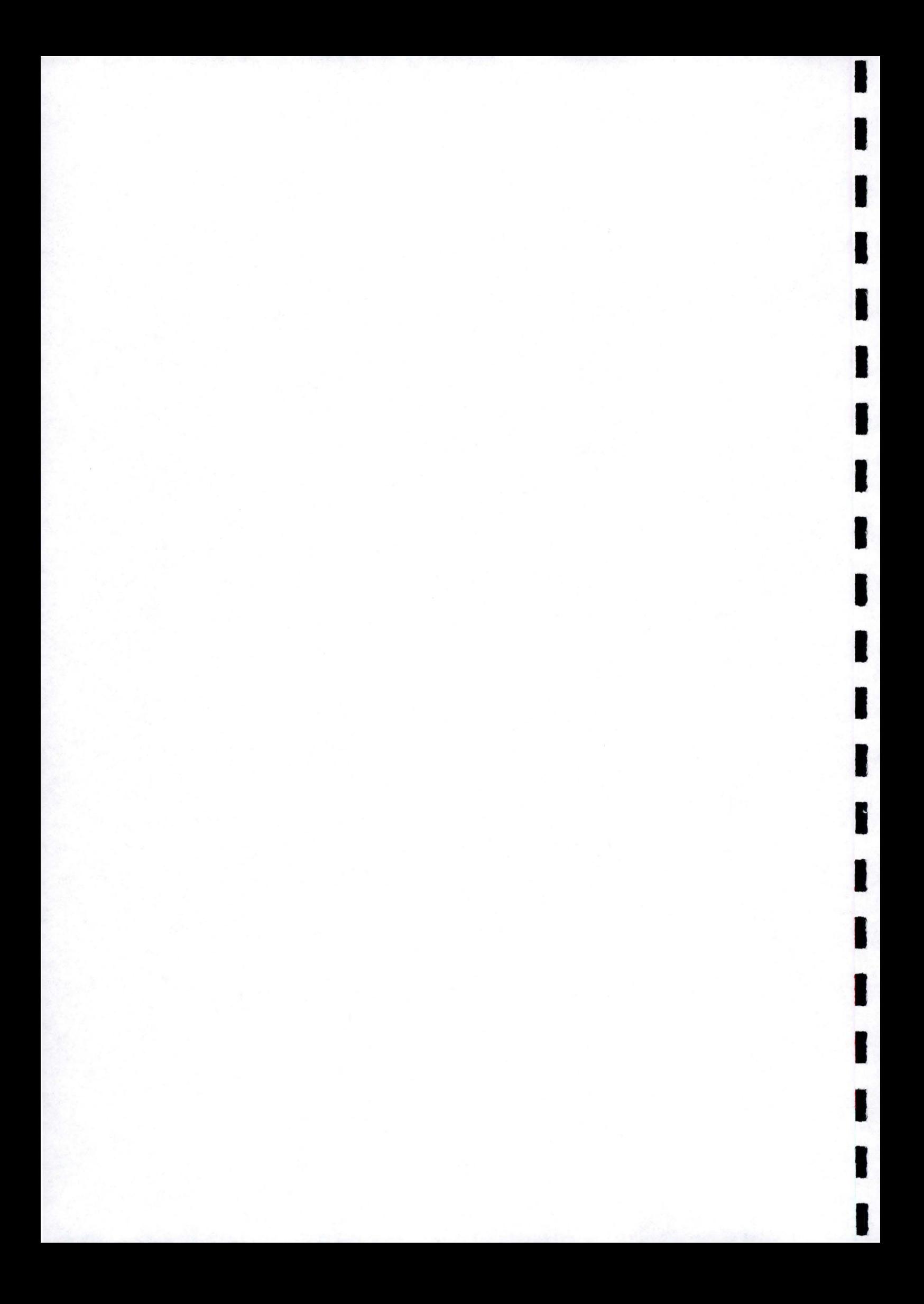

# **Chapitre 6**

**1** 

**1** 

**1** 

**1** 

**1** 

**1** 

**1** 

**1** 

**1** 

**I'** 

**1** 

**1** 

**1** 

**1** 

**1** 

**1** 

**1** 

**1** 

**1** 

**1** 

**1** 

# **Le polyyne**

Dans ce chapitre, nous nous intéressons à un polymère conjugué simple : le polyyne [228]. D'apparence peu complexe, ces chaînes linéaires (figure 6.1) sont formées par l'alternance de liaisons à caractère triple et simple. Toutefois, l'optimisation de leur géométrie relève du réel casse-tête.

Nous avons utilisé des bases relativement modestes : STO-3G et 6-31G. Abondamment exploitées dans la littérature, elles assurent des possibilités de comparaison avec d 'autres travaux .

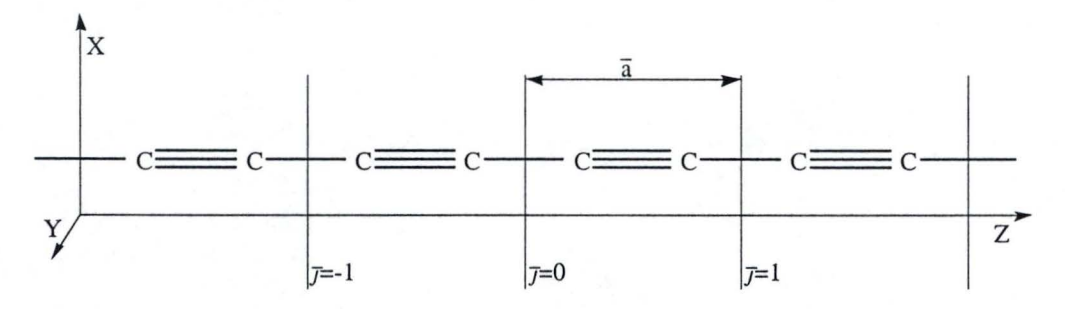

FIGURE 6.1: Représentation des chaînes de polyyne dans le repère cartésien

## **6.1 L'influence du seuil de quasi-dépendance linéaire**

Les liaisons du polyyne sont conjuguées : les longueurs de celles-ci se situent dans une zone limitée à ses extrémités par les caractères double/ double et triple/simple. Ce type d'alternance de liaisons défie les procédures standards d'optimisation. Avec la base 6-31G, Toto et ses collaborateurs notent que les problèmes de convergence de la procédure SCF restreignent fortement la longueur maximale du plus grand oligomère optimisable [229]. L'utilisation d 'orbitales cristallines s'annonce donc difficile car les problèmes de convergence de la procédure autocohérente s'accentuent en passant des molécules aux chaînes infinies. Les seuls remèdes envisageables pour écarter les sauts et instabilités des cycles SCF sont d'une part, l'inclusion d 'un facteur d'amortissement et d 'autre part, l'élimination des effets néfastes liés aux pseudo-dépendances linéaires. Nous fixons le premier à 80%. La table 6.1 donne l'influence du second paramètre pour la base  $split\text{-}valence 6-31 \text{G}^1$ 

Moins on élimine de dimension(s) (les colonnes de la matrice  $U(k)$  définie en (1.37)) dans l'espace utilisé, plus la procédure autocohérente converge difficilement. Ainsi, lorsque  $n^{dl} \geq 4$ , le programme ne parvient

 $<sup>1</sup>$  Avec la base minimale STO-3G, on évite les problèmes de quasi-dépendances linéaires.</sup>

**1** 

**1** 

**1** 

**1** 

**1** 

**1** 

**1** 

**1** 

**1** 

**1** 

**1** 

**1** 

**1** 

**1** 

**1** 

**1** 

**1** 

**1** 

**1** 

**1** 

pas, à l'aide des paramètres de la table 6.1, à la saturation de l'énergie en 200 cycles SCF. Toutefois, en éliminant de trop nombreuses colonnes de  $U(k)$ , on aboutit à des évaluations de l'énergie et des forces qui ne correspondent plus à la base 6-31G mais à une base plus localisée. Dans ce cas-ci, une des valeurs propres de la matrice de recouvrement est de l'ordre de  $\sim 10^{-7}$  et on peut supprimer la dimension de l'espace relié à cette véritable dépendance linéaire sans altérer la base. L'autre valeur propre la plus faible provient d 'une quasi-dépendance linéaire ( $\sim 10^{-4}$ ). En examinant la table 6.1, on constate qu'une limite de 10<sup>-2</sup> permet de garder la base 6-31G presque intacte et semble donc appropriée pour calculer les forces.

TABLE 6.1: Influence du seuil de quasi-dépendance linéaire  $(10^{-n^{d}})$  sur l'énergie, sur le gradient de celle-ci par rapport à la position du carbone de gauche de la maille de référence et sur la pression de cellule. La longueur de la liaison triple est fixée à 2.2664 bohrs et la maille mesure 4.8323 bohrs. Nous avons considéré une zone à courte (moyenne) portée de cinq (dix) mailles et inclus les corrections à longue portée jusqu'à  $\Psi(6, U)$ . Quatre-vingts intervalles d'intégration sont utilisés dans la première zone de Brillouin. La convergence requise pour l'énergie atteint  $10^{-9}$ hartree, le seuil d'admission des intégrales s'élève à  $10^{-8}$  u.a. et un facteur d'amortissement de 80% est appliqué à la matrice densité. *<sup>n</sup> col* donne le nombre de colonnes de **U** (k) qui sont supprimées **(U** (k) présente initialement 18 colonnes) .

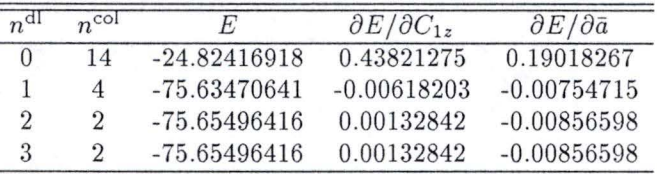

## **6.2 La géométrie optimale**

#### **6.2 .1 La base ST0-3G** : **comparaison avec Karpfen**

La table 6.2 reprend nos résultats et les compare à ceux de Karpfen [145]. Par rapport à [145], nous utilisons davantage de mailles tout en incluant les termes multipolaires. Nos résultats prolongent bien ceux de Karpfen où la longueur de la liaison triple (simple) diminue (augmente) avec le nombre de mailles considérées explicitement. Un seuil de prise en compte des intégrales de  $10^{-8}$  u.a. suffit amplement pour évaluer correctement les distances à  $10^{-5}$  bohr près. De même une zone à courte portée incorporant onze mailles permet une description satisfaisante de l'échange : en agrandissant cette zone, les variations de l'énergie se limitent à  $10^{-6}$  hartree et les longueurs de liaison restent quasiment constantes.

#### 6.2.2 La base 6-31G : comparaison avec Toto *et al.*

La table 6.3 reprend les longueurs de liaison évaluées grâce aux méthodes oligomère (229] et polymères. Toto a imposé des longueurs de liaisons égales pour toutes les liaisons de même type. Pour extrapoler les résultats moléculaires, nous avons repris la méthode décrite à la section 5.1.1.b. De cette manière, nous évaluons une alternance de longueurs de liaisons un peu plus importante que celle annoncée par Toto.

L'optimisation par la technique polymère donne une alternance de longueurs de liaisons plus faible que celle estimée par les extrapolations. Les distances évaluées par cette technique tombent même en dehors des barres d'erreur des extrapolations. Deux facteurs principaux expliquent ce désaccord. D'une part, la technique oligomère est limitée : nous disposons de peu de points pour évaluer correctement les erreurs liées aux opérations de lissage. D'autre part, comme nous éliminons une quasi-dépendance linéaire, la base avec laquelle nous travaillons diffère légèrement de la base 6-31G originale.

**1** 

**1** 

**1** 

**1** 

**1** 

**1** 

**1** 

**1** 

**1** 

**1** 

**1** 

**1** 

**1** 

**1** 

**1** 

**1** 

**1** 

**1** 

**1** 

TABLE 6.2: Géométries du polyyne optimisées avec la méthode RHF/STO-3G en fonction des limites des zones à courte ( $N$ ) et à moyenne ( $M$ ) portées. Nous avons inclus dans nos évaluations les corrections à longue portée jusqu 'à IV (6, *U) .* La convergence imposée pour l'énergie est de  $10^{-12}$  u.a. Pour obtenir une énergie proprement convergée, nous avons utilisé un facteur d 'amortissement de 80 % et divisé la première zone de Brillouin en quatre-vingts intervalles. Nous avons arrêté nos optimisations pour des forces résiduelles de l'ordre de  $10^{-7}$  u.a. sur chaque atome (et sur  $\bar{a}$ ).  $n^i$  donne la limite de prise en compte des intégrales (10<sup>-n;</sup> u.a.). Les longueurs de liaison sont exprimées en bohrs.  $\Delta r$  donne l'alternance des longueurs de liaisons :  $\Delta r = d_{\text{C-C}} - d_{\text{C\equiv C}}.$ 

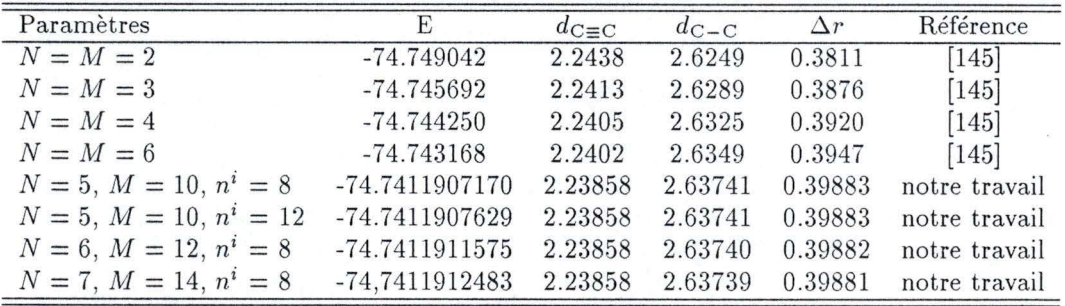

TABLE 6.3: Géométries du polyyne optimisées avec la méthode RHF /6-31G pour différentes approches oligomères et polymères. N<sup>oligo</sup> donne le nombre d'unités  $C_2$  considérées. Dans les calculs polymères, nous avons utilisé des limites de zone à courte (moyenne) portée de cinq ( dix) mailles et nous avons inclus les corrections à longue portée jusqu'à  $\Psi (6, U)$ . La convergence imposée pour l'énergie est de  $10^{-9}$  u.a. (comme dans [229]). Pour obtenir une énergie proprement convergée, nous avons éliminé les dimensions de l'espace de base correspondant à des valeurs propres inférieures à  $10^{-2}$  u.a., utilisé un facteur d'amortissement de 80 % et divisé la première zone de Brillouin en quatre-vingts intervalles lors des intégrations. La limite de prise en compte des intégrales est de  $10^{-8}$  u.a. Nous avons arrêté notre optimisation pour des forces résiduelles sur chaque atome (et sur  $\bar{a}$ ) inférieures à 10<sup>-7</sup> u.a.. Toutes les distances sont données en  $\dot{A}$ .

| N <sub>oligo</sub>       | $d_{C\equiv C}$       | $d_{\text{C-C}}$      | $\Delta r$            | Référence     |
|--------------------------|-----------------------|-----------------------|-----------------------|---------------|
|                          | 1.19411               |                       |                       | [229]         |
| $\overline{2}$           | 1.19577               | 1.38010               | 0.18433               | $[229]$       |
| 3                        | 1.19724               | 1.37663               | 0.17939               | [229]         |
| $\overline{4}$           | 1.19820               | 1.37455               | 0.17635               | [229]         |
| 5                        | 1.19884               | 1.37318               | 0.17434               | $[229]$       |
| 6                        | 1.19928               | 1.37226               | 0.17298               | [229]         |
| $\infty$ mol.            | $1.2015 \pm 0.0007$   | $1.3670 \pm 0.0007$   | $0.1655 \pm 0.0099$   | [229]         |
| $\infty$ <sup>mol.</sup> | $1.20100 \pm 0.00094$ | $1.36886 \pm 0.00217$ | $0.16786 \pm 0.00236$ | notre travail |
| $\infty$ poly.           | 1.20318               | 1.36545               | 0.16227               | notre travail |

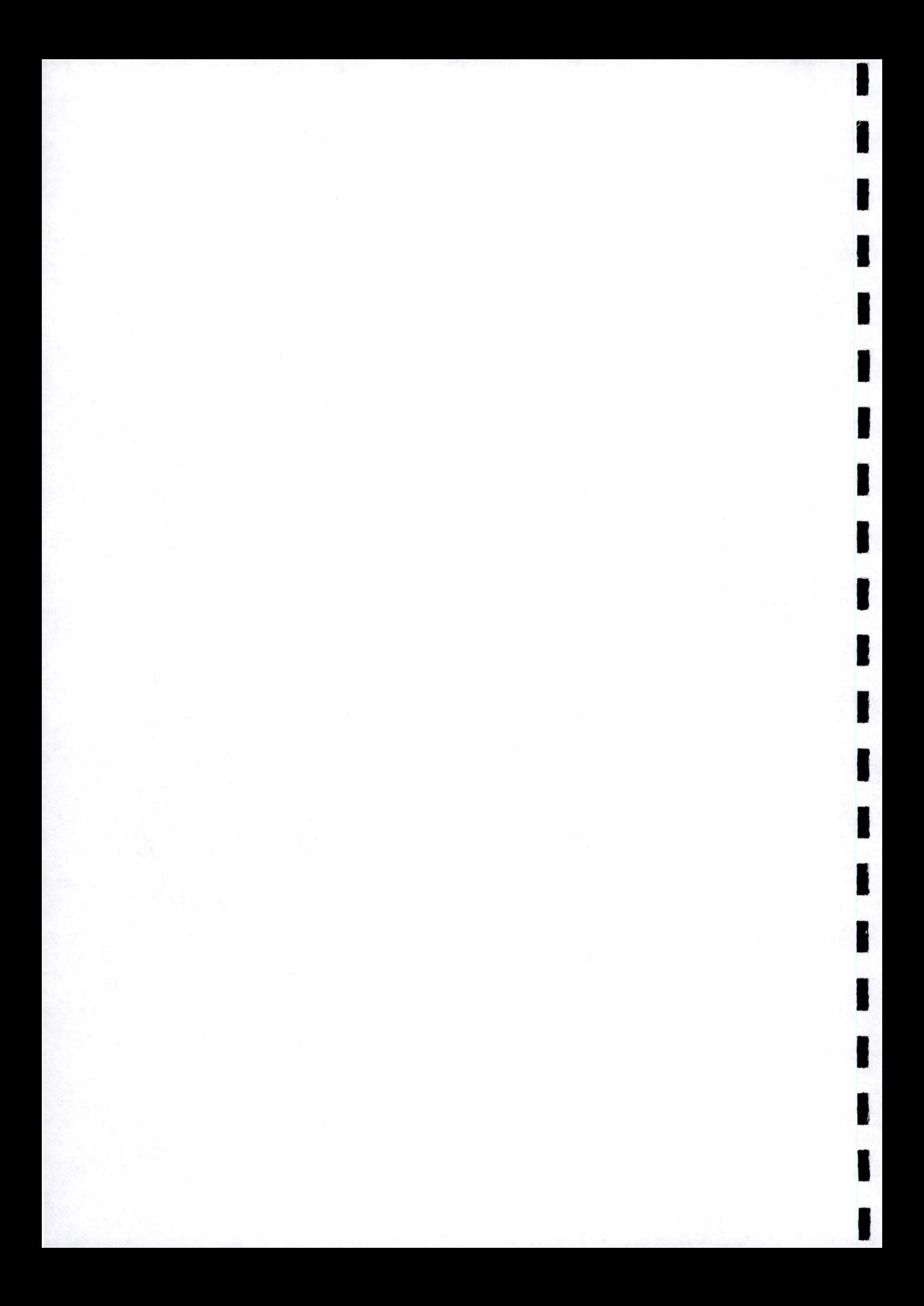

**Partie IV** 

# **Perspectives**

 $Soyons$  réalistes, exigeons l'impossible. C he Guevara.
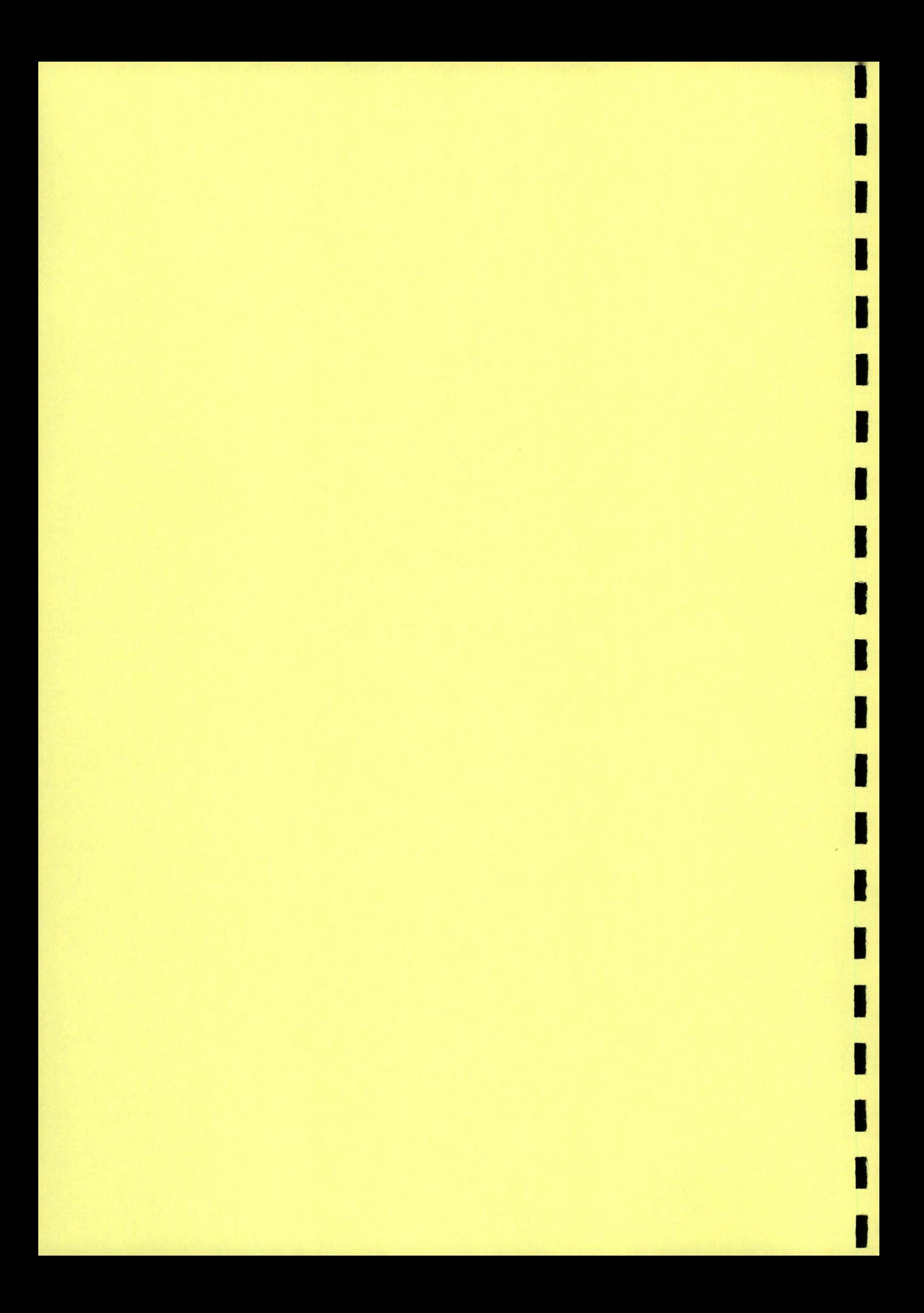

# **Chapitre 7**

**1** 

**1** 

**1** 

**1** 

**1** 

**1** 

**1** 

**1** 

**1** 

**1** 

**1** 

**1** 

**1** 

**1** 

**1** 

**-1** 

**1** 

**1** 

**1** 

**1** 

**1** 

# **Notions sur la dynamique des électrons et des noyaux : la méthode END**

Dans cette pénultième partie de notre thèse, nous exposons une des nouvelles techniques de chimie quantique susceptibles de mener au plus grand nombre de développements théoriques et d 'applications. Il s'agit de la méthode *electron nuclear dynamics* (END) élaborée par Ohm et Deumens. Cette méthodologie permet une étude du couplage dynamique existant entre les déplacements respectifs des noyaux et des électrons. Ainsi, elle apparaît prometteuse dans le cadre de l'étude de mouvements nucléaires comme les vibrations. Toutefois, il semble que la puissance des ordinateurs actuels ne permette pas d 'envisager, à très court terme, l'application systématique de la technique END à de grandes molécules ou à des polymères. Pour cette raison, nous nous limitons au chapitre 8 à l'examen de la collision entre un proton et la molécule de méthane.

Ce chapitre résume les origines de la méthode END et présente la dérivation des équations de cette technique. Pour le rédiger, nous nous sommes principalement inspirés des cours donnés par le professeur Yngve Ohm aux FUNDP dans le cadre de la chaire Francqui [230] et d 'un article de revue (231].

## **7 .1 Prolégomènes**

Les études dynamiques se révèlent primordiales car elles permettent l'analyse de l'évolution des réactions chimiques, la compréhension des mécanismes sous-jacents et la détermination des constantes de vitesse de ces processus. Le concept fondamental sous-tendant ces méthodologies dynamiques s'avère simple : il s'agit d'étudier les transformations menant des réactifs aux produits en examinant la progression temporelle des forces existant entres noyaux et électrons. Pour atteindre cet objectif, on exploite fréquemment l'approximation de Born et Oppenheimer (cf. section 1.1.2). Celle-ci postule que les noyaux se déplacent sur les surfaces d'énergie potentielle (SEP) créées par les électrons. En général, ces SEP possèdent une structure complexe<sup>1</sup> mais restent parfaitement adaptées à la détermination de la géométrie d'équilibre de l'état fondamental des molécules ... et des polymères. Toutefois, pour les réactions chimiques, l'utilisation des SEP devient plus ardue car on devrait disposer de toute l'étendue de chacune des SEP du système examiné. En effet, à chaque état électronique (fondamental ou excité) correspond une SEP. Comme plusieurs états peuvent influencer le cours des transformations chimiques<sup>2</sup>, la maîtrise de la forme de chaque SEP et de leurs couplages s'impose. Pareil état de choses ne se conçoit que pour les composés les plus rudimentaires (diatomiques ou triatomiques). De plus, la réalité chimique des procédés apparaît dynamique et l'évolution temporelle des états se révèle primordiale. Ainsi, pour appréhender une collision réactive , l'exploitation d 'états stationnaires devient un peu absurde. Les états évoluant dans le temps sont plus appropriés. Ils forment les solutions de l'équation de Schrödinger dépendante du temps.

 ${}^{1}$ En fonction des positions relatives des noyaux du système, l'énergie potentielle varie fortement; principalement dans les zones d'interactions importantes.

 $2$  Pour s'en convaincre, il suffit d'imaginer une réaction chimique pouvant provoquer ou non un transfert de charge. Une telle réaction nécessite déjà deux SEP.

**1** 

**1** 

**1** 

**1** 

**1** 

**1** 

**1** 

**1** 

**1** 

**1** 

**1** 

**1** 

**1** 

**1** 

**1** 

**1** 

**1** 

**1** 

**1** 

**1** 

La méthode END s'affranchit des SEP pour traiter simultanément et de façon identique les électrons et les noyaux. Avec cette méthode, on ne contraint pas la dynamique à demeurer sur une ou plusieurs SEP prédéterminée(s). Pour obtenir les équations END, on approxime la solution de l'équation de Schrödinger grâce au principe des variations dépendant du temps. Cette approche requiert le choix de fonctions d'onde pour les électrons et pour les noyaux. Dans le cadre de ces approximations, on génère des relations qui, en se basant sur les forces mutuelles instantanées, gouvernent la dynamique des particules. Le niveau le plus élémentaire de la théorie END considère des noyaux classiques<sup>3</sup> et représente les électrons à l'aide d'un déterminant de Thouless. Comme on le pressent, des fonctions de base centrées sur les noyaux en mouvement autorisent une représentation efficace des électrons. Les paramètres de la fonction d'onde (les coefficients des orbitales moléculaires, les positions et les impulsions nucléaires) évoluent dans le temps et déterminent la progression du système étudié.

## **7.2 Le principe des variations dépendant du temps**

Nous dévoilons ici comment l'utilisation du principe des variations dépendant du temps permet d'obtenir des équations dynamiques. Nous traitons séparément les noyaux (classiques) et les électrons (quantiques).

#### **7.2.1 En** m écanique classique

La théorie END utilise le principe des variations dépendant du temps pour dériver les équations dynamiques du système. Cette approche constitue un standard; par exemple, la dérivation des équations de la mécanique classique à partir du principe des variations est une façon élégante d'atteindre des relations dynamiques écrites sous les formes de Newton ou de Hamilton. Cette technique se révèle très efficace pour les systèmes complexes, car le principe des variations fournit directement le jeu correct d'équations dynamiques couplées qui décrivent l'évolution temporelle du système.

Le lagrangien d'un système s'écrit en fonction des termes cinétique  $(T)$  et potentiel  $(V)$ :

$$
L\left(R,\dot{R}\right) = T\left(R,\dot{R}\right) - V\left(R,\dot{R}\right) \tag{7.1}
$$

et dépend des coordonnées *(R)* et des vitesses (R = *dR/dt)* des particules. On peut également écrire cette équation en termes de coordonnées et d'impulsions  $(P)$  en utilisant la définition du hamiltonien :

$$
L(R, P) = \sum_{i} P_{i} R_{i} (R, P) - H (R, P)
$$
\n(7.2)

Le principe des variations impose que l'action reste constante pour toutes variations des coordonnées et des vitesses des particules :

$$
\delta A = \delta \int L dt = 0 \tag{7.3}
$$

Ce principe permet d'obtenir les équations de Euler-Lagrange :

$$
\frac{\mathrm{d}}{\mathrm{d}t}\frac{\partial L}{\partial \dot{R}} = \frac{\partial L}{\partial R} \tag{7.4}
$$

ou, si nous réalisons les variations par rapport aux coordonnées et aux impulsions, celles de Hamilton :

$$
\dot{R} = \frac{\partial H}{\partial P} \tag{7.5}
$$

$$
\dot{P} = -\frac{\partial H}{\partial R} \tag{7.6}
$$

En solutionnant ces équations, on obtient les trajectoires classiques du système correspondant à une dynamique moléculaire classique. Les équations quantiques proviennent d 'une généralisation de ces relations.

 $3$  Cette approximation s'avère judicieuse car les noyaux se rapprochent généralement peu pendant les réactions chimiques. On ne s'intéresse pas ici à des réactions nucléaires.

#### 7.2.2 En mécanique quantique

**1** 

**1** 

**1** 

**1** 

**1** 

**1** 

**1** 

**1** 

**1** 

**1** 

**1** 

**1** 

**1** 

**1** 

**1** 

**1** 

**1** 

**1** 

**1** 

**1** 

**1** 

Le lagrangien de la mécanique quantique s'écrit comme [231] :

$$
L(\Psi^*, \Psi) = \frac{\langle \Psi | \Theta | \Psi \rangle}{\langle \Psi | \Psi \rangle} \tag{7.7}
$$

avec  $\Psi$  la fonction d'onde du système.  $\Theta$  est définie comme :

$$
\Theta = \frac{\hbar i}{2} \left[ \frac{d}{dt} - \frac{\tilde{d}}{dt} \right] - H \tag{7.8}
$$

$$
f\frac{\mathrm{d}}{\mathrm{d}t} = \frac{\mathrm{d}}{\mathrm{d}t}f\tag{7.9}
$$

où H est le hamiltonien du système. En variant la fonction d 'onde dans tout l'espace, le principe des variations dépendant du temps peut mener à l'équation de Schrodinger temporelle (1.1) [232]. Toutefois, lorsque  $\Psi$  possède une forme spécifique, l'utilisation du lagrangien ne fournit qu'une évolution tempore lle approchée. On introduit la notation :

$$
\Psi \equiv |\zeta\rangle \tag{7.10}
$$

avec  $\zeta = {\zeta_1, \ldots, \zeta_M}$  une colonne de paramètres complexes  $(\zeta_\alpha)$  dépendant du temps.  $\zeta$  correspond à la fonction d'onde du système dont la dépendance temporelle est complètement décrite par le jeu de paramètres  $\zeta_{\alpha}$ . En utilisant la notation  $\zeta = \partial |\zeta\rangle / \partial t$  pour la dérivée temporelle de ces paramètres, le lagrangien devient :

$$
L = \frac{\frac{i\hbar}{2}\left\langle\zeta\left|\dot{\zeta}\right\rangle - \frac{i\hbar}{2}\left\langle\dot{\zeta}\right|\zeta\right\rangle - \left\langle\zeta\left|H\right|\zeta\right\rangle}{\left\langle\zeta\left|\zeta\right\rangle}\tag{7.11}
$$

Il faut alors calculer les variations de ce lagrangien tout en maintenant l'action constante, pour obtenir les équations dynamiques. Les opérations intermédiaires s'avèrent complexes; nous n'en donnons ici qu'un abrégé alors que  $[230]$  et  $[231]$  fournissent de plus amples détails. Nous obtenons finalement :

$$
\left(i\hbar\frac{\partial}{\partial t} - H\right)|\zeta\rangle = \frac{\langle\zeta|\Theta|\zeta\rangle}{\langle\zeta|\zeta\rangle}|\zeta\rangle\tag{7.12}
$$

Si le membre de droite est nul , on retrouve l'équation de Schrodinger dépendante du temps (1.1). Pour obtenir ce résultat, il convient de déterminer la phase :  $|\zeta\rangle \rightarrow \exp(i\gamma)|\zeta\rangle$ . Ainsi, pour retrouver (1.1), la dérivée temporelle de la phase doit prendre la forme :

$$
\dot{\gamma} = \frac{\langle \zeta | \Theta | \zeta \rangle}{\langle \zeta | \zeta \rangle} \tag{7.13}
$$

La substitution de (7.11) dans l'équation annulant les variations de l'action, (7. 3), permet d 'écrire , après quelques manipulations:

$$
\begin{bmatrix} iC & 0 \ 0 & -iC^* \end{bmatrix} \begin{bmatrix} \zeta \\ \zeta^* \end{bmatrix} = \begin{bmatrix} \frac{\partial E}{\partial \zeta^*} \\ \frac{\partial E}{\partial \zeta} \end{bmatrix}
$$
(7.14)

où

$$
E(\zeta^*, \zeta) = \frac{\langle \zeta | H | \zeta \rangle}{\langle \zeta | \zeta \rangle} \tag{7.15}
$$

et C est une matrice complexe dont les éléments sont définis par la relation :

$$
C_{\alpha\beta} = \partial^2 \ln S \left( \zeta^*, \zeta \right) / \partial \zeta_{\alpha}^* \partial \zeta_{\beta}. \tag{7.16}
$$

où nous avons introduit la notation,

$$
S(\zeta^*, \zeta) = \langle \zeta | \zeta \rangle \tag{7.17}
$$

Grâce à ces définitions, (7 .13) peut se réécrire sous la forme:

$$
\dot{\gamma} = -\Im \left[ \sum_{\alpha} \dot{\zeta}_{\alpha} \frac{\partial \ln S\left(\zeta^*, \zeta\right)}{\partial \zeta_{\alpha}} \right] - E\left(\zeta^*, \zeta\right) \tag{7.18}
$$

**1** 

**1** 

**1** 

**1** 

**1** 

**1** 

**1** 

**1** 

**1** 

**1** 

**1** 

**1** 

**1** 

**1** 

**1** 

**1** 

**1** 

**1** 

**1** 

**1** 

**1** 

En conséquence, l'évolution temporelle des paramètres de la fonction d'onde est guidée par des équations de type Hamilton. En solutionnant les équations différentielles couplées du premier ordre (7.14) et l'équation guidant les modifications de la phase (7. 18), on obtient l'évolu tion temporelle du système .

## 7 .3 Les états cohérents

On utilise les états cohérents pour décrire la fonction d 'onde électronique. Ces états n'apparaissent pas couramment en chimie théorique; il convient donc de préciser leurs propriétés. Ainsi  $|z\rangle$  entre dans cette famille si d'une part il est indicé à l'aide d'un jeu de paramètres complexes continus :

$$
\mathbf{z} = \{z_1, z_2, \dots z_M\} \tag{7.19}
$$

et si d'autre part, il existe un élément de volume dz tel que

$$
\int |\mathbf{z}\rangle \langle \mathbf{z}| \, \mathrm{d}\mathbf{z} = I \tag{7.20}
$$

Les paramètres continus évoluent entre leurs limites et peuvent donc donner tous les états cohérents de type lz ). Cette notion de continuité imposée signifie qu 'un jeu discret d'états orthogonaux ne peut devenir un état cohérent.

Thouless a développé une paramétrisation permettant d'obtenir une fonction d 'onde monodéterminantale qui respecte ces deux critères [233]. On exploite les états cohérents pour avoir accès à tous les vecteurs d'onde possibles. Cette paramétrisation de la fonction d'onde permet donc une excellente souplesse pour décrire l'évolution temporelle des paramètres dynamiques (z). Pour la partie électronique de la fonction d 'onde, on écrit ainsi :

$$
|\mathbf{z}\rangle = \det \{ \phi_i \left( x_j \right) \} \tag{7.21}
$$

avec

$$
\phi_i = \chi_i + \sum_{j=N+1}^{K} \chi_j z_{ji}
$$
\n(7.22)

où les *Xi* sont les spins-orbitales atomiques centrées sur les noyaux et se déplaçant avec eux, *K* donne le nombre total de spin-orbitales et *N,* le nombre de spin-orbitales occupées. Les variables de la dynamique sont les coefficients complexes  $z = \{z_{ji}\}\$ , elles correspondent aux impulsions classiques.

Les états cohérents moléculaires que nous utilisons dans la suite se formulent sur base de ces états électroniques et de noyaux classiques.

## 7.4 Les équations END

La combinaison des équations développées pour les noyaux classiques et les électrons quantiques décrits à l'aide d'un seul déterminant, fournit les équations END. En plus des termes nucléaires et électroniques séparés, on retrouve les composantes qui couplent les mouvements des deux types de particules.

Dans l'approche la plus simple , on choisit *de fa cto* les variables de la dynamique : *z, R* et *P .* Le lagrangien du système s'exprime comme:

$$
L = \sum_{l} \left[ P_l + \frac{i}{2} \left( \frac{\partial \ln S}{\partial R_l} - \frac{\partial \ln S}{\partial R'_l} \right) \right] \dot{R}_l + \frac{i}{2} \sum_{p} \left( \frac{\partial \ln S}{\partial z_p} \dot{z}_p - \frac{\partial \ln S}{\partial z_p^*} \dot{z}_p^* \right) - E \tag{7.23}
$$

#### **7.4 Les équations END**

**1** 

**1** 

**1** 

**1** 

**1** 

**1** 

**1** 

**1** 

**1** 

**1** 

**1** 

**1** 

**1** 

**1** 

**1** 

**1** 

**1** 

**1** 

**1** 

**1** 

**1** 

où les R donnent les positions des noyaux. Le recouvrement entre deux déterminants de Thouless dont les noyaux sont arrangés différemment est donné par :

$$
S = \langle z | z \rangle \equiv S(z^*, R'; z, R) \tag{7.24}
$$

et l'énergie s'écrit :

$$
E = \sum_{l} \frac{P_l^2}{2M_l} + \frac{\langle z | H_{el} | z \rangle}{\langle z | z \rangle} \tag{7.25}
$$

Les équations d'Euler-Lagrange s'obtiennent, comme dans le cas de  $(7.14)$ , en imposant l'annulation des variations de l'action correspondant au lagrangien (7 .23) :

$$
\begin{bmatrix}\n\text{ic}}\n\begin{bmatrix}\n0 & \text{i}C_{\mathbf{R}} & 0 \\
0 & -\text{i}C_{\mathbf{R}} & 0 \\
\text{i}C_{\mathbf{R}}^{\dagger} & -\text{i}C_{\mathbf{R}}^{\mathrm{T}} & C_{\mathbf{R}\mathbf{R}} & -\mathbf{I} \\
0 & 0 & \mathbf{I} & 0\n\end{bmatrix}\n\begin{bmatrix}\n\dot{\mathbf{z}} \\
\dot{\mathbf{z}}^{*} \\
\dot{\mathbf{R}}^{*}\n\end{bmatrix} = \begin{bmatrix}\n\frac{\partial E}{\partial \dot{\mathbf{z}}}^{*} \\
\frac{\partial E}{\partial \dot{\mathbf{R}}}\n\end{bmatrix}
$$
\n(7.26)

où nous avons défini les matrices :

$$
\mathbf{C}_{\mathbf{R}\mathbf{R}} = -2\Im \left. \frac{\partial^2 \ln S}{\partial \mathbf{R} \partial \mathbf{R}'} \right|_{\mathbf{R}' = \mathbf{R}} \tag{7.27}
$$

$$
\mathbf{C}_{\mathbf{R}} = \left. \frac{\partial^2 \ln S}{\partial \mathbf{z}^* \partial \mathbf{R}} \right|_{\mathbf{R}' = \mathbf{R}} \tag{7.28}
$$

$$
C = \left. \frac{\partial^2 \ln S}{\partial z^* \partial z} \right|_{\mathbf{R}' = \mathbf{R}} \tag{7.29}
$$

 $(7.30)$ 

En développant un peu, on remarque que la forme matricielle (7.26) correspond au jeu d'équations:

$$
\dot{\mathbf{P}}_{k} + 2\Im\mathrm{Tr}\left(\mathbf{C}_{R_{k}}^{\dagger}\dot{\mathbf{z}}\right) - \sum_{l} \mathbf{C}_{\mathbf{R}_{k}\mathbf{R}_{l}} \dot{\mathbf{R}}_{l} = -\nabla_{R_{k}} E
$$
\n(7.31)

$$
iC\dot{\mathbf{z}} + \sum_{l} iC_{\mathbf{R}_{l}} \dot{\mathbf{R}}_{l} = \frac{\partial E}{\partial \mathbf{z}^{*}} \tag{7.32}
$$

$$
\dot{\mathbf{R}}_k = \frac{\mathbf{P}_k}{M_k} \tag{7.33}
$$

L'évaluation et l'intégration d'un jeu d 'équations dynamiques couplées sont réalisées par le programme ENDyne [234]. Deumens *et al.* donnent l'interprétation physique des différents termes de ces dernières équations [235]. En caricaturant, on peut dire que (7.33) constitue le résultat purement classique de la description de la dynamique des noyaux, (7.32) donne l'évolution de la composante électronique et (7.31) décrit le couplage entre électrons et noyaux. Ainsi, le second terme du membre de gauche de (7.32) est lié aux variations des coefficients z nécessaires pour que les fonctions de base suivent les noyaux. De plus, en combinant (7.31) et (7.32), on peut interpréter la force sur les noyaux comme étant le gradient de l'énergie par rapport aux positions nucléaires. Ce gradient est obtenu en tenant uniquement compte des termes d'attraction électron-noyau. Ainsi, dans ces équations qui décrivent la dynamique de noyaux classiques et d 'électrons représentés par un seul déterminant complexe, on reconnaît les termes de couplage électron-noyau dont l'importance a été évaluée par ailleurs (236]. L'application de ces équations permet de comprendre les mécanismes de transfert de charge dans les collisions ion-molécule mais aussi de concevoir la manière dont les liaisons chimiques se cassent et se forment en cours de réaction [237-241].

Les développements récents de la méthode END permettent aussi de mettre en évidence les effets liés à l'application de champs électriques d'amplitude semblable à celle mise en œuvre dans les lasers [242]. Ils permettent également d 'étudier les mouvements des défauts solitoniques dans le polyacétylène [243].

Remarquons enfin qu'une méthode END utilisant un hamiltonien semi-empirique a été développée par Calais *et al.* pour des chaînes périodiques comportant un [244] ou deux atomes [245] par maille, tirant profit

des fonctions de Bloch pour construire l'état cohérent. Notons que les effets à longue portée ont été traités correctement, notamment en incluant des corrections multipolaires. Calais a appliqué sa mét hode à l'étude de la dynamique du réseau (noyaux), à une théorie des bandes dépendantes du temps et enfin à l'évaluation des couplages entre les mouvements électroniques et nucléaires. Avec cette méthode relativement simple, Calais a pu montrer que c'est le mode de vibration de plus haute fréquence qui est couplé à la dynamique des électrons [244].

# **Chapitre 8**

**1** 

**1** 

**1** 

**1** 

**1** 

**1** 

**1** 

**1** 

**1** 

**1** 

**1** 

**1** 

**1** 

**1** 

**1** 

**1** 

**1** 

**1** 

**1** 

**1** 

**1** 

# **Collisions proton-méthane à 30 eV**

Le niveau le plus élémentaire de la théorie END impose un comportement classique aux noyaux mais garde les termes non-adiabatiques de couplage électron-noyau. Ce niveau permet de reproduire des processus qui , pour les techniques dynamiques standards, impliquent de nombreux états électroniques et les surfaces d'énergie potentielle associées. Au cours de ce chapitre, nous appliquons la méthode END à la collision entre un proton et une molécule de méthane initialement dans son état fondamental. Le laboratoire de Toennies a réalisé l'expérience correspondante en exploitant la technique de temps de vol pour extraire les résultats relatifs à la diffusion inélastique et au transfert de charge [246]. Nous commentons et analysons les différentes facettes de cette expérience.

De nombreux groupes ont récemment consacré des études au CH $_5^+$  et en particulier à sa conformation. Cette étrange espèce pentavalente (si on en croit les chimistes organiciens !) intervient comme intermédiaire lors de la formation de CH<sub>3</sub> et H<sub>2</sub> [247]. Toutefois, vu l'énergie de collision choisie ici (30 eV = 1.102) hartrees), ces travaux s'avèrent peu pertinents.

## **8.1 Le système proton-méthane**

En vue d'exploiter le niveau de théorie END le plus simple, nous définissons les conditions de départ, notamment les impulsions et les positions initiales des noyaux. A la figure 8.1 nous présentons les orientations relatives de la cible (méthane) et du projectile (proton). En réalité, la question est celle du nombre d'orientations à considérer pour le méthane. Grâce à sa grande symétrie, les six orientations adoptées permettent de simuler toutes les possibilités. En effet, la moyenne à effectuer sur les différentes orientations se réalise aisément à l'aide d'une intégration sur les angles d'Euler (cf. [248] pour une description plus détaillée). Au début de chaque calcul, nous fixons le méthane au centre du repère cartésien et propulsons le proton, situé à 15 bohrs du plan XY, avec une impulsion parallèle à l'axe Z. Initialement, le méthane se présente dans son état électronique fondamental et sa géométrie d'équilibre. Les noyaux étant classiques, on peut se permettre de négliger la vibration de point zéro.

Parmi les six orientations du méthane, on trouve l'arrivée du proton le long de l'axe  $C_3$  du méthane; le projectile se dirigeant soit vers un hydrogène (Tête I et II), soit vers une face triangulaire formée par trois hydrogènes (Face I et II). Nous considérons également l'approche le long de l'axe S4 pour deux orientations distinctes (Coin I et II). Nous sélectionnons des paramètres d'impact, b, présentant des valeurs par pas de 0.1 entre 0.0 et 6.0 u.a. et par pas de 0.5 entre 6.0 et 8.0 u.a. Ces conditions mènent à quatre cents trajectoires pour lesquelles nous suivons l'évolution de la réaction pendant 1200 u.a. de temps, en vue de garantir une nette séparation des produits<sup>1</sup>.

Nous avons opté pour la base minimale STO-3G. Nous ne maîtrisons pas (encore) parfaitement l'influence de la base d'orbitales atomiques sur la méthode END. Toutefois, la connexion à établir entre base et résultats diffère nettement de celle des calculs *ab initio* statiques standards. L'expérience accumulée avec la technique END pour les petits systèmes démontre que la base STO-3G fournit des résultats théoriques en bon accord avec les données expérimentales [249,250 ,239]. De plus, ces résultats se maintiennent avec des bases plus

<sup>1</sup> La collision survient après 400 u.a. de temps.

**1** 

**1** 

**1** 

**1** 

**1** 

**1** 

**1** 

**1** 

**1** 

**1** 

**1** 

**1** 

**1** 

**1** 

**1** 

**1** 

**1** 

**1** 

**1** 

**1** 

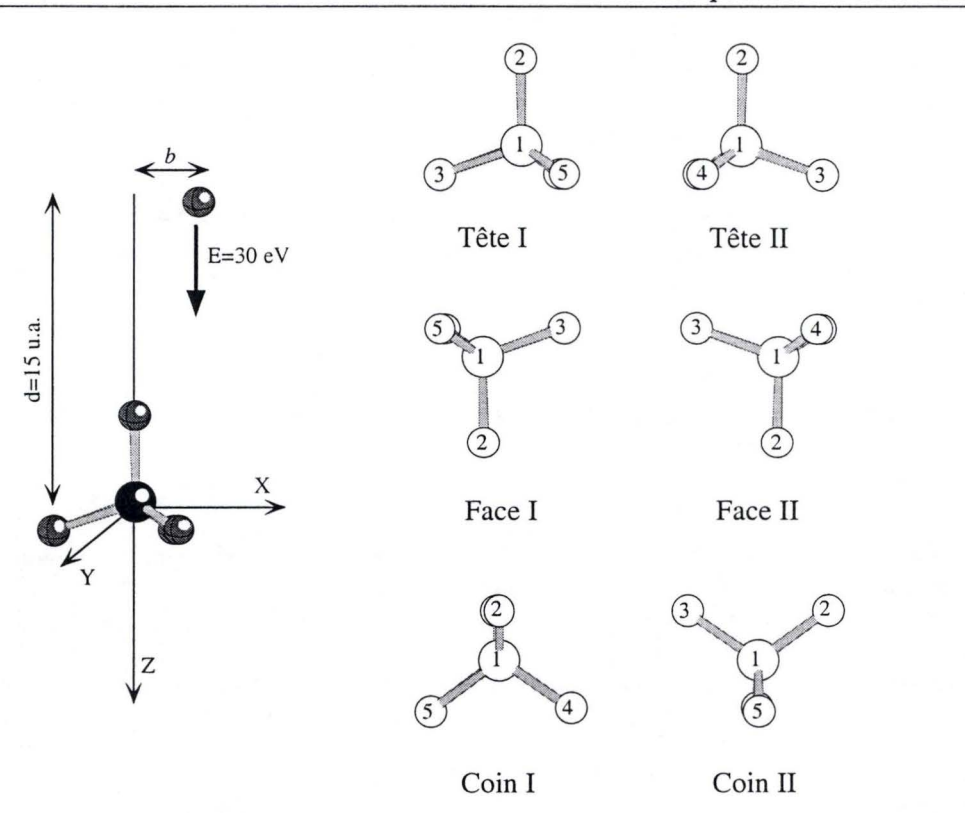

FIGURE 8.1: Conditions initiales de réaction du système proton-méthane. Dans la partie gauche du graphe nous décrivons les coordonnées dans le repère cartésien. Dans la partie droite, nous montrons les six orientations retenues pour le méthane.

étendues. En changeant de base, on modifie certaines trajectoires individuelles mais les quantités moyennes (sections efficaces, angle arc-en-ciel, ... ) ne s'en trouvent pas bouleversées. Pour expliquer ce comportement surprenant, considérons la surface d 'énergie potentielle effective sur laquelle la dynamique s'accomplit. Pour chaque trajectoire, on peut , à chaque pas en temps, soustraire l'énergie cinétique nucléaire à l'énergie totale du système et définir une surface d 'énergie potentielle effective incluant les couplages électron-noyau. Cette surface très lisse ne présente pas de véritables structures : une base modeste permet une description sensée de la dynamique.

Comme la méthode END traite simultanément les électrons et les noyaux, nous travaillons ici avec une collision à seize particules. Pareille rencontre à 30 eV peut produire de nombreux composés. Nous représentons schématiquement le système initial comme :

$$
p^+ + \text{CH}_4\left(\nu_i = 0\right)
$$

où  $p^+$  désigne le proton/projectile et  $\nu_i = 0$  signale qu'aucune excitation rotovibrationnelle ne trouble la molécule cible au départ. Répertorions les différentes trajectoires observées lors de nos calculs :

l. Le proton s'éloigne de la cible après lui avoir concédé une partie de son énergie. On parle de diffusion inélastique (DI) lorsqu 'aucun transfert de charge n'a lieu :

$$
p^+ + \text{CH}_4(\nu_f)
$$

2. et de transfert de charge (TC) lorsque le proton capte un électron du méthane pour se transformer en un atome d 'hydrogène :

$$
p+\text{CH}_4^+\left(\nu_f\right)
$$

#### 8.2 Résultats et comparaisons à l'expérience

**1** 

**1** 

**1** 

**1** 

**1** 

**1** 

**1** 

**1** 

**1** 

**1** 

**1** 

**1** 

**1** 

**1** 

**1** 

**1** 

**1** 

**1** 

**1** 

**1** 

**1** 

3. On observe également un mécanisme d 'échange (E) avec ou sans transfert de charge entre le proton et un hydrogène :

 $H^+ + CH_3p(\nu_f)$  et  $H + CH_3p^+(\nu_f)$ 

4. Une dissociation formant trois produits, dont deux possédent un noyau élémentaire, peut être obtenue  $(D2):$ 

 $p + H^+ + CH_3(\nu_f)$  et  $p^+ + H + CH_3(\nu_f)$  et  $p + H + CH_3^+(\nu_f)$ 

- 5. Nous avons également remarqué quelques trajectoires menant à une plus grande fragmentation du méthane et provoquant l'expulsion de trois particules indépendantes (D3); proton ou hydrogène.
- 6. Signalons la formation d'hydrogène moléculaire (F) :

$$
CH_3(\nu_{f1}) + pH^+(\nu_{f2}) \qquad \text{et} \qquad CH_3^+(\nu_{f1}) + pH(\nu_{f2})
$$

7. Simultanément à ce dernier processus, la CH<sub>3</sub> se dissocie parfois en CH<sub>2</sub> + H (FD2).

Nous pourrions, bien sûr, raffiner ce classement en incluant les excitations rotovibrationnelles des produits. Nous n'observons jamais d'éclatement total du méthane (cinq noyaux non-liés). Ces résultats généraux s'accordent bien à l'expérience puisqu'aucun fragment CH<sup>+</sup> ou C<sup>+</sup> n'a été détecté alors que CH<sub>2</sub><sup>+</sup>, CH<sub>3</sub><sup>+</sup> et CH<sup>+</sup> ont été identifiés par Toennies et ses collaborateurs [246]. Evidemment, grâce à la technique END où nous distinguons les noyaux, nous obtenons un niveau de détail supérieur à celui de la spectroscopie de temps de vol qui détecte uniquement la particule la plus rapide quelle que soit son origine .

Après collision entre le proton *et* le méthane, les interactions de type TC/DI donnent des atomes d'hydrogène/des protons rapides. Comme nous utilisons la mécanique quantique pour les électrons, cela se traduit par des particules partiellement chargées. La majorité de ces trajectoires correspond à la diffusion inélastique avec le proton effectivement observé au terme du processus. Avec des noyaux classiques qui ne peuvent présenter qu'une seule géométrie des produits, nous décrivons plus correctement le CH<sub>4</sub> que le  $CH_{4}^{+}$ . Pour éviter ce problème, nous devrions décrire les noyaux sous forme de paquets d'ondes (scindables). Cependant même en utilisant la mécanique newtonienne pour les noyaux, nous évaluons de bonnes probabilités de transfert de charge et calculons une dynamique précise pour le processus dominant.

## **8.2 Résultats et comparaisons à l'expérience**

#### **8.2.1** Analyse des trajectoires

A la table 8.1, nous reprenons l'influence des conditions initiales sur les chemins réactionnels observés. Le type de produit dépend nettement de l'orientation du méthane. Ainsi Face II mène uniquement à des collisions non-réactionnelles (DI et TC); à l'inverse, certaines orientations se caractérisent par la formation et la rupture de nombreuses liaisons chimiques. Le paramètre d'impact influence également les trajectoires. Ainsi, avec l'orientation Face I, nous observons treize mécanismes différents pour un *b* variant entre 0.0 et 8.0 u.a. En toute logique, lorsque le proton ne se dirige pas directement vers une liaison C-H, les processus deviennent moins mouvementés : avec un *b* 2: 3.0 bohrs, seuls les chemins TC *et* DI apparaissent. Raff donnait la même limite pour les collisions méthane-hydrogène [251]. Pour de petites valeurs du paramètre d'impact, la dissociation (D2) , la formation d 'hydrogène moléculaire (F) et l'échange (E) prédominent. A l'opposé, les rares réactions violentes (D3 et FD2) ne se manifestent que pour l'orientation Tête *et* de petits paramètres d'impacts.

Il est souvent instructif d 'étudier quelques trajectoires individuelles pour visualiser les mécanismes physico-chimiques et appréhender la dynamique sous-jacente. Pour ce faire, nous étiquetons les noyaux dans le méthane de départ par  $C_1$ ,  $H_2$ ,  $H_3$ ,  $H_4$ ,  $H_5$ .  $H_6$  est le proton incident.

Les trajectoires DI/TC fournissent des résultats similaires à ceux rapportés par Morales *et al.* pour la rencontre à 30 eV entre un proton et une molécule d'hydrogène (237]. La charge électronique du projectile, donnée par la population de Mulliken (219], augmente lorsque le proton se rapproche du méthane, puis décroît vers une valeur asymptotique correspondant à la probabilité finale de transfert de charge. Dans la région de l'angle arc-en-ciel (voir page 107), cette probabilité devient très importante (par rapport à [237]) et culmine autour de 30 %.

**1** 

**1** 

**1** 

**1** 

**1** 

**1** 

**1** 

**1** 

**1** 

**1** 

**1** 

**1** 

**1** 

**1** 

**1** 

**1** 

**1** 

**1** 

**1** 

TABLE 8 .1: Réactions observées en fonction des conditions initiales (orientation de la cible et paramètre d'impact du projectile,  $b$ ). DI correspond à la diffusion inélastique; TC au transfert de charge; E à l'échange; D2 et D3 aux dissociations à 2 et 3 particules rapides; F à la formation d'hydrogène moléculaire.

| Orientation de la cible | Paramètre d'impact du projectile, b, en bohrs | Type de réaction           |  |  |
|-------------------------|-----------------------------------------------|----------------------------|--|--|
| Tête I                  | $0.0 - 0.0$                                   | $\overline{\mathrm{F}}$    |  |  |
|                         | $0.1 - 0.1$                                   | E                          |  |  |
|                         | $0.2 - 0.4$                                   | D3                         |  |  |
|                         |                                               |                            |  |  |
| Tête II                 | $0.5 - 8.0$<br>$0.0 - 0.0$                    | DI et TC<br>$\overline{F}$ |  |  |
|                         |                                               |                            |  |  |
|                         | $0.1 - 0.1$                                   | E                          |  |  |
|                         | $0.2 - 0.2$                                   | FD2                        |  |  |
|                         | $0.3 - 0.4$                                   | D3                         |  |  |
|                         | $0.5 - 2.0$                                   | D2                         |  |  |
|                         | $2.1 - 2.4$                                   | E                          |  |  |
|                         | $2.5 - 2.9$                                   | D2                         |  |  |
|                         | $3.0 - 8.0$                                   | DI et TC                   |  |  |
| Face I                  | $0.0 - 0.2$                                   | DI et TC                   |  |  |
|                         | $0.3 - 0.4$                                   | $\mathbf{D}2$              |  |  |
|                         | $0.5 - 0.5$                                   | ${\bf F}$                  |  |  |
|                         | $0.6 - 0.6$                                   | D2                         |  |  |
|                         | $0.7 - 0.8$                                   | F                          |  |  |
|                         | $0.9 - 1.4$                                   | D2                         |  |  |
|                         | $1.5 - 1.8$                                   | ${\bf F}$                  |  |  |
|                         | $1.9 - 1.9$                                   | D2                         |  |  |
|                         | $2.0 - 2.3$                                   | E                          |  |  |
|                         | $2.4 - 2.4$                                   | D3                         |  |  |
|                         | $2.5 - 2.5$                                   | ${\bf F}$                  |  |  |
|                         | $2.6 - 2.6$                                   | D2                         |  |  |
|                         | $2.7 - 8.0$                                   | DI et TC                   |  |  |
| Face II                 | $0.0 - 8.0$                                   | DI et TC                   |  |  |
| Coin I                  | $0.0 - 1.0$                                   | DI et TC                   |  |  |
|                         | $1.1 - 2.6$                                   | D2                         |  |  |
|                         | $2.7 - 8.0$                                   | DI et TC                   |  |  |
| Coin II                 | $0.0 - 0.1$                                   | DI et TC                   |  |  |
|                         | $0.2 - 0.3$                                   | $\mathbf{D}2$              |  |  |
|                         | $0.4 - 1.4$                                   | $\mathbf F$                |  |  |
|                         | $1.5 - 1.6$                                   | D2                         |  |  |
|                         | $1.7 - 2.0$                                   | ${\bf E}$                  |  |  |
|                         | $2.1 - 2.1$                                   | D2                         |  |  |
|                         | $2.2 - 2.2$                                   | $\boldsymbol{\mathrm{F}}$  |  |  |
|                         | $2.3 - 2.3$                                   | D2                         |  |  |
|                         | $2.4 - 8.0$                                   | DI et TC                   |  |  |
|                         |                                               |                            |  |  |

**1** 

**1** 

**1** 

**1** 

**1** 

**1** 

**1** 

**1** 

**1** 

**1** 

**1** 

**1** 

**1** 

**1** 

**1** 

**1** 

**1** 

**1** 

**1** 

**1** 

La figure 8.2 illustre la dissociation D2. Les schémas correspondent à l'orientation Tête II et à un paramètre d'impact de un bohr. Le proton  $H_6$  étant ralenti par l'impact, l'hydrogène  $H_3$  devient le plus rapide à la fin de la réaction. L'évolution temporelle de la longueur de la liaison C<sub>1</sub>-H<sub>2</sub> montre bien la vibration du fragment CH<sup>3</sup> . Les populations de Mulliken de ce composé oscillent, soulignant le partage d'électrons entre les atomes formant une espèce liée. Dans cette trajectoire, la particule la plus rapide, détectée expérimentalement, porte une charge significative  $(0.51 \text{ a.u.})$ . H<sub>6</sub> qui interagit plus longtemps avec le centre carboné est un atome d'hydrogène dans 95 % des cas.

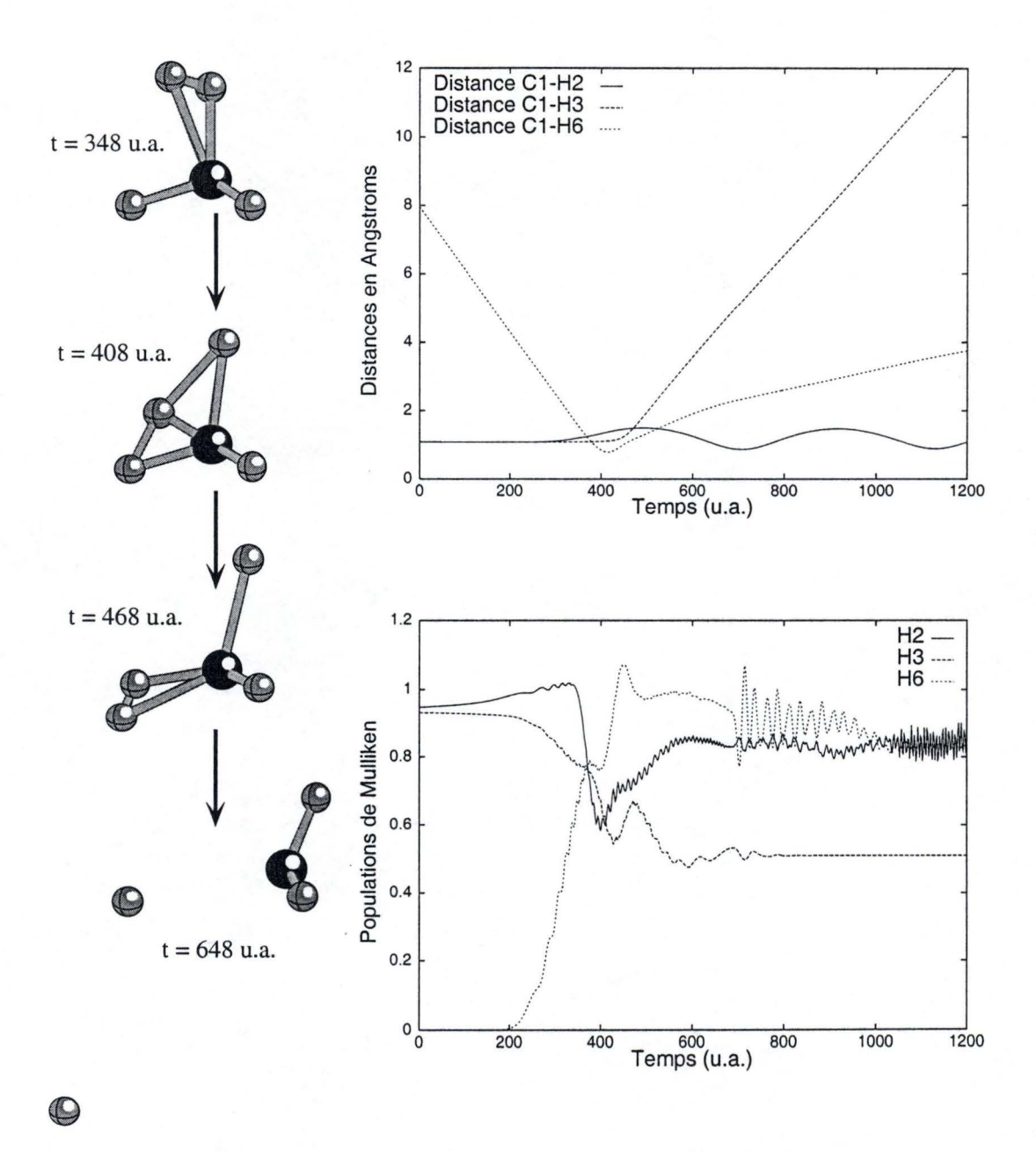

FIGURE 8.2: Schémas des distances interatomiques et des populations de Mulliken pour l'orientation Tête II avec *<sup>b</sup>*= l.O bohr. Des illustrations du plan *X Z* sont ajoutées à gauche. Les numéros des atomes sont donnés à la figure 8.1.

**1** 

**1** 

**1** 

**1** 

**1** 

**1** 

**1** 

**1** 

**1** 

**1** 

**1** 

**1** 

**1** 

**1** 

**1** 

**1** 

**1** 

**1** 

**1** 

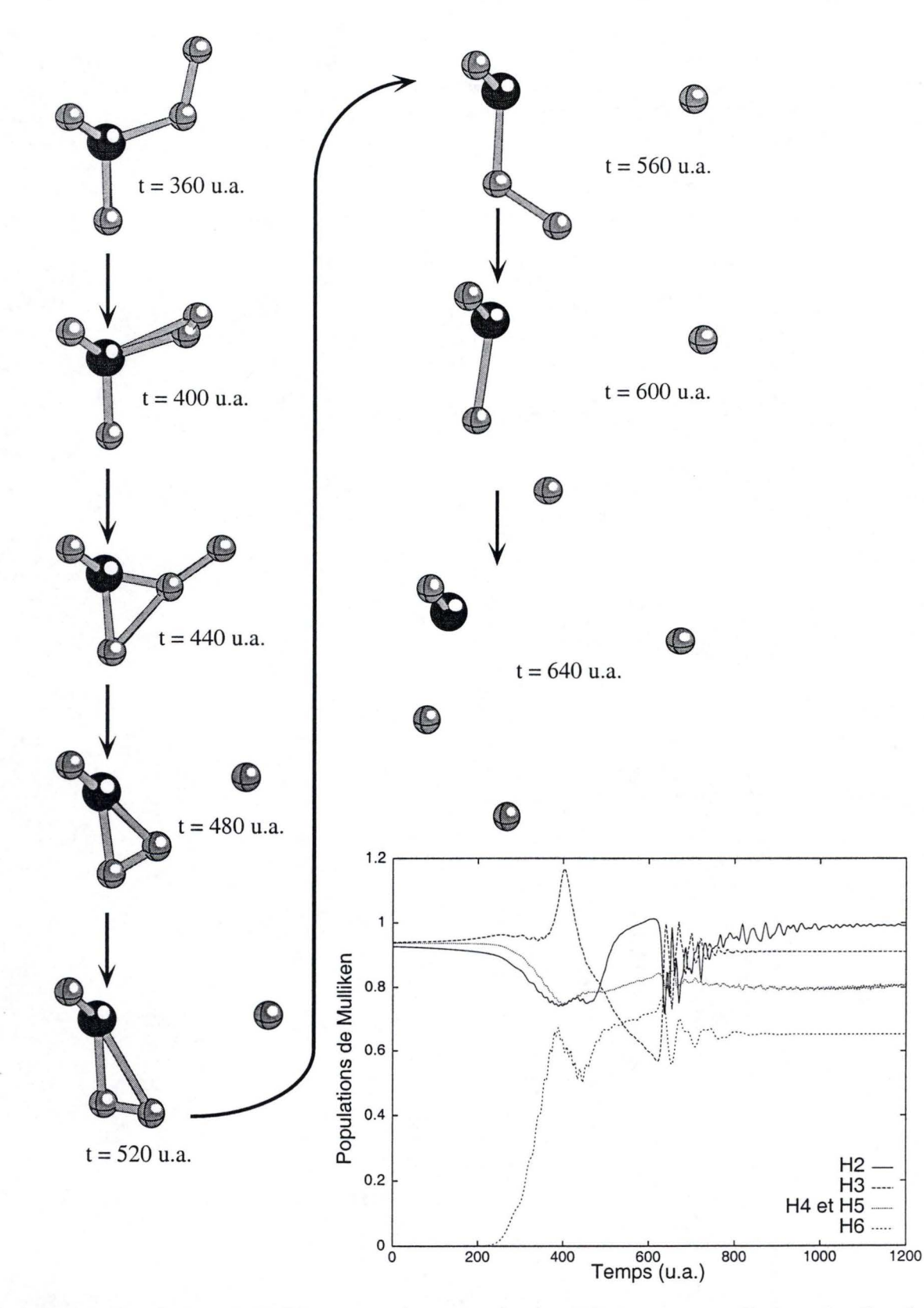

FIGURE 8 .3: Populations de Mulliken et représentation du plan *XZ* obtenues pour l'orientation Face I avec  $b = 2.4$  bohrs.

**1** 

**1** 

**1** 

**1** 

**1** 

**1** 

**1** 

**1** 

**1** 

**1** 

**1** 

**1** 

**1** 

**1** 

**1** 

**1** 

**1** 

**1** 

**1** 

**1** 

Une dissociation de type D3 se réalise le plus souvent via un amusant jeu de dominos, détruisant le méthane petit à petit (fig.  $8.3$  - Face I,  $b=2.40$  a.u.).

En diminuant de 0.1 Å le paramètre d'impact et en conservant l'orientation Face I, nous observons la trajectoire d 'échange de la figure 8.4. Les images instantanées dans le plan *X Z* illustrent une substitution d'hydrogène typique : le projectile balaye littéralement un hydrogène du méthane, lui transférant une très grande impulsion mais accaparant, dans 95% des cas, sa charge électronique. La particule éjectée est diffusée selon un angle relativement faible et arrive donc dans le détecteur de Chiu [246].

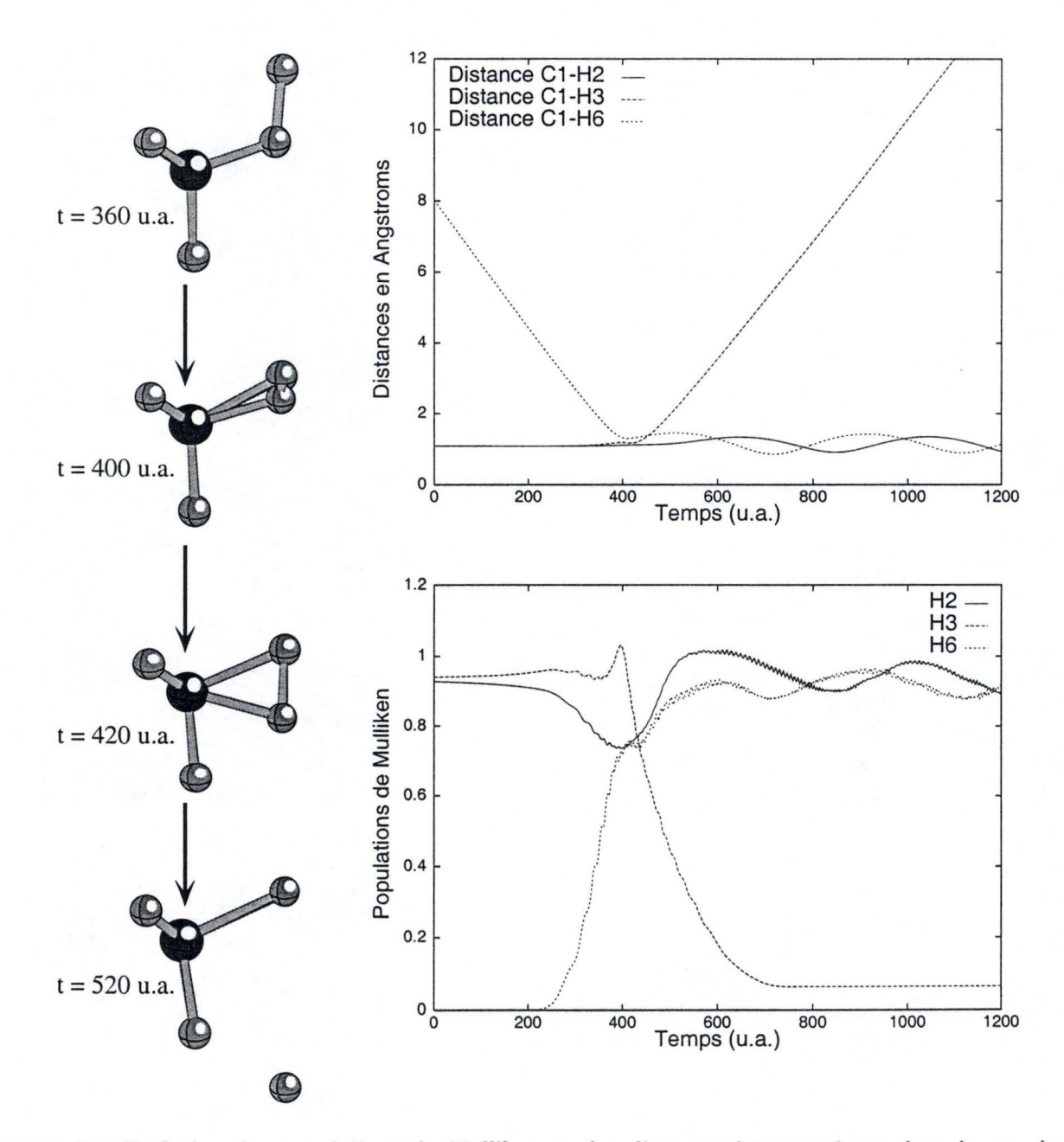

FIGURE 8.4: Evolution des populations de Mulliken et des distances interatomiques dans le cas de l'orientation Face I avec  $b = 2.2$  bohrs.

**1** 

**1** 

**1** 

**1** 

**1** 

**1** 

**1** 

**1** 

**1** 

**1** 

**1** 

**1** 

**1** 

**1** 

**1** 

**1** 

**1** 

**1** 

**1** 

**1** 

Nous présentons à la figure 8.5 les résultats obtenus pour l'orientation Coin II et *b* = 1.30 a.u. Nous observons la réaction la plus intéressante : la formation d 'hydrogène moléculaire. Les expérimentateurs du groupe de Toennies ne mentionnent pas cette réaction (246]. D'après nos calculs, nous pensons que cette absence provient de la relativement faible vitesse translationnelle du centre de masse de la molécule d'hydrogène. Remarquons enfin que la formation de l'ion  $H_2^+$  se révèle très improbable et que tous les processus F se terminent par la création de l'hydrogène moléculaire possédant deux électrons et d'un fragment  $CH_3^+$ .

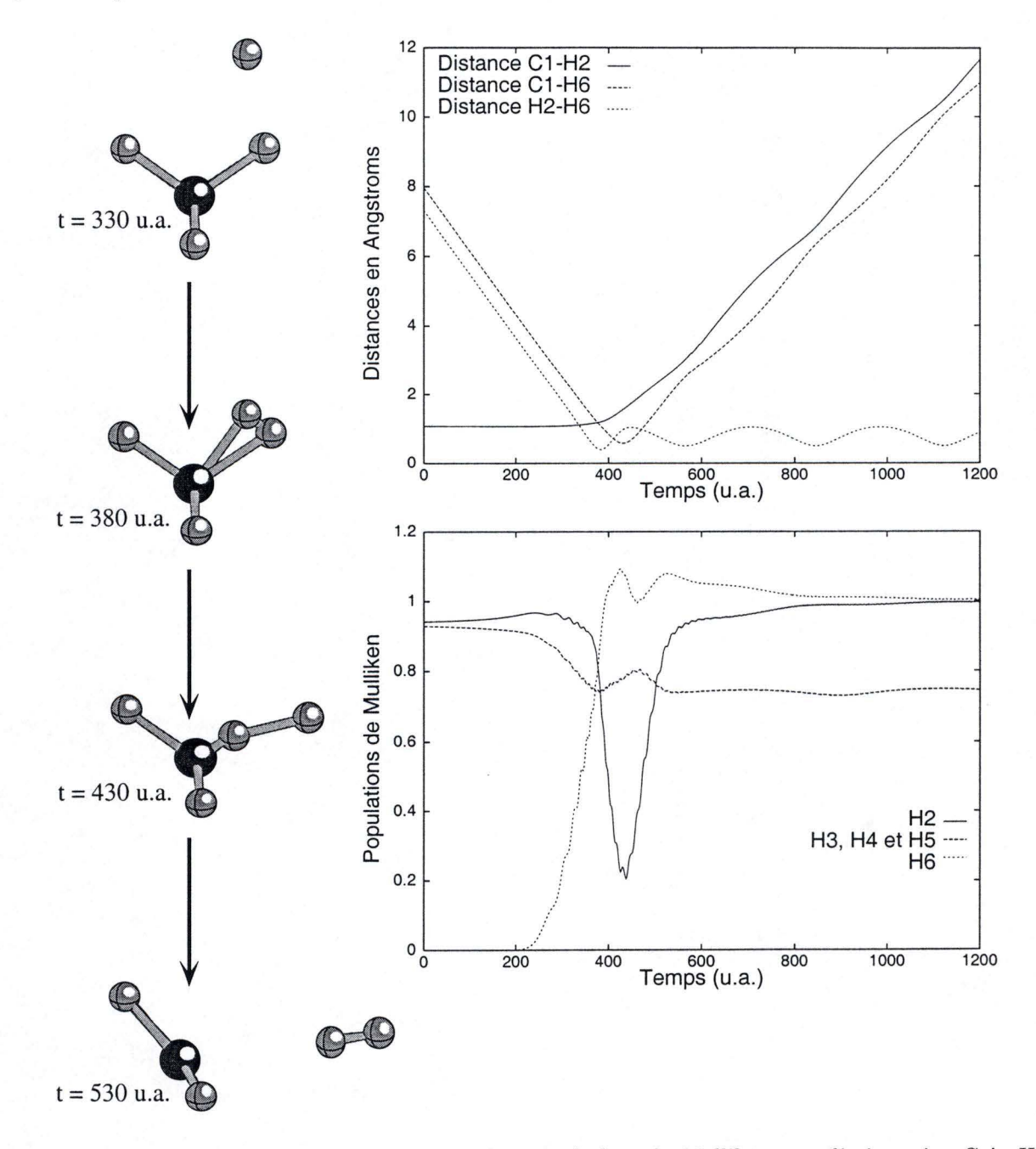

FIGURE 8.5: Schéma des longueurs de liaison et des populations de Mulliken pour l'orientation Coin II avec  $b= 1.3$  bohrs. La réaction aboutit à la formation de l'ion CH<sup>+</sup> plan et de la molécule d'hydrogène.

**1** 

**1** 

**1** 

**1** 

**1** 

**1** 

**1** 

**1** 

**1** 

**1** 

**1** 

**1** 

**1** 

**1** 

**1** 

**1** 

**1** 

**1** 

**1** 

**1** 

#### **8.2.2 La** section efficace totale de transfert de charge

En tirant parti de la formule phénoménologique que Nakai [252] a établi sur base de nombreux résultats expérimentaux, nous estimons la section efficace totale de transfert de charge (*charge transfer integral crosssection*) à 30 eV :  $4\sim 5$   $\AA^2$ . Cette valeur ne constitue cependant qu'une approximation car elle résulte d'une extrapolation des résultats mesurés à de plus grandes énergies d 'impact. Nous calculons la valeur théorique correspondante par intégration numérique :

$$
\sigma_k(E_{\text{lab}}) = 2\pi \int_0^\infty b P_k^{\text{TC}}(b; E_{\text{lab}}) \, \mathrm{d}b \tag{8.1}
$$

où *P'fc* symbolise la probabilité de transfert de charge pour l'orientation *k* de la cible; cette probabilité s'obtient pour une énergie donnée du projectile ( $E_{lab}=30$  eV) et dépend du paramètre d'impact (b). Pour chaque trajectoire, nous calculons cette probabilité *via* la projection de l'état "évolué" ( *evolved state)* sur l'état final approprié [237]. Ensuite, on calcule une moyenne sur les six orientations retenues (cf. [248]). Nous considérons uniquement la particule qui s'échappe le plus rapidement. De plus, nous supposons que les données expérimentales renferment les trajectoires des réactions E, D2 et D3. Pour atteindre une intégration précise, nous devrions raffiner la résolution en fonction du paramètre d 'impact dans les zones où le type de réaction change rapidement avec b. L'intégration réalisée ne constitue qu 'une approximation et notre valeur théorique constitue une limite inférieure de la valeur théorique exacte dans le cadre du modèle utilisé. Nous trouvons une  $\sigma_{\text{mov}}(30 \text{ eV})$  de 3.3 Å<sup>2</sup>, en accord satisfaisant avec l'expérience. Les résultats de la table 8.2 montrent l'influence de l'orientation de la cible sur les  $\sigma_k$  ( $E_{lab}$ ). La section efficace totale augmente avec la réactivité de l'orientation du méthane et les processus E, D2 et D3 apportent des contributions non négligeables à la valeur totale. La section efficace correspondant à la formation de  $H_2$ s'élève à 0.26 Å<sup>2</sup>; nous n'avons malheureusement pu la confronter à aucune expérience.

TABLE 8.2: Sections efficaces totales de transfert de charge (en  $\AA^2$ ) et pourcentages des sections efficaces provenant des réactions D2 , D3 et E.

|                                 |      |      |      |      |      | Tête I Tête II Face I Face II Coin I Coin II Moyenne Exp. |         |
|---------------------------------|------|------|------|------|------|-----------------------------------------------------------|---------|
| $\sigma_k(E_{\text{lab}=30eV})$ | 0.41 | 6.22 | 3.51 | 0.74 | 5.31 |                                                           | $4\sim$ |
| $% nge$ des "réactions"         | 16   |      | 38   |      | 40   |                                                           |         |

#### **8.2.3** L'angle arc-en-ciel

Nous calculons l'angle de diffusion,  $\theta$ , par :

$$
\sin \theta = \frac{\sqrt{p_x^2 + p_y^2}}{\sqrt{p_x^2 + p_y^2 + p_z^2}} \tag{8.2}
$$

avec,  $p_i$  ( $i = x, y, z$ ), les impulsions finales de la particule détectée. En assignant à l'angle de diffusion un signe positif (négatif) lorsque la cible et le projectile se repoussent (s'attirent), on définit la fonction de déflexion classique. La figure 8.6 donne l'évolution de cette fonction par rapport au paramètre d'impact pour les six orientations du méthane. Seuls les *b* donnant la diffusion inélastique et le transfert de charge sont exposés. L'angle arc-en-ciel *(rainbow angle)* classique équivaut à l'interaction attractive maximale entre la cible et le projectile (253,254]. Il se trouve au minimum de la fonction de déflexion . Cet extremum apparaît pour des paramètres d'impact situés entre 3.00 et 4.30 bohrs. Nous obtenons une valeur moyenne de 12 degrés<sup>2</sup> pour l'angle arc-en-ciel classique. La table 8.3 reprend les angles obtenus pour chacune des six orientations. En accord avec l'expérience, nous n'avons pas remarqué d'angle arc-en-ciel secondaire.

<sup>2</sup> Par convention l'angle arc-en-ciel est positif, bien que situé au minimum (négatif) de la fonction de déflexion.

**1** 

**1** 

**1** 

**1** 

**1** 

**1** 

**1** 

**1** 

**1** 

**1** 

**1** 

**1** 

**1** 

**1** 

**1** 

**1** 

**1** 

**1** 

**1** 

**1** 

L'évaluation de l'angle arc-en-ciel dans le cadre classique ne se révèle pas parfaitement satisfaisante (cf. table 8.3); nous avons donc appliqué l'approximation uniforme de Airy [255] à la méthode END , pour estimer l'angle arc-en-ciel en introduisant des corrections semi-classiques. Nous estimons alors  $\theta_{\text{arc-en-ciel}} =$ 10.0 degrés en adéquation avec la valeur expérimentale [246].

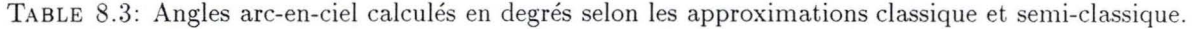

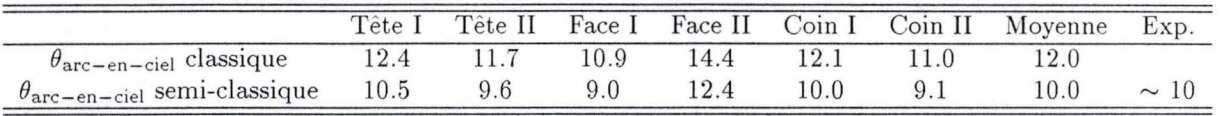

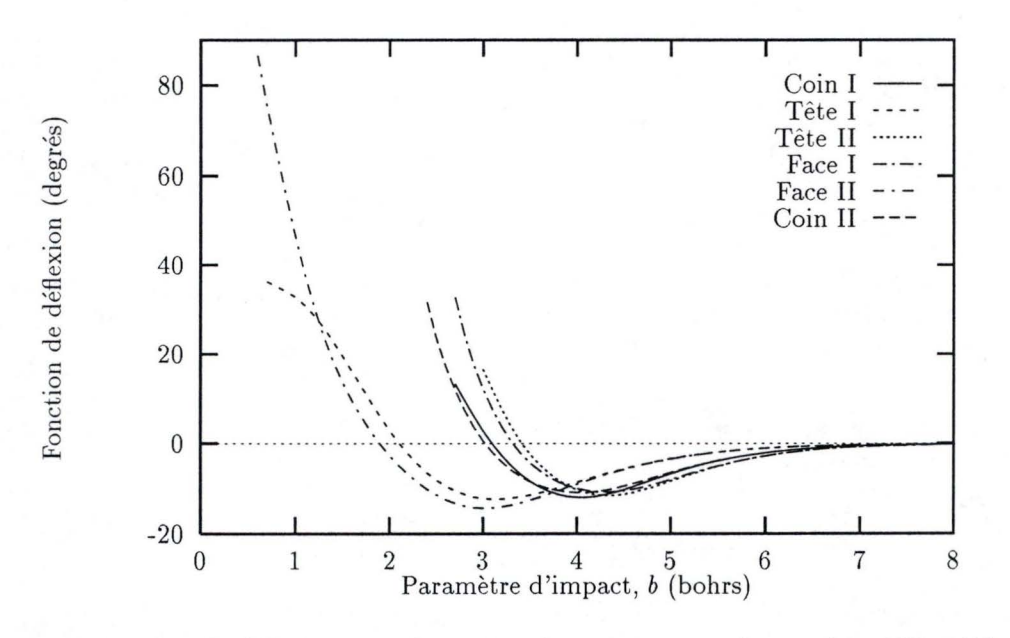

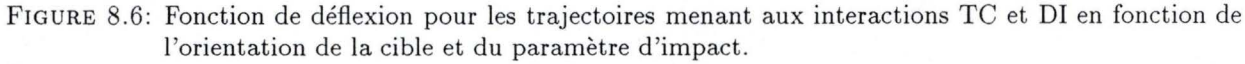

#### **8.2.4** Les sections efficaces différentielles

Comme la symétrie du méthane se rapproche de celle de la sphère, nous exprimons les sections efficaces différentielles classiques par :

$$
\frac{\mathrm{d}\sigma_k}{\mathrm{d}\Omega} = \sum_i \frac{b_i P_{i,k} (b_i)}{\sin \theta \left| \frac{\partial \theta}{\partial b_i} \right|_k} \tag{8.3}
$$

pour une orientation de la cible (k) donnée.  $P_{i,k} (b_i)$  représente la probabilité d'un processus donné. La somme de (8.3) s'étend sur tous les chemins réactionnels contribuant à l'angle de diffusion *0.* Ces sections efficaces classiques possèdent plusieurs carences comme la singularité à l'angle arc-en-ciel et un angle arcen-ciel trop grand (cf. 8.2.3). Nous exploitons les corrections semi-classiques en adaptant l'approximation uniforme de Airy [255] à la technique END pour approcher plus exactement les  $d\sigma_k/d\Omega$ .

La figure 8.7 (8.8) compare les  $d\sigma/d\Omega$  de diffusion inélastique (transfert de charge) calculées et mesurées. Pour permettre la comparaison entre l'expérience qui fournit des résultats non normalisés et la théorie, nous avons égalé les valeurs des d $\sigma/d\Omega$  à l'angle arc-en-ciel. Même si les expérimentateurs ne fournissent pas de barres d'erreurs, nous jugeons l'accord entre les résultats END et l'expérience satisfaisant dans le cas de la

**1** 

**1** 

**1** 

**1** 

**1** 

**1** 

**1** 

**1** 

**1** 

**1** 

**1** 

**1** 

**1** 

**1** 

**1** 

**1** 

**1** 

**1** 

**1** 

**1** 

diffusion inélastique. La différence apparaissant pour de très petits angles de diffusion provient peut-être du faisceau des protons incidents qui fausse la mesure pour  $\theta \to 0$ . En dépit d'une prédiction correcte de l'angle arc-en-ciel, l'accord dans le cas du transfert de charge s'avère mauvais. La méthode END annonce une probabilité de transfert trop faible pour de petits angles et trop grande dans le cas contraire. De plus, pour de petits  $\theta$ , la courbe END est plus plate et plus structurée que son pendant expérimental. La méthode END appliquée au niveau d'approximation le plus simple éprouve quelques difficultés à séparer les processus de transfert de charge et de diffusion inélastique; seule la description de l'interaction dominante se révèle correcte . Si la possibilité de dissocier les paquets d'ondes nucléaires était ajoutée, ces résultats s'amélioreraient probablement. Les deux courbes END présentent des oscillations semi-classiques malgré l'effet de moyenne sur les six orientations. En utilisant des orientations supplémentaires pour le méthane on diminuerait ces fluctuations, mais la description du transfert de charge ne bonifierait pas. Epinglons toutefois le faible rendement de détection des atomes d 'hydrogène au cours de l'expérience (3%). Chiu *et* 

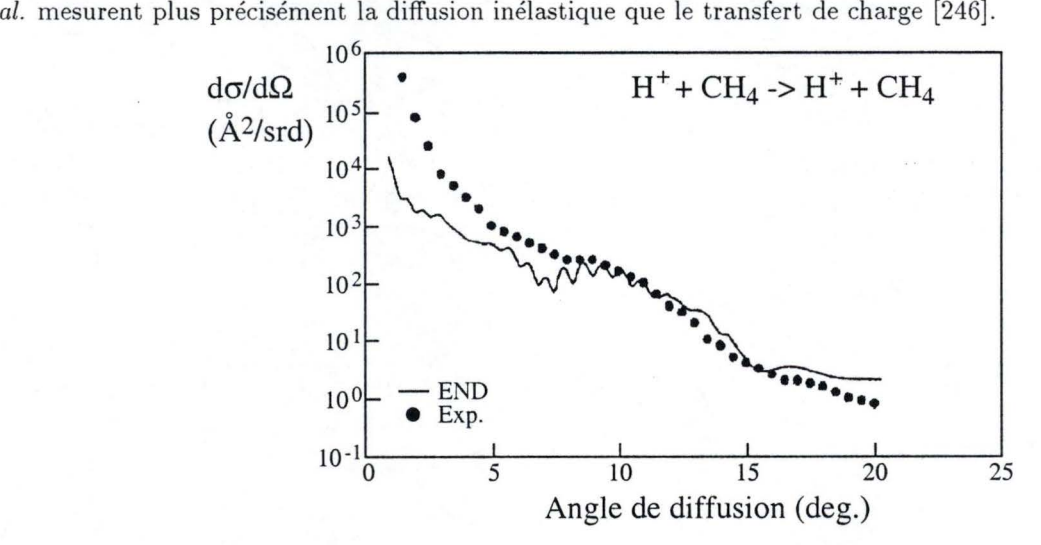

FIGURE 8.7: Comparaison entre expérience et théorie pour les sections efficaces différentielles de diffusion inélastique.

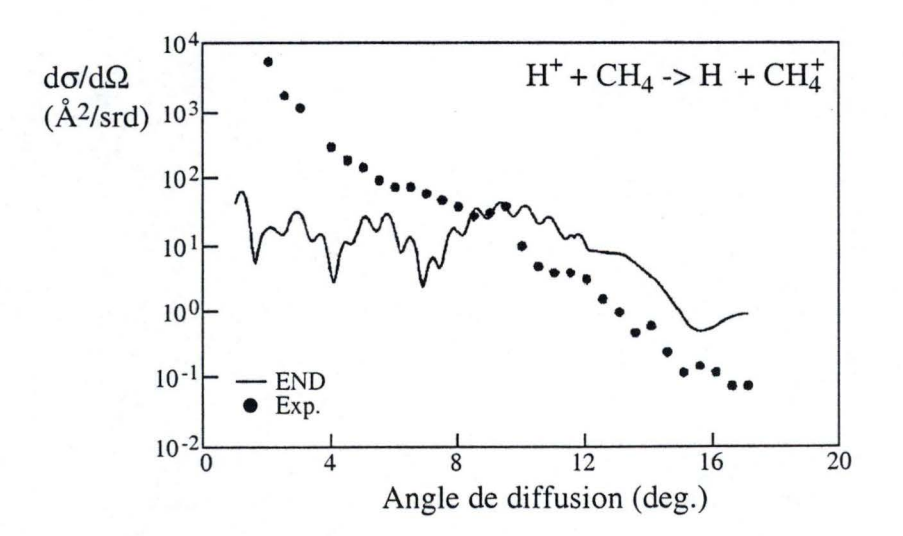

FIGURE 8.8: Comparaison entre expérience et théorie pour les sections efficaces différentielles de transfert de charge.

**1** 

**1** 

**1** 

**1** 

**1** 

**1** 

**1** 

**1** 

**1** 

**1** 

**1** 

**1** 

**1** 

**1** 

**1** 

**1** 

**1** 

**1** 

**1** 

**1** 

#### **8.2.5 Energie transmise au méthane**

Le groupe de Toennies a également analysé le transfert d'énergie entre le proton et le méthane. Pour simuler le spectre de temps de vol observé, nous devrions calculer bien plus de quatre cents trajectoires car nous aurions besoin d 'intensités relatives statistiques pour chaque valeur de perte en énergie. Par contre, grâce aux trajectoires disponibles, nous pouvons évaluer la relation existante entre l'angle de diffusion et le transfert énergétique moyen, lors du processus de diffusion inélastique. Nous calculons donc :

$$
\langle \Delta E_k (\theta) \rangle = \frac{\sum_i b_i P_{i,k}^{\text{DI}} \left| \frac{\partial \theta}{\partial b_i} \right|_k \Delta E_{i,k}}{\sum_i b_i P_{i,k}^{\text{DI}} \left| \frac{\partial \theta}{\partial b_i} \right|_k}
$$
(8.4)

avec  $\Delta E_{i,k}$  la différence d'énergie cinétique entre le proton et la particule finale la plus rapide et  $P_{i,k}^{\text{DI}}$  la probabilité que la particule finale la plus véloce soit un proton.

Après pondération sur les six orientations, nous obtenons la figure 8.9 qui compare résultats théoriques et expérimentaux. La procédure utilisée sous-estime la quantité d 'énergie transférée à la cible. L'accord avec l'expérience apparaît meilleur pour de grands angles de diffusion que pour de petits angles. Ainsi en supposant un comportement linéaire, les valeurs limites  $(\theta \to 0)$  END et expérimentale diffèrent. Or, pour un angle de diffusion s'approchant de zéro, le transfert d 'énergie devient nul puisque les protons proviennent alors directement de la source. Ces projectiles qui correspondent à de grands paramètres d 'impact, n'interagissent pas avec le méthane et conservent donc leur énergie cinétique . On objectera peut-être que le comportement linéaire obtenu ne repose sur aucune justification théorique. Toutefois, les expérimentateurs lissent leurs résultats de transfert d'énergie à l'aide d'une droite!

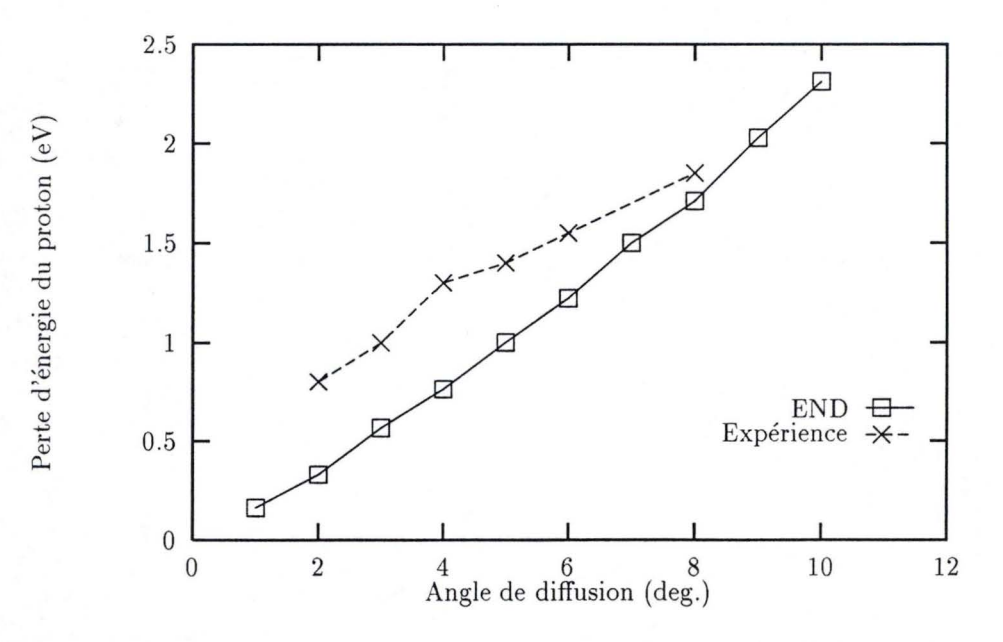

FIGURE 8.9: Perte moyenne d 'énergie cinétique du proton en fonction de l'angle de diffusion pour la méthode END et pour l'expérience [246].

#### **8.2.6** Fragmentation de la cible

Chiu *et al.* a exploité deux méthodes pour évaluer l'abondance relative des fragments CH<sub>4</sub>, CH<sub>3</sub> et CHf produits par les collisions [246] . D'une part , il a séparé ces ions à l'aide d'un spectromètre de masse et d'autre part, il a analysé le spectre de perte en énergie des atomes d 'hydrogène diffusés à des angles inférieurs à 8 degrés. Ces deux techniques fournissent des résultats semblables. Pour analyser ses spectres, Chiu pose trois hypothèses :

**1** 

**1** 

**1** 

**1** 

**1** 

**1** 

**1** 

**1** 

**1** 

**1** 

**1** 

**1** 

**1** 

**1** 

**1** 

**1** 

**1** 

**1** 

**1** 

**1** 

- 1. Le spectromètre de masse détecte tous les ions provenant de l'ensemble des chemins réactionnels.
- 2. Le spectre de perte d 'énergie de l'hydrogène reste le même pour des angles de diffusion supérieurs à 8 degrés.
- 3. Le spectre de perte d 'énergie de l'hydrogène se sépare en trois zones qui ne se recouvrent pas; une pour chaque type d'ion lourd.

Pour tester ces trois suppositions, nous cherchons à simuler les deux expériences (table 8.4). Pour la spectrométrie de masse, nous tirons parti de (8.1) en remplaçant la probabilité de transfert d 'un électron par la probabilité de formation des trois cations. En comparant les valeurs calculées pour chaque ion par (8.1), nous évaluons leurs poids respectifs. En considérant l'entièreté des trajectoires, nous obtenons une proportion 50/50 pour les ions CH<sup>+</sup> et CH<sup>+</sup><sub>3</sub>, en désaccord très net avec l'expérience. La grande abondance d'ions CH! peut *a priori* surprendre si on se réfère à l'étendue modeste des paramètres d 'impact provoquant des collisions suffisamment violentes pour arracher un hydrogène au méthane (D2 et F). Par contre, de nombreuses trajectoires laissent les liaisons de la cible intacte. En fait  $P_{i,k}$  (b<sub>i</sub>,  $E_{\text{lab}}$ ) favorise fortement  $CH_3^+$  sur  $CH_3$  mais  $CH_4$  sur  $CH_4^+$  et la probabilité de transfert de charge conditionne le résultat final. Si, au lieu de considérer tous les processus, nous nous limitons à ceux envoyant au détecteur une particule rapide à un angle de diffusion inférieur à 8 degrés (angle choisi dans la seconde expérience) , nous obtenons un accord satisfaisant avec l'expérience. Sans connaître précisément la façon dont les ions sont collectés au cours de l'expérience, il est difficile de gloser cette constatation.

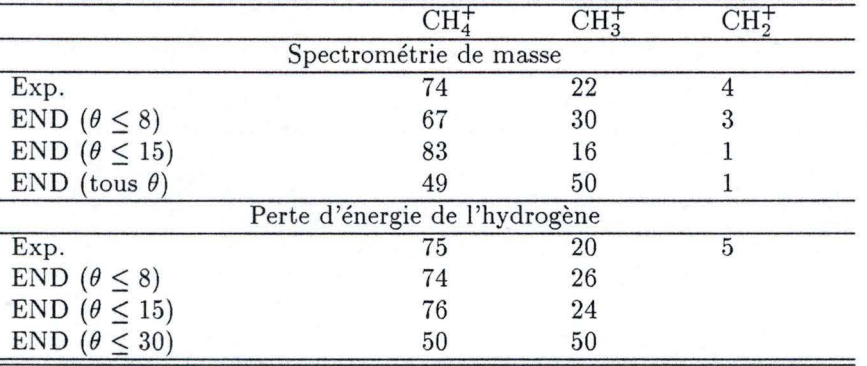

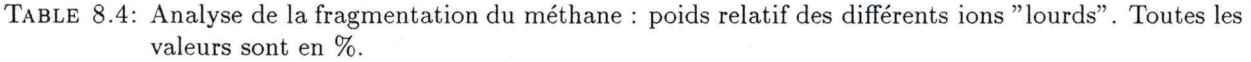

Pour comparer nos résultats END à la seconde expérience, nous développons une procédure originale pour déterminer une limite supérieure de l'énergie concédée à la cible lors des transferts de charge<sup>3</sup>. En prenant la géométrie des espèces finales (CH<sub>3</sub> et CH<sub>4</sub>), en les considérant comme des espèces purement cationiques et en réalisant un calcul UHF /STO-3G, on obtient une énergie totale statique pour les fragments carbonés chargés. En ajoutant la différence entre cette énergie et celle de l'espèce chargée à sa géométrie d 'équilibre à l'énergie cinétique finale totale du fragment, on estime la perte énergétique maximale de l'hydrogène  $(\Delta E_{\text{max}}^{ci}(H) = (E^{\text{UHF}}(CH_x) - E^{\text{UHF}}(CH_x^{opt.})) + E^{\text{cin.}}(CH_x)$ , avec  $x = 3$  ou 4). La différence entre les potentiels d 'ionisation du méthane et de l'hydrogène est relativement faible en comparaison de l'approximation effectuée. Pour cette analyse, nous avons négligé les quelques trajectoires donnant des fragments CH2 . Les figures 8.10, 8.11 et 8.12 reprennent les résultats pour des angles de diffusion maximum de 8 degrés (comme dans l'expérience), de 15 degrés (limite supérieure des angles mesurés) et de 30 degrés. Pour des angles supérieurs à 30 degrés, les trajectoires successives fournissent des particules dans des directions très différentes et il devient hasardeux de réaliser des interpolations précises.

 $3L$ 'utilisation directe de la perte en énergie cinétique de l'hydrogène se révèle peu efficace car nous simulons médiocrement les trajectoires à transfert de charge, minoritaires.

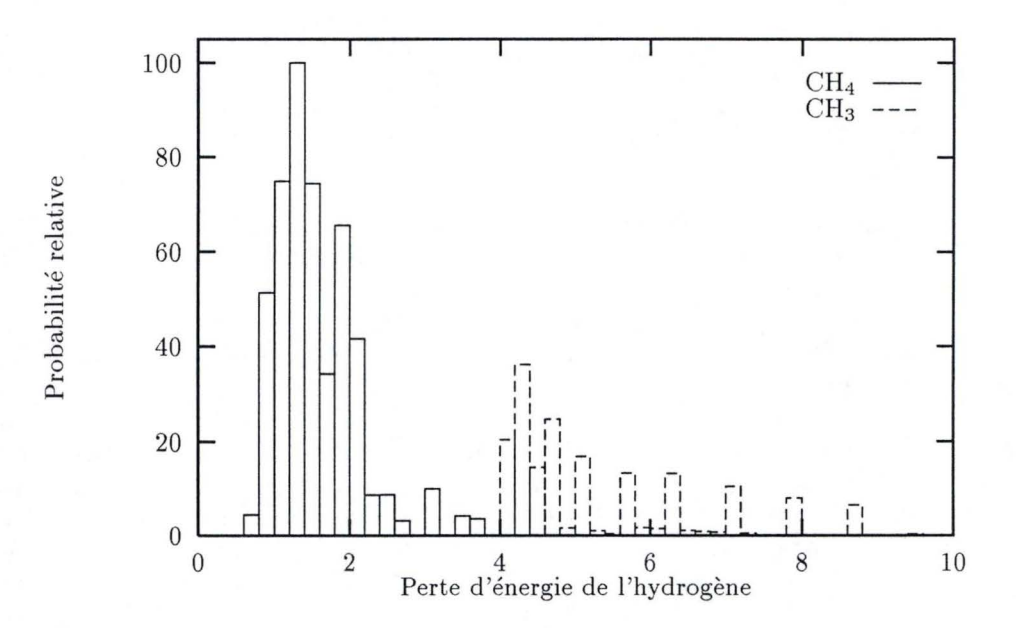

FIGURE 8.10: Spectre de perte en énergie de l'hydrogène, calculé pour des angles de diffusion inférieurs ou égaux à 8 degrés.

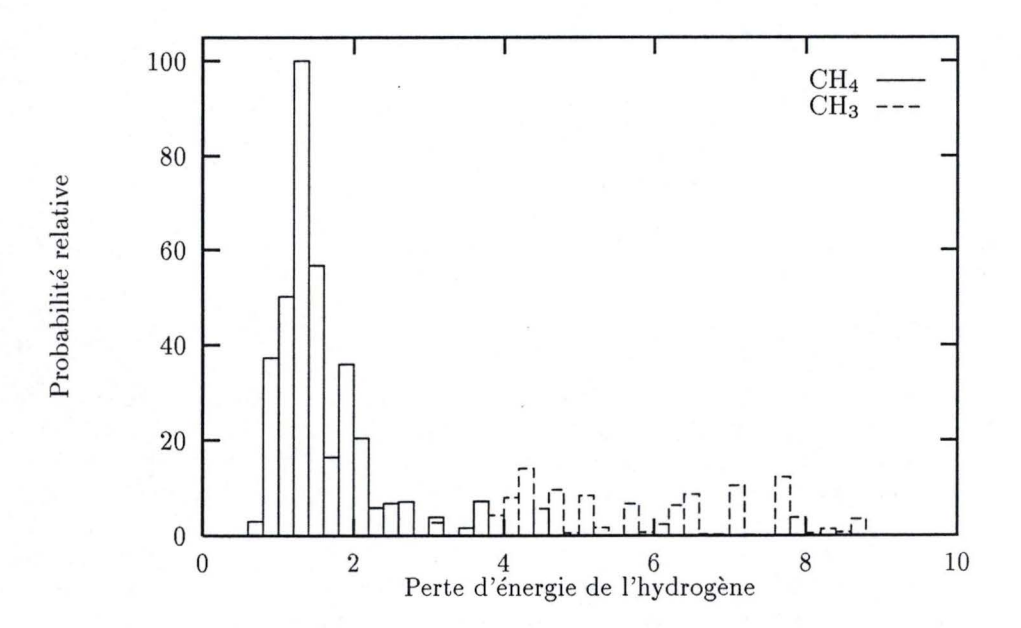

FIGURE 8.11: Spectre de perte en énergie de l'hydrogène, calculé pour des angles de diffusion inférieurs ou égaux à 15 degrés.

**1** 

**1** 

**1** 

**1** 

**1** 

**1** 

**1** 

**1** 

**1** 

**1** 

**1** 

**1** 

**1** 

**1** 

**1** 

**1** 

**1** 

**1** 

**1** 

**1** 

Les spectres évalués pour des angles de diffusion limités à 8 et à 15 degrés se ressemblent et montrent une séparation très claire entre les trajectoires liées aux fragments CH<sub>3</sub><sup>+</sup> et CH<sub>4</sub><sup>+</sup>. Par contre, à la figure 8.12, les ions  $\text{CH}_4^+$  et  $\text{CH}_3^+$  se mélangent et la quantité d'énergie transférée aux espèces carbonées ne permet plus de diviser le spectre en accord avec la fragmentation. D'après nos résultats, le spectre en perte d'énergie de l'hydrogène se modifie donc lorsqu'on reprend tous les angles de diffusion : l'hypothèse 2 des expérimentateurs s'avère donc incorrecte. En fait , on pouvait prédire ce résultat au seul examen de la fonction de déflexion (fig. 8.6) : pour des angles supérieurs à l'angle arc-en-ciel, la contribution des trajectoires ayant de grands paramètres d'impact (dominante pour de petits angles) devient nulle et seules les trajectoires correspondant à de petits *b* alimentent le détecteur en particules. Ces trajectoires, plus réactives, produisent davantage de  $\text{CH}_3^+$ .

L'énergie séparant les deux composantes du spectre 8.10 s'élève à 4.0 eV. Remarquons une coïncidence amusante: si on intègre les deux parties du spectre 8.12 jusqu 'à et à partir de cette limite de 4.0 eV, on trouve des abondances relatives pour les parties gauche et droite de 72% / 28%. Selon les expérimentateurs, ce rapport correspond à la proportion  $CH_4^+/CH_3^+$ . Cette proportion s'éloigne significativement du 50/50 calculé en considérant les surfaces relatives des pics provenant directement des ions  $CH_4^+$  et  $CH_3^+$ . En effet le spectre 8.12 montre clairement qu'une importante quantité de CH<sup>+</sup> se forme pour de petites pertes en énergie de l'hydrogène.

Nos résultats END infirment en partie les hypothèses des expérimentateurs. En effet, le spectre de perte en énergie de l'hydrogène varie fortement pour des angles de diffusion supérieurs à l'angle arc-en-ciel et il ne se sépare pas en régions indépendantes pour de grands angles. Notre analyse théorique du procédé de fragmentation ne constitue qu 'une approximation, mais nous avons confiance en la validité qualitative de nos résultats. L'existence du processus F semble probable. Or, ce mécanisme engendre à lui seul des discordances dans les résultats des deux expériences effectuées par Toennies pour évaluer la décomposition de la cible. En effet, le spectromètre de masse détecte le CH<sub>3</sub> formé par les réactions F, mais l'expérience de perte en énergie de l'hydrogène ne peut déceler H2 .

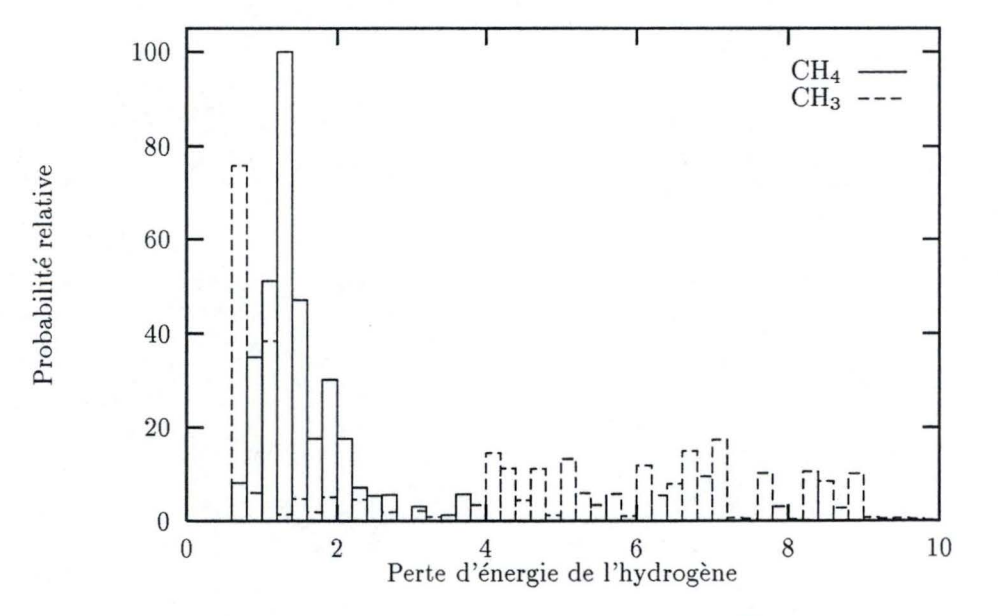

FIGURE 8. 12: Spectre de perte en énergie de l'hydrogène calculé pour des angles de diffusion inférieurs ou égaux à 30 degrés.

## **8.3 Conclusion**

Dans ce chapitre, nous avons appliqué la théorie END à une collision à six centres entre le méthane et un proton. L'implémentation du niveau le plus élémentaire de cette théorie (un seu l déterminant de Thouless pour les électrons et des noyaux classiques, tout en conservant les termes de couplage électron-noyau) dans le programme ENDyne, rend possible la réalisation d'une dynamique à seize particules sans imposer de contraintes sur les géométries nucléaires. Les sections efficaces différentielles de diffusion inélastique s'accordent avec l'expérience de collision à 30 eV. Leurs contreparties décrivant le transfert de charge ne simulent pas correctement la réalité expérimentale; nous avons explicité la cause de ce défaut. La méthode END reproduit parfaitement l'angle arc-en-ciel. Une analyse de la fragmentation de la cible et de l'énergie moyenne transférée a permis la confrontation des résultats expérimentaux et théoriques ainsi qu'un test systématique des hypothèses posées par le groupe de Toennies.

**Partie V** 

# **Conclusions**

*Aujourd 'hui, rien . ..*  Louis XVI, Journal, 14 juillet 1789.

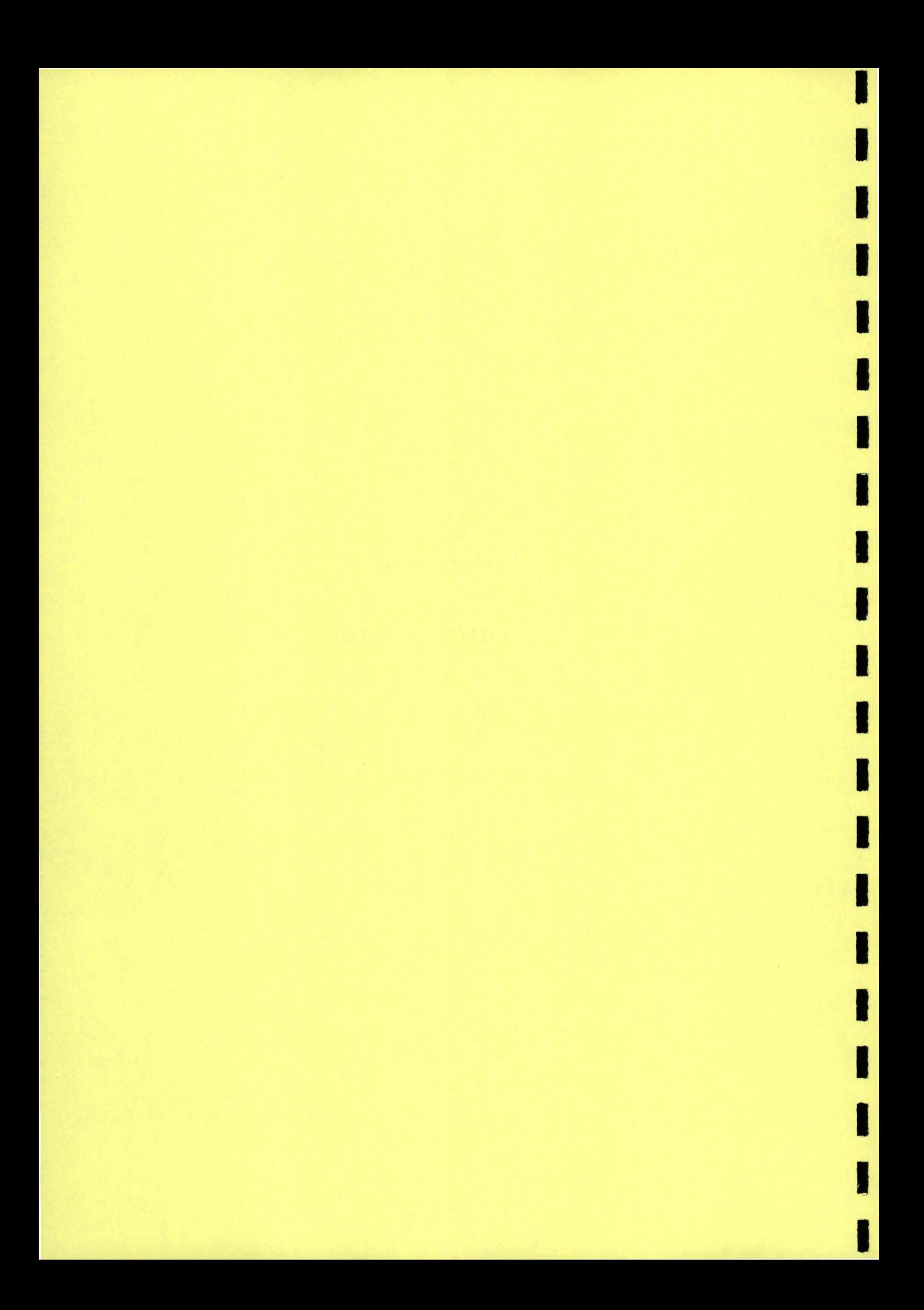

#### **En** résumé

**1** 

**1** 

**1** 

**1** 

**1** 

**1** 

**1** 

**1** 

**1** 

**1** 

**1** 

**1** 

**1** 

**1** 

**1** 

**1** 

**1** 

**1** 

**1** 

**1** 

**1** 

Nous avons mis au point et programmé une méthode *ab initio* de chimie quantique permettant de déterminer précisément la géométrie d'équilibre de polymères stéréoréguliers. Après avoir obtenu les forces Hartree-Fock dans les macromolécules de manière explicite, nous nous sommes attachés à l'élaboration de procédés assurant le traitement efficace de toutes les sommes de réseau rencontrées dans les expressions des gradients. L'inclusion de termes à longue portée s'est révélée primordiale pour en garantir une évaluation satisfaisante. Le formalisme de ces corrections basées sur des développements de Taylor multiples, autorise l'adjonction de termes de tous les ordres en fonction *polygamma*. De plus, nous disposons d'ores et déjà des formules correctives à ajouter aux dérivées géométriques premières, deuxièmes, ... des différentes intégrales. En établissant l'équivalence entre notre méthode et le développement multipolaire, nous avons apporté une interprétation physico-chimique à nos équations : les termes à longue portée décrivent les interactions entre les multipôles des mailles fortement séparées. Nous avons implémenté nos formules et obtenu un code polymère stable, capable de calculer la géométrie d'équilibre de toute macromolécule stéréorégulière. La seule véritable limite provient des capacités informatiques dont nous disposons. Les optimisations des géométries des chaînes d'acide fluorhydrique et du polyyne ont permis de préciser les paramètres convenant à la détermination de géométries d'équilibre. L'exactitude atteinte grâce aux corrections à longue portée  $s$ 'élève à  $10^{-5}$  u.a. sur les positions nucléaires, soit deux ordres de grandeur gagnés sur les résultats actuellement publiés. Une telle précision se révèle nécessaire pour évaluer les fréquences de vibration dont le calcul constitue la suite naturelle de ce travail.

Dans la quatrième partie de cet exposé , nous avons résumé la méthode Electron Nuclear Dynamics et présenté son application à la collision entre un proton et une molécule de méthane. Cette méthode, qui tient compte du couplage entre les mouvements électroniques et nucléaires et qui s'affranchit de l'approximation de Born-Oppenheimer, permet de dépasser les restrictions méthodologiques imposées dans les approches habituelles.

#### **La pression de cellule**

L'examen détaillé de la pression de cellule constitue un des apports majeurs de cette thèse. Jusqu 'à présent, celle-ci était négligée (152] , écartée des développements théoriques (54] ou encore évaluée *via* des formules simplifiées [136,140,155,156]. Ainsi, Teramae affirme que l'évaluation de la pression de cellule ne soulève aucun problème particulier car les intégrales qui la composent sont équivalentes aux intégrales correspondant aux gradients nucléaires (1 40]. Au contraire, nous avons démontré que le comportement de la dérivée par rapport à la taille de la maille diffère foncièrement de celui des forces excercées sur chaque noyau. Ainsi, nous avons souligné au cours de ce travail que :

- l. La recombinaison nécessaire à l'obtention d 'une procédure globalement convergente pour la pression de cellule ne s'apparente pas à celle utilisée pour les forces conventionnelles. En effet, la dérivée par rapport à la taille de la maille contient davantage de sommations qui, considérées individuellement, divergent.
- 2. La forme analytique des corrections à longue portée qu 'il convient d'additionner à la pression de cellule se distingue de celle obtenue pour les gradients conventionnels. Les termes multipolaires de la pression de cellule dépendent notamment d'une puissance plus élevée de la longueur de la maille.
- 3. L'évaluation de la pression de cellule nécessite le sauvetage de nouvelles intégrales d'Hermite condensées et donc l'utilisation de ressources calculatoires plus importantes.
- 4. Il faut considérer tous les atomes de la maille de référence pour déterminer la pression de cellule on ne peut omettre les atomes équivalents. Même si toutes les dérivées par rapport aux positions nucléaires sont nulles, la pression de cellule ne le devient pas automatiquement.
- 5. En examinant les aspects calculatoires, on notera que contrairement aux autres dérivées, la pression de cellule dépend fortement de la définition de la maille de référence.

En imaginant la conséquence d'une compression (ou d'une dilatation) finie de la maille de référence, on réalise aisément que les atomes situés à l'infini se déplacent infiniment . A l'inverse, les déplacements concertés d 'atomes équivalents ne débouchent pas sur de tels bouleversements.

**1** 

**1** 

**1** 

**1** 

**1** 

**1** 

**1** 

**1** 

**1** 

**1** 

**1** 

**1** 

**1** 

**1** 

**1** 

**1** 

**1** 

**1** 

**1** 

**1** 

Pour calculer la pression de cellule, Hirata propose la formule [136,156] :

$$
\frac{\partial}{\partial \bar{a}} = \sum_{\bar{j}} \sum_{C=1}^{N_c} \left( \frac{\partial C_{\bar{z}}^{\bar{j}}}{\partial \bar{a}} \right) \left( \frac{\partial}{\partial C_{\bar{z}}^{\bar{j}}} \right)
$$

$$
= \sum_{\bar{j}} \sum_{C=1}^{N_c} \bar{j} \left( \frac{\partial}{\partial C_{\bar{z}}^{\bar{j}}} \right)
$$

Si les géométries d 'équilibre d 'Hirata semblent convenables, l'aspect hermétique de cette formulation reste néanmoins indéniable. En effet, si cette équation renferme du bon sens, Hirata ne fournit, dans ses publications, aucun moyen de l'évaluer. On s'interrogera légitimement sur la limite choisie pour la somme sur  $\bar{j}$ , mais surtout sur la signification exacte des  $\partial/\partial C_{\bar{z}}^{\bar{j}}$ . Ainsi, cette écriture semble suggérer que les dérivées par rapport à la position de chaque noyau procèdent de la maille considérée. Or les atomes se déplacent normalement en phase! Même en concevant que le calcul de gradients correspond à des mouvements non périodiques, on appréhende difficilement la forme des  $\partial/\partial C_i^{\bar{j}}$ : comment dépendent-ils des indices  $\bar{h}$  et  $\bar{l}$ ? De plus, en examinant cette formule, on peut conclure que toutes les intégrales avec  $\bar{j} = 0$  n'interviennent pas dans l'évaluation de ô / *Ôëi* : cela se révèle à nouveau incorrect. Sans connaître exactement la procédure utilisée par Hirata, il est malaisé de commenter plus en détail sa technique ou d 'essayer d'établir une connexion entre notre méthode et la sienne. Nous espérons toutefois avoir apporté un éclairage nouveau à ce sujet délicat.

#### **Réflexions prospectives**

Dans un proche avenir, nous envisageons de compléter notre procédé. Il conviendra en premier lieu d 'établir la forme analytique de la dérivée par rapport à l'angle hélicoïdal. Pour de nombreux polymères, cet angle présente une valeur différente du zéro choisi jusqu'ici dans le cadre de l'optimisation de géométrie. Nous pourrions, dès à présent , évaluer la géométrie d 'équilibre de ces macromolécules, mais la performance sera sensiblement améliorée en tenant compte explicitement de l'angle hélicoïdal. Comme la taille de la maille, ce paramètre influence spécifiquement l'énergie totale des macromolécules. De plus, la forme des effets à longue portée de polymères hélicoïdaux differe de celles décrites jusqu 'à présent. Ensuite, nous implémenterons le calcul analytique des dérivées secondes qui, reliées aux constantes de force ouvrent la voie au calcul d'une vaste gamme de propriétés. Des travaux ainsi orientés sont actuellement en cours au sein du laboratoire de chimie théorique appliquée des FUNDP.

Dans le futur, les méthodes dites de structure électronique se verront complétées par le développement de techniques de dynamique moléculaire. On se concentrera alors préférentiellement sur les mécanismes réactionnels (et non plus sur les propriétés intemporelles). Nous avons donné un aperçu de ces procédés en présentant une application de la méthodologie Electron Nuclear Dynamics dans la quatrième partie de cet exposé. On peut envisager, à moyen terme, l'établissement de relations entre théories dynamiques et systèmes périodiques [244,245].

# **Bibliographie**

**1** 

**1** 

**1** 

**1** 

**1** 

**1** 

**1** 

**1** 

**1** 

**1** 

**1** 

**1** 

**1** 

**1** 

**1** 

**1** 

**1** 

**1** 

**1** 

**1** 

- [l] J. M. André , D. H. Mosley, M. C. André, B. Champagne , E. Clementi , J. G. Fripiat, L. Leherte, L. Pisani , D. Vercauteren, et M. Vracko, *Exploring Aspects of Computational Chemistry* (FUNDP, Namur, 1997).
- [2] J. Simons et J. Nichols, *Quantum Mechanics in Chemistry* (Oxford University Press, New York , 1997).
- [3] A. Szabo et N. S. Ostlund, *Modern Quantum Chemistry* (Dover, New York , 1996).
- [4] J. M. André, J. Delhalle, et J. L. Brédas, *Quantum Chemistry-Aided Design of Organic Polymers for Molecular Electronics* (World Scientific Publishing Company, London, 1991).
- [5] J. Ladik, *Quantum Theory of Polymers as Solids* (Plenum, New York , 1988).
- [6] W. J. Hehre , L. Radom, P. Schleyer, et J. A. Pople, *Ab initio Molecular Orbital Theory* (Wiley, New York, 1986).
- [7] P. Jørgensen et J. Simons, *Second Quantization-Based Methods in Quantum Chemistry* (Academic Press, New York, 1981).
- [8] W. H. Harrison, *Solid State Theory* (Dover, New York , 1980).
- [9] N. W. Ashcroft et N.D. Mermin, *Solid State Physics* (Saunders College, Fort Worth, 1976).
- [10] W. Heisenberg, Z. Physik 43, 472 (1927).
- [11] E. Schrödinger, Ann. Physik 79, 361 (1926).
- [12] M. Born, Z. Physik 37, 863 (1926).
- [13] M. Born, Z. Physik 38, 803 (1926).
- [14] M. Born et J. Oppenheimer, Ann. Physik 84, 571 (1927) .
- [15] H. Wind, J. Chem. Phys. **42 ,** 2371 (1965) .
- [16] W. Pauli, Z. Physik **31 ,** 765 (1925).
- [17] J. C. Slater, Phys. Rev. **34,** 1293 (1929) .
- [18] G. Floquet, Ann. Sei. Éc. Norm. Sup. Paris **12,** 47 (1883).
- (19) F. Bloch, Z. Physik **52 ,** 555 (1928).
- [20] M. Born et T. von Kàrmàn, Z. Physik **13,** 297 (1912).
- [21) M. Born et T. von Kàrmàn, Z. Physik **14,** 15 (1913) .
- [22] D. H. Hartree , Proc . Cambridge Phil. Soc. Math. Phys. Soc. **24,** 328 (1928).
- [23] V. Fock, Z. Physik 61, 126 (1930).
- [24] C. Froese-Fischer, J. Comput. Phys. 27, 221 (1978) .
- [25] P. A. Christiansen et E. A. McCullough, J. Chem. Phys. 67, 1877 (1977).
- [26] P. A. Christiansen et E. A. McCullough, J. Chem. Phys. 68, 2021 (1978).
- [27] C. C. J. Roothaan, Rev. Mod. Phys. 23, 69 (1951).
- [28] G. G. Hall, Proc. Roy. Soc. (London) **205**, 541 (1951).
- [29] P. O. Löwdin, J. Chem. Phys. 18, 365 (1950).
- [30] P.O. Löwdin, Advan. Phys. 5, 1 (1956).
- [31] J. Delhalle et S. Delhalle, Int. J. Quantum Chem. **11 ,** 349 (1977) .
- [32] R. B. Buehler et J. O. Hirschfelder, Phys. Rev. **83,** 628 (1951) .
- [33] R. B. Buehler et J.O. Hirschfelder, Phys. Rev. **85,** 149 (1952).

**1** 

**1** 

**1** 

**1** 

**1** 

**1** 

**1** 

**1** 

**1** 

**1** 

**1** 

**1** 

**1** 

**1** 

**1** 

**1** 

**1** 

**1** 

**1** 

- [34] M. Abramowitz et I. Stegun, *Handbook of Mathematical Functions* (Dover, New York, 1968).
- [35] L. Piela et J. Delhalle, Int. J. Quantum Chem. 13, 605 (1978) .
- [36] J. L. Brédas, Thèse de doctorat, Facultés Universitaires Notre-Dame de la Paix, Namur (Belgique), 1979.
- [37] J. D. Delhalle , L. Piela, J. L. Brédas, et J. M. André, Phys. Rev. B **22,** 6254 (1980).
- [38] L. Piela, J. M. André, J. L. Brédas, et J. Delhalle, Int . J. Quantum Chem. 14, 405 ( 1980) .
- [39] L. Piela, J. M. André , J. G. Fripiat, et J. Delhalle, Chem. Phys. Lett. 77, 143 (1981).
- [40] J. D. Delhalle, Int. J. Quantum Chem. 26, 717 (1984).
- [41] J. D. Delhalle et F. E. Harris, Int. J. Quantum Chem. **27,** 219 (1985).
- (42] J. D. Delhalle et J. L. Calais, J. Chem. Phys. **85 ,** 5286 (1986).
- (43] J. D. Delhalle, C. Cizek, I. Flamant, J. L. Calais, et J. G. Fripiat, J. Chem. Phys. **101 ,** 10717 (1994) .
- [44] I. Flamant, J. G. Fripiat, et J. D. Delhalle, Theor. Chem. Ace. **98 ,** 155 (1997).
- [45] I. Flamant, J. D. Delhalle, et J. G. Fripiat, Int. J. Quantum Chem. **63 ,** 709 (1997) .
- [46] L. Z. Stolarczyk, M. Jeziorska, et H. J. Monkhorst, Phys. Rev. B 37, 10646 (1988).
- [47] M. Jeziorska, L. Z. Stolarczyk, J. Padlus, et H. J. Monkhorst , Phys. Rev . B **41 ,** 12473 (1990).
- [48] H. Teramae, J. Chem. Phys. 94, 311 (1996).
- [49] M. Challacombe et E. Schwegler, J. Chem. Phys. 106, 5526 (1997).
- [50] E. Schwegler, M. Challacombe, et M. Head-Gordon, J. Chem. Phys. 106, 9708 (1997).
- [51] J. G. Fripiat, J. Delhalle, J. M. André , et J. L. Calais, Int. J. Quantum Chem. **S24,** 593 (1990).
- [52] L. N. G. Filon, Proc. R. Soc. Edinburgh 49 , 38 (1928-1929) .
- [53] B. Champagne, Thèse de doctorat, Facultés Universitaires Notre-Dame de la Paix, Namur (Belgique) , 1992.
- [54] J. Q. Sun et R. J. Bartlett, J. Chem. Phys. 109, 4209 (1998).
- [55] J. M. André , J. Delhalle, G. Kapsomenos, et G. Leroy, Chem. Phys. Lett. 14, 485 (1972).
- [56] J. C. Slater, Phys. Rev. 36, 57 (1930).
- [57] S. F. Boys, Proc. Roy. Soc. (London) 200, 542 (1950).
- [58] S. Wilson, Int. J. Quantum Chem. 60, 47 (1996).
- [59] W. J. Hehre, R. F. Steward, et J. A. Pople, J. Chem. Phys. 51, 2657 (1969).
- [60] W. J. Hehre, R. Ditchfield, R. F. Steward, et J. A. Pople, J. Chem. Phys. 52, 2769 (1970).
- [61] W. J. Pietro, B. A. Levy, W . J. Hehre, et R. F. Stewart, J. Am. Chem. Soc. 19, 2225 (1980).
- [62] W. J. Pietro et Hehre, J. Comput. Chem. 4, 241 (1983).
- [63] T. H. Dunning, J. Chem. Phys. 53, 2823 (1970).
- [64] T. H. Dunning, J. Chem. Phys. 55, 716 (1971).
- [65] A. Schafer, H. Horn, et R. Ahlrichs, J. Chem. Phys. 97, 2571 (1992).
- [66] J. S. Binkley, J. A. Pople, et W. J. Hehre, J. Am. Chem. Soc. 102, 939 (1980).
- [67] M. S. Gordon, J. S. Binkley, J. A. Pople, W. J. Pietro, et W. J. Hehre, J. Am. Chem. Soc. 104, 2797 (1982).
- [68] K. D. Dobbs et W. J. Hehre, J. Comput. Chem. **7,** 359 (1986).
- [69] K. D. Dobbs et W. J. Hehre, J. Comput. Chem. **8,** 861 (1987).
- (70] K. D. Dobbs et W . J. Hehre, J. Comput. Chem. **8 ,** 880 (1987).

#### Bibliographie

**1** 

**1** 

**1** 

**1** 

**1** 

**1** 

**1** 

**1** 

**1** 

**1** 

**1** 

**1** 

**1** 

**1** 

**1** 

**1** 

**1** 

**1** 

**1** 

**1** 

- [71] R. Ditchfield, W. J. Hehre, et J. A. Pople, J. Chem. Phys. 54, 724 (1971).
- [72] J. D. Dill et J. A. Pople, J. Chem. Phys. 62, 2921 (1975).
- [73] J. S. Binkley et J. A. Pople, J. Chem. Phys. 66, 879 (1977).
- [74] W. Hehre, R. Ditchfield, et J. A. Pople, J. Chem. Phys. 56, 2257 (1972).
- [75] N. M. Francl, W. J. Pietro, W. J. Hehre, J. S. Binkley, M. S. Gordon, D. J. DeFrees, et J. A. Pople, J. Chem. Phys. 77, 3654 (1982).
- [76] J.-P. Blaudeau, M. P. McGrath, L. A. Curtiss, et L. Radom, J. Chem. Phys. 107, 5016 (1997).
- [77] V. A. Rassolov, J. A. Pople, M. A. Ratner, et T. L. Windus, J. Chem. Phys. 109, 1223 (1998).
- [78] R. Krishnan , J. S. Binkley, R. Seeger, et J. A. Pople, J . Chem. Phys. **72 ,** 650 (1980).
- [79] A. D. Mc Lean et G. S. Chandler, J. Chem. Phys. **72,** 5639 (1980).
- [80] L. A. Curtiss, M. P. McGrath , J.-P. Blaudeau, N. E. Davis, R. C. Binning, et L. Radom, J. Chem. Phys. **103,** 6104 (1995).
- [81] T. H. Dunning, J. Chem. Phys. 90, 1007 (1989).
- [82] R. A. Kendall, T. H. Dunning, et R. J. Harisson, J. Chem. Phys. 96, 6796 (1992).
- [83] D. Woon et T. H. Dunning, J. Chem. Phys. 98, 1358 (1993).
- (84] D. Woon et T. H. Dunning, J. Chem. Phys. 100, 2975 (1994).
- [85] D. Woon et T. H. Dunning, J. Chem. Phys. 103, 4572 (1995).
- [86] K. A. Peterson, D. E. Woon, et T. H. Dunning, J. Chem. Phys. 100, 7410 (1994).
- [87] A. Wilson , T. H. van Mourik , et T . H. Dunning, J. Mol. Struct. (THEOCHEM) **388,** 339 (1997).
- [88] T. Helgaker, J. Gauss, P. Jørgensen, et J. Olsen, J. Chem. Phys. 106, 6430 (1997).
- [89] T. Helgaker, W. Klopper, H. Koch, et J. Noga, J. Chem. Phys. 106, 9639 (1997).
- [90] D. Jacquemin, B. Champagne, et J . M. André , J. Mol. Struct. (THEOCHEM) 425, 69 (1998).
- [91] C. Hättig et P. Jørgensen, J. Chem. Phys. 109, 2762 (1998).
- [92) M. W. Schmidt et K. Ruedenberg, J. Chem. Phys. 71 , 3951 (1979).
- [93] A. Sadlej, Collec. Czech. chem. Commun. 53, 1995 (1988).
- [94] A. Sadlej, J. Mol. Struct. (THEOCHEM) 79, 123 (1992).
- [95] A. Sadlej, J. Mol. Struct. (THEOCHEM) 81, 45 (1992).
- [96] A. Sadlej, J. Mol. Struct. (THEOCHEM) 81, 339 (1992).
- [97] G. J. B. Hurst, M. Dupuis, et E. Clementi, J. Chem. Phys. 89, 385 (1988).
- [98] D. H. Mosley, B. Champagne, J. G. Fripiat, et J. M. André, Int. J. Quantum Chem. S27, 793 (1993).
- (99] J . M. André, D. H. Mosley, B. Champagne, J. Delhalle, J. G·. Fripiat, J. L. Brédas, D. J. Vanderveken, et D. P. Vercauteren, *METECC-94 , Methods and Techniques in Computational Chemistry* (E. Clementi, STEF, Caligari, 1993), Vol. B, Chap. 10, p. 423.
- [100] P. O. Lëwdin, Adv. Chem. Phys. **2,** 207 (1959).
- [101] C. Møller et M. S. Plesset, Phys. Rev. 46, 618 (1934).
- [102] N. H. March, W. H. Young, et S. Sampanthar, *The Many-body Problem in Quatum Mechanics* (Dover, New York, 1995).
- [103) J. A. Pople, M. Head-Gordon, et K. Raghavachari, J . Chem. Phys. **87,** 5698 (1987) .
- [104] R. J. Bartlett, J. Phys. Chem. 93, 1697 (1989).
- [105) .J. Linderberg et Y. Ôhrn , *Propagators in Quantum Chemistry* (academic, New York , 1973).

**1** 

**1** 

**1** 

**1** 

**1** 

**1** 

**1** 

**1** 

**1** 

**1** 

**1** 

**1** 

**1** 

**1** 

**1** 

**1** 

**1** 

**1** 

**1** 

- (106] J. Olsen, P. J0rgensen, H. Koch, A. Balkova, et R. J. Bartlett, J. Chem . Phys. 104, 8007 (1996).
- [107] H. Larsen, C. Hättig, J. Olsen, et P. Jorgensen, Chem. Phys. Lett. 291, 536 (1998).
- [108] S. Suhai, Chem. Phys. Lett. 96, 619 (1983).
- (109] S. Suhai, Phys. Rev. B 27 , 3506 (1983).
- (110] C. M. Liegener, J. Chem. Phys. 88 , 6999 (1988).
- [111] P. Otto et A. Sutjianto, J. Mol. Struct. (THEOCHEM) 231, 277 (1991).
- [112] S. Suhai, Int. J. Quantum Chem. 42, 193 (1992).
- (113] J. Q. Sun et R. J. Bartlett, J. Chem. Phys. 104, 8553 (1996) .
- [114] J. Q. Sun et R. J. Bartlett, J. Chem. Phys. 106, 5554 (1997).
- [115] J. Q. Sun et R. J. Bartlett, J. Chem. Phys. 107, 5058 (1997).
- [116] J. Q. Sun et R. J. Bartlett, Phys. Rev. Lett. 77, 3699 (1996).
- [117] J. Q. Sun et R. J. Bartlett, J. Chem. Phys. 108, 301 (1998).
- [118] W. Förner, Int. J. Quantum Chem. 43, 221 (1992).
- [119] R. Knab, W. Förner, et J. Ladik, J. Phys.: Cond. Matter 9, 2043 (1997).
- [120] W. Förner, R. Knab, J. Cizek, et J. Ladik, Phys. Rev. B 106, 10248 (1997).
- [121] P. Hohenberg et W. Kohn, Phys. Rev. B 864, 136 (1964).
- [122] W. Kohn et L. J. Sham, Phys. Rev. B 13, 4274 (1965).
- (123] R. O. Jones, Adv. Chem. Phys. 67, 413 (1987).
- (1 24] B. 1. Dunlap, Adv. Chem. Phys. 69 , 287 (1987).
- (1 25] J. W. Mintmire et C. T . White , Phys. Rev. B **28 ,** 3283 (1983).
- [126] J. W. Mintmire et C. T. White, Phys. Rev. Lett. 50, 101 (1983).
- (1 27] J. C. Slater, Phys. Rev. **81 ,** 385 (1951) .
- [128] S. J. Vosko, L. Wilk, et M. Nusair, Can. J. Phys. 58, 1200 (1980).
- (129] A. D. Eecke, Phys. Rev. A 38, 3098 (1988).
- [130] C. Lee, W. Yang, et R. G. Parr, Phys. Rev. B 37, 785 (1988).
- [131] J. P. Perdew et Y. Wang, Phys. Rev. B 45, 13244 (1992).
- [132] A. D. Becke, J. Chem. Phys. 98, 5648 (1993).
- [133] J. W. Mintmire et C. T. White, Phys. Rev. B 35, 4180 (1987).
- [134] J. W. Mintmire, F. W. Kutzler, et C. T. White, Phys. Rev. B 36, 3312 (1987).
- (135] M. S. Miao, P. E. Van Camp, V. E. Van Doren, J. L. Ladik, et J . W. Mintmire, Phys. Rev. B 54, 10430 (1996).
- (136] S. Hirata et S. lwata, J. Chem. Phys. 107, 10075 (1997).
- (137] S. Hirata et S. Iwata, J. Chem. Phys. 108, 7901 (1998) .
- (138] S. Hirata, H. Torii, et M. Tasumi, Phys. Rev. B 57, 11994 (1998) .
- [139] S. Hirata et S. Iwata, J. Phys. Chem. A 102, 8426 (1998).
- (140] H. Teramae, T . Yamabe, et A. Imamura, J. Chem. Phys. **81 ,** 3564 (1984).
- [141] C. H. Choi, M. Kertesz, et A. Karpfen, J. Chem. Phys. 107, 6712 (1997).
- [142] A. Karpfen, Theoret. Chim. Acta (Berl.) 50, 49 (1978).
- (143] A. Karpfen et P. Schuster, Chem. Phys. Lett. 44, 459 (1976) .

#### Bibliographie

**1** 

**1** 

**1** 

**1** 

**1** 

**1** 

**1** 

**1** 

**1** 

**1** 

**1** 

**1** 

**1** 

**1** 

**1** 

**1** 

**1** 

**1** 

**1** 

**1** 

**1** 

- [144] A. Beyer et A. Karpfen, Chem. Phys. 64, 343 (1982).
- (1 45] A. Karpfen, J. Phys C **12 ,** 3227 (1979).
- [146] A. Karpfen, Chem. Phys. Lett. **64**, 299 (1979).
- [147] A. Karpfen et J. Petkov, Theoret. Chim. Acta 53, 65 (1979).
- (1 48] A. Karpfen et R. Roller, Solid State Comm. **37,** 179 (1981) .
- [1 49] A. Karpfen, J. Chem. Phys. **75 ,** 238 (1981).
- [150] A. Karpfen et A. Beyer, J. Comput. Chem. 5, 11 (1984).
- [151] A. Karpfen, J. Phys. C 13, 5673 (1980).
- [152] M. J. S. Dewar, Y. Yamaguchi, et S. H. Suck, Chem. Phys. 43, 145 (1979).
- (153] M. J. S. Dewar, Y. Yamaguchi , et S. H. Suck, Chem. Phys. Lett. 51 , 175 (1977).
- [154] M. J. S. Dewar et W. Thiel, J. Am. Chem. Soc. 99, 4899 (1977).
- [155] H. Teramae, T. Yamabe, C. Satoko, et A. Imamura, Chem. Phys. Lett. 101, 149 (1983).
- [156] S. Hirata et S. Iwata, J. Chem. Phys. 109, 4147 (1998).
- [157] J. A. Pople, R. Krishnan, H. B. Schlegel, et J. S. Binkley, Int. J. Quantum Chem. **S13**, 225 (1979).
- [158] C. E. Dykstra et P. G. Jasien, Chem. Phys. Lett. 109, 388 (1984).
- [159] M. L. Glasser, J. Math. Phys. 14, 409 (1973).
- [160] N. Karasawa et W. A. Goddard III, J. Phys. Chem. 93, 7320 (1989).
- [161] *Maple V Release* 4, Waterloo Maple Inc., 1996.
- [162] T. Helgaker, P. J0rgensen, et J. Olsen, *Quantum Chemistry and Molecular Properties,* The Fourth Sostrup Summer School, 1996.
- [1 63] M. J. Frisch, G. W. Trucks, H. B. Schlegel, P. M. W. Gill, B. G. Johnson , M. A. Robb, J. R. Cheeseman, T. Keith , G. A. Petersson , J. A. Montgomery, K. Raghavachari , M. A. Al-Laham, V. G. Zakrezewski, J. V. Ortiz , J. B. Foresman, J. Cioslowski, B. B. Stefanov , A. Nanavakkara, M. Challacombe, C. Y. Peng, P. Y. Ayala, W. Chen, M. W. Wong, J. L. Andres, E. S. Repolgle, R. Gomperts, R. L. Martin, F. D. J., J. S. Binkley, D. J. Defrees, J. Baker, J. P. Stewart, M. Head-Gordon, C. Gonzalez, et J. A. Pople, *GAUSS/AN 94, Revision B .1* (Gaussian Inc ., Carnegie-Mellon University, Pittsburg, PA, 1995).
- [164] L. E. Mc Murchie et E. R. Davidson, J. Comput. Chem. 26, 218 (1978).
- [165] H. F. King et M. Dupuis, J. Comput. Phys. 21, 144 (1976).
- [166] M. Dupuis, J. Rys, et H. F. King, J. Chem. Phys. 65, 111 (1976).
- [167] J. Rys, M. Dupuis, et H. F. King, J. Comput. Chem. 4, 154 (1983).
- [1 68] S. Obara et A. Saika, J. Chem. Phys. **84,** 3963 (1986).
- [1 69] S. Obara et A. Saika, J. Chem. Phys. **89,** 1540 (1988) .
- (170] H. B. Schlegel, J. Chem. Phys. **77 ,** 3676 (1982).
- [171] H. B. Schlegel, J. Chem. Phys. 90, 5630 (1989).
- [172] M. Head-Gordon et J. A. Pople, J. Chem. Phys. 89, 5777 (1988).
- [173] T. P. Hamilton et H. F. Schaefer III, Chem. Phys. 150, 163 (1991).
- [174] U. Ryu, Y. S. Lee, et R. Lindh, Chem. Phys. Lett. 185, 562 (1991).
- [175] P. M. W. Gill, M. Head-Gordon, et J. A. Pople, Int. J. Quantum Chem. S23, 269 (1989).
- [176] P. M. W. Gill et J. A. Pople, Int. J. Quantum Chem. 40, 753 (1991).

[177] P. M. W. Gill, Adv. Quantum Chem. 25, 141 (1994).

**1** 

**1** 

**1** 

**1** 

**1** 

**1** 

**1** 

**1** 

**1** 

**1** 

**1** 

**1** 

**1** 

**1** 

**1** 

**1** 

**1** 

**1** 

**1** 

- [178] I. Panas, Chem. Phys. Lett. **184**, 86 (1991).
- [179] B. G. Johnson, P. W. Gill, et J. A. Pople, Chem. Phys. Lett. 206, 229 (1993).
- [180] S. Ten-no, Chem. Phys. Lett. 211, 259 (1993).
- (181] F. E. Harris, Int. J. Quantum Chem. **23 ,** 1469 (1983).
- (182] K. Ishida, J. Chem. Phys. 95 , 5198 (1991).
- [183] P. M. W. Gill, B. G. Johnson, et J. A. Pople, Int. J. Quantum Chem. 40, 745 (1991).
- [184] M. Primorac, Int. J. Quantum Chem. 68, 305 (1998).
- [185] A. Komornicki, K. Ishida, K. Morokuma, R. Ditchfield, et M. Conrad, Chem. Phys. Lett. 45 , 595  $(1977).$
- [186] L. R. Kahn, J. Phys. Chem. **75 ,** 3962 (1981).
- [187] A. Banerjee, O. Jensen, et J. Simons, J. Chem. Phys. 82, 4566 (1985).
- (188] **A.** Banerjee, O. Jensen , et J. Simons, J. Chem. Phys. **83 ,** 3500 (1985).
- (189] H.F. King et A. Komornicki, J. Chem. Phys. **84,** 3579 (1986).
- [190] A. Banerjee, O. Jensen, et J. Simons, J. Chem. Phys. 84, 3581 (1986).
- [191] D. F. Shriver, P. W. Atkins, et C. H. Langford , *Inorganic Chemistry* (Oxford University Press, Oxford, 1994).
- [192] J. D. Head et M. C. Zerner, Adv. Quantum Chem. 20, 239 (1989).
- [193] M. Eliashevich, Compt. Rend. Acad. Sei. U.R.S.S. **28 ,** 605 (1940) .
- [194] E. B. Wilson, J. Chem. Phys. 9, 76 (1941).
- [195] E. B. Wilson, J. C. Decius, et P.C. Cross, *Molecular Vibrations* (Dover, New York , 1980).
- [196] B. A. Murtagh et R. W. H. Sargent, Comput. J. 13, 185 (1970).
- (197] C. G. Broyden, Math. Comput. **21 ,** 368 (1967).
- [198] R. Fletcher, Comput. J. 13, 317 (1970).
- [199] D. Goldfarb, Math. Comput. 24, 23 (1970).
- [200] D. F. Shanno, Math. Comput. **24,** 647 (1970).
- [201] *AIX/XL Fortran Compiler/6000 Version 3 Release 1. Language Reference*, IBM, USA, 1993.
- [202] *ESSL, Engineering and Scientific Subroutine Library Version 2. Guide and Reference, Vol. 1-3, IBM*, USA, 1992.
- [203] S. M. Chase et L. D. Fosdick, Comm. ACM **12 ,** 453 (1969).
- [204] S. M. Chase et L. D. Fosdick, Comm. ACM 12, 457 (1969).
- [205] B. Einarsson, Comm. ACM 13, 263 (1970).
- [206] J. J. Almlöf, K. Faegri, et K. Korsell, J. Comp. Chem. 3, 385 (1982).
- [207] A. Imamura et H. Fujita, J. Chem. Phys. 61, 115 (1974).
- (208] C. M. Zicovich-Wilson et R. Dovesi, Int. J. Quantum Chem. 67, 299 (1998).
- [209] C. M. Zicovich-Wilson et R. Dovesi, Int. J. Quantum Chem. 67, 311 (1998).
- [210] M. Atoji et W. N. Lipscomb, Acta Cryst. 7, 173 (1954) .
- [211] H. Rutihauser, Numer. Matematik 5, 48 (1963).
- [212] D. Jacquemin, B. Champagne, et J. M. André, Int. J. Quantum Chem. 65 , 679 (1997) .
- [213] B. Champagne, D. Jacquemin, J. M. André, et B. Kirtman, J. Phys. Chem. A 101, 3158 (1997).
- (214] D. Jacquemin , B. Champagne, et B. Kirtman, J. Chem. Phys. 107, 5076 (1997).

#### Bibliographie

**1** 

**1** 

**1** 

**1** 

**1** 

**1** 

**1** 

**1** 

**1** 

**1** 

**1** 

**1** 

**1** 

**1** 

**1** 

**1** 

**1** 

**1** 

**1** 

**1** 

- [215] J. Cioslowski et M. Lepetit, J. Chem. Phys. 95, 3536 (1991).
- (216] B. Champagne, D. H. Mosley, et J. M. André , Int. J. Quantum Chem. **S27,** 667 (1993).
- [217] B. Champagne, D. H. Mosley, et J. M. André, J. Chem. Phys. 100, 2034 (1994).
- [218] C. H. Edwards et D. E. Penney, *Differential Equations and Boundary Value Problems Computing and Modeling* (Prentice Hall, Englewood cliffs, New Jersey, 1996), Chap. 2, pp. 70–76.
- [219] R. S. Mulliken, J. Chem. Phys. **23,** 1833 (1955).
- [220] T. Koopmans, Physica 1, 104 (1933).
- [221] J. M. André, C. Barbier, V. Bodart, et J. Delhalle, dans *Nonlinear Optical Properties of Organic Molecules and Crystals* (D.S. Chemla and J. Zyss, Academic , New York , 1987), Vol. II, p. 125.
- [222] C. Barbier, Chem. Phys. Lett. 142, 53 (1987).
- [223] C. Barbier, J. Delhalle, et J. M. André, J. Molec. Struct. (THEOCHEM) 188, 299 (1989).
- [224] B. Champagne et J. M. André, Int. J. Quantum Chem. 42, 1009 (1992).
- [225] S. Huzinaga, J. Chem. Phys. 42, 1293 (1965).
- (226] S. P. Habuda et Y. V. Gagarinsky, Acta Cryst. B 27, 1677 (1971).
- [227] M. W. Johnson, E. Sandor, et E. Arzi, Acta Cryst. B 31, 1998 (1975).
- [228] A. E. Dray, R. Rachel, W. O. Saxton, J. Lewis, M. S. Khan, A. M. Donald, et R. H. Friend, Macromolecules 25 , 3473 (1992).
- [229] J. L. Toto, T. T. Toto, C. P. de Melo, B. Kirtman , et K. A. Robins, J. Chem. Phys. 104, 8586 (1996).
- [230] Y. Ohm, *Francqui lecture notes,* 1995.
- [231] E. Deumens, A. Diz, R. Longo, et Y. Ohrn, Rev. Mod. Phys. 66, 917 (1994).
- [232] P. A. M. Dirac, Proc. Cambridge Philos. Soc. 26, 376 (1930).
- [233] D. J. Thouless, Nue!. Phys. **21 ,** 225 (1960) .
- [234] E. Deumens, T . Helgaker, A. Diz , H. Taylor, et J. A. Morales, *ENDyne software for electron nuclear dynamics,* QTP, University of Florida, Gainesville, Florida, USA, 1996.
- [235] E. Deumens, A. Diz, H. Taylor, et Y. Öhrn, J. Chem. Phys. 96, 6820 (1992).
- (236] R. Longo, E. Diz, A. Deumens, et Y. Orhn, Chem. Phys. Lett. 220, 305 (1994).
- (237] J. Morales, A. C. Diz, E. Deumens, et Y. Ohm, J. Chem. Phys. 103, 9968 (1995) .
- [238] J. Morales, A. C. Diz, E. Deumens, et Y. Öhrn, Chem. Phys. Lett. 233, 392 (1995).
- (239] Y. Ohm, J. Oreiro, et E. Deumens, Int. J. Quantum Chem. 58, 583 (1996) .
- [240] A. Hedström, J. A. Morales, E. Deumens, et Y. Öhrn, Chem. Phys. Lett. 279, 241 (1997).
- [241] E. Deumens et Y. Öhrn, J. Chem. Soc. Faraday Trans. 93, 919 (1997).
- [242] J. Broeckhove, M. D. Coutinho-Neto, E. Deumens, et Y. Ôrhn , Phys. Rev. A 56, 4996 (1997) .
- [243] B. Champagne, E. Deumens, et Y. Ohm, J. Chem. Phys. 107, 5433 (1997).
- [244] J. L. Calais, E. Deumens, et Y. Öhrn, J. Chem. Phys. 101, 3989 (1994).
- [245] A. Pohl et J. L. Calais, J. Chem. Phys. 102, 3269 (1994).
- (246] Y. N. Chiu, B. Friedrich, W . Maring, G. Niedner, M. Noll, et J. P. Toennies, J. Chem. Phys. 88, 6814 (1988) .
- [247] H. Müller, W. Kutzelnigg, J. Noga, et W . Klopper, J. Chem. Phys. 106, 1863 (1997) .
- [248] D. Jacquemin, J. A. Morales, E. Deumens, et Y. Ohm, J. Chem. Phys. 107, 6146 (1997).
- [249] A. Diz, Phd. thesis, University of Florida, Floride (USA), 1992.

- (250] R. Longo, Phd. thesis, University of Florida, Floride (USA), 1993.
- [251] L. M. Raff, J. Chem. Phys. 60, 2220 (1974).
- [252] Y. Nakai, T. Shirai, T. Tabata, et R. Ito, Atomic Data and Nuclear Data Tables 37, 69 (1987).
- [253] M. S. Child, *Molecular Collision Theory* (Academic, London, 1974).
- [254] R. G. Newton, *Scattering Theory of Waves and Particles* (Springer-Verlag, New York, 1982).
- [255] M. V. Berry, Proc. Phys. Soc. (London) 89, 479 (1966).

## **Annexe A**

**1** 

**1** 

**1** 

**1** 

**1** 

**1** 

**1** 

**1** 

**1** 

**1** 

**1** 

**1** 

**1** 

**1** 

**1** 

**1** 

**1** 

**1** 

**1** 

**1** 

**1** 

# Programme : calcul des intégrales monoélectroniques

Cette annexe reprend la partie de notre programme qui est dédiée à la détermination des intégrales monoélectroniques. L'ordinogramme correspondant est exposé à la figure 4.1

! Code d'optimisation de la geometrie polymere stereoreguliers ! D.J. Mars 1998 / FUNDP !••···························································································· ! MODULE COORD\_COUCH  $module$   $COORD\_COUCH$ use **KINDS ,** only : rr implicit none  $real(kind=rr)$ , save :: corrAx real(kind=rr), save :: corrAy real(kind=rr), save :: corrAz real(kind=rr), save :: corrBx real(kind=rr), save :: corrBy real(kind=rr), save :: corrBz  $real(kind=rr)$ , save :: Qx real(kind=rr), save :: Qy  $real(kind=rr)$ , save :: Qz real(kind=rr), dimension(:), allocatable, save :: Qzj end module COORD\_COUCH !••···························································································· ! MODULE CARA\_GAUSS module !••···························································································· CARA\_GAUSS use **KINDS ,** only : rr implicit none real(kind=rr), save :: expa, expb, conta2, contb2, conta3, contb3 real(kind=rr), save :: Px, Py, Pz, q, p, sfact, ap, bp, deux\_pi\_sur\_p, demi\_racine\_pi\_sur\_p real(kind=rr), save :: conta, contb end module CARA\_GAUSS !••···························································································· ! MODULE CARA\_COUCH module !••···························································································· CARA\_COUCH end module CARA\_COUCH use **KINDS**, only : r implicit none save integer(kind=r) :: maxa, maxb, nmaxlA, nmaxlB, shnumA, shnumB, istepa, istepb integer(kind=r) :: jmax, istepu, istepv, nahgtf logical :: meme\_couche logical :: meme\_centre !••···························································································· ! MODULE INTE\_HERMITTE !••····························································································
```
module INTE_HERMITTE
      use KINDS, only : rr
      implicit none
      real(kind=rr), dimension(:), allocatable, save :: Hermitte
      real(kind=rr), dimension(:), allocatable, save :: Hermitte_h
      real(kind=rr), dimension(:), allocatable, save :: R_tuv
      real(kind=rr), dimension(:), allocatable, save :: in_gam_fun
end module INTE HERMITTE
.*********************
! MODULE COEFF_EXPAN
*********************
                           module COEFF_EXPAN
      use KINDS, only : rr
      implicit none
      real(kind=rr), dimension(:), allocatable, save :: EX_00
      real(kind=rr), dimension(:), allocatable, save :: EY_00
      real(kind=rr), dimension(:), allocatable, save :: EZ_00
      real(kind=rr), dimension(:), allocatable, save :: EX_01
      real(kind=rr), dimension(:), allocatable, save :: EY_01
      real(kind=rr), dimension(:), allocatable, save :: EZ_01
      real(kind=rr), dimension(:), allocatable, save :: EX_02
      real(kind=rr), dimension(:), allocatable, save :: EY_02
      real(kind=rr), dimension(:), allocatable, save :: EZ_02
      real(kind=rr), dimension(:), allocatable, save :: EX_03
      real(kind=rr), dimension(:), allocatable, save :: EY_03
      real(kind=rr), dimension(:), allocatable, save :: EZ_03
       real(kind=rr), dimension(:), allocatable, save :: EX_04
Ţ
\blacksquarereal(kind=rr), dimension(:), allocatable, save :: EY_04
       real(kind=rr), dimension(:), allocatable, save :: EZ_04
end module COEFF_EXPAN
**********************
                              ! MODULE TEMPO_MONO
module TEMPO MONO
      use KINDS, only : rr
      implicit none
! Contient les valeurs pr les primitives dans ch mai.
      \verb|real(kind=rr)|, \; \verb|dimension(:,;)|, \; \text{allocatable, save :: S\_00}real(kind=rr), dimension(:,:) , allocatable, save :: T_00
      \verb|real(kind=rr)|, \; \verb|dimension(:, :)|, \; \verb| allocatable|, \; \verb|save| : |\; \verb|V_00|real(kind=rr), dimension(:,:) , allocatable, save :: S_OX
      real(kind=rr), dimension(:,:), allocatable, save :: T_OX
      real(kind=rr), dimension(:,:), allocatable, save :: S_0Yreal(kind=rr), dimension(:,:), allocatable, save :: T_OY
      \verb|real(kind=rr)|, \; \verb|dimension(:,:) \quad, \; \verb|allocatable|, \; \verb|save :: S_0Z| \; \verb|0|, \; \verb|0|, \; \verb|0|, \; \verb|0|, \; \verb|0|, \; \verb|0|, \; \verb|0|, \; \verb|0|, \; \verb|0|, \; \verb|0|, \; \verb|0|, \; \verb|0|, \; \verb|0|, \; \verb|0|, \; \verb|0|, \; \verb|0|, \; \verb|0|, \; \verb|0|, \; \verb|0|, \; \verb|0|, \; \verb|0|, \; \verb|0|, \real(kind=rr), dimension(:,:), allocatable, save :: T_0Z
      \verb|real(kind=rr)|, \; \verb|dimension(:,:) \quad, \; \verb|allocatable|, \; \verb|save :: S_0A|\verb|real(kind=rr)|, \; \verb|dimension(:,:) \quad, \; \verb|allocatable|, \; \verb|save :: T_0A|real(kind=rr), dimension(:,:) , allocatable, save :: V_0Areal(kind=rr), dimension(:,:,:), allocatable, save :: V_OX
      real(kind=rr), dimension(:,:,:), allocatable, save :: V_OY
      real(kind=rr), dimension(:,:,:), allocatable, save :: V_0Z
      real(kind=rr), dimension(:,:,:), allocatable, save :: V_XO
      real(kind=rr), dimension(:,:,:), allocatable, save :: V_YO
      real(kind=rr), dimension(:,:,:), allocatable, save :: V_ZO
end module TEMPO_MONO
! MODULE RESUL_MONO
!***
    ***************
                             module RESUL_MONO
      use KINDS, only : r,rr
      implicit none
      integer(kind=r), dimension(:,:), allocatable, save :: table_reference
! Transforme les vecteurs finaux en matrices
      real(kind=rr), dimension(:) , allocatable, save :: RECOUVREMENT_OO
      real(kind=rr), dimension(:,:), allocatable, save :: RECOUVREMENT_OX
      real(kind=rr), dimension(:,:), allocatable, save :: RECOUVREMENT_OY
```

```
real(kind=rr), dimension(:,:), allocatable, save :: RECOUVREMENT_OZ
      real(kind=rr), dimension(:) , allocatable, save :: RECOUVREMENT_OA
      real(kind=rr), dimension(:) , allocatable, save :: CINETIQUE_OO
      real(kind=rr), dimension(:,:), allocatable, save :: CINETIQUE_OX
      real(kind=rr), dimension(:,:), allocatable, save :: CINETIQUE_OY
      real(kind=rr), dimension(:,:), allocatable, save :: CINETIQUE_0Z
      real(kind=rr), dimension(:) , allocatable, save :: CINETIQUE_OA
      real(kind=rr), dimension(:) , allocatable, save :: POTENTIEL_00
      real(kind=rr), dimension(:,:), allocatable, save :: POTENTIEL_OX
      real(kind=rr), dimension(:, :), allocatable, save :: POTENTIEL_OY
      real(kind=rr), dimension(:,:), allocatable, save :: POTENTIEL_OZ
      real(kind=rr), dimension(:) , allocatable, save :: POTENTIEL_OA
      real(kind=rr), dimension(:) , allocatable, save :: COEUR_OO
      real(kind=rr), dimension(:,:), allocatable, save :: COEUR_OX
      real(kind=rr), dimension(:,:), allocatable, save :: COEUR_OY
      real(kind=rr), dimension(:,:), allocatable, save :: COEUR_OZ
      real(kind=rr), dimension(:) allocatable, save .. COEUR_OA 
end module RESUL_MONO 
!••···························································································· ! MODULE MOD_IMPRESSION 
module !••···························································································· MOD_IMPRESSIO!l 
      use KINDS, only : rr 
      implicit none 
      real(kind=rr), dimension(:), allocatable , save : : A_imprime 
end module MOD_IMPRESSION
!••···························································································· ! MODULE LIMITEUR 
                                 module !••···························································································· LIMITEUR 
      use KIBDS, only : rr 
      implicit none 
      real(kind=rr), save :: limite1_f0, limite2_f0, limite1_f1,
      real(kind=rr), save :: limite2_f1, limite1_f2a, limite2_f2a, limite1_f2b, limite2_f2b
      real(kind=rr), save :: contamax,contbmax,pmin,pmax,amin,bmin,amax,bmax
      logical, save :: skip
end module LIMITEUR 
!••···························································································· ! SOUS SOUTIIE MONOELEC 
subroutine !••···························································································· MOIOELEC 
Sous-routine de calcul des integrales monoelectroniques 
et de leur derivees geometriques pour les polymeres stereoreguliers . 
! Ordre des boucles couche_1/couche_2/gauss_1/gauss_2/jcell
Donnees generales 
use KIBDS, only :r, 
rr 
use COISTAIITS, only 
: zero, shnume , deux, pi, un, trois, quatre, cinq, dix 
use GENDATA, only : NATOMS, N_correct, N_correct2, DERORDER, limitation, seuil_lim, alength, seuil_bi
use CELDATA, only : acell
use COUDATA 
use EXPDATA
use NUCDATA, only : atomchtot
use COEFF_EXPAB 
use TEMPO_MOBO 
use RESUL_MONO
use CHRONOS 
use LIMITEUR 
Donnees particulieres aux deux couches considerees 
use COORD_COUCH, only: corrAx, corrBx, corrAy, corrBy, corrAz, corrBz, Qzj
use CARA_COUCH 
! Donees particulieres aux deux gausiennes/primitives considerees
```
**1** 

**1** 

**1** 

**1** 

**1** 

**1** 

**1** 

**1** 

**1** 

**1** 

**1** 

**1** 

**1** 

**1** 

**1** 

**1** 

**1** 

**1** 

**1** 

**1** 

**1** 

**1** 

**1** 

**1** 

**1** 

**1** 

**1** 

**1** 

**1** 

**1** 

**1** 

**1** 

**1** 

**1** 

**1** 

**1** 

**1** 

**1** 

**1** 

**1** 

**1** 

```
use CARA_GAUSS, only : expa, expb, conta, contb
use INTE_HERMITTE, only : in_gam_fun, R_tuv, Hermitte, Hermitte_h
\blacksquare100 format("Debut des mono-elec le ",A2,"/" , A2,"/",A4 , " a " , A2 , " h. " , A2," min. ",A2," sec . CPU : ",!4) 
 110 format ( "Fin des mono-elec le ",A2 , "/",A2,"/",A4 , " a ",A2," h . " , A2," min. ",A2," sec . CPU: ",!4) 
 120 format( 11
•••••••••••••••••••••••••••••••••••••••••••••••••••••••••••••••••••••••••••••••••••••••") 
implicit none 
integer(4) :: mclockinteger(kind=r) :: coucheA, coucheB, gaussienneA, gaussienneB, atomeA, atomeB
integer(kind=r) :: ngausA, ngausB, pointA, pointB, funcA, funcB
integer(kind=r) :: jcell, computer, computer2,min\_computerinteger(kind=r) :: shnumx, ref1,ref2, shnumbmod
integer(kind=r) :: i, taille
real(kind=rr) :: seuil
seuil=dix**(-un*real(seuil_bi,rr))
temps_b=mclock() 
GALL DATE_AND_TIME(jour,heure) 
~rite(unit=9,fmt=120) 
~rite(unit=9,fmt=100) jour(7 :8),jour(5:6) , jour(1:4) , heure(1:2),heure(3:4),heure(5:6),((temps_b-temps_a)/100) 
~rite(unit=9,fmt=120) 
do i=O,DERORDER 
select case(i) 
case(O) 
Taille des Matrice utilisee 
   allocate(Qzj(-N\_correct : +N\_correct))allocate(RECOUVREMENT_OO (-N_correct*(nbfunc*(nbfunc+1)/2) : (N_correct+1)*(nbfunc*(nbfunc+1)/2)))<br>allocate(CINETIQUE_OO (-N_correct*(nbfunc*(nbfunc+1)/2) : (N_correct+1)*(nbfunc*(nbfunc+1)/2)))
   allocate(CINETIQUE_OO (-N_correct*(nbfunc*(nbfunc+1)/2) :(N_correct+1)*(nbfunc*(nbfunc+1)/2))) !<br>allocate(POTENTIEL_OO (-N_correct*(nbfunc*(nbfunc+1)/2) :(N_correct+1)*(nbfunc*(nbfunc+1)/2))) !
   allocate(POTENTIEL_OO (-N_correct*(nbfunc*(nbfunc+1)/2) :(N_correct+1)*(nbfunc*(nbfunc+1)/2))) !<br>allocate(COEUR 00 (-N_correct*(nbfunc*(nbfunc+1)/2) :(N_correct+1)*(nbfunc*(nbfunc+1)/2))) !
                                  (-\texttt{M\_correct*(nbfunc*(nbfunc+1)/2}) : (\texttt{M\_correct+1)*(nbfunc*(nbfunc+1)/2)}))allocate(table_reference(nbfunc , nbfunc)) 
   Qzj=zero 
   RECOUVREMENT_00=zero
   CIIETIQUE_OO=zero 
   POTENTIEL_OO=zero 
   COEUR_OO=zero 
   table_reference=O 
case(1)Taille des Matrice utilisee 
    allocate(RECOUVREMENT_OX (-N_correct*(nbfunc*(nbfunc+1)/2):(N_correct+1)*(nbfunc*(nbfunc+1)/2), NATOMS))
    allocate(RECOUVREMEIT_OY (-N_correct•(nbfunc•(nbfunc+1)/2) : (N_correct+1)•(nbfunc•(nbfunc+1)/2), IATOMS)) 
    allocate(RECOUVREMEIT_OZ (-N_correct•(nbfunc•(nbfunc+1)/2):(l_correct+1)•(nbfunc•(nbfunc+1)/2), NATOMS)) 
    allocate(RECOUVREMEIT_OA (-N_correct•(nbfunc•(nbfunc+1)/2):(l_correct+1)•(nbfunc•(nbfunc+1)/2))) ! 
    allocate(CINETIQUE_OX (-N_correct*(nbfunc*(nbfunc+1)/2):(N_correct+1)*(nbfunc*(nbfunc+1)/2), NATOMS))<br>allocate(CINETIQUE_OY (-N_correct*(nbfunc*(nbfunc+1)/2):(N_correct+1)*(nbfunc*(nbfunc+1)/2), NATOMS))
                                   allocate(CIIETIQUE_OY (-N_correct•(nbfunc•(nbfunc+1)/2) : (l_correct+1)•(nbfunc•(nbfunc+1)/2), NATOMS)) 
    allocate(CIIETIQUE_OZ (-N_correct•(nbfunc•(nbfunc+1)/2) : (l_correct+1)•(nbfunc•(nbfunc+1)/2), NATOMS)) 
    allocate(CINETIQUE_OA (-N_correct*(nbfunc*(nbfunc+1)/2):(N_correct+1)*(nbfunc*(nbfunc+1)/2))) !<br>allocate(POTENTIEL_OX (-N_correct*(nbfunc*(nbfunc+1)/2):(N_correct+1)*(nbfunc*(nbfunc+1)/2), N
                                   allocate(POTEITIEL_OX (-l_correct•(nbfunc•(nbfunc+1)/2):(l_correct+1)•(nbfunc•(nbfunc+1)/2), IATOMS)) 
    allocate(POTEITIEL_OY (-N_correct•(nbfunc•(nbfunc+1)/2):(l_correct+1)•(nbfunc•(nbfunc+1)/2), NATOMS)) 
    allocate(POTEITIEL_OZ (-l_correct•(nbfunc•(nbfunc+1)/2):(N_correct+1)•(nbfunc•(nbfunc+1)/2), NATOMS)) 
    allocate(POTENTIEL_OA (-N_correct*(nbfunc*(nbfunc+1)/2):(N_correct+1)*(nbfunc*(nbfunc+1)/2))) !
    allocate(COEUR_OX (-M_correct*(nbfunc*(nbfunc+1)/2):(M_correct+1)*(nbfunc*(nbfunc+1)/2), MATOMS)) !<br>allocate(COEUR_OY (-M_correct*(nbfunc*(nbfunc+1)/2):(M_correct+1)*(nbfunc*(nbfunc+1)/2), MATOMS)) !
                              allocate(COEUR_OY (-N_correct•(nbfunc•(nbfunc+1)/2) : (N_correct+1)•(nbfunc•(nbfunc+1)/2), NATOMS)) 
    allocate(COEUR_OZ (-N_correct•(nbfunc•(nbfunc+1)/2) : (N_correct+1)•(nbfunc•(nbfunc+1)/2), NATOMS)) 
    allocate(COEUR_OA (-N_correct*(nbfunc*(nbfunc+1)/2) : (N_correct+1)*(nbfunc*(nbfunc+1)/2))) !
    RECOUVREMENT_OX=zero 
    RECOUVREMENT_OY=zero 
    RECOUVREMENT_OZ=zero 
    RECOUVREMENT_OA=zero 
    CINETIQUE_OX=zero
```
 $\mathbf{I}$ 

```
CINETIQUE_OY=zero 
    CINETIQUE_OZ=zero 
    CINETIQUE_OA=zero 
    COEUR_OX=zero 
    COEUR_OY=zero 
    COEUR_OZ=zero 
    COEUR_OA=zero 
    POTENTIEL_OX=zero 
    POTENTIEL_OY=zero 
    POTENTIEL_OZ=zero 
   POTENTIEL_OA=zero 
!case(2) 
! A FAIRE !!!!
end select 
enddo 
compteur=! 
funcA=1funcB=1 
٠
if(limitation) then 
  limite1_f0 = deux•pi•(deux•N_correct2+1)•atomchtot 
   limite1_f1 = deux/trois•deux•pi•(deux•N_correct2+1)•atomchtot•(N_correct+N_correct2)•alength 
   limite1_f2a = deux/trois•deux•pi•(deux•N_correct2+1)•atomchtot 
\mathbf{I}limite1_f2b quatre/cinq•deux•pi•(deux•N_correct2+1)•atomchtot•(N_correct+N_correct2) & 
                    & •alength•(N_correct+N_correct2)•alength 
Ţ
endif 
Ţ
couche_un : do coucheA=1,nbcouc 
!couche_un: do coucheA=12,12 
  atomeA=shatom(coucheA) 
     ! Atome sur lequel est centree la couche 
   corrAx=shcent(coucheA,1) 
   corrAy=shcent(coucheA,2) 
      ! X/Y/Z de la couche 
   corrAz=shcent(coucheA,3) 
   ngausA=shgaus(coucheA) 
      ! Nombre de gaussiennes par couche
   nmaxlA=shmaxl(coucheA)+1 
      ! nnmax1A=1 pour S, 2 pour P, 3 pour D, ...
   pointA=shpoin(coucheA) 
      ! pointeur debut de la couche dans exp et co 
   shnumA=shnume(nmaxlA)
      ! Nombre de fonctions 1 pr S, 3 pr P, 6 pr D, ...
÷
    couche_deux: do coucheB=1,coucheA 
ţ
     couche_deux: do coucheB=17,17 
      atomeB=shatom(coucheB) 
      corrBx=shcent(coucheB,1) 
      corrBy=shcent(coucheB,2) 
      corrBz=shcent(coucheB,3) 
      ngausB=shgaus(coucheB) 
      nmaxlB=shmaxl(coucheB)+1 
      pointB=shpoin(coucheB) 
      shnumB=shnume(nmaxlB) 
      meme_couche=coucheA . eq . coucheB 
      meme_centre=atomeA.eq .atomeB 
\mathbf{I}maxA=nmaxlA + 2 + DERORDER 
      maxB=nmaxlB 
      istepb=maxA+maxB 
      istepa=maxB•istepb 
      jmax=nmaxlA + nmaxlB - 2 + DERORDER
```
**1** 

**1** 

**1** 

**1** 

**1** 

**1** 

**1** 

**1** 

**1** 

**1** 

**1** 

**1** 

**1** 

**1** 

**1** 

**1** 

**1** 

**1** 

**1** 

**1** 

**1** 

**1** 

**1** 

**1** 

**1** 

**1** 

**1** 

**1** 

**1** 

**1** 

**1** 

**1** 

**1** 

**1** 

**1** 

**1** 

**1** 

**1** 

**1** 

**1** 

**1** 

```
istepu=jmax+1 
istepv=istepu•istepu 
nahgtf=istepu•istepv 
call ALLOUEUR 
call GAUSSIENNES_IND
if(limitation) then 
   contamax=maxval (co(pointA+1 :pointA+ngausA )) 
  contbmax=maxval(co(pointB+1:pointB+ngausB)) 
   amin=minval(expo(pointA+1:pointA+ngausA)) 
   bmin=minval(expo(pointB+1:pointB+ngausB)) 
    amax=maxval(expo(pointA+1:pointA+ngausA)) 
    bmax=maxval(expo(pointB+1:pointB+ngausB)) 
   pmin=amin+bmin 
    pmax=amax+bmax 
   limite2_f0 = limite1_f0 •ngausA•ngausB•contamax•contbmax/pmin 
    limite2_f1 = limite1_f1 *ngausA*ngausB*contamax*contbmax*pmax/pmin
    limite2_f2a = limite1_f2a•ngausA•ngausB•contamax•contbmax•pmax/pmin 
    \verb|limite2_f2b = limit \verb|el_f2b*ngausA*ngausB*contamax*contbmax*pmax*pmax/pminendif 
gausiennes_un: do gaussienneA = 1,ngausA 
   expa=expo(pointA+gaussienneA) 
   conta=co(pointA+gaussienneA) 
   gausiennes_deux: do gaussienneB = 1,ngausB
      expb=expo(pointB+gaussienneB) 
      contb=co(pointB+gaussienneB) 
       if(limitation) limite2_f0 = limitei_fO•conta•contb•un/(expa+expb) 
      call MAILLE_IND
      call EXPANSION_IND
      call EXPANSION_IND_DER
      maille: do jcell=-l_correct,+N_correct 
         skip=.FALSE. 
         call MAILLE_DEP(jcell)
         call EXPAISION_DEP 
         call EXPANSION_DEP_DER 
         if(limitation) then 
            CALL TESTEUR(jcell) 
         endif 
         if(skip) cycle maille 
         call HERMITTE_INTEGRALS
         call CARTESIENNE(jcell) 
      enddo maille 
      call MONO_CONSTRUCTEUR(compteur,atomeA,atomeB)
   enddo gausiennes_deux 
enddo gausiennes_un 
mini_compteur=O 
do ref1=0,shnuma-1 
   if(meme_couche) then 
      shnumx=ref1
```
132

Ţ  $\mathbf{I}$  $\cdot$ 

ţ ţ  $\frac{1}{2}$ Ŀ Ï

Ţ

÷

 $\mathbf{I}$ 

 $\blacksquare$ 

J J

```
else
            shnumx=shnumb-1
         endifdo ref2=0, shnumx
            table_reference(funcA+ref1,funcB+ref2)=compteur+mini_compteur
            mini_compteur=mini_compteur+1
        enddo
      enddo
ţ
      if(meme_couche) then
         shnumx = (shnuma+1)/2else
         shnumx=shnumb
      endif
      compteur=compteur+shnuma*shnumx
Ţ
      funcB=funcB+shnumx
\cdotcall DESALLOUEUR
\cdotenddo couche_deux
Ţ
  funcA=funcA+shnumA
  funcB=1enddo couche_un
call MONO_IMPRESSION
taille=nbfunc*(nbfunc+1)/2
do i =-N_correct*taille+1, (+N_correct+1)*taille
   if(abs(RECOUNTEMENT_0O(i)).1e.(seuil/dix)) RECOUNTEMENT_0O(i)=zeroif(abs(CINETIQUE_0O(i)).le.seuil) CINETIQUE_0O(i)=zeroif(abs(POTENTIEL_0O(i)).1e.seuil) POTENTIEL_0O(i)=zeroenddo
do i=0, DERORDER
select case(i)
case(0)deallocate(Qzj)COEUR_00=CINETIQUE_00-POTENTIEL_00
   deallocate(CINETIQUE_00)
   deallocate(POTENTIEL_00)
case(1)COEUR_OX=CINETIQUE_OX-POTENTIEL_OX
   COEUR_OY=CINETIQUE_OY-POTENTIEL_OY
   COEUR_0Z=CINETIQUE_0Z-POTENTIEL_0Z
   COEUR_OA=CINETIQUE_OA-POTENTIEL_OA
   deallocate(CINETIQUE_OX)
   deallocate(CINETIQUE_OY)
   \verb|deallocate| (CINETIQUE_0Z)deallocate(CINETIQUE_OA)
   deallocate(POTENTIEL_OX)
   deallocate(POTENTIEL_OY)
   deallocate(POTENTIEL_0Z)
   deallocate(POTENTIEL_OA)
: \case(2)! A FAIRE !!!!
\overline{\phantom{a}}end select
enddo
CALL DATE_AND_TIME(jour, heure)
temps_b=mclock()
write(unit=9,fmt=120)
\texttt{write}(\texttt{unit=9,fmt=110}) \texttt{jour}(7:8), \texttt{jour}(5:6), \texttt{jour}(1:4), \texttt{heure}(1:2), \texttt{heure}(3:4), \texttt{heure}(5:6), ((\texttt{temps_b-temps_a})/100)write(unit=9,fmt=120)
```
ļ

return

```
CONTAINS
  ! SOUS ALLOUEUR
  !***************
  subroutine ALLOUEUR
     allocate(EX_00(-istepa:(maxA*istepa)))
     allocate(EY_00(-istepa:(maxA*istepa)))
  ! Determiner la place pour les matrices / vecteurs
     allocate(EZ_00(-istepa:(maxA*istepa)))
     allocate(S_00(1:(shnuma)*(shnumb),-N_correct:+N_correct))
     allocate(T_00(1:(shnuma)*(shnumb),-N_correct:+N_correct))
     allocate(V_OO(1:(shnuma)*(shnumb),-N_correct:+N_correct))
     S 00=zero
     T_00 = zeroV_{00}=zero
     select case (DERORDER)
        case(0)\texttt{allocate}(EX_02(1:((\texttt{nmaxlA*nmaxlB)*istepb})))allocate(EY_02(1:((nmaxlA*nmaxlB)*istepb)))
           allocate(EZ_02(1:((nmaxlA*nmaxlB)*istepb)))
        case(1)allocate(EX_01(-istepa:(maxA*istepa)))
           allocate(EY_01(-istepa:(maxA*istepa)))
           allocate(EZ_01(-istepa:(maxA*istepa)))
           allocate(EX_02(1:(nmaxlA*nmaxlB*istepb+nmaxlA+nmaxlB)))
           allocate(EY_02(1:(nmaxlA*nmaxlB*istepb+nmaxlA+nmaxlB)))
           allocate(EZ_02(1:(nmaxlA*nmaxlB*istepb+nmaxlA+nmaxlB)))
           allocate(EX_03(1:(nmaxlA*nmaxlB*istepb)))
           allocate(EY_03(1:(nmaxlA*nmaxlB*istepb)))
           allocate(EZ_03(1:(nmaxlA*nmaxlB*istepb)))
           allocate(S_OX(1:(shnuma)*(shnumb),-N_correct:+N_correct))
           allocate(S_OY(1:(shnuma)*(shnumb),-N_correct:+N_correct))
           allocate(S_OZ(1:(shnuma)*(shnumb),-N_correct:+N_correct))
           allocate(S_OA(1:(shnuma)*(shnumb),-N_correct:+N_correct))
           allocate(T_OX(1:(shnuma)*(shnumb),-N_correct:+N_correct))
           allocate(T_OY(1:(shnuma)*(shnumb),-N_correct:+N_correct))
           allocate(T_OZ(1:(shnuma)*(shnumb),-N_correct:+N_correct))
           allocate(T_OA(1:(shnuma)*(shnumb),-N_correct:+N_correct))
           allocate(V_OX(1:(shnuma)*(shnumb),-N_correct:+N_correct,NATOMS))
           allocate(V_OY(1:(shnuma)*(shnumb),-N_correct:+N_correct,NATOMS))
           allocate(V_OZ(1:(shnuma)*(shnumb),-N_correct:+N_correct,NATOMS))
           allocate(V_XO(1:(shnuma)*(shnumb),-N_correct:+N_correct,NATOMS))
           allocate(V_YO(1:(shnuma)*(shnumb),-N_correct:+N_correct,NATOMS))
           allocate(V_ZO(1:(shnuma)*(shnumb),-N_correct:+N_correct,NATOMS))
           allocate(V_OA(1:(shnuma)*(shnumb),-N_correct:+N_correct))
           S_0X = zeroS_0Y = zeroS 0Z=zero
           S_OA=zero
           T_0X = zeroT OY=zero
           T_0Z = zeroV_0X = zeroV OY=zero
           V_0Z = zeroV_XO = zeroV_YO=zero
           V_ZO=zero
           T_0A = zeroV_OA=zero
         case(2)allocate(EX_01(1:(nmaxlA*nmaxlB*istepb+nmaxlA+nmaxlB)))
            allocate(EY_01(1:(nmaxlA*nmaxlB*istepb+nmaxlA+nmaxlB)))
            allocate(EZ_01(1:(nmaxlA*nmaxlB*istepb+nmaxlA+nmaxlB)))
            allocate(EX_02(1:(nmaxlA*nmaxlB*istepb+nmaxlA+nmaxlB)))
```

```
Ţ
              allocate(EY_02(1:(nmaxlA•nmaxlB•istepb+nmaxlA+nmaxlB))) 
              allocate(EZ_02(1:(nmaxlA•nmaxlB•istepb+nmaxlA+nmaxlB))) 
Ţ
              allocate(EX_03(1:(nmaxlA•nmaxlB•istepb))) 
Ţ
J.
              allocate(EY_03(1
: (nmaxlA•nmaxlB•istepb))) 
              allocate(EZ_03(1:(nmaxlA•nmaxlB•istepb))) 
\blacksquareallocate(EX_04(1
: (nmaxlA•nmaxlB•istepb))) 
              allocate(EY_04(1:(nmaxlA•nmaxlB•istepb))) 
\pmb{\cdot}allocate(EZ_04(1:(nmaxlA•nmaxlB•istepb))) 
         case default 
             stop "Erreur 
- DEROROER dans monoelec " 
      end select 
\blacksquareallocate(in_gam_fun(0:jmax))
      in_gam_fun=zero 
      allocate(R_tuv(1:(NATOMS + 1)*nahgtf))
      R_tuv=zero 
      allocate(Hermitte(1:(NATOMS + 1)*nahgtf))
      Hermitte = zero 
      allocate(Hermitte_h(1:(NATOMS + 1)*nahgtf))
      Hermitte_h = zero 
   end subroutine ALLOUEUR 
   !••···························································································· ! SOUS DESALLOUEUR 
   subroutine !••···························································································· DESALLOUEUR 
      deallocate(EX_OO) 
      deallocate(EY_OO) 
      deallocate(EZ_OO) 
      deallocate(S_OO) 
      deallocate(T_OO) 
      deallocate(V_OO) 
      select case (DERORDER) 
         case(O) 
            deallocate(EX_02) 
             deallocate(EY_02) 
             deallocate(EZ_02) 
         case(l) 
             deallocate(EX_01) 
             deallocate(EY_01) 
             deallocate(EZ_Ol) 
             deallocate(EX_02) 
             deallocate(EY_02) 
             deallocate(EZ_02) 
             deallocate(EX_03) 
             deallocate(EY_03) 
             deallocate(EZ_03) 
             deallocate(S_OX) 
             deallocate(S_OY) 
             deallocate(S_OZ) 
             deallocate(S_OA) 
             deallocate(T_OX) 
             deallocate(T_OY) 
             deallocate(T_OZ) 
             deallocate(V_OX) 
             deallocate(V_OY) 
             deallocate(V_OZ) 
             deallocate(V_XO) 
             deallocate(V_YO) 
             deallocate(V_ZO) 
             deallocate(T_OA) 
             deallocate(V_OA) 
Ţ
          case(2) 
Ţ
              deallocate(EX_01) 
Ţ
              deallocate(EY_Ol) 
÷
              deallocate(EZ_01) 
              deallocate(EX_02)
```
**1** 

**1** 

**1** 

**1** 

**1** 

**1** 

**1** 

**1** 

**1** 

**1** 

**1** 

**1** 

**1** 

**1** 

**1** 

**1** 

**1** 

**1** 

**1** 

**1** 

```
deallocate(EY_02)
Ţ
          deallocate(EZ_02)Ţ
          deallocate(EX_03)\mathbf{I}deallocate(EY_03)
÷
\pmb{\mathsf{I}}deallocate(EZ_03)
          dealloc(EX_04)Ţ
         deallocate(EY_04)\mathbf{I}deallocate(EZ_04)
ï
       case default
        stop "Erreur - DERORDER dans monoelec "
    end select
Ţ
    deallocate(in_gam_fun)
    dealloc(R_tuv)deallocate (Hermitte)
    deallocate(Hermitte_h)
  end subroutine DESALLOUEUR
end subroutine MONOELEC
! SOUS-ROUTINE GAUSSIENNES_IND
subroutine GAUSSIENNES_IND
use KINDS, only : r
use COORD_COUCH, only :Qx, Qy, Qzj, corrAx, corrBx, corrAy, corrBy, corrAz, corrBz
use GENDATA, only : N_correct
use CELDATA, only : acell
implicit none
integer(kind=r) :: jcell
Qx = corrAx = corrBxQy=corrAy-corrBy
Qzj: =corrAz-corrBz
:Qzj(:)=Qzj(:)+acell(:)do jcell =- N_correct, +N_correct
Qzj(jcell)=Qzj(jcell)+acell(jcell)
enddo
return
end subroutine GAUSSIENNES_IND
! SOUS-ROUTINE MAILLE_IND
subroutine MAILLE_IND
use KINDS,
               only: rr
use CONSTANTS,
               only: un
use COORD_COUCH, only: corrAx, corrBx, corrAy, corrBy
use CARA_GAUSS, only: expa, expb, Px, Py, p, q, sfact, ap, bp, deux_pi_sur_p, demi_racine_pi_sur_p
use CONSTANTS,
               only: demi, troisdemi, deux, pi
implicit none
real(kind=rr) :: ipp=expa+expb
ip = un/pq=expa*expb*ip
ap = expa * ipbp=expb*ip
{\tt Px=ap*corrAx+bp*corrBx}
```
## Py=ap\*corrAy+bp\*corrBy

sfact=(pi\*ip)\*\*troisdemi deux\_pi\_sur\_p=deux\*pi\*ip  $\verb|demil_racine_pil_sur_p = \verb|demi * sqrt(pi*ip)|$ 

## return

end subroutine MAILLE\_IND ! SOUS-ROUTINE MAILLE\_DEP <u>|</u> \*\*\*\*\*\*\*\*\*\*\*\*\*\*\*\*\*\*\*\*\*\*\*\*\* subroutine MAILLE\_DEP(jcell)

use KINDS, only : r use COORD\_COUCH, only: corrAz, corrBz, Qzj, Qz use CARA\_GAUSS, only: ap, bp, Pz use CELDATA

implicit none

integer(kind=r), intent(in) :: jcell

Pz=ap\*corrAz+bp\*(corrBz-acell(jcell))  $Qz = Qzj(jcell)$ 

## return

```
end subroutine MAILLE DEP
! SOUS-ROUTINE EXPANSION_IND
! sous-routine ecrite a partir de la sous-routine ODC de abacus.
\pmb{\cdot}subroutine EXPANSION_IND
use KINDS, only : r, rr
use CONSTANTS, only : zero, demi, un, deux
use COORD_COUCH, only : Qx, Qy
use CARA_GAUSS, only : ap, bp, p, q
use COEFF_EXPAN, only : EX_00, EY_00, EX_01, EY_01
use CARA_COUCH, only : maxa, maxb
use GENDATA, only : DERORDER
implicit none
```
integer(kind=r) :: i,j,t,maxi,maxj,maxt, limite\_haute, limite\_basse integer(kind=r) :: i\_depart, i\_gauche, i\_centre, i\_droite, i\_position  $real(kind=rr)$  ::  $q_{-}Qx_{-}sur_{-}a$ ,  $q_{-}Qx_{-}sur_{-}b$ ,  $q_{-}Qy_{-}sur_{-}a$ ,  $q_{-}Qy_{-}sur_{-}b$  $\verb|real(kind=rr)| :: \verb|un_sur_deux_p|, \verb|t_plus_un|$ 

```
un\_sur\_deux\_p = demi / p= bp*Qxq_Qx_sur_aq_Qx_sur_b
             = ap*Qxq_Qq_sur_a
             = bp*Qyq_Qq_sur_b
             = ap*Qymaxi = maxa - 1
```
 $maxj = maxb - 1$  $limite_{hat} = maxa + maxb$  $limite_b$ asse = maxb \*  $limite_h$ aute

 $EX_00 = zero$  $EY_00 = zero$ 

 $i$ \_depart = 1

**1** 

**1** 

**1** 

**1** 

**1** 

**1** 

**1** 

**1** 

**1** 

**1** 

**1** 

**1** 

**1** 

**1** 

**1** 

**1** 

**1** 

**1** 

**1** 

**1** 

**1** 

```
i_centre i_depart - limite_basse 
i<sub>gauche</sub> = i<sub>centre</sub> - 1
i<sub>-</sub>droite = i<sub>-</sub>centre + 1EX_00(i_d) = UNEY_00(i_d) = UN
select case (DERORDER) 
   case(1)EX_01 = zeroEY_01 = zeroEX_01(i_droite) = -deux * q * QxEY_01(i_droite) = -deux * q * Qyend select 
boucle_i : do i = 0, maxiboucle_t_1 : do t = 0, i
          t_plus_un = real(t + 1,rr)i_position = i_depart + t 
          i<sub>centre</sub> = i<sub>position</sub> - limite_basse
          i<sub>-gauche</sub> = i<sub>-centre</sub> - 1
          i<sub>-</sub>droite = i<sub>-</sub>centre + 1
          EX_OO(i_position) = un\_sur\_deux_p * EX_0OO(i_gauche) - q_Qx_sur_a * EX_OO(i_centre) &
                              k + t_plus_un • EX_OO(i_droite) 
          EY_0O(i_position) = un_sur\_deux_p * EY_0O(i_gauche) - q_qy_sur_a * EY_0O(i_centre) *k + t_plus_un • EY_OO(i_droite) 
          select case (DERORDER)
             case(1)EX_01(i_position) = un_sum\_deux_p * EX_01(i_gauche) - q_aQx_sum_a * EX_01(i_centre) &
                                    x - bp * EX_00(i\_centre) + t_plus\_un * EX_01(i\_droite)EY_O1(i_position) = un\_sur\_deux_p * EY_01(i\_gauche) - q_Qy\_sur\_a * EY_01(i\_centre) &
                                    x - bp * EY_00(i_centre) + t_plus\_un * EY_01(i_droite)end select 
      enddo boucle_t_l 
      i_depart = i_depart + limite_haute 
   boucle_j : do j = 1, maxjboucle_t_2 : do t = 0, i+jt_plus_un = real(t + 1,rr)
          i-position = i-depart + t
          i_centre i_position - limite_haute 
          i<sub>-gauche</sub> = i<sub>-centre</sub> - 1
          i-droite = i-centre + 1
          EX_0OO(i_position) = un_sur_deux_p * EX_0OO(i_gauche) + q_Qx_sur_b * EX_0OO(i_centre) &
                              k + t_plus_un • EX_OO(i_droite) 
          EY_0O(i_position) = un_sur\_deux_p * EY_0O(i_gauche) + q_qy_sur_b * EY_0O(i_centre) * q_sav_bx + t_plus_un * EY_00(i_droite)
          select case (DERORDER) 
             case(l) 
                EX_01(i_{\text{position}}) = un_{\text{sur\_deux}_p} * EX_01(i_{\text{gauche}}) + q_{\text{q}}(x_{\text{sur\_b}} * EX_01(i_{\text{center}}) *x + ap * EX_00(i{\_}centre) + t_plus\_un * EX_01(i{\_}drive)EY_01(i_position) = un_sum\_deux_p * EY_01(i_gauche) + q_qQy_sur_b * EY_01(i_centre) *x + ap * EY_00(i_centre) + t_plus\_un * EY_01(i_droite)end select 
      enddo boucle_t_2 
      i_depart = i_depart + limite_haute 
   enddo boucle_j 
enddo boucle_i 
\texttt{EX\_OO=EX\_OO*exp(-q*Qx*Qx)}EY_OO=EY_OO• exp(-q•Qy•Qy) 
select case (DERORDER)
   case(1)EX_01=EX_01*exp(-q*Qx*Qx)EY_Ol=EY_01•exp(-q•Qy•Qy) 
end select 
return
```
end subroutine EXPANSION\_IND

```
! SOUS-ROUTINE EXPANSION_IND_DER
<u>.</u>*********************************
                                                            **********************************
\mathbf{I}! sous-routine ecrite a partir de la sous-routine DODC et TODC de abacus.
\begin{array}{c} \hline \end{array}subroutine EXPANSION_IND_DER
\mathbf{I}use KINDS, only : r, rr
use GENDATA, only : DERORDER
use CONSTANTS, only : zero, demi, un, deux, fac_10, fac_20, fac_21, fac_30, fac_31, fac_32
use CARA_GAUSS, only : expa
use CARA_COUCH, only : istepa, istepb, nmaxlA, nmaxlB
use COEFF_EXPAN, only : EX_00, EY_00, EX_02, EY_02, EX_03, EY_03 !, EX_01, EY_01, EX_04, EY_04
implicit none
integer(kind=r) :: i, j, kinteger(kind=r) :: i_0, ip_1, ip_2, ip_3, ip_4, im_1, im_2, im_3, im_4real(kind=rr) :: t_a1, t_a2, t_a3, t_a4real(kind=rr) :: fac10, fac20, fac21, fac30, fac31, fac32, fac40, fac41, fac42, fac43
!EX_01 = zero! EY 01 = zero
EX_02 = zeroEY_02 = zeroEX_03 = zeroEY_03 = zerot_a = expa + expat_a = t_a1 * t_a1t_a3 = t_a2 * t_a1!t_a4 = t_a3 * t_a1i_{-}0 = 1ip_1 = i_0 + istepaip_2 = ip_1 + istepaip_3 = ip_2 + istepalip_4 = ip_3 + istepaim_1 = i_0 - istopaim_2 = im_1 - istepaim_3 = im_2 - istepa\lim_{-4} = im_3 - istepa
boucle_1 : do i = 1, nmaxlA
   fac10 =real(fac_10(i),rr)fac20 =real(fac_20(i),rr)fac21 = t_a1 * realfac_21(i), rr)fac30 =real(fac_30(i),rr)fac31 = t_a1 * realfac_31(i), rr)fac32 = t_a2 * real(fac_32(i),rr)fac40 =real(fac_40(i),rr)fac41 = t_a1 * real(fac_41(i), rr)÷
   fac42 = t_a2 * real(fac_42(i), rr)fac43 = t_a3 * realfac_43(i), rr)boucle_2 : do j = 1, nmaxlB
   select case(DERORDER)
      case(0)EX_02(i_0) = t_a2 * EX_00(ip_2) - fac21 * EX_00(i_0) + fac20 * EX_00(im_2)EY_002(i_0) = t_a2 * EY_00(ip_2) - fac21 * EY_00(i_0) + fac20 * EY_00(im_2)case(1)EX_02(i_0) = t_a2 * EX_00(ip_2) - fac21 * EX_00(i_0) + fac20 * EX_00(im_2)EY_02(i_0) = t_a2 * EY_00(ip_2) - fac21 * EY_00(i_0) + fac20 * EY_00(im_2)<br>EX_03(i_0) = t_a3 * EX_00(ip_3) - fac32 * EX_00(ip_1) + fac31 * EX_00(im_1) - fac30 * EX_00(im_3)
         EY_03(i_0) = t_a3 * EY_00(i_{p_03}) - fac32 * EY_00(i_{p_11}) + fac31 * EY_00(i_{m_11}) - fac30 * EY_00(i_{m_3})case(2)\cdotEX_03(i_0) = t_a3 * EX_00(ip_3) - fac32 * EX_00(ip_1) + fac31 * EX_00(im_1)x - fac30 * EX_00(im_3)
```
**1** 

**1** 

**1** 

**1** 

**1** 

**1** 

**1** 

**1** 

**1** 

**1** 

**1** 

**1** 

**1** 

**1** 

**1** 

**1** 

**1** 

**1** 

**1** 

```
Ţ
          EY_03(i_0) = t_a3 * EY_00(ip_3) - fac32 * EY_00(ip_1) + fac31 * EY_00(im_1) &
                       x - fac30 * EY_00(im_3)\mathbf{I}EX_04(i_0) = t_a4 * EX_00(ip_4) - fac43 * EX_00(ip_2) + fac42 * EX_00(i_0) &
I
                       x - \text{fac41} * \text{EX}_00(\text{im}_2) + \text{fac40} * \text{EX}_00(\text{im}_4)EY_04(i_0) = t_a4 * EY_00(ip_4) - fac43 * EY_00(ip_2) + fac42 * EY_00(i_0) &
Ţ
                       x - fac41 * EY_00(im_2) + fac40 * EY_00(im_4)ï
      end select 
      i_0 = i_0 + istepb
      ip_1 = ip_1 + istepbip_2 = ip_2 + istephip_3 = ip_3 + istepbip_4 = ip_4 + istepbŢ
      im_1 = im_1 + istepbim_2 = im_2 + istepbim_3 = im_3 + istepbim_4 = im_4 + istepbt
   enddo boucle_2 
enddo boucle_1
return 
end subroutine EXPANSION_INO_OER 
!******************************<br>! SOUS-ROUTINE EXPANSION_DEP
!••···························································································· 
! sous-routine ecrite a partir de la sous-routine DOC de abacus. 
subroutine EXPANSION_DEP
\cdotuse KIIDS, only : r, rr 
use CONSTANTS, only : zero, demi, un, deux 
use COORO_COUCH, only : Qz 
use CARA_GAUSS, only : ap, bp, p, q 
use COEFF_EXPAN, only : EZ_00, EZ_01
use CARA_COUCH, only : maxa, maxb 
use GENDATA, only : DERORDER
implicit none 
integer(kind=r) 
i,j,t,maxi,maxj,maxt, limite_haute, limite_basse 
integer(kind=r) :: i_depart, i_gauche, i_centre, i_droite, i_position
real(kind=rr) 
                    q_Qz_sur_a, q_Qz_sur_b 
real(kind=rr) 
                     un_sur_deux_p, t_plus_un 
un_sur_deux_p = demi / p
q_Qz_sur_a 
               = bp*Qzq_Qz_sur_b 
               =ap*Qz
maxi 
maxa - 1 
maxj = maxb - 1limite_haute 
maxa + maxb 
limite_basse 
maxb • limite_haute 
EZ_00 = zeroi-depart = 1
i_centre 
i_depart - limite_basse 
i_gauche 
i_centre - 1 
i<sub>></sub>droite = i<sub></sub>centre + 1EZ_00(i_droot) = UNselect case (DERORDER) 
   case (1) 
      EZ_01 = zeroEZ_01(i_droite) = -deux*q*Qzend select
```

```
boucle_i : do i = O,maxi 
   boucle_t_1 : do t = 0, i
      t_plus_un = real(t + 1, rr)
      i_{\text{position}} = i_{\text{depart}} + ti_centre i_position - limite_basse 
      i<sub>-gauche</sub> = i<sub>-centre</sub> - 1
      i<sub>+</sub> droite = i<sub>+</sub> centre + 1
      EZ_OO(i_position) = un\_sur\_deux_p * EZ_0O(i_gauche) - q_Qz_sur_a * EZ_OO(i_centre) &
                        k + t_plus_un • EZ_OO(i_droite) 
      select case (OEROROER) 
          case(1) 
            EZ_01(i_position) = un\_sur\_deux_p * EZ_01(i\_gauche) - q_Qz\_sur\_a * EZ_01(i\_centre) k
                             k - bp • EZ_OO(i_centre) + t_plus_un • EZ_01 (i_droite) 
      end select 
   enddo boucle_t_1 
   i_depart = i_depart + limite_haute 
   boucle_j : do j = 1, maxjboucle_t_2: do t = 0, i+jt_plus_un = real(t + 1,rr)
          i-position = i-depart + t
         i_centre i_position - limite_haute 
          i<sub>-gauche</sub> = i<sub>-centre</sub> - 1
          i<sub>></sub>droite = i<sub></sub>centre + 1EZ_OO (i_position) = un_sur_deux_p • EZ_OO(i_gauche) + q_Qz_sur_b • EZ_OO(i_centre) k 
                           x + t_plus_un * EZ_00(i_droite)
          select case (OEROROER) 
             case(l) 
                 EZ_Ol(i_position) 
un_sur_deux_p • EZ_Ol(i_gauche) + q_Qz_sur_b • EZ_Ol(i_centre) k 
          end select 
       enddo boucle_t_2 
                                  k + 
ap • EZ_OO (i_centre) + t_plus_un • EZ_Ol(i_droite) 
      i_depart = i_depart + limite_haute 
   enddo boucle_j 
enddo boucle_i 
EZ_00=EZ_00*exp(-q*Qz*Qz)select case (OEROROER) 
   case(l) 
      EZ_Ol=EZ_Ol•exp(-q•Qz•Qz) 
end select 
return 
end subroutine EXPANSION_DEP<br>!*********************************
: SOUS-ROUTINE EXPANSION_DEP_DER
!••···························································································· 
! sous-routine ecrite a partir de la sous-routine OOOC de abacus . 
subroutine EXPANSION_DEP_DER
use KINDS, only : r, rr
use GENDATA, only : DERORDER
use COISTAITS, only : zero, demi, un, deux, fac_10, fac_20 , fac_21, fac_30, fac_31, fac_32 
use CARA_GAUSS, only : expa 
use CARA_COUCH, only : istepa,istepb, nmaxlA, nmaxlB 
use COEFF_EXPAM, only : EZ_00, EZ_02, EZ_03 ! , EZ_04, EZ_01
implicit none
```

```
integer(kind=r) :: i,j,k
integer(kind=r) :: i_0, ip_1, ip_2, ip_3, ip_4, im_1, im_2, im_3, im_4real(kind=rr) :: t_al, t_al, t_al, t_al
```
**1** 

**1** 

**1** 

**1** 

**1** 

**1** 

**1** 

**1** 

**1** 

**1** 

**1** 

**1** 

**1** 

**1** 

**1** 

**1** 

**1** 

**1** 

**1** 

**1** 

real(kind=rr) :: fac10, fac20, fac21, fac30, fac31, fac32, fac40, fac41, fac42, fac43

```
|EZ_01 = zeroEZ_02 = zeroEZ_03 = zerot_a = expa + expa
t_a^2 = t_a^2 + t_a^2t_a = t_a2 * t_a1!t_a4 = t_a3 * t_a1i_0 = 1ip_1 = i_0 + istepaip_2 = ip_1 + istepaip_3 = ip_2 + istepa:ip_{-}4 = ip_{-}3 + istepaim_1 = i_0 - istepaim_2 = im_1 - istepaim_3 = im_2 - istepa\lim_{-4} = \lim_{-3} - istepa
boucle_1 : do i = 1, nmax1Afac10 =real(fac_10(i),rr)fac20 =real(fac_20(i),rr)fac21 = t_a1 * realfac_21(i), rr)fac30 =real(fac_30(i),rr)fac31 = t_a1 * real(fac_31(i), rr)fac32 = t_a2 * real(fac_32(i), rr)\mathbf{r}fac40 =real(fac_40(i),rr)fac41 = t_a1 * real(fac_41(i), rr)fac42 = t_a2 * real(fac_42(i), rr)\mathbf{I}fac43 = t_a3 * real(fac_43(i),rr)٠
   boucle_2 : do j = 1, nmax1Bselect case(DERORDER)
      case(0)EZ_02(i_0) = t_a2 * EZ_00(ip_2) - fac21 * EZ_00(i_0) + fac20 * EZ_00(im_2)case(1)\blacksquareboucle_3_1 : do k = 0, i + jEZ_01(i_0 + k) = t_at * EZ_00(ip_1 + k) - fac10 * EZ_00(im_1 + k)ļ
             EZ_0O2(i_0 + k) = t_a2 * EZ_0O(ip_2 + k) - fac21 * EZ_0O(i_0 + k) + fac20 * EZ_0O(im_2 + k)\mathbf{I}ļ
          enddo boucle_3_1
         EZ_02(i_0) = t_a2 * EZ_00(ip_2) - fac21 * EZ_00(i_0) + fac20 * EZ_00(im_2)EZ_03(i_0) = t_a3 * EZ_00(ip_3) - fac32 * EZ_00(ip_1) + fac31 * EZ_00(im_1) - fac30 * EZ_00(im_3)
       case(2)ţ
          boucle_3_2 : do k = 0, i + jEZ_01(i_0 + k) = t_a1 * EZ_00(ip_1 + k) - fac10 * EZ_00(im_1 + k)
             EZ_0O(1_0 + k) = t_a2 * EZ_0O(ip_2 + k) - fac21 * EZ_0O(i_0 + k) + fac20 * EZ_0O(im_2 + k)enddo boucle_3_2
          EZ_00(i_0) = t_a3 * EZ_00(i_03) - fac32 * EZ_00(i_01) + fac31 * EZ_00(i_m1)x - fac30 * EZ_00(im_3)
         EZ_04(i_0) = t_a4 * EZ_00(ip_4) - fac43 * EZ_00(ip_2) + fac42 * EZ_00(i_0) &
\blacksquarex - fac41 * EZ_00(im_2) + fac40 * EZ_00(im_4)end select
      i_0 = i_0 + istephip_1 = ip_1 + istepbip_{-}2 = ip_{-}2 + istepbip_3 = ip_3 + istephip_4 = ip_4 + istepb\mathbf{I}im_1 = im_1 + istepbim_2 = im_2 + istephim_3 = im_3 + istepbim_4 = im_4 + istephenddo boucle_2
enddo boucle_1
return
end subroutine EXPANSION_DEP_DER
```

```
! SOUS-ROUTINE CARTESIENNE
! A partir de la sous-routine d'abacus CINTO et CINT2
! Ordre a la sortie pour p/p meme atome : px/px, py/px, py/py, pz/px, pz/py, pz/pz
                             diff atome : px/px, px/py, px/pz, py,px, py/py, py,pz, pz/px, pz/py, pz/pz
subroutine CARTESIENNE(jcell)
use KINDS, only : r, rr
use CONSTANTS, only : shnume, zero, istep, mvalue, nvalue
use GENDATA, only : DERORDER, NATOMS
use COEFF_EXPAN
use TEMPO MONO
use CARA_COUCH, only : nmaxlA, nmaxlB, shnuma, shnumb, istepa, istepb, &
                & meme_couche, jmax, istepu, istepv, nahgtf
use INTE_HERMITTE, only : Hermitte, Hermitte_h
use CARA_GAUSS, only : bp
implicit none
integer(kind=r), intent(in) :: jcell
integer(kind=r) :: i,j,int,int2,it,iu,iv,iat,iau,iav,i_t,i_u,i_v, iahaft, idu, idv, iadd, iad_r000
integer(kind=r) :: lvala, mvala, nvala, lvalb, mvalb, nvalb, i_atom, maxt, maxu, maxv
integer(kind=r) :: iad_rt00, iad_r0u0, iad_r00v
integer(kind=r) :: shnumx
integer(kind=r) :: k
real(kind=rr) :: x0, y0, z0, x1, y1, z1, x2, y2, z2, x3, y3, z3!, x4, y4, z4
real(kind=rr) :: V_int, e, eu, fu, ev, fv, ee, fe, ef, et, ft, eee, fee, efe, eef, R_000, R_t00, R_0u0, R_00v
\verb|real(kind=rr)|::V\_int\_a00\,,\qquad V\_int\_0a0\ ,\qquad V\_int\_00areal(kind=rr), dimension(:), allocatable :: V_int_dx0
real(kind=rr), dimension(:), allocatable :: V_int_dy0
\mathtt{real}(\mathtt{kind}\texttt{=rr}) , \mathtt{dimension}(:) , \mathtt{alloc}::\mathtt{V\_int\_dz0}real(kind=rr), dimension(:), allocatable :: V_int_dOx
\verb|real(kind=rr)|, \; \verb|dimension(:), \; \verb|allocatable :: V-int_d0y| \\real(kind=rr), dimension(:), allocatable :: V_int_dOz
int = 0iahaft = 1if(DERORDER.get.1) thenallocate(V_int_dxO(1:NATOMS))
   allocate(V_int_dyO(1:NATOMS))
   allocate(V\_int\_dzO(1:NATOMS))allocate(V\_int_dOx(1:NATOMS))allocate(V_int_dOy(1:NATOMS))
   alloc (V_{int_d}dOz(1:NATOMS))endif
|EZ_01(9)=0.1517095522fonction_par_couche_1 : DO i = 1, shnuma
   lvala = nmax1A - istep(i)mvala = mvalue(i)nvalue(i)iat = 1 + istepa * Ivalaiau = 1 + istepa * walaiav = 1 + istepa * nvala\mathbf{I}if(meme_couche) then
\mathbf{I}shnumx=min(i,shnumb)
       shnumx = ielse
```

```
shnumx=shnumb
_{\rm endif}fonction_par_couche_2 :DO j = 1, shnumx
  lvalb = nmax1B - istep(j)mvalb = mvalue(j)nvalb = nvalue(j)it = iat + istepb * lvalb
  iu = iau + istepb * mvalbiv = iav + istepb * nvalbint = int + 1\texttt{maxt} = \texttt{lvala} + \texttt{lvalb} !+ DERORDER
  maxu = wvala + wvalb !+ DERORDER
  maxv = nvala + nvalb ! + DERORDER
  derivative_1 : select case (DERORDER)
     case(0) derivative_1
        x0 = EX_00(it)y0 = EY_00(iu)z0 = EZ_00(iv)x2 = EX_02(it)y2 = EY_02(iu)z2 = EZ_02(iv)S_0(0(int, jcell) = x0 * y0 * z0T_00(int,jcell) = x2 * y0 * z0 + x0 * y2 * z0 + x0 * y0 * z2idv = iahaft + 1V_{int} = zero
         boucle_v_1 : do i_v = 0, maxv
            e = EZ_00(iv + i_v)idu = idvboucle_u_1 : do i_u = 0, maxu
               ee = EY_00(iu + i_u) * eboucle_t_1 : do i_t = 0, maxt
                  eee = EX_00(it + i_t) * eeiad_r000 = idu + i_tiadd = - nahgtf
                  boucle_atomes_1 : do i_atom = 1, NATOMS
                     iadd = iadd + nahgtf
                     V_{\text{int}} = V_{\text{int}} + eee * Hermite(iad_r000 + iadd)enddo boucle_atomes_1
               enddo boucle_t_1
               idu = idu + istepuenddo boucle_u_1
            idv = idv + istepvenddo boucle_v_1
        V_000(int, jcell) = V_int
     case(1) derivative_1
        x0 = EX_00(it)y0 = EY_00(iu)z0 = EZ_00(iv)x2 = EX_02(it)y2 = EY_02(iu)z2 = EZ_02(iv)x1 = EX_01(it)y1 = EY_01(iu)z1 = EZ_01(iv)x3 = EX_03(it)y3 = EY_03(iu)z3 = EZ_03(iv)S_0(0(int, jcell) = x0 * y0 * z0T_00(int,jcell) = x2 * y0 * z0 + x0 * y2 * z0 + x0 * y0 * z2S_0(X(int, jcell) = x1 * y0 * z0)S_0Y(int, jcell) = x0 * y1 * z0
```
144

 $\mathbf{I}$ 

 $\cdot$ 

 $\mathbf{I}$ 

 $\mathfrak{t}$ 

```
S_0Z(int, jcell) = x0 * y0 * z1S_0A(int, jcell) = - jcell * (x0 * y0 * z1)T_0X(int,jcell) = x3 * y0 * z0 + x1 * y2 * z0 + x1 * y0 * z2T_0Y(int, jcell) = x2 * y1 * z0 + x0 * y3 * z0 + x0 * y1 * z2T_0Z(int, jcell) = x2 * y0 * z1 + x0 * y2 * z1 + x0 * y0 * z3T_0A(int, jcell) = -jcell * (x2 * y0 * z1 + x0 * y2 * z1 + x0 * y0 * z3)V_{\text{-}}int = zeroV_{\text{int}_d}dx0 = zeroV_{\text{int}_dy0} = \text{zero}V_{\text{int}_d 20} = zero
           V_{\text{int}_d} = zero
           V_{\text{int}_d} do = zero
           V_{\texttt{int}_d} = zero
           V_{int_a} a00 = zero
           V_{\text{int\_0a0}} = zero
           V_{\texttt{int\_00a}} = zero
           idv = iahaft + 1boucle_v_2 : do i_v = 0, maxvev = EZ_00(iv + i_v)fv = EZ_01(iv + i_v)idu = idvboucle_u_2 : do i_u = 0, maxueu = EY_00(iu + i_u)fu = EY_01(iu + i_u)ee = eu * evfe = fu * evef = eu * fvboucle_t_2 : do i_t = 0, maxt
                  et = EX_00(it + i_t)ft = EX_01(it + i_t)eee = et*eefee = ft*eeefe = et*feeef = et*efiad_r000 = idu + i_tiad_rt00 = iad_r000 + 1
                  iad_r0u0 = iad_r000 + istepuiad_r00v = iad_r000 + istepviadd = - nahgtfboucle_atomes_2 : do i_atom = 1, NATOMS
                      iadd = iadd + nahgtfR_000 = Hermitte(iad_r000 + iadd)
                      R_t00 = Hermitte(id_t00 + iadd)R_0u0 = Hermitte(iad_r0u0 + iadd)R_000v = Hermitte(iad_r00v + iadd)
                      V_{\text{int}} = V_{\text{int}} + e e e * R_{\text{0}}V_{\texttt{int\_dx0}}(i_{\texttt{atom}}) = V_{\texttt{int\_dx0}}(i_{\texttt{atom}}) + fee * R_{\texttt{000}}V_{\texttt{int}_dy}O(i_{\texttt{atom}}) = V_{\texttt{int}_dy}O(i_{\texttt{atom}}) + e f e * R_{\texttt{0}}000V_{\text{int-dz0}}(i_{\text{atom}}) = V_{\text{int-dz0}}(i_{\text{atom}}) + e e f * R_{\text{000}}V_{\text{int}_d} \frac{dOx(i_{\text{atom}}) = V_{\text{int}_d}dOx(i_{\text{atom}}) + eee * R_t00
                      V_{\text{int_d}}Oy(i_atom) = V_{\text{int_d}}Oy(i_atom) + eee * R_OuO
                      V_{\text{int}_d} dOz(i_{\text{atom}}) = V_{\text{int}_d} dOz(i_{\text{atom}}) + eee * R_OOv
                      V_{\text{int}\_000} = V_{\text{int}\_000} + e e f * R_{\text{0}}V_{\text{int\_0a0}} = V_{\text{int\_0a0}} + eee * R_{\text{00v}}V_{\text{int\_00a}} = V_{\text{int\_00a}} + eee * Hermitte_{\text{in}}(iad_{\text{100v}} + iadd)enddo boucle_atomes_2
       enddo boucle_t_2
       idu = idu + istepuenddo boucle_u_2
   idv = idv + istepvenddo boucle_v_2
V_00(int, jcell) = V_1intV_XO(int, jcell, :) = V_int_dXO(:)V_YO(int, jcell, :) = V_int_d yO(:)V_2ZO(int, jcell, :) = V_int_dZO(:)
```
**1** 

**1** 

**1** 

**1** 

**1** 

**1** 

**1** 

**1** 

**1** 

**1** 

**1** 

**1** 

**1** 

**1** 

**1** 

**1** 

**1** 

**1** 

**1** 

**1** 

```
V_0X(int, jcell, :) = V_int_dOx(:)V_0Y(int,jcell,:) = V_int_dOy(:)V_0Z(int,jcell,:) = V_int_dOz(:)V_0A(int, jcell) = - real(jcell, rr) * V_init_a00 + bp * real(jcell, rr) * V_int_00a - V_init_a00acase(2) derivative_l 
                 x4 = EX_04(it)y4 = EY_04(it)z4 = EZ_04(it)S_XX(int, jcell) = S_XX(int, jcell) + x2 * y0 * z0S_XY(int, jcell) = S_XY(int, jcell) + x1 * y1 * z0S_XZ(int, jcell) = S_XZ(int, jcell) + x1 * y0 * z1S_YY(int, jcell) = S_XX(int, jcell) + x0 * y2 * z0S_YZ(int, jcell) = S_XY(int, jcell) + x0 * y1 * z1S_ ZZ(int, jcell) = S_ XZ(int, jcell) + x0 * y0 * z2T_XX(int, jcell) = T_XX(int, jcell) + (x4 * y0 * z0 + x2 * y2 * z0 + x2 * y0 * z2)T_XY(int, jcell) = T_XY(int, jcell) + (x3 * y1 * z0 + x1 * y3 * z0 + x1 * y1 * z2)T_XZ(int, jcell) = T_XZ(int, jcell) + (x3 * y0 * z1 + x1 * y2 * z1 + x1 * y0 * z3)T_YY(int, jcell) = T_YY(int, jcell) + (x2 * y2 * z0 + x0 * y4 * z0 + x0 * y2 * z2)T_YZ(int, jcell) = T_YZ(int, jcell) + (x2 * y1 * z1 + x0 * y3 * z1 + x0 * y1 * z3)T_2Z(int, jcell) = T_2Z(int, jcell) + (x2 * y0 * z2 + x0 * y2 * z2 + x0 * y0 * z4)case default derivative_l 
             stop " Erreur d'ordre de derivee dans CARTESIENNE "
      end select derivative_l 
\begin{array}{c} \hline \end{array}enddo fonction_par_couche_2 
Ţ
enddo fonction_par_couche_l 
if (DEROROER.ge.1) then 
   deallocate(V_int_dxO) 
   deallocate(V_int_dyO) 
   deallocate(V_int_dzO) 
   deallocate(V_int_dOx) 
   deallocate(V_int_dOy) 
   deallocate(V_int_dOz) 
endif 
\blacksquarereturn 
end subroutine CARTESIENNE
!••···························································································· ! SOUS-ROUTINE MOIO_CO!ISTRUCTEUR 
subroutine !••···························································································· MOIO_COISTRUCTEUR(compteur,atomeA,atomeB) 
use KINDS, only
                      r, rr 
use COIISTAITS, only 
zero,demi,un 
use 
GEIIDATA, only 
                      ll_correct, DERORDER, !IATOMS 
use 
COUDATA, only 
                      nbfunc 
use TEMPO_MONO
use RESUL_MONO
use CARA_GAUSS, only : sfact, conta, contb, ap, bp
use CARA_COUCH, only : nmaxlA, nmaxlB,shnuma,shnumb,meme_couche!, meme_centre
implicit none 
integer(kind=r), intent(in) :: compteur, atomeA, atomeB
integer(kind=r) :: jcell,i, int, j, i_atom
integer(kind=r) :: i_debut = 0integer(kind=r) 
shnumx 
integer(kind=r) :: taille
real(kind=rr) 
                  :: fact_recouvrement, fact_cinetique, fact_potentiel
!real(kind=rr) 
                  : : facteur_centre
```
taille =  $nbfmax*(nbfunc+1)/2$ 

```
!if(meme_centre) then 
  facteur_centre=zero 
!else 
facteur_centre=un 
!endif
:fact_potentiel 
fact_recouvrement 
fact_potentiel•sfact 
fact_cinetique 
                  = conta*contb
                = -demi*fact_recouvrement
do j=O,DERORDER 
  select case(j)
     case(O) 
         S_0 = S_000*fact_recouvrement
         T_000 = T_000*fact_cinetique
         V_000 = V_000*fact_potentiel
      case(1)S_OX = S_OX*fact_recouvrement !*facteur_centre
         S_OY = S_OY*fact_recouvrement !*facteur_centre
         S_0Z = S_0Z*fact_recounterement!*facteur_centre
         S_OA = S_OA*fact\_recouverementT_0X = T_0X * fact\_cintiqueT_0Y = T_0Y*fact_cinetique
         T_0Z = T_0Z*fact\_cintiqueT_0OA = T_0A*fact_cinetique
         V_0X = V_0X*fact\_potentialV_0Y = V_0Y*fact\_potentialV_0Z = V_0Z*fact\_potentialV_XO = V_XO*fact\_potentialV_YO = V_YO*fact\_potentialV_2Z0 = V_2Z0*fact\_potentialV_0A = V_0A * fact_potentialcase(2) 
      case default
                                       !*facteur_centre
                                       !*facteur_centre
                                       !*facteur_centre
        stop "Mauvais DERORDER in MONO_CONSTRUCTEUR"
  end select 
enddo 
if(meme_couche) then
  shnumx=shnuma*(shnuma+1)/2
else 
  shnumx=shnuma*shnumb
endif
couche_! : do i=1,shnumx 
  int=compteur+i-1 
  maille_1 : do jcell=-N_correct, +N_correct
      derivee_1 : do j=0, DERORDER
         derivee_2 : select case(j) 
            case(O) derivee_2 
               RECOUVREMENT_OO(jcell*taille+int)
               CIIETIQUE_OO(jcell•taille+int) 
               POTENTIEL_00(jcell*taille+int)
                                                         t+ s_oo (i,jcell) 
                                                         t+ T_OO (i,jcell)
```
case(1) derivee\_2

**1** 

**1** 

**1** 

**1** 

 $\mathbf{I}$ 

÷ Ţ

**1** 

**1** 

**1** 

**1** 

**1** 

**1** 

**1** 

**1** 

**1** 

**1** 

**1** 

**1** 

**1** 

**1** 

**1** 

**1** 

**1** 

```
RECOUVREMENT_OX(jcell*taille+int,atomeA) = RECOUVREMENT_OX(jcell*taille+int,atomeA) &
RECOUVREMENT_OY(jcell*taille+int,atomeA) = RECOUVREMENT_OY(jcell*taille+int,atomeA) &
RECOUVREMENT_OZ(jcell*taille+int,atomeA) = RECOUVREMENT_OZ(jcell*taille+int,atomeA) &
                                        = RECOUVREMENT_OO(jcell*taille+int) &
                                        CIIETIQUE_OO(jcell•taille+int) t 
                                        POTEITIEL_OO(jcell•taille+int) t 
                                        t+ V_OO (i,jcell) 
                                        t+ s_ox (i,jcell) 
                                        t+ S_OY (i,jcell)
```
RECOUVREMENT\_OX(jcell\*taille+int,atomeB) = RECOUVREMENT\_OX(jcell\*taille+int,atomeB) & **<sup>t</sup>**+ s\_oz (i,jcell) **t** - s\_ox (i , jcell)

**1** 

**1** 

**1** 

**1** 

**1** 

**1** 

**1** 

**1** 

**1** 

**1** 

**1** 

**1** 

**1** 

**1** 

**1** 

**1** 

**1** 

**1** 

**1** 

**1** 

```
RECOUVREHENT_OY(jcell•taille+int,atomeB) RECOUVREHENT_OY (jcell•taille+int , atomeB) 
& 
                                                          x - S_0Y (i, jcell)
                RECOUVREMENT_OZ(jcell*taille+int,atomeB) = RECOUVREMENT_OZ(jcell*taille+int,atomeB) &
                                                          x - S_0Z (i, jcell)
               RECOUNTEMENT_OA(jcell*tail) = RECOUNTEMENT_OA(jcell*tail)& + S_0A (i,jcell)CINETIQUE_OX(jcell*tailletint,atomeA) = CINETIQUE_OX(jcell*tailletint,atomeA) &
                                                          x + T_0X (i, jcell)
               CINETIQUE_OY(jcell*taille+int,atomeA) = CINETIQUE_OY(jcell*taille+int,atomeA) &
                                                          x + T_0Y (i, jcell)
               CINETIQUE_OZ(jcell*taille+int,atomeA) = CINETIQUE_OZ(jcell*taille+int,atomeA) &
                                                          x + T_0Z (i, jcell)
               CINETIQUE_OX(jcell*taille+int,atomeB) = CINETIQUE_OX(jcell*taille+int,atomeB) &
                                                          x - T_0X (i, jcell)
               CINETIQUE_OY(jcell•taille+int,atomeB) CINETIQUE_OY(jcell•taille+int,atomeB) & 
                                                          x - T_0Y (i, jcell)
               CINETIQUE_OZ(jcell•taille+int,atomeB) CINETIQUE_OZ(jcell•taille+int,atomeB) & 
                                                          & - T_OZ (i,jcell) 
               CINETIQUE\_OA(jcell*tail+int) = CINETIQUE\_OA(jcell*tail+int) &
                                                          x + T_0A (i, jcell)
               do i_atom=l,NATOHS 
                  \texttt{POTENTIEL\_OX}(\texttt{jcell*tailletint}, \texttt{i\_atom}) = \texttt{POTENTIEL\_OX}(\texttt{jcell*tailletint}, \texttt{i\_atom}) &
                                                          & - V_OX (i,jcell,i_atom) 
                   POTENTIEL_OY(jcell*taille+int,i_atom) = POTENTIEL_OY(jcell*taille+int,i_atom) &
                                                          & - V_OY (i,jcell,i_atom) 
                   POTENTIEL_OZ(jcell*taille+int,i_atom) = POTENTIEL_OZ(jcell*taille+int,i_atom) &
                                                          & - V_OZ (i,jcell,i_atom) 
                  POTENTIEL_OX(jcell*taille+int,atomeA) = POTENTIEL_OX(jcell*taille+int,atomeA) &
                                              x + V_X0 (i,jcell,i_atom) + ap * V_0X (i,jcell,i_atom)
                  POTENTIEL_OY(jcell•taille+int,atomeA) = POTENTIEL_OY ( jcell•taille+int , atomeA) & 
                                              x + V_YO (i,jcell,i_atom) + ap * V_OY (i,jcell,i_atom)
                  POTENTIEL_OZ (jcell•taille+int,atomeA ) = POTENTIEL_OZ(jcell•taille+int,atomeA) & 
                                              x + V_2 (i,jcell,i_atom) + ap * V_0 (i,jcell,i_atom)
                  POTENTIEL_OX(jcell•taille+int,atomeB) = POTENTIEL_OX(jcell•taille+int,atomeB) & 
                                              x - V_XO (i,jcell,i_atom) + bp * V_OX (i,jcell,i_atom)
                  POTENTIEL_OY(jcell•taille+int,atomeB) = POTENTIEL_OY(jcell•taille+int,atomeB) & 
                                              x - V_YO (i,jcell, i_atom) + bp * V_0Y (i,jcell, i_atom)
                  POTENTIEL_OZ(jcell•taille+int,atomeB) = POTENTIEL_OZ(jcell•taille+int,atomeB) & 
                                              x - V_220 (i,jcell,i_atom) + bp * V_0Z (i,jcell,i_atom)
                enddo 
               POTENTIEL_OA(jcell*taille+int)
             case(2) derivee_2 
            case default derivee_2 
               stop "Mauvais DEROROER in CARTESIENNE" 
         end select derivee_2 
      enddo derivee_l 
   enddo maille_l 
                                                          = POTENTIEL_OA(jcell*taille+int) &
                                                          x + V_0A (i, jcell)
enddo couche_l 
return 
end subroutine MONO_CONSTRUCTEUR
! !••···························································································· SOUS-ROUTINE HONO_IHPRESSION 
subroutine !••···························································································· HONO_IHPRESSION 
use KINDS 
use CONSTANTS 
use GENDATA, only : imprime_s, imprime_t, imprime_v, N_correct, DERORDER, NATOMS
use RESUL_HONO 
use COUDATA, only : nbfunc
use MOD_IMPRESSION
implicit none
```
 $\blacksquare$ 

## $integer(kind=r) :: i, j$

 $\mathbf{i}% \mathbf{r} =\mathbf{i} \mathbf{r}^{\text{H}}\mathbf{r}^{\text{H}}$ 

Ţ

 $\mathbf{I}$ 

 $\mathbf{I}$ 

Ţ

 $\mathbf{I}$ 

 $\vdots$ 

 $\pmb{\cdot}$ 

÷

**1** 

**1** 

**1** 

**1** 

**1** 

**1** 

**1** 

**1** 

**1** 

**1** 

**1** 

**1** 

**1** 

**1** 

**1** 

**1** 

**1** 

**1** 

**1** 

**1** 

**1** 

allocate(A\_imprime(-N\_correct•(nbfunc•(nbfunc+!)/2) :(N\_correct+1)•(nbfunc•(nbfunc+1)/2)))

```
!open(unit=10,file="MONO",action="write",form="unformatted")
do j=O,DERORDER 
  select case(j) 
      case(O) 
          write(unit=10) RECOUVREMENT_00
         if(imprime_s) then 
            llrite(unit=9,fmt=100) 
            A_imprime = RECOUVREMENT_OO 
            call IMPRESSION_DIAG 
         endif 
          llrite(unit=10) CINETIQUE_OO 
         if(imprime_t) then 
            llrite(unit=9,fmt=110) 
            A_imprime = CINETIQUE_OO 
            call IMPRESSION_OIAG 
         endif 
          llrite(unit=10) POTENTIEL_OO 
         if(imprime_v) then 
            llrite(unit=9,fmt=120) 
            A_imprime = POTENTIEL_00
            call IMPRESSION_DIAG
         endif 
      case(1)llrite(unit=10) RECOUVREMEIT_OX 
         if(imprime_s) then 
            do i=1,IATOMS 
               llrite(unit=9,fmt=101) i 
                A_imprime(:) = RECOUVREMENT_OX(:,i)
               call IMPRESSION_DIAG
            enddo 
         endif 
          llrite(unit=10) RECOUVREMEIT_OY 
         if(imprime_s) then 
            do i=1,IATOMS 
               llrite(unit=9,fmt=102) i 
               A_imprime(:) = RECOUVREMENT_OY(:,i)
               call IMPRESSION_DIAG
            enddo 
         endif 
          llrite(unit=10) RECOUVREMEIT_OZ 
         if(imprime_s) then 
            do i=1,IATDMS 
               llrite(unit=9,fmt=103) i 
               A_imprime(:) = RECOUVREMENT_OZ(:,i)
               call IMPRESSION_DIAG
            enddo 
         endif 
          llrite(unit=10) RECOUVREMEIT_OA 
         if(imprime_s) then 
            llrite(unit=9,fmt=104) 
            A_imprime = RECOUVREMENT_OA
            call IMPRESSION_DIAG
         endif 
          llrite(unit=10) CIIETIQUE_OX 
         if(imprime_t) then 
            do i=1,IATOMS 
               write(unit=9,fmt=111) iA_imprime(:) = CINETIQUE_OX(:,i)
               call IMPRESSION_DIAG
            enddo 
         endif 
          write(unit=10) CINETIQUE_OY
```
**1** 

**1** 

**1** 

**1** 

**1** 

**1** 

**1** 

**1** 

**1** 

**1** 

**1** 

**1** 

**1** 

**1** 

**1** 

**1** 

**1** 

**1** 

**1** 

**1** 

**1** 

```
if(imprime_t) then
            do i=1,NATOMS 
               grite(unit=9 ,fmt=112 ) i 
               A_imprime(:) = CINETIQUE_OY(:,i)
               call IMPRESSION_OIAG 
            enddo 
         endif 
          grite ( unit=10) CINETIQUE_OZ 
\mathbf{I}if(imprime_t) then 
            do i=1,NATOMS 
               grite(unit=9,fmt=113) i 
               A_imprime(:) = CINETIQUE_OZ(:,i)
               call IMPRESSION_OIAG 
            enddo 
         endif 
ţ
          grite(unit=10) CINETIQUE_OA 
         if(imprime_t) then 
            grite(unit=9,fmt=114) 
            A_imprime = CINETIQUE_OA 
            call IMPRESSION_OIAG 
         endif 
          grite(unit=10) POTENTIEL_OX 
\mathbf{I}if(imprime_v) then 
            do i=1,NATOMS 
               grite(unit=9,fmt=121) i 
               A__imprime(:) = POTENTIEL_OX(:,i)
               call IMPRESSION_DIAG 
            enddo 
         endif 
\mathbf{I}grite(unit=10) POTENTIEL_OY 
         if(imprime_v) then 
            do i=l ,IIATOMS 
               "rite(unit=9,fmt=122) i 
               A<sub>-</sub>imprime(:) = POTENTIEL_OY(:,i)
               call IMPRESSION_DIAG
            enddo 
         endif 
\mathbf{I}grite(unit=10) POTENTIEL_OZ 
         if(imprime_v) then 
            do i=1,NATOMS 
               grite(unit=9,fmt=123) i 
               A_imprime(:) = POTENTIEL_OZ(:,i)
               call IMPRESSION_DIAG 
            enddo 
         endif 
          grite(unit=10) POTEIITIEL_OA 
\blacksquareif(imprime_v) then 
            grite(unit=9,fmt=124) 
            A_imprime = POTENTIEL_OA 
            call IMPRESSION_DIAG
         endif 
       case(2) 
\blacksquareJ.
      case default 
         stop "Mauvais DERORDER in CARTESIENNE"
  end select 
enddo 
deallocate (A_imprime) 
!close(unit=10) 
 100 
format("*******•••••••••••••••••••••••••••••••••••••••••••••••••••••••••••••••••••••••••••••••• .. , /,t 
            %"* Impresion de la matrice de RECOUVREMENT<br>%"*
            l: 11 • •
```
101 **t"••········································ ................................................................. ) format( 11 .............. \*\*\*\*\*\*\*\*\*\*\*\*\*\*\*\*\*\*\*\*\*\*\*\*\*\*\*\*\*\*\*\*\* ................................................................................................ ,/,t** 

**t**  $*$   $*$  ,  $\frac{1}{2}$  ,  $\frac{1}{2}$  ,  $\frac{$ 

 $*$ ",  $/$ , &  $*$ ",  $/$ , &

**<sup>11</sup> ,/,t** 

 $*$ ",  $/$ , &  $x''$ \* Impresion de la matrice de RECOUVREMENT ./. X", I3,"  $*$ ",  $/$  , &  $x''$ \*  $8.11*$  $*$ ",  $/$ , &  $*$ ",  $/$ , &  $x''*$ Impresion de la matrice de RECOUVREMENT ./. Y", I3,"  $x''*$  $*$ ",  $/$ , &  $8.11*$  $*$ ",  $/$ , & Impresion de la matrice de RECOUVREMENT ./. Z", I3,"  $*$ ",  $/$  , &  $\mathbf{\hat{x}^{\prime\prime}}*$  $\ast$  " , / , & .  $x''$ \*  $x''$ \*  $*$ ",  $/$ , &  $x''*$ Impresion de la matrice de RECOUVREMENT ./. A  $*$ ",  $/$ , &  $*$ ",  $/$ , &  $x''$ \*  $x''$ \*  $*$ ",  $/$ , & Impresion de la matrice de CINETIQUE  $*$ ",  $/$ , &  $x''*$  $\ast$  " , / , &  $x''*$  $x''$ \*  $*$ ",  $/$ , &  $x''$ \* Impresion de la matrice de CINETIQUE ./. X", I3,"  $*$ ",  $/$ , &  $*$ ",  $/$ , &  $x''$ \*  $x''*$  $*$ ",  $/$  , &  $x''*$ Impresion de la matrice de CINETIQUE ./. Y", I3,"  $*$ ",  $/$ , &  $\ast$  " , / , &  $8.11*$  $x^{\cdots} *$  $*$ ",  $/$ , &  $x''$ \* Impresion de la matrice de CINETIQUE ./. Z", I3."  $*$ ",  $/$ , &  $*$ ", /, &  $x''$ \*  $*$ ",  $/$ , &  $x''*$  $x''*$  $*$ ",  $/$ , & Impresion de la matrice de CINETIQUE ./. A  $\pmb{\hat{x}^{\,\prime\prime}}\pmb{*}$  $*$ ",  $/$ , & \*\*\*\*\*\*\*\*\*\*\*\*\*\*\*\*\*\*\*\*\*\*\*\*\*\*  $x''$ \*  $*$ ",  $/$ , &  $\ast$  " , / , &  $x''*$ Impresion de la matrice de POTENTIEL  $*$ ",  $/$ , &  $8.11*$  $*$ ",  $/$  , &  $x''$ \* Impresion de la matrice de POTENTIEL ./. X", I3,"  $x''$ \*  $*$ ",  $/$ , &  $\ast$  " , / , &  $x''*$  $*$ ",  $/$  , &  $x''$ \* Impresion de la matrice de POTENTIEL ./. Y", I3,"  $*$ ",  $/$  , &  $8.11*$  $x''*$  $*$ ",  $/$ , &  $*$ ",  $/$ , &  $x''$ \* Impresion de la matrice de POTENTIEL ./. Z", I3,"  $*$ ",  $/$ , &  $x''*$ 

 $*$ ",  $/$ , &

 $\ast$  " , / , &  $x''$ \*  $x''*$ Impresion de la matrice de POTENTIEL ./. A  $*$ ",  $/$ , &  $*$ ",  $/$ , &  $x''*$ return end subroutine MONO\_IMPRESSION ! SOUS-ROUTINE IMPRESSION\_DIAG subroutine IMPRESSION\_DIAG use KINDS use GENDATA, only : N\_correct, imprime\_debug use RESUL\_MONO, only : table\_reference use COUDATA, only : nbfunc use MOD\_IMPRESSION  $\verb|integer(kind=r)|: jcell, i, j, \verb|place1|, \verb|place2|, \verb|place3|, \verb|place4|, \verb|place5|$ integer(kind=r) :: taille taille =  $nbf(x*(nbfunc+1)/2)$ maille\_1 : do jcell=-N\_correct, +N\_correct write(unit=9, fmt=200) jcell fonction\_a\_1 : do i=1, nbfunc, 5 debug\_1 : if (imprime\_debug) then write(unit=9, fmt=211) i, i+1, i+2, i+3, i+4 else debug\_1  $write(unit=9, fmt=210) i, i+1, i+2, i+3, i+4)$ endif debug\_1 fonction\_b\_1 : do j=i, nbfunc place1=table\_reference(j,i) place2=table\_reference(j,i+1) place3=table\_reference(j,i+2) place4=table\_reference(j,i+3) place5=table\_reference(j,i+4) debug\_2 : if (imprime\_debug) then select case(j-i)  $case(0)$  $\verb|write(unit=9,fmt=301)|j,A\_imprime(jcell*taille+place1)$  $case(1)$ write(unit=9,fmt=311) j,A\_imprime(jcell\*taille+place1),A\_imprime(jcell\*taille+place2)  $case(2)$ write(unit=9,fmt=321) j,A\_imprime(jcell\*taille+place1),A\_imprime(jcell\*taille+place2), & &A\_imprime(jcell\*taille+place3)  $case(3)$ write(unit=9,fmt=331) j,A\_imprime(jcell\*taille+place1),A\_imprime(jcell\*taille+place2), & &A\_imprime(jcell\*taille+place3), A\_imprime(jcell\*taille+place4) case default write(unit=9,fmt=341) j,A\_imprime(jcell\*taille+place1),A\_imprime(jcell\*taille+place2),& &A\_imprime(jcell\*taille+place3), A\_imprime(jcell\*taille+place4), & &A\_imprime(jcell\*taille+place5) end select else debug\_2  $select case(j-i)$  $case(0)$ write(unit=9,fmt=300) j,A\_imprime(jcell\*taille+place1)  $case(1)$ write(unit=9,fmt=310) j,A\_imprime(jcell\*taille+place1),A\_imprime(jcell\*taille+place2)  $case(2)$ write(unit=9,fmt=320) j, A\_imprime(jcell\*taille+place1), A\_imprime(jcell\*taille+place2), & &A\_imprime(jcell\*taille+place3)

 $x''*$ 

```
case(3) 
                     write (unit=9,fmt=330) j,A_imprime(jcell*taille+place1),A_imprime(jcell*taille+place2), &
                                             &A_imprime(jcell•taille+place3) ,A_imprime(jcell•taille+place4 ) 
                  case default 
                     write(unit=9,fmt=340) j,A_imprime(jcell*taille+place1),A_imprime(jcell*taille+place2), &
                                             &A_imprime(jcell•taille+place3),A_imprime(jcell•taille+place4) ,l 
                                             lA_imprime(jcell•taille+placeS) 
               end select 
            endif debug_2
         enddo fonction_b_1 
   enddo fonction_a_1 
enddo maille_1
```

```
200 format(/,"Maille: ",13,/) 
210 format("A\B" ,1X,5(6X,I3 ,6X)) 
300 format(I2 , 2X ,1(F12.8,3X)) 
310 format(I2 , 2X,2(F12 .8 ,3X)) 
320 format(I2,2X ,3(F12.8,3X)) 
330 format(I2,2X,4(F12.8,3X)) 
340 format(I2,2X , 5(F12 .8,3X)) 
211 format("A\B",1X,5(10X,I3 , 10X)) 
301 format(I2,2X,1(F20 . 16,3X)) 
311 format(I2,2X,2(F20 . 16,3X)) 
321 format(I2,2X,3(F20 . 16,3X)) 
331 format(I2,2X,4(F20 . 16,3X)) 
341 format(I2,2X,5(F20 . 16,3X))
```

```
return
```
**1** 

**1** 

**1** 

**1** 

**1** 

**1** 

**1** 

**1** 

**1** 

**1** 

**1** 

**1** 

**1** 

**1** 

**1** 

**1** 

**1** 

**1** 

**1** 

```
end subroutine IMPRESSION_DIAG<br>!********************************
\cdot SOUS-ROUTINE INCOMPLETE GAMMA FUNCTION
subroutine !••···························································································· IGF(arg) 
\mathbf{I}use KIBDS 
                         only 
pi, zero, demi, un ,deux 
use CONSTANTS,
use CARA_COUCH, 
                         only 
jmax 
use CARA_GAUSS, 
                         only : p
use INTE_HERMITTE, only : in_gam_fun
\mathbf{I}real(kind=rr), intent(in) : : arg
integer(kind=r) 
                              : i.. deux_p 
real (kind=r) 
deux_p=-un•(p+p) 
      Dans le cas ou on a un ordre=zero 
                                                     (13.4.25)Ţ
\,if (arg . le.10e-10) then 
   do i=O,jmax 
       in_gam_fun(i)=((deux_p)••i)/(deux•i+un) 
    enddo 
   return 
else 
                                                                 (13.4.21)in_gam_fun(O)=demi•sqrt(pi/arg)•erf(sqrt(arg)) 
endif 
if (jmax . eq.0) return 
\pmb{\mathsf{I}}Ţ
       Pour les ordres superieurs, on ittere (13.4.47)
ordre: do i=1, jmax
    in\_gamma(f) = (deux * i - un) * in\_gamma(f) - exp(-un * arg)
```

```
in\_gam\_fun(i)=in\_gam\_fun(i) / (deux * arg)
enddo ordre
       Calculer les R_000 esposant n (13.5.14)ordre2: do i=1, jmaxin\_gam\_fun(i)=((deux\_p)**i)*in\_gam\_fun(i)enddo ordre2
```
return

```
end subroutine IGF
<u>|</u>***************************
                                      ! SOUS-ROUTINE HERMITTE_INTEGRALS
************************************
Ţ
! Base sur HERNAI de abacus
subroutine HERMITTE_INTEGRALS
use KINDS
use POLYGAMMA
use CONSTANTS.
                   only : pi, deux, un, zero, six, huit, quatre, trois, &
                       & douze, seize, quinze, demi, cinq, sept
use GENDATA,
                   only : NATOMS, N_correct2, CORORDER
use NUCDATA.
                   only : atompos, atomch
use CARA_COUCH,
                   only : jmax, istepu, istepv, nahgtf
use CARA_GAUSS,
                   only : p, Px, Py, Pz, deux_pi_sur_p, demi_racine_pi_sur_p
use INTE_HERMITTE, only : in_gam_fun, R_tuv, Hermitte, Hermitte_h
use CELDATA
implicit none
                       :: i, hcell, it, iu, iv, jval, itu, itv, ipu, ipv, ipt, itj, iumax, istepj
integer(kind=r)integer(kind=r):: iadr, iahaft, lp, ordre_total_tuv
real(kind=rr): a2, b2, a4, b4, a2b2real(kind=rr), dimension(:,:,:), allocatable :: corr_tuv, corrh_tuv
real(kind=rr): : xpc, ypc, zpc, zpca, argument, tempo
real(kind=rr):: deux_pi_q_sur_p
real(kind=rr):: t_min, u_min, v_min
logical
                       :: jmeven
jmeven = (IAND(jmax,1). EQ. 0)
iahaft = 1iadr = iahaft + 1Hermitte = zeroHermitte_h = zeroboucle_atomes : do i=1, NATOMS
   xpc = Px - atompos(i,1)ype=Py-atompos(i,2)a2=xpc*xpc+ypc*ypc
  a4=a2*a2zpc = Pz - \text{atompos}(i, 3)b2 = zpc * zpch4=h2*h2a2b2 = a2*b2deux_pi_q_sur_p=atomch(i)*deux_pi_sur_p
  boucle_mailles : do hcell=-N_correct2, +N_correct2
     R_tuv=zero
     zpca=zpc+acell(hcell)
```

```
argument=p•(a2+zpca•zpca) 
in_gam_fun=zero 
call IGF(argument) 
select case (jmeven) 
    case 
(
.TRUE
. ) 
      itj = iadr 
      istepj = nahgtf 
   case( .FALSE
. ) 
      itj = iadr + nahgtf
      istepj = -nahgtfend select 
s_test : if(jmax
. eq
.0) then 
  R_tuv(itj) = in_gam_fun(0)goto 500 
endif s_test 
ipt = 1 - istepuR_tuv(itj) = in_gam_fun(jmax)ordre : do jval = 1,jmax 
   itj = itj + istepjitv = itjitu = itvipu = itu - istepj - 1
    ipv = ipu - 1R_tuv(itu) = in_gam_fun(jmax - jval)t_{min} = -unitteration_T_1 : do it = 1, jval
      t_{min} = t_{min} + unR_t + it = xpc * R_t + iv(ipu + it) + t_{min} * R_t + iv(ipv + it)enddo itteration_T_1 
   ipu = ipu + ipt 
    u_min = 
- un 
    itteration_U_2 : do iu 
1, jval 
      u_{-m}in = u_{-m}in + un
      itu = itu + istepuipu = ipu + istepu 
       ipv = ipu 
- istepu 
       itteration_T_2 : doit= 0, jval 
- iu 
         R_{\text{t}}tuv(itu + it) = ypc * R_{\text{t}}tuv(ipu + it) + u_min * R_{\text{t}}tuv(ipv + it)
      enddo itteration_T_2 
   enddo itteration_U_2 
    v_{-}min = - un
    itterati
on_V_3 : do iv 
1,jval 
      itv = itv + istepvitu = itvipu = itu - istepj - istepv
       ipv = ipu 
- istepv 
      v_{\text{min}} = v_{\text{min}} + uiumax = jval 
- iv 
      itteration_U_3 : do iu = 0, iumax 
          \begin{array}{ccc} \text{iteration\_T\_3}: & \text{do it = 0, iumax - iu} \end{array}R_t = tuv(itu + it) = zpca * R_t + tuv(ipu + it) + v_{min} * R_t + tuv(ipv + it)enddo itteration_T_3 
          itu = itu + istepuipu = ipu + istepu 
          ipv = ipv + istepu 
      enddo itteration_U_3 
   enddo itteration_V_3
```
enddo ordre

istepj = - istepj

**1** 

**1** 

**1** 

**1** 

**1** 

**1** 

**1** 

**1** 

**1** 

**1** 

**1** 

**1** 

**1** 

**1** 

**1** 

**1** 

**1** 

**1** 

**1** 

**1** 

**1** 

**1** 

**1** 

**1** 

**1** 

**1** 

**1** 

**1** 

**1** 

**1** 

**1** 

**1** 

**1** 

**1** 

**1** 

**1** 

**1** 

**1** 

**1** 

**1** 

```
500 Hermitte(iadr:iadr+nahgtf-1) = Hermitte(iadr:iadr+nahgtf-1) + R_tuv(iadr:iadr+nahgtf-1) 
      Hermitte_h (iadr:iadr+nahgtf-1) = Hermitte_h(iadr:iadr+nahgtf-1) + hcell•R_tuv(iadr:iadr+nahgtf-1) 
   enddo boucle_mailles 
  CALL LONGUE_PORTEE 
   Hermitte(iadr : iadr+nahgtf-1) 
Hermitte (iadr : iadr+nahgtf-1) * deux_pi_q_sur_p 
   Hermitte_h(iadr : iadr+nahgtf-1) 
= Hermitte_h(iadr:iadr+nahgtf-1) * deux_pi _q_sur_p 
   iadr = iadr + nahgtfenddo boucle_atomes 
return 
CONTAINS 
   !••···························································································· ! SOUS-ROUTINE LONGUE_PORTEE 
   subroutine L0NGUE<sub>_</sub>P0RTEEAjouter les corrections a longues portees 
   ! Se referer au tableaux dans le travail, on procede part "case successive"
   allocate(corr_tuv(O:jmax,O : jmax,O:jmax)) 
   allocate(corrh_tuv(O:jmax,O : jmax,O:jmax)) 
   boucle_longue_portee: do lp=O,CORORDER 
      corr_tuv = zero 
      corrh_tuv = zero 
      boucle_tuv : do ordre_total_tuv = 0 , jmax 
      choix_ordre_tuv : select case (ordre_total_tuv) 
         case(O) choix_ordre_tuv 
            select case (lp) 
            case(O) 
               continue 
            case(1)tempo=demi•(a2-deux•b2)•PSI2 
               corr_tuv(0,0,0) = tempo / v3corrh_tuv(0,0,0) = trois * tempo / v4case(2) 
               tempo=un/96 . _rr•(24._rr•a2b2-trois•a4-huit•b4)•PSI4 
               corr\_tuv(0,0,0) = tempo / v5corrh_tuv(0,0,0) = cinq * tempo / v6case(3) 
               tempo=un/5760 . _rr•(cinq•a4•a2-90._rr•a2•a2b2+120 . _rr•a2•b4-seize•b4•b2)•PSI6 
               corr\_tuv(0,0,0) = tempo / v7corrh_tuv(0,0,0) = sept * tempo / v8case default 
               stop "erreur ordre longue portee dans HERMITTE_INTEGRALS"
            end select 
            Hermitte(iadr) = Hermitte(iadr)
                                                                                              \boldsymbol{\mathbf{\hat{z}}}x + corr_tuv(0,0,0) * demi_racine_p i_sur_pif(ordre_total_tuv .lt . jmax) then 
                                                                   Hermitte_h(iadr+istepv) &
               Hermitte_h(iadr+istepv) 
                                                 x + \text{corrh\_tuv}(0,0,0) * \text{demi\_racine\_pi\_sur\_p}endif 
         case(1) choix_ordre_tuv
            select case (lp) 
            case(O) 
               continue 
            case(1)tempo = xpc * PSI2
```

```
corr_tuv(1,0,0) = tempo / v3corrh\_tuv(1,0,0) = trois * tempo / v4<br>tempo = ypc * PSI2
      corr_tuv(0,1,0) = tempo / v3corrh_{\texttt{-}tuv}(0,1,0) = \texttt{trois * tempo} / v4tempo = - deux * zpc * PSI2
      corr_{\text{tuv}}(0,0,1) = \text{tempo} / \text{v3}corrh_tuv(0,0,1) = trois * tempo / v4case(2) 
      tempo = un / huit * xpc * (quatre * b2 - a2) * PSI4corr\_tuv(1,0,0) = tempo / v5corrh_tuv(1,0,0) = cinq * tempo / v6tempo = un / huit * ypc * (quatre * b2 - a2) * PSI4corr_tuv(0,1,0) = tempo / v5corrh_tuv(0,1,0) = cinq * tempo / v6tempo = un / six * zpc * (trois * a2 - deux * b2) * PSI4corr\_tuv(0,0,1) = tempo / v5corrh_tuv(0,0,1) = cinq * tempo / v6case(3) 
      tempo = un / 192._rr * xpc * (a2 * a2 - douze * a2 * b2 + huit * b2 * b2) * PSI6
      corr\_tuv(1,0,0) = tempo / v7<br>corrh_tuv(1,0,0) = sept * tempo / v8
      tempo = un / 192. _rr * ypc * (a2 * a2 - douze * a2 * b2 + huit * b2 * b2) * PSI6
      corr\_tuv(0,1,0) = tempo / v7corrh_tuv(0,1,0) = sept * tempo / v8tempo = un / 480._rr * zpc * (40._rr * a2 * b2 - quinze * a2 * a2 - huit * b2 * b2) * PSI6
      corr_{\text{tuv}}(0,0,1) = \text{tempo} / v7corrh_tuv(0,0,1) = sept * tempo / v8case default 
      stop "erreur ordre longue portee dans HERMITTE_INTEGRALS"
   end select<br>Hermitte(iadr+1)
                                         = Hermitte(iadr+1)
                                                                                   \mathbf{e}x + corr_{tuv}(1,0,0) * demi_{rac}^{\text{in}}Hermitte(iadr+ist
epu ) 
                                            Hermitte
( iadr+istepu ) t 
                                         t + corr_tuv(0,1,0) • demi_racine_pi_sur_p 
   Hermitte(iadr+
i st
epv) 
                                         = Hermitte
( iadr+istepv ) t 
                                         t + corr_tuv(0,0,1) • demi_racine_pi_sur_p 
   if(ordre_total_tuv
. lt
. jmax) then 
      Hermitte_h
( iadr+istepv+1) 
                                         Hermitte_h(iadr+istepv+1) t 
                                         t + corrh_tuv(1,0,0) • demi_racine_pi_sur_p 
      Hermitte_h (iadr+istepv+istepu) 
                                        Hermitte_h(iadr+istepv+istepu) t 
                                         x + \text{corrh\_tuv}(0,1,0) * \text{deni\_racine\_pi\_sur\_p}<br>= Hermitte h(iadr+2*istepy) x= Hermitte_h(iadr+2*istepv)
      Hermitte_h (iadr+2•istepv) 
                                         t + corrh_tuv
(0,0,1) • demi_racine_pi_sur_p 
   endif 
case (2) choix_ordre_tuv 
   select case 
(lp) 
   case (0) 
      continue 
   case (1) 
      corr\_tuv(1,1,0) = zerocorr_tuv(1,0,1) = zerocorr_tuv(0,1,1) = zerocorrh_tuv(1,1,0) = zero\text{corrh\_tuv}(1,0,1) = \text{zero}corrh_tuv(0,1,1) = zerotempo = PSI2corr_tuv(2,0,0) = tempo / v3corrh_tuv(2,0,0) = trois * tempo / v4tempo = PSI2corr_tuv(0,2,0) = tempo / v3corrh_tuv(0,2,0) = trois * tempo / v4tempo = - deux * PSI2
      corr\_tuv(0,0,2) = tempo / v3corr<sub>1</sub> (0,0,2) = trois * tempo / v4
   case(2)
```

```
tempo = - un / quatre * xpc * ypc * PSI4
```
**1** 

**1** 

**1** 

**1** 

**1** 

**1** 

**1** 

**1** 

**1** 

**1** 

**1** 

**1** 

**1** 

**1** 

**1** 

**1** 

**1** 

**1** 

**1** 

**1** 

**1** 

**1** 

**1** 

**1** 

**1** 

**1** 

**1** 

**1** 

**1** 

**1** 

**1** 

**1** 

**1** 

**1** 

**1** 

**1** 

**1** 

**1** 

**1** 

**1** 

```
corr_tuv(1,1,0) = tempo / v5corrh_tuv(1,1,0) = cinq * tempo / v6tempo = xpc * zpc * PSI4corr\_tuv(1,0,1) = tempo / v5corrh_tuv(1,0,1) = cinq * tempo / v6tempo = ypc * zpc * PSI4corr\_tuv(0,1,1) = tempo / v5corrh_tuv(0,1,1) = cinq * tempo / v6tempo = un / huit * (quatre * b2 - trois * xpc * xpc - ypc * ypc) * PSI4corr_tuv(2,0,0) = tempo / v5corrh_tuv(2,0,0) = cinq * tempo / v6tempo = un / huit * (quatre * b2 - trois * ypc * ypc - xpc * xpc) * PSI4corr_tuv(0,2,0) = tempo / v5corrh_tuv(0,2,0) = cinq * tempo / v6tempo = demi * (a2 - deux * b2) * PSI4corr\_tuv(0,0,2) = tempo / v5corrh_tuv(0,0,2) = cinq * tempo / v6case(3) 
   tempo= un/ 48._rr • xpc • ypc • (a2 
- six• b2) • PSI6 
   corr_tuv(1,1,0) = tempo / v7corrh_tuv(1,1,0) = sept * tempo / v8tempo = un / 24. rr * xpc * zpc * (quatre * b2 - trois * a2) * PSI6corr_tuv(1,0,1) = tempo / v7corrh_tuv(1,0,1) = sept * tempo / v8tempo = un / 24. rr * ypc * zpc * (quatre * b2 - trois * a2) * PSI6corr_tuv(0,1,1) = tempo / v7corrh_{\text{tuv}}(0,1,1) = \text{sept} * \text{tempo} / \text{v8}tempo = un / 192._rr * (cinq * xpc ** quatre + six * xpc * xpc * ypc * ypc + ypc ** quatre &
                          \frac{k}{2} + \frac{b2}{36}._rr * xpc * xpc - douze * ypc * ypc + huit * b2) ) * PSI6
   corr\_tuv(2,0,0) = tempo / v7corrh_tuv(2,0,0) = sept * tempo / v8tempo= un/ 192._rr * (cinq* ypc **quatre+ six• xpc • xpc • ypc * ypc + xpc •• quatre l
                          \frac{k}{2} + b2 \cdot (-36.rr * ypc * ypc - douze * xpc * xpc + huit * b2) ) * PSI6
   corr_{\text{tuv}}(0, 2, 0) = tempo / v7corrh_tuv(0,2,0) = sept * tempo / v8tempo = (un / quatre * b2 * a2 - un / 32.rr * a2 * a2 - un / douze * b2 * b2) * PSI6corr_tuv(0,0,2) = tempo / v7corrh_tuv(0,0,2) = sept * tempo / v8case default 
   stop "erreur ordre longue portee dans HERMITTE_INTEGRALS"
end select 
Hermitte(iadr+istepu+1) = Her
                                   = Hermitte(iadr+istepu+1)
Hermitte(iadr+istepv+l) 
Hermitte(iadr+istepu+istepv) 
Hermitte(iadr+2) 
Hermitte(iadr+2•istepu) 
Hermitte(iadr+2•istepv) 
if(ordre_total_tuv.lt
. jmax) then 
  Hermitte_h(iadr+istepu+l+istepv) 
  Hermitte_h(iadr+istepv+l+istepv) 
                                   l + corr_tuv(l,1,0) • demi_racine_pi_sur_p 
                                   = Hermitte(iadr+istepv+1)
                                   l + corr_tu
v (l,0,1) • demi_racine_pi_sur_p 
                                   = Hermitte(iadr+istepu+istepv)
                                   l + corr_tuv(0,1,1) • demi_racine_pi_sur_p 
                                   = Hermitte(iadr+2)
                                   l + cor
r _tuv(2,0,0) • demi_racine_pi_sur_p 
                                   Hermitte(iadr+2•istepu) l 
                                   l + corr_tuv(0,2,0) • demi_racine_pi_sur_p 
                                   = Hermitte (iadr+2*istepv)
                                   l + corr_tuv(0,0,2) • demi_racine_pi_sur_p 
                                            = Hermitte_h(iadr+istepu+1+istepv)
                                            l + corrh_tuv(i,1,0) • demi_racine_pi_sur_p 
                                            Hermitte_h(iadr+istepv+l+istepv) l 
  Hermitte_h(iadr+istepu+istepv+istepv) 
                                            k + corrh tuv(1,0,1) * demi racine pi_sur_p
                                            Hermitte_h(iadr+istepu+istepv+istepv) l 
                                            k + \text{corrh\_tuv}(0,1,1) * \text{demi\_racine\_pi\_sur\_p}Hermitte_h(iadr+2+istepv) = Hermitte_h(iadr+2+istepv)
                                            l + corrh_tuv(2,0,0) * demi_racine_pi_sur_p 
  Hermitte_h(iadr+2*istepu+istepv) = Hermitte_h(iadr+2*istepu+istepv) &
                                            l + corrh_tuv(0,2,0) • demi_racine_pi_sur_p 
  Hermitte_h(iadr+2*istepv+istepv) = Hermitte_h(iadr+2*istepv+istepv)
                                            l + corrh_tuv(0,0,2) • demi_racine_pi_sur_p 
endif
```

```
case(3) choix_ordre_tuv 
  select case (lp) 
   case(0:1)continue 
  case(2) 
      corr_tuv(1,1,1) = zero\text{corrh\_tuv}(1,1,1) = \text{zero}tempo = -un / quatre * ypc * PSI4corr\_tuv(2,1,0) = tempo / v5\text{corrh\_tuv}(2, 1, 0) = \text{cing} * \text{tempo} / \text{v6}tempo = -un / quatre * xpc * PSI4corr_tuv(1,2,0) = tempo / v5\text{corrh\_tuv}(1,2,0) = \text{cing} * \text{tempo} / v6
      tempo = zpc * PSI4corr\_tuv(2,0,1) = tempo / v5corrh_tuv(2,0,1) = cinq * tempo / v6tempo = zpc * PSI4corr_tuv(0,2,1) = tempo / v5corrh_tuv(0,2,1) = cinq * tempo / v6tempo = xpc * PSI4corr\_tuv(1,0,2) = tempo / v5corrh_tuv(1,0,2) = cinq * tempo / v6tempo = ypc * PSI4corr_tuv(0,1,2) = tempo / v5corrh_tuv(0,1,2) = cinq * tempo / v6tempo = - trois / quart + xpc * PSI4corr_tuv(3,0,0) = tempo / v5\text{corrh\_tuv}(3,0,0) = \text{cing} * \text{tempo} / \text{v6}tempo = - trois / quatre * ypc * PSI4corr_tuv(0,3,0) = tempo / v5corrh_tuv(0,3,0) = cinq * tempo / v6tempo = - deux * zpc *PSI4
      corr_tuv(0,0,3) = tempo / v5\text{corrh\_tuv}(0,0,3) = \text{cing} * \text{tempo} / \text{v6}case(3) 
      tempo = - un / quatre * xpc * ypc * zpc * PSI6
      corr_tuv(1,1,1) = tempo / v7corrh_tuv(1,1,1) = sept * tempo / v8tempo = un / 48. rr * ypc * (ypc * ypc + trois * xpc * xpc - six * b2) * PSI6corr_tuv(2,1,0) = tempo / v7corrh_tuv(2,1,0) = sept * tempo / v8tempo = un / 48. rr * xpc * (xpc * xpc + trois * ypc * ypc - six * b2) * PSI6corr_tuv(1,2,0) = tempo / v7corrh_tuv(1,2,0) = sept * tempo / v8tempo = un / 24. _rr * zpc * (quatre * b2 - trois * a2 - six * xpc * xpc) * PSI6
      corr\_tuv(2,0,1) = tempo / v7corrh\_tuv(2,0,1) = sept * tempo / v8tempo = un / 24. rr * zpc * (quatre * b2 - trois * a2 - six * ypc * ypc) * PSI6corr_{\text{tuv}}(0, 2, 1) = \text{tempo} / v7corrh_tuv(0,2,1) = sept * tempo / v8tempo = un / huit * xpc * (quatre * b2 - a2) * PSI6corr_tuv(1,0,2) = tempo / v7corrh_tuv(1,0,2) = sept * tempo / v8tempo = un / huit * ypc * (quatre * b2 - a2) * PSI6corr\_tuv(0,1,2) = tempo / v7corrh_tuv(0,1,2) = sept * tempo / v8tempo = un / 48. rr * xpc * (trois * a2 + deux * xpc * xpc - 18. rr * b2) * PSI6corr_tuv(3,0,0) = tempo / v7\text{corrh\_tuv}(3,0,0) = \text{sept} * \text{tempo} / \text{v8}tempo = un / 48. _rr * ypc * (trois * a2 + deux * ypc * ypc - 18. _rr * b2) * PSI6
      corr_{uv}(0,3,0) = tempo / v7corrh_tuv(0,3,0) = sept * tempo / v8tempo = un / six * zpc * (trois * a2 - deux * b2) * PSI6corr_{tuv}(0,0,3) = tempo / v7corrh_tuv(0,0,3) = sept * tempo / v8end select 
   Hermitte(iadr+1+istepu+istepv) = Hermitte(iadr+1+istepu+istepv)
                                                                                 &
```
**1** 

**1** 

**1** 

**1** 

**1** 

**1** 

**1** 

**1** 

**1** 

**1** 

**1** 

**1** 

**1** 

**1** 

**1** 

**1** 

**1** 

**1** 

**1** 

**1** 

**1** 

**1** 

**1** 

**1** 

**1** 

**1** 

**1** 

**1** 

**1** 

**1** 

**1** 

**1** 

**1** 

**1** 

**1** 

**1** 

**1** 

**1** 

**1** 

**1** 

```
Hermitte(iadr+2+istepu) 
   Hermitte(iadr+1+2•istepu) 
   Hermitte(iadr+2+istepv) 
   Hermitte(iadr+2•istepu+istepv) 
   Hermitte(iadr+1+2•istepv ) 
   Hermitte(iadr+istepu+2•istepv) 
   Hermitte(iadr+3) 
   Hermitte(iadr+3•istepu) 
   Hermitte(iadr+3•istepv) 
   if(ordre_total_tuv
.lt .jmax ) then 
   Hermitte_h(iadr+l+istepu+2•istepv) 
   Hermitte_h(iadr+2+istepu+istepv) 
   Hermitte_h(iadr+1+2•istepu+istepv) 
   Hermitte_h(iadr+2+2•istepv) 
   Hermitte_h(iadr+2•istepu+2•istepv) 
   Hermitte_h(iadr+1+3•istepv) 
   Hermitte_h(iadr+istepu+3•istepv) 
   Hermitte_h(iadr+3+istepv) 
   Hermitte_h(iadr+3•istepu+istepv) 
   Hermitte_h(iadr+4•istepv) 
   endif 
case(4) choix_ordre_tuv 
   select case (lp) 
   case(0:1) 
     continue 
   case(2) 
      corr\_tuv(2,1,1) = zerocorr_tuv(l,2,1) 
zero 
      corr\_tuv(1,1,2) = zerocorrh_tuv(2,1,1) = zerocorrh_tuv(1,2,1) = zerocorrh_tuv(1,1,2) = zerot + corrh_tuv(0,0,3) • demi_racine_pi_sur_p 
      tempo = -un / quartre * PSI4corr\_tuv(2,2,0) = tempo / v5corrh_tuv(2,2,0) = cinq * tempo / v6tempo = un * PSI4corr_tuv(2,0,2) = tempo / v5corrh_tuv(2,0,2) = cinq * tempo / v6tempo = un * PSI4corr_tuv(0,2,2) = tempo / v5corrh_tuv(0,2,2) = cinq * tempo / v6corr_tuv(3,1,0) = zerocorr_tuv(3,0,1) = zerocorr_tuv(l
, 3,0) 
zero
```
corr\_tuv(0 ,3,1) **zero**   $corr\_tuv(1,0,3) = zero$  $corr_tuv(0,1,3) = zero$ 

```
x + corr_{tuv}(1,1,1) * demi_{rac}^{\text{in}}Hermi tte ( iadr+2+istepu) t 
x + corr_{tuv}(2,1,0) * demi_{rac}^{\text{in}}Hermitte(iadr+1+
2•istepu) t 
t + corr_tuv(l,2,0) • demi_racine_pi_sur_p 
= Hermitte (iadr+2+istepv) \&x + corr_{tuv}(2,0,1) * demi_{racine\_pi\_sur\_p}Hermitte(iadr+2•istepu+istepv) t 
t + corr_tuv(0,2
, 1) • demi_racine_pi_sur_p 
Hermitte(iadr+1+2•istepv) t 
t + corr_tuv(l ,0,2) • demi_racine_pi_sur_p 
= Hermitte(iadr+istepu+2*istepv) &
t + corr_tuv(0,1,2) • demi_racine_pi_sur_p 
= Hermitte (iadr+3)
               +3) &
t+ corr_tuv(3
,0,0) • demi_racine_pi_sur_p 
= Hermitte(iadr+3*istepu) &
x + corr_{tuv}(0,3,0) * demi_racine_pi_sur_p
Hermi tte ( iadr+3•istepv) t
x + corr_{tuv}(0,0,3) * demi_{racine\_pi\_sur\_p}= Hermitte_h(iadr+1+istepu+2*istepv) &
  x + \text{corrh\_tuv}(1,1,1) * \text{demi\_racing\_pir\_p}= Hermitte_h(iadr+2+istepu+istepv) &
  x + \text{corrh\_tuv}(2,1,0) * \text{demi\_racing\_pir\_pur\_p}Hermitte_h(iadr+1+
2•istepu+istepv) t 
  t+ corrh_tuv(l,2,0) • demi_racine_pi_sur_p 
  = Hermitte_h(iadr+2+2*istepv) &
 t+ corrh_tuv(2,0,1) • demi_racine_pi_sur_p Hermitte_h (iadr+2•istepu+2•istepv) t 
  t + corrh_tuv(0,2,1) • demi_racine_pi_sur_p 
  Hermitte_h(iadr+1+3•istepv) t 
  t + corrh_tu
v (l,0,2) • demi_racine_pi_sur_p 
  = Hermitte_h(iadr+istepu+3*istepv) &
  t + corrh_tuv(0,1,2) • demi_racine_pi_sur_p 
  Hermitte_h(iadr+3+istepv) t 
  t + corrh_tuv(3,0,0) • demi_racine_pi_sur_p 
  Hermitte_h(iadr+3•ist epu+istepv) t 
  t + corrh_tuv(0,3,0) • demi_racine_pi_sur_p 
  = Hermitte_h(iadr+4*istepv)
```

```
corrh_tuv(3,1,0) 
zero 
   corrh_tuv(3,0,1) 
zero 
   corrh_tuv(l,3,0) 
zero 
   \text{corrh\_tuv}(0,3,1) = \text{zero}corrh_tuv(l,0,3) 
zero 
   corrh_tuv(0,1,3) = zerotempo = - trois / quatre * PSI4
   corr_tuv(4,0,0) = tempo / v5corrh_tuv(4,0,0) = cinq * tempo / v6tempo = - trois / quatre * PSI4corr_tuv(0,4,0) = tempo / v5\text{corrh\_tuv}(0, 4, 0) = \text{cing} * \text{tempo} / \text{v6}tempo = - deux * PSI4
   corr\_tuv(0,0,4) = tempo / v5corrh_tuv(0,0,4) = cinq * tempo / v6case(3) 
   tempo = - un / quatre * ypc * zpc * PSI6corr_tuv(2,1,1) = tempo / v7\text{corrh\_tuv}(2,1,1) = \text{sept} * \text{tempo} / v8tempo = - un / quatre * xpc * zpc *PSI6
   corr_tuv(1,2,1) = tempo / v7\text{corrh\_tuv}(1,2,1) = \text{sept} * \text{tempo} / \text{v8}tempo = - un / quatre * xpc * ypc * PSI6
   corr\_tuv(1,1,2) = tempo / v7\text{corrh\_tuv}(1,1,2) = \text{sept} * \text{tempo} / \text{v8}tempo = un / seize * (a2 - deux * b2) * PSI6corr_tuv(2,2,0) = tempo / v7\text{corrh\_tuv}(2,2,0) = \text{sept} * \text{tempo} / \text{v8}tempo = un / huit * (quatre * b2 - a2 - deux * xpc * xpc) * PSI6corr\_tuv(2,0,2) = tempo / v7corrh_tuv(2,0,2) = sept * tempo / v8tempo = un / huit * (quatre * b2 - a2 - deux * ypc * ypc) * PSI6corr\_tuv(0,2,2) = tempo / v7corrh_tuv(0,2,2) = sept * tempo / v8tempo = un / huit * xpc * ypc * PSI6corr_tuv(3,1,0) = tempo / v7corrh_tuv(3,1,0) = sept * tempo / v8tempo = - trois / quatre * xpc * zpc * PSI6corr\_tuv(3,0,1) = tempo / v7corrh_tuv(3,0,1) = sept * tempo / v8tempo = un / huit * xpc * ypc * PSI6corr\_tuv(1,3,0) = tempo / v7corrh_tuv(1,3,0) = sept * tempo / v8tempo = - trois / quatre * ypc * zpc * PSI6corr_tuv(0,3,1) = tempo / v7corrh_tuv(0,3,1) = sept * tempo / v8tempo = xpc * zpc * PSI6corr\_tuv(1,0,3) = tempo / v7corrh_tuv(1,0,3) = sept * tempo / v8tempo = ypc * zpc * PSI6corr_tuv(0,1,3) = tempo / v7corrh_{\texttt{tuv}}(0,1,3) = \texttt{sept} * \texttt{tempo} / \texttt{v8}tempo = un / seize * (a2 + quatre * xpc * xpc - six * b2) * PSI6corr_tuv(4,0,0) = tempo / v7corrh_tuv(4,0,0) = sept * tempo / v8tempo = un / seize * (a2 + quatre * ypc * ypc - six * b2) * PSI6corr\_tuv(0,4,0) = tempo / v7corrh_tuv(0,4,0) = sept * tempo / v8tempo = demi * (a2 - deux * b2) * PSI6
   corr_{tuv}(0,0,4) = tempo / v7corrh_tuv(0,0,4) = sept * tempo / v8end select 
Hermitte(iadr+2+istepu+istepv) 
Hermitte(iadr+1+2•istepu+istepv) 
Hermitte(iadr+1+istepu+2•istepv) 
                                     = Hermitte(iadr+2+istepu+istepv)
                                     x + corr_tuv(2,1,1) * demi_racine_pi_sur_p= Hermitte(iadr+1+2•istepu+istepv) t 
                                     x + corr_tuv(1,2,1) * demi_racine_pi_sur_p= Hermitte(iadr+1+istepu+2*istepv)
```
**1** 

**1** 

**1** 

**1** 

**1** 

**1** 

**1** 

**1** 

**1** 

**1** 

**1** 

**1** 

**1** 

**1** 

**1** 

**1** 

**1** 

**1** 

**1** 

**1** 

Hermitte(iadr+2+2•istepu ) Hermitte(iadr+2+2•istepv) Hermitte(iadr+2•istepu+2•istepv ) Hermitte(iadr+3+istepu) Hermitte(iadr+3+istepv) Hermitte(iadr+1+3•istepu ) Hermitte(iadr+3•istepu+istepv) Hermitte(iadr+1+3•istepv) Hermitte(iadr+istepu+3•istepv ) Hermitte(iadr+4) Hermitte(iadr+4•istepu) Hermitte(iadr+4•istepv) **t** + corr\_tuv(l ,1,2) • demi\_racine\_pi\_sur\_p ir(ordre\_total\_tuv.lt.jmax) then Hermitte\_h(iadr+2+2•istepu+istepv) Hermitte\_h(iadr+2+2•istepv+istepv) Hermitte\_h(iadr+3+istepu+istepv) Hermitte\_h(iadr+3+istepv+istepv) Hermitte\_h(iadr+1+3•istepu+istepv) Hermitte\_h(iadr+3•istepu+istepv+istepv) Hermitte\_h(iadr+1+3•istepv+istepv) Hermitte\_h(iadr+istepu+3•istepv+istepv) Hermitte\_h(iadr+4+istepv) Hermitte\_h(iadr+4•istepu+istepv) Hermitte\_h(iadr+4•istepv+istepv) endif case(S) choix\_ordre\_tuv

```
select case (lp) 
case(0:2) 
   continue 
case(3) 
   tempo = - un / quatre * zpc * PSI6
   corr\_tuv(2,2,1) = tempo / v7corrh_tuv(2,2,1) = sept * tempo / v8tempo = - un / quatre * ypc * PSI6
   corr_{\text{tuv}}(2,1,2) = \text{tempo} / v7
```
Hermitte(iadr+2+2•istepu) **t t** + corr\_tuv(2,2,0) \* demi\_racine\_pi\_sur\_p  $=$  Hermitte(iadr+2+2\*istepv) **t** + corr\_tuv(2,0,2) \* demi\_racine\_pi\_sur\_p = Hermitte(iadr+2\*istepu+2\*istepv) & **t** + corr\_tuv(0,2,2) \* demi\_racine\_pi\_sur\_p Hermitte(iadr+3+istepu) t **t** + corr\_tuv(3,1,0) \* demi\_racine\_pi\_sur\_p  $=$  Hermitte(iadr+3+istepv)  $\&$ **<sup>k</sup>**+ corr\_tuv(3,0,1) • demi\_racine\_pi\_sur\_p = Hermitte(iadr+1+3\*istepu) & **<sup>k</sup>**+ corr\_tuv(l,3,0) • demi\_racine\_pi\_sur\_p  $=$  Hermitte(iadr+3\*istepu+istepv) **<sup>k</sup>**+ corr\_tuv(0,3,1) • demi\_racine\_pi\_sur\_p  $=$  Hermitte(iadr+1+3\*istepv)  $\&$ *k* + corr\_tuv(l,0,3) • demi\_racine\_pi\_sur\_p Hermitte(iadr+istepu+3•istepv) **t <sup>k</sup>**+ corr\_tuv(0,1,3) \* demi\_racine\_pi\_sur\_p  $=$  Hermitte(iadr+4)  $\&$ **t** + corr\_tuv(4,0,0) • demi\_racine\_pi\_sur\_p Hermi tte ( iadr+4•istepu) **<sup>t</sup> <sup>k</sup>**+ corr\_tuv(0,4,0) • demi\_racine\_pi\_sur\_p Hermitte(iadr+4•istepv) **t <sup>k</sup>**+ corr\_tuv(0,0,4) • demi\_racine\_pi\_sur\_p Hermitte\_h(iadr+2+istepu+istepv+istepv) = Hermitte\_h(iadr+2+istepu+istepv+istepv) Hermitte\_h(iadr+1+2•istepu+istepv+istepv) Hermitte\_h(iadr+1+2•istepu+istepv+istepv ) Hermitte\_h(iadr+l+istepu+2•istepv+istepv) Hermitte\_h(iadr+l+istepu+2•istepv+istepv )  $x + \text{corrh_tuv}(2,1,1) * \text{demi_racine_pi_sur_p}$  $k + \text{corrh_tuv}(1, 2, 1) * \text{demi_racine_pi_sur_p}$  $k + \text{corrh\_tuv}(1,1,2) * \text{demi\_racing\_pir\_p}$ Hermitte\_h(iadr+2+2•istepu+istepv) **t** + corrh\_tuv(2,2,0) • demi\_racine\_pi\_sur\_p Hermitte\_h(iadr+2+2•istepv+istepv)

```
Hermitte_h(iadr+2•istepu+2•istepv+istepv) 
Hermitte_h(iadr+2•istepu+2•istepv+istepv ) 
                                            k+ corrh_tuv(2,0,2) * demi_racine_pi_sur_p 
                                           t + corrh_tuv(0,2,2) • demi_racine_pi_sur_p 
                                            Hermitte_h(iadr+3+istepu+istepv) 
                                            x + \text{corrh\_tuv}(3,1,0) * \text{demi\_racine\_pi\_sur\_p}Hermitte_h(iadr+3+istepv+istepv) 
                                            t + corrh_tuv(3
,0,1) • demi_racine_pi_sur_p 
                                            = Hermitte_h(iadr+1+3*istepu+istepv)
                                            k+ corrh_tuv(l
,3,0) • demi_racine_pi_sur_p 
                                            Hermitte_h(iadr+3•istepu+istepv+istepv) 
                                            k + \text{corrh_tuv}(0,3,1) * \text{demi_racine_pij_sur_p}Hermitte_h(iadr+1+3•istepv+istepv) 
                                            t + corrh_tuv(l,0,3) • demi_racine_pi_sur_p 
                                           = Hermitte_h(iadr+istepu+3•istepv+istepv ) 
                                            k+ corrh_tuv(0,1,3) * demi_racine_pi_sur_p 
                                            = Hermitte_h(iadr+4+istepv)
                                            t + corrh_tuv(4,0,0) * demi_racine_pi_sur_p 
                                           = Hermitte_h(iadr+4•istepu+istepv)
```
**t t t t k k k t k k t t t t k** 

**1** 

**1** 

**1** 

**1** 

**1** 

**1** 

**1** 

**1** 

**1** 

**1** 

**1** 

**1** 

**1** 

**1** 

**1** 

**1** 

**1** 

**1** 

**1** 

**1** 

**1** 

**<sup>k</sup>**+ corrh\_tuv(0,4,0) \* demi\_racine\_pi\_sur\_p Hermitte\_h(iadr+4•istepv+istepv) **t** + corrh\_tuv(0,0,4) \* demi\_racine\_pi\_sur\_p

```
corrh_tuv(2,1,2) = sept * tempo / v8tempo = - un / quatre * xpc * PSI6
   corr_tuv(1,2,2) = tempo / v7\text{corrh\_tuv}(1, 2, 2) = \text{sept} * \text{tempo} / \text{v8}tempo = un / huit * xpc * PSI6corr\_tuv(3, 2, 0) = tempo / v7corrh_tuv(2,2,0) = sept * tempo / v8tempo = un / huit * ypc * PSI6corr\_tuv(2,3,0) = tempo / v7corrh_tuv(2,3,0) = sept * tempo / v8tempo = - trois / quatre * xpc * PSI6corr\_tuv(3,0,2) = tempo / v7corrh_tuv(3,0,2) = sept * tempo / v8tempo = - trois / quatre * ypc * PSI6corr\_tuv(0,3,2) = tempo / v7corrh_tuv(0,3,2) = sept * tempo / v8tempo = zpc * PSI6corr\_tuv(2,0,3) = tempo / v7corrh_tuv(2,0,3) = sept * tempo / v8tempo = zpc * PSI6corr\_tuv(0,2,3) = tempo / v7corrh_tuv(0,2,3) = sept * tempo / v8corr\_tuv(3,1,1) = zerocorr_tuv(1,3,1) = zerocorr\_tuv(1,1,3) = zerocorrh_tuv(3,1,1) = zerocorrh_tuv(1,3,1) = zerocorrh_tuv(1,1,3) = zerotempo = un / huit * ypc * PSI6corr_tuv(4,1,0) = tempo / v7corrh_tuv(4,1,0) = sept * tempo / v8tempo = - trois / quatre * zpc * PSI6corr\_tuv(4,0,1) = tempo / v7corrh_tuv(4,0,1) = sept * tempo / v8tempo = un / huit * xpc * PSI6corr\_tuv(1,4,0) = tempo / v7corrh_tuv(1,4,0) = sept * tempo / v8tempo = - trois / quatre * zpc * PSI6corr\_tuv(0,4,1) = tempo / v7corrh_{\texttt{tuv}}(0,4,1) = \texttt{sept} * \texttt{tempo} / \texttt{v8}tempo = xpc * PSI6corr_tuv(1,0,4) = tempo / v7corrh_tuv(1,0,4) = sept * tempo / v8tempo = ypc * PSI6corr_tuv(0,1,4) = tempo / v7corrh_tuv(0,1,4) = sept * tempo / v8tempo = cinq / huit * xpc * PSI6corr_tuv(5,0,0) = tempo / v7corrh_tuv(5,0,0) = sept * tempo / v8tempo = cinq / huit * ypc * PSI6corr_tuv(0,5,0) = tempo / v7corrh_tuv(0,5,0) = sept * tempo / v8tempo = - deux * zpc * PSI6
   corr\_tuv(0,0,5) = tempo / v7corrh_tuv(0,0,5) = sept * tempo / v8end select 
Hermitte(iadr+2+2•istepu+1•istepv) 
Hermitte(iadr+2+2•istepu+1•istepv) t 
Hermitte(iadr+2+1•istepu+2•istepv) 
Hermitte(iadr+2+1•istepu+2•istepv) t 
Hermitte(iadr+1+2•istepu+2•istepv) 
Hermitte(iadr+1+2•istepu+2•istepv) t 
Hermitte(iadr+3+2•istepu+O•istepv) 
Hermitte(iadr+3+2•istepu+O•istepv) t 
Hermitte(iadr+2+3•istepu+O•istepv) 
Hermitte(iadr+2+3•istepu+O•istepv) t 
Hermitte(iadr+3+0•istepu+2•istepv) 
Hermitte(iadr+3+0•istepu+2•istepv) t 
                                   x + corr_tuv(2,2,1) * demi_racine_p i_sur_px + corr_tuv(2,1,2) * demi_racine_pij_sur_px + corr_tuv(1,2,2) * demi_racine_pij_sur_pt + corr_tuv(3,2,0) • demi_racine_pi_sur_p 
                                   t + corr_tuv(2,3,0) • demi_racine_pi_sur_p
```
**1** 

**1** 

**1** 

**1** 

**1** 

**1** 

**1** 

**1** 

**1** 

**1** 

**1** 

**1** 

**1** 

**1** 

**1** 

**1** 

**1** 

**1** 

**1** 

**1**
**1** 

**1** 

**1** 

**1** 

**1** 

**1** 

**1** 

**1** 

**1** 

**1** 

**1** 

**1** 

**1** 

**1** 

**1** 

**1** 

**1** 

**1** 

**1** 

**1** 

**1** 

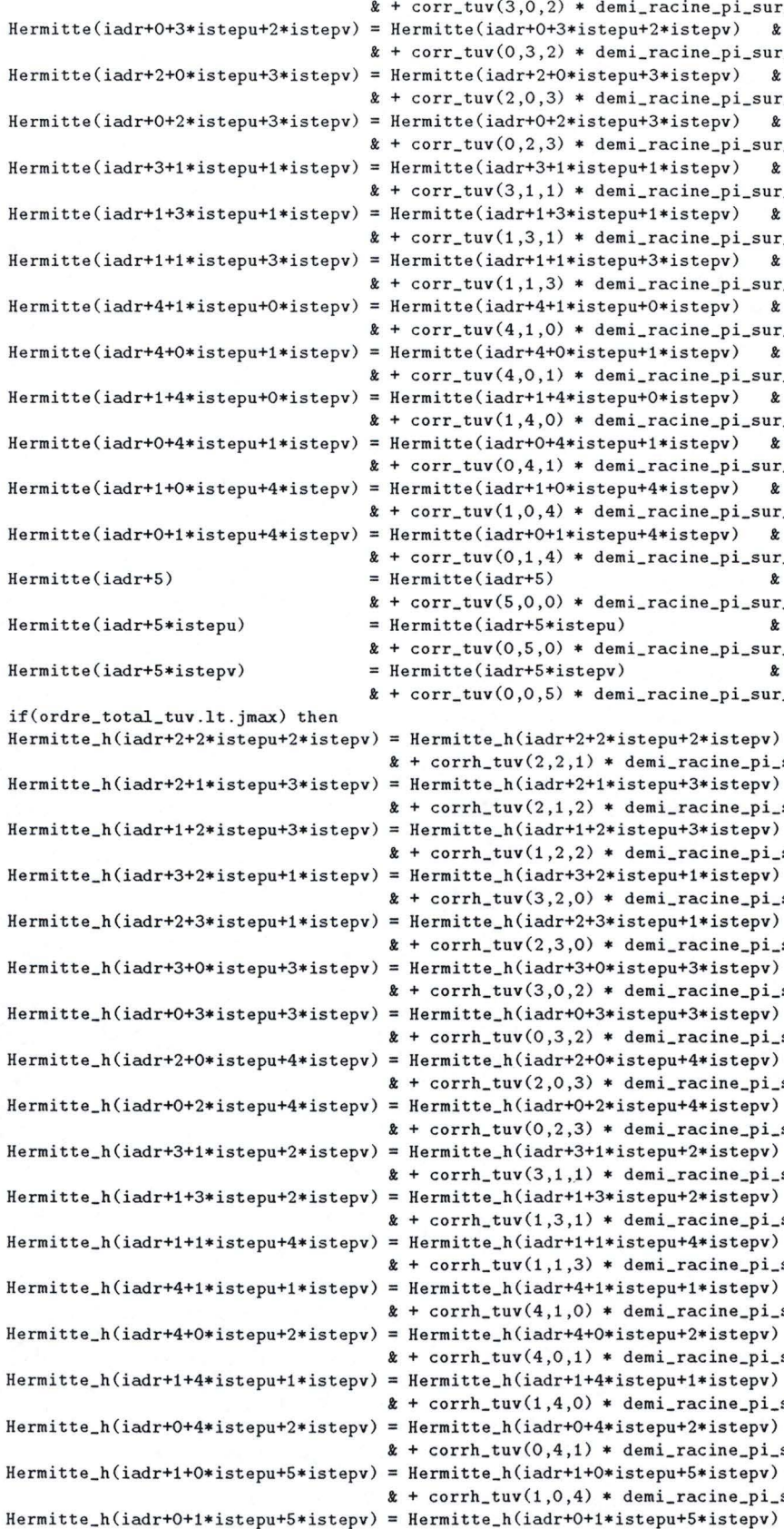

 $\tt{tuv}(3,0,2) * demi\_racing\_pir\_p$ He rmitt e(iadr+0+3•istepu+2•ist epv) &  $tuv(0,3,2) * demi\_racing_pi\_sur_p$ He rmitte(iadr+ 2+0•istepu+3•istepv) &  $\tt{tuv(2,0,3) * demi\_racing_p}$ e (iadr+0+2\*istepu+3\*istepv) &  $\tt{tuv}(0,2,3) *$  demi\_racine\_pi\_sur\_p  $\tt, \texttt{tuv}(3,1,1) * \texttt{demi\_racine\_pi\_sur\_p}$ e(iadr+1+3\*istepu+1\*istepv) &  $\tt{tuv(1,3,1) * demi\_racine\_pi\_sur\_p}$ e(iadr+1+1\*istepu+3\*istepv) &  $\tt. tuv(1,1,3) * demi\_racine\_pi\_sur\_p$  $\text{He}(\text{iadr}+4+1*\text{istepu}+0*\text{istepv})$  &  $\tt{tuv(4,1,0)} *$  demi\_racine\_pi\_sur\_p e(iadr+4+0\*istepu+1\*istepv) &  $\tt{tuv(4,0,1) * demi\_racing\_pir\_p}$ e(iadr+1+4\*istepu+O\*istepv) & & + corr\_tuv(1,4 , 0) • demi\_racine\_pi\_sur\_p e(iadr+0+4\*istepu+1\*istepv) &  $\tt{tuv}(0,4,1) *$  demi\_racine\_pi\_sur\_p e(iadr+1+0\*istepu+4\*istepv) &  $\tt{tuv}(1,0,4) *$  demi\_racine\_pi\_sur\_p e(iadr+0+1\*istepu+4\*istepv) &  $\tt, \texttt{tuv}(0,1,4) * \texttt{demi\_racing\_pi\_sur\_p}$  $\tt{tuv}(5,0,0) *$  demi\_racine\_pi\_sur\_p e(iadr+5\*istepu) &  $\tt, \texttt{tuv}(0,5,0) * \texttt{demi\_racing\_pi\_sur\_p}$  $\text{rel}(\text{iadr}+\text{5}* \text{ist} \text{env})$  &  $\tt{tuv}(0,0,5) *$  demi\_racine\_pi\_sur\_p tte\_h(iadr+2+2\*istepu+2\*istepv) &  $\mathsf{rhl\_tuv}(2,2,1) * \text{demi\_racing\_pir\_sur\_p}$ Hermitte\_h (iadr+2+1•istepu+3•istepv) **t**  & + corrh\_tuv(2 , 1 ,2) • demi\_racine\_pi\_sur\_p Hermitte\_h(iadr+1+2•istepu+3•istepv) **t**   $rh_tuv(1,2,2) * demi_racine_pij_sur_p$ 

tte\_h(iadr+3+2\*istepu+1\*istepv) &  $rh_tuv(3,2,0) *$  demi\_racine\_pi\_sur\_p tte\_h(iadr+2+3\*istepu+1\*istepv) &  $\text{trh\_tuv}(2,3,0) * \text{demi\_racing\_pir\_sur\_p}$ Hermitte\_h(iadr+3+0•istepu+3•istepv) **t**   $rh_tuv(3,0,2) *$  demi\_racine\_pi\_sur\_p .tte\_h(iadr+0+3\*istepu+3\*istepv) &  $\text{trh\_tuv}(0,3,2) * \text{demi\_racine\_pi\_sur\_p}$ tte\_h(iadr+2+0\*istepu+4\*istepv) &  $\text{trh\_tuv}(2,0,3) * \text{demi\_racing\_pir\_pur\_p}$ itte\_h(iadr+0+2\*istepu+4\*istepv) &  $rh_tuv(0,2,3) *$  demi\_racine\_pi\_sur\_p Hermitte\_h(iadr+3+1•istepu+2•istepv) **t**   $rh_tuv(3,1,1) *$  demi\_racine\_pi\_sur\_p tte\_h(iadr+1+3\*istepu+2\*istepv) &  $\text{tr}\text{-}\text{tr}\text{-}\text{tr}(1,3,1) * \text{demi\_racing\_pi\_sur\_p}$ Hermitte\_h(iadr+1+1•istepu+4•istepv) **t**   $\text{trh\_tuv}(1,1,3) * \text{demi\_racing\_pir\_pur\_p}$ tte\_h(iadr+4+1\*istepu+1\*istepv) &  $rh_tuv(4,1,0) *$  demi\_racine\_pi\_sur\_p tte\_h(iadr+4+0\*istepu+2\*istepv) &  $rh_tuv(4,0,1) *$  demi\_racine\_pi\_sur\_p tte\_h(iadr+1+4\*istepu+1\*istepv) & & + corrh\_tuv(1 ,4,0) • demi\_racine\_pi\_sur\_p tte\_h(iadr+0+4\*istepu+2\*istepv) & & + corrh\_tuv(0,4 , 1) • demi\_racine\_pi\_sur\_p tte\_h(iadr+1+0\*istepu+5\*istepv) &

 $rh_tuv(1,0,4) *$  demi\_racine\_pi\_sur\_p Hermitte\_h(iadr+0+1•istepu+5•ist epv) &

```
\texttt{k} + corrh_tuv(0,1,4) * demi_racine_pi_sur_p
   Hermitte_h(iadr+5+istepv) Hermi tte_h (iadr+5+istepv) l 
                                            \texttt{k} + corrh_tuv(5,0,0) * demi_racine_pi_sur_p
   Hermitte_h(iadr+5*istepu+istepv) = Hermitte_h(iadr+5*istepu+istepv) &
   Hermitte_h(iadr+6•istepv) 
   endif 
case(6) choix_ordre_tuv
   select case (lp) 
   case
(
0 :2) 
      continue 
   case(3) 
      tempo = -un / quartre * PSI6corr\_tuv(2,2,2) = tempo / v7corrh_tuv(2,2,2) = sept * tempo / v8corr_tuv(3,2,1) = zerocorr\_tuv(3,1,2) = zerocorr_tuv(1,3,2) = zero 
      corr\_tuv(2,3,1) = zerocorr_{\text{tuv}}(1,2,3) = zero<br>corr_{\text{tuv}}(2,1,3) = zerocorr_{\text{tuv}}(3,3,0) = zerocorr_tuv(3,0,3) = zerocorr_tuv(0,3,3) = zerocorr\_tuv(4,1,1) = zerocorr\_tuv(1,4,1) = zerocorr\_tuv(1,1,4) = zerocorrh_tuv(3,2,1) = zerocorrh_tuv(3,1,2) = zerocorrh_tuv(1,3,2) = zerocorrh_tuv(2,3,1) = zerocorrh_tuv(1,2,3) = zerocorrh_tuv(2,1,3) = zerocorrh_tuv(3,3,0) zero 
      \text{corrh\_tuv}(3,0,3) = \text{zero}corrh_tuv(0,3,3) = zero\text{corrh\_tuv}(4,1,1) = \text{zero}\text{corrh\_tuv}(1, 4, 1) = \text{zero}corrh_tuv(1,1,4) = zerotempo = un / huit * PSI6corr\_tuv(4,2,0) = tempo / v7\text{corrh\_tuv}(4, 2, 0) = \text{sept} * \text{tempo} / v8tempo = un / huit * PSI6corr\_tuv(2,4,0) = tempo / v7corr\_error(2, 4, 0) = sept * tempo / v8
      tempo = -trois / quatre * PSI6corr\_tuv(4,0,2) = tempo / v7corrh_tuv(4,0,2) = sept * tempo / v8tempo = -trois / quatre * PSI6corr\_tuv(0, 4, 2) = tempo / v7\text{corrh\_tuv}(0, 4, 2) = \text{sept} * \text{tempo} / \text{v8}tempo = un * PSI6corr\_tuv(2,0,4) = tempo / v7\text{corrh\_tuv}(2,0,4) = \text{sept} * \text{tempo} / v8tempo = un * PSI6corr\_tuv(0, 2, 4) = tempo / v7corrh_tuv(0, 2, 4) = sept * tempo / v8corr\_tuv(5,1,0) = zerocorr_tuv(5,0,1) = zerocorr_tuv(1,5,0) = zerocorr_tuv(0,5,1) = zerocorr\_tuv(0,1,5) = zerocorr_tuv(1,0,5) = zerocorrh_tuv(5,1,0) = zerocorrh\_tuv(5,0,1) = zero<br>corrh\_tuv(1,5,0) = zerol + corrh_tuv(0,5,0) • demi_ra
c ine_pi_sur_p 
                                              Her
mitte_h(iadr+6•ist
e pv) l 
                                            l + corrh_tuv(0,0,5 ) • demi_racin
e _pi_sur_p
```
**1** 

**1** 

**1** 

**1** 

**1** 

**1** 

**1** 

**1** 

**1** 

**1** 

**1** 

**1** 

**1** 

**1** 

**1** 

**1** 

**1** 

**1** 

**1** 

**1** 

**1** 

```
165
```
Programme : calcul des intégrales monoélectroniques

**1** 

**1** 

**1** 

**1** 

**1** 

**1** 

**1** 

**1** 

**1** 

**1** 

**1** 

**1** 

**1** 

**1** 

**1** 

**1** 

**1** 

**1** 

**1** 

**1** 

**1** 

corrh\_tuv(0,5,1) **zero**   $\text{corrh\_tuv}(0,1,5) = \text{zero}$ corrh\_tuv(1,0,5) **zero**   $tempo = cinq / huit * PSI6$  $corr\_tuv(6,0,0) = tempo / v7$  $corrh_tuv(6,0,0) = sept * tempo / v8$  $tempo = cinq / huit * PSI6$  $corr_tuv(0,6,0) = tempo / v7$  $\text{corrh\_tuv}(0, 6, 0) = \text{sept} * \text{tempo} / \text{v8}$  $tempo = -$  deux \* PSI6  $corr_tuv(0,0,6) = tempo / v7$  $corrh_tuv(0,0,6) = sept * tempo / v8$ end select Hermitte(iadr+2+2\*istepu+2\*istepv) = Hermitte(iadr+2+2\*istepu+2\*istepv) &  $x + corr_tuv(2,2,2) * demi_racine_p i_sur_p$ Hermitte(iadr+3+2\*istepu+1\*istepv) = Hermitte(iadr+3+2\*istepu+1\*istepv)  $x + corr_tuv(3,2,1) * demi_racine_p i_sur_p$ Hermitte(iadr+3+1•istepu+2•istepv) Hermitte(iadr+3+1•istepu+2•istepv) **l**  *t* + corr\_tuv(3 ,1,2) • demi\_racine\_pi\_sur\_p Hermitte(iadr+1+3\*istepu+2\*istepv) = Hermitte(iadr+1+3\*istepu+2\*istepv) &  $x + corr_tuv(1,3,2) * demi_racine_pij_sur_p$ Hermitte(iadr+2+3•istepu+1•istepv) Hermitte(iadr+2+3•istepu+1•istepv) & *t* + corr\_tuv(2,3,1) • demi\_racine\_pi\_sur\_p Hermitte(iadr+1+2\*istepu+3\*istepv) = Hermitte(iadr+1+2\*istepu+3\*istepv) &  $x + corr_tuv(1,2,3) * demi_racine_p i_sur_p$ Hermitte(iadr+2+1\*istepu+3\*istepv) = Hermitte(iadr+2+1\*istepu+3\*istepv) & *t* + corr\_tuv(2,1,3) • demi\_racine\_pi\_sur\_p Hermitte(iadr+3+3\*istepu+O\*istepv) = Hermitte(iadr+3+3\*istepu+O\*istepv) & *t* + corr\_tuv(3,3,0) • demi\_racine\_pi\_sur\_p Hermitte(iadr+3+0\*istepu+3\*istepv) = Hermitte(iadr+3+0\*istepu+3\*istepv) &  $x + corr_tuv(3,0,3) * demi_racine_pij_sur_p$ Hermitte(iadr+0+3•istepu+3•istepv) Hermitte(iadr+0+3•istepu+3•istepv) & *t* + corr\_tuv(0,3,3) • demi\_racine\_pi\_sur\_p Hermitte(iadr+4+1\*istepu+1\*istepv) = Hermitte(iadr+4+1\*istepu+1\*istepv) & *t* + corr\_tuv(4,1,1) • demi\_racine\_pi\_sur\_p Hermitte(iadr+1+4\*istepu+1\*istepv) = Hermitte(iadr+1+4\*istepu+1\*istepv) &  $x + corr_tuv(1,4,1) * demi_racine_pij_sur_p$ Hermitte(iadr+1+1•istepu+4•istepv) Hermitte(iadr+1+1•istepu+4•istepv) **l**   $x + corr_tuv(1,1,4) * demi_racine_pij_sur_p$ Hermitte(iadr+4+2•istepu+O•istepv) Hermitte(iadr+4+2•istepu+O•istepv) **l**  *t* + corr\_tuv(4,2,0) • demi\_racine\_pi\_sur\_p Hermitte(iadr+2+4\*istepu+O\*istepv) = Hermitte(iadr+2+4\*istepu+O\*istepv) &  $x + corr_tuv(2,4,0) * demi_racine_pij_sur_p$ Hermitte(iadr+4+0\*istepu+2\*istepv) = Hermitte(iadr+4+0\*istepu+2\*istepv) & *t* + corr\_tuv(4,0,2) • demi\_racine\_pi\_sur\_p Hermitte(iadr+0+4\*istepu+2\*istepv) = Hermitte(iadr+0+4\*istepu+2\*istepv) &  $x + corr_tuv(0,4,2) * demi_racine_p i_sur_p$ Hermitte(iadr+2+0\*istepu+4\*istepv) = Hermitte(iadr+2+0\*istepu+4\*istepv) &  $x + corr_tuv(2,0,4) * demi_racine_p i_sur_p$ Hermitte(iadr+0+2\*istepu+4\*istepv) = Hermitte(iadr+0+2\*istepu+4\*istepv) & *t* + corr\_tuv(0,2,4) • demi\_racine\_pi\_sur\_p Hermitte(iadr+5+1\*istepu+O\*istepv) = Hermitte(iadr+5+1\*istepu+O\*istepv) &  $x + corr_{tuv}(5,1,0) * demi_{racine\_pi\_sur_p}$ Hermitte(iadr+5+O\*istepu+1\*istepv) = Hermitte(iadr+5+O\*istepu+1\*istepv) & *t* + corr\_tuv(S,0,1) • demi\_racine\_pi\_sur\_p Hermitte(iadr+1+5\*istepu+O\*istepv) = Hermitte(iadr+1+5\*istepu+O\*istepv) & *t* + corr\_tuv(1,5,0) • demi\_racine\_pi\_sur\_p Hermitte(iadr+O+S•istepu+1•istepv) Hermitte(iadr+O+S•istepu+1•istepv) **l**  *t* + corr\_tuv(0,5,1) • demi\_racine\_pi\_sur\_p Hermitte(iadr+0+1\*istepu+5\*istepv) = Hermitte(iadr+0+1\*istepu+5\*istepv) & *t* + corr\_tuv(0,1,5) • demi\_racine\_pi\_sur\_p Hermitte(iadr+!+O•istepu+S•istepv) Hermitte(iadr+l+O•istepu+S•istepv) **l**  *t* + corr\_tuv(!,0,5) • demi\_racine\_pi\_sur\_p Hermitte(iadr+6+0\*istepu+0\*istepv) = Hermitte(iadr+6+0\*istepu+0\*istepv) & *t* + corr\_tuv(6,0,0) • demi\_racine\_pi\_sur\_p Hermitte(iadr+0+6\*istepu+0\*istepv) = Hermitte(iadr+0+6\*istepu+0\*istepv) & & + corr\_tuv(0,6 , 0) • demi\_racine\_pi\_sur\_p

166

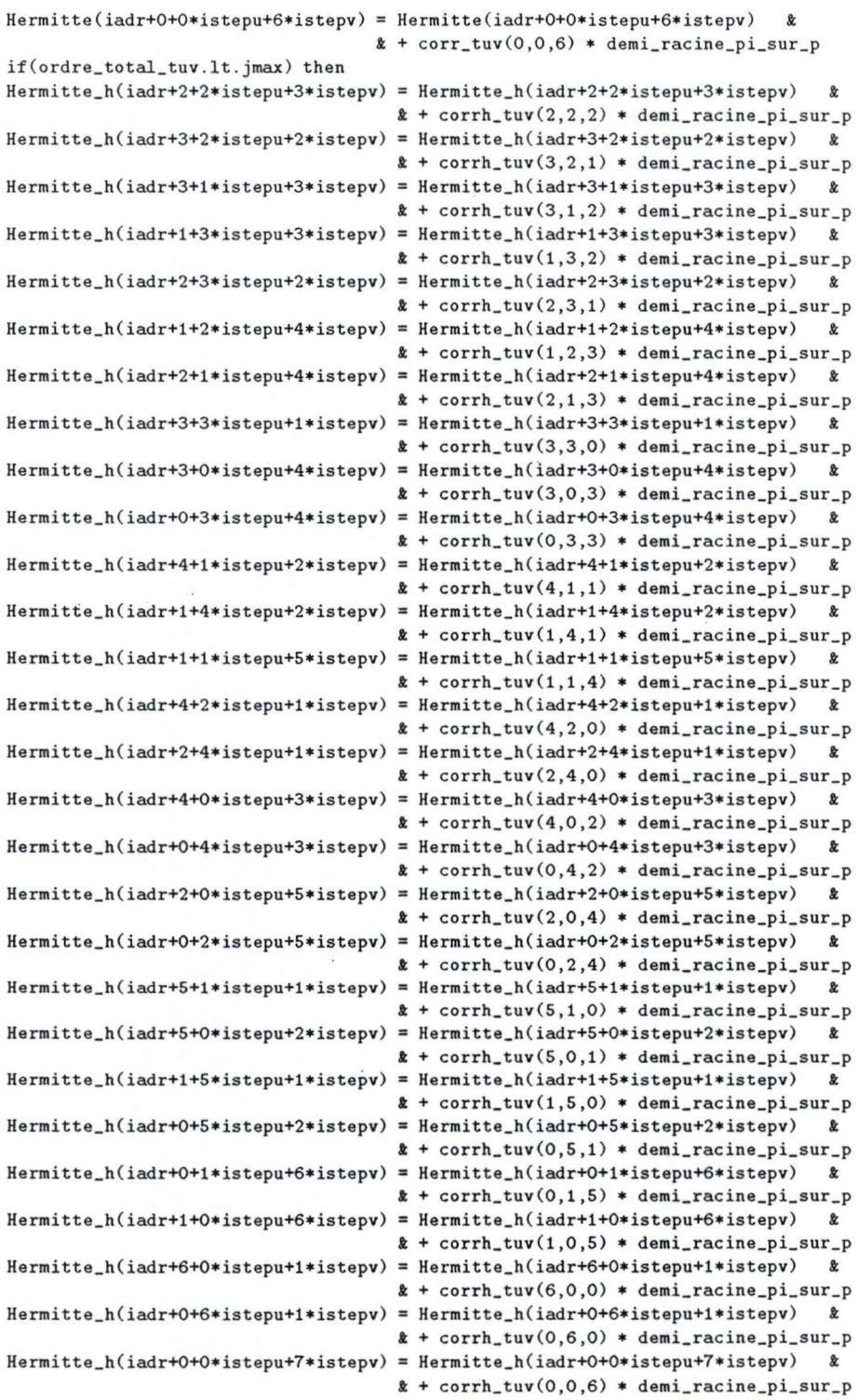

endif case default choix\_ordre\_tuv **continue**  end select choix\_ordre\_tuv enddo boucle\_tuv enddo boucle\_longue\_portee deallocate(corr\_tuv) deallocate (corrh\_tuv )

**1** 

**1** 

**1** 

**1** 

**1** 

**1** 

**1** 

**1** 

**1** 

**1** 

**1** 

**1** 

**1** 

**1** 

**1** 

**1** 

**1** 

**1** 

**1** 

**1** 

**1** 

167

Programme : calcul des intégrales monoélectroniques

end subroutine LONGUE\_PORTEE

```
\mathbf{I}end subroutine HERMITTE_INTEGRALS
I SOUS-ROUTINE TESTEUR
subroutine TESTEUR(jcell)
use KINDS
use CONSTANTS,
                only : pi, zero, demi, un ,deux
use GENDATA,
                only : seuil_lim, DERORDER
use COEFF EXPAN
use TEMPO_MONO
use LIMITEUR
implicit none
integer(kind=r), intent(in) :: jcell
real(kind=rr) :: test_0,test_1a,test_1b,test_1c,seuil,test_01
seuil=10**(-un*real(seuil_lim,rr))
select case (DERORDER)
  case(0)test_0 = limite2_f0*EX_00(1)*EY_00(1)*EZ_00(1)if(abs(test_0).le.seuil) skip=.TRUE.
     if(skip) then
        S_0(1; jcell)=zero
        T_00(:, jcell) = zero
        V_00(:, jcell)=zero
     endif
  case(1)test_0=limite2_f0*EX_00(1)*EY_00(1)*EZ_00(1)
     test\_1a=limite2\_f0*EX\_01(1)*EY\_00(1)*EZ\_00(1)test_1b=limite2_f0*EX_00(1)*EY_01(1)*EZ_00(1)
     test_1c=limite2_f0*EX_00(1)*EY_00(1)*EZ_01(1)
     test_01=abs(test_0)+abs(test_1a)+abs(test_1b)+abs(test_1c) ! TRES BRUTALE COMME METHODE
     if(test_01.le.seuil) skip=.TRUE.
     if(\text{skip}) then
        S_0(0; jcell)=zero
        T_00(:, jcell) = zero
        V_00(:, jcell)=zero
        S_0(X(:, jcell)=zeroT_0(X(:, jcell)=zeroV_0X(:,jcell,:)=zero
        V_XO(:, jcell, : )=zero
        S_0(Y(:, jcell)=zeroT_0Y(:,\text{jcell}) = \text{zero}V_0(Y(:, jcell, :)=zeroV_YO(:, jcell, : )=zero
        S_0Z(:,\text{jeell})=zeroT_0Z(:,jcell) = zero
        V_0Z(:,jcell,:)=zeroV_2ZO(:, jcell, : )=zero
        S_0A(:,jcell)=zeroT_0A(:, jcell)=zero
        V_0A(:,jcell)=zeroendif
  case default
     stop "ERREUR DANS TESTEUR"
end select
```
## return

end subroutine TESTEUR